|                                                                                                    | Series                                                                                                    |                                                                                                    |
|----------------------------------------------------------------------------------------------------|----------------------------------------------------------------------------------------------------|----------------------------------------------------------------------------------------------------|
|                                                                                                    | VARIABLE SPEED D                                                                                                    | DRIVE                                                                                                    |
|                                                                                                    |                                                                                                    |                                                                                                    |
|                                                                                                    |                                                                                                    |                                                                                                    |
|                                                                                                    |                                                                                                    |                                                                                                    |
|                                                                                                    |                                                                                                    |                                                                                                    |
|                                                                                                    |                                                                                                    |                                                                                                    |
|                                                                                                    |                                                                                                    | ESC / ∱↓                                                                                                    |
|                                                                                                    |                                                                                                    |                                                                                                    |
|                                                                                                    |                                                                                                    |                                                                                                    |
|                                                                                                    |                                                                                                    |                                                                                                    |
|                                                                                                    |                                                                                                    |                                                                                                    |
|                                                                                                    |                                                                                                    |                                                                                                    |
|                                                                                                    | START STOP RESE                                                                                                    |                                                                                                    |
|                                                                                                    | START STOP RESE                                                                                                    |                                                                                                    |
|                                                                                                    | START STOP RESE                                                                                                    |                                                                                                    |
|                                                                                                    |                                                                                                    | 6 52 6                                                                                                    |
|                                                                                                    | 20115011072075                                                                                                    |                                                                                                    |
|                                                                                                    | Speed reference +100 %                                                                                                    |                                                                                                    |
|                                                                                                    | Speed reference +100 %<br>Motor speed +0.00 %                                                                                                    |                                                                                                    |
|                                                                                                    | Speed reference +100 %<br>Motor speed +0.00 %<br>Motor speed +0 rpm                                                                                                    | Nfligent (2) (2) (2) (2) (2) (2) (2) (2) (2) (2)                                                                                                    |
|                                                                                                    | Speed reference +100 %<br>Motor speed +0.00 %<br>Motor speed +0 rpm<br>Motor frecuency +0 Hz                                                                                                    | ori<br>por<br>por<br>box                                                                                                    |
|                                                                                                    | Speed reference +100 %<br>Motor speed +0 rom<br>Motor frecuency +0 Hz<br>Motor voltage 0V                                                                                                    | Alloy / 31.0A                                                                                                    |
|                                                                                                    | Speed reference         + 100 %           Motor speed         +0.00 %           Motor speed         +0 rpm           Motor frecuency         +0 Hz           Motor voltage         0V           Motor current         0.00 A                                                                                                    | ost<br>part<br>part<br>part<br>part<br>part<br>part<br>part<br>par                                                                                                    |
|                                                                                                    | Speed reference +100 %<br>Motor speed +0.00 %<br>Motor speed +0 rpm<br>Motor recurrent 0.00 A<br>Motor torque +0.00 %                                                                                                    | Image: Second Second                                                                                                    |
|                                                                                                    | Speed reference +100 %<br>Motor speed +0.00 %<br>Motor speed +0 rpm<br>Motor frecuency +0 Hz<br>Motor current 0.00 A<br>Motor torque +0.00 %<br>Motor phi cosine +0.00                                                                                                    | Alloy A         POOP / 251.0A           Barr         0.00 %           D/07 / 251.0A         POOP / 251.0A           Barr         0.00 A         (POOP %)           Main and Pool (200 %)         Value (200 %)           Value (200 %)         Value (200 %)           Value (200 %)         Value (200 %)           Value (200 %)         Value (200 %)           Value (200 %)         Value (200 %)           Value (200 %)         Value (200 %)           Value (200 %)         Value (200 %)           Value (200 %)         Value (200 %)                                                                                                    |
|                                                                                                    | Speed reference       +100 %         Motor speed       +0.00 %         Motor speed       +0 rpm         Motor frecuency       +0 H0 Hz         Motor voltage       0V         Motor current       0.00 A         Motor phi cosine       +0.00 %         Motor power       +0.00 Kw                                                                                                    | Afley at () ()<br>000 %<br>part<br>by to () () () () () () () () () () () () ()                                                                                                    |
|                                                                                                    | Speed reference +100 %<br>Motor speed +0.00 %<br>Motor speed +0 rpm<br>Motor frecuency +0 Hz<br>Motor voltage 0V<br>Motor current 0.00 A<br>Motor phi cosine +0.00 %<br>Motor power +0.00 %<br>Motor power +0.00 %<br>Motor power +0.00 %<br>Motor power +0.00 %<br>Motor power +0.00 %<br>Motor power +0.00 Å                                                                                                    | Afford # 2 C                                                                                                    |
|                                                                                                    | Speed reference +100 %<br>Motor speed +0.00 %<br>Motor speed +0 rpm<br>Motor frecuency +0 Hz<br>Motor voltage 0V<br>Motor current 0.00 A<br>Motor torque +0.00 %<br>Motor torque +0.00 %<br>Motor correct correct 0.00 A<br>Motor phi cosine +0.00 %<br>Motor power +0.00Kw<br>U phase motor current 0.00 A<br>V phase motor current 0.00 A                                                                                                    | Afford # 2 C                                                                                                    |
| And the second second sec                                                                                                    | Speed reference +100 %<br>Motor speed +0.00 %<br>Motor speed +0 rpm<br>Motor frecuency +0 Hz<br>Motor voltage 0V<br>Motor current 0.00 A<br>Motor phi cosine +0.00<br>Motor phi cosine +0.00<br>Motor Difference +0.00<br>Motor phi cosine +0.00<br>Motor power +0.00<br>Motor A<br>W phase motor current 0.00<br>Motor bi cosine +0.00<br>Motor bi cosine +0.00<br>Motor | Afford # 2 C                                                                                                    |
| A REAL PROPERTY AND A REAL PROPERTY AND A REAL PROPERTY A REAL PROPERTY AND A REAL PROPERTY AND A REAL PRO | Speed reference +100 %<br>Motor speed +0.00 %<br>Motor speed +0 rpm<br>Motor frecuency +0 Hz<br>Motor voltage 0V<br>Motor current 0.00 A<br>Motor phi cosine +0.00 %<br>Motor power +0.00 %<br>Motor power +0.00 %<br>Motor power +0.00 Å<br>V phase motor current 0.00 Å<br>V phase motor current 0.00 Å<br>U-V motor voltage 0 V                                                                                                    | Andream (* 1997)<br>Andream (* 1997)<br>Andream (* 1 |
|                                                                                                    | Speed reference +100 %<br>Motor speed +0.00 %<br>Motor speed +0 rpm<br>Motor frecuency +0 Hz<br>Motor roltage 0V<br>Motor current 0.00 A<br>Motor power +0.00 %<br>Motor power +0.00 %<br>Motor power +0.00 A<br>W phase motor current 0.00 A<br>V phase motor current 0.00 A<br>V phase motor current 0.00 A<br>V phase motor current 0.00 A<br>V phase motor current 0.00 A<br>V phase motor current 0.00 A<br>V phase motor current 0.00 A<br>V phase motor current 0.00 A<br>V phase motor current 0.00 A<br>V phase motor current 0.00 A<br>V phase motor current 0.00 A<br>V phase motor current 0.00 A<br>V phase motor current 0.00 A<br>V phase motor current 0.00 A                                                                                                    | Andrew All Control of the second second seco                                                                                                    |
| And a state of the second second seco | Speed reference +100 %<br>Motor speed +0.00 %<br>Motor speed +0 rpm<br>Motor frecuency +0 Hz<br>Motor voltage 0V<br>Motor current 0.00 A<br>Motor phi cosine +0.00<br>Motor phi cosine +0.00<br>Motor phi cosine +0.00<br>Motor phi cosine +0.00<br>Motor phi cosine +0.00<br>Motor phi cosine ±0.00<br>Motor phi cosine ±0.00<br>Motor voltage 0.0V<br>U phase motor current 0.00 A<br>W phase motor current 0.00 A<br>W phase motor current 0.00 A<br>U-V motor voltage 0 V                                                                                                    | Andrew 2007                                                                                                    |

# Variable Speed Drive Programming and Software Manual

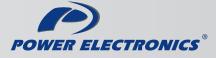

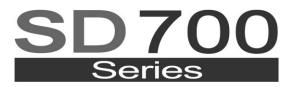

VARIABLE SPEED DRIVE

# Variable Speed Drive Programming and Software Manual SD700\_R2.3

Edition: September 2013 SD70MTSW01CI Rev. C

2

## SAFETY SYMBOLS

Always follow safety instructions to prevent accidents and potential hazards from occurring.

|             | This symbol means improper operation may results in serious personal injury or death.                                                                                                    |
|-------------|----------------------------------------------------------------------------------------------------|
|             | Identifies shock hazards under certain conditions. Particular attention should be given because dangerous voltage may be present. Maintenance operation should be done by qualified personnel |
|             | Identifies potential hazards under certain conditions. Read the message and follow the instructions carefully.                                                                                |
| $\bigwedge$ | Identifies shock hazards under certain conditions. Particular attention should be given because dangerous voltage may be present.                                                             |

#### **Edition of September 2013**

This publication could present technical imprecision or misprints. The information here included will be periodically modified and updated, and all those modifications will be incorporated in later editions. To consult the most updated information of this product you might access through our website <a href="http://www.power-electronics.com">www.power-electronics.com</a> where the latest version of this manual can be downloaded.

#### Revisions

| Date           | Revision | Description                                                              |
|----------------|----------|--------------------------------------------------------------------------|
| 29 / 04 / 2010 | А        | First edition. SW version 2.0 (25)                                       |
| 31 / 03 / 2011 | В        | Software version updating and misprinting errors.<br>SW Version 2.0 (26) |
| 26 / 09 / 2013 | С        | SW Version 2.3                                                           |

# INDEX

| SA | FETY INSTRUCTIONS                                                                                                  | 6        |
|----|----------------------------------------------------------------------------------------------------|----------|
| 1. | DISPLAY UNIT AND CONTROL KEYPAD                                                                                    | 10       |
| •• | 1.1. Keypad Unit Description                                                                                       | 10       |
|    |                                                                                                    |          |
| 2. | STATUS MESSAGES                                                                                                    | 13       |
|    | 2.1. List of Status Messages                                                                                       | 13       |
|    | 2.2. List of Warning Messages                                                                                      | 14       |
| 3. | VISUALIZATION AND STATUS PARAMETERS. GROUP G0                                                                      | 15       |
| •. | 3.1. Parameters SV.1 – Motor Visualization                                                                         | 15       |
|    | 3.2. Parameters SV.2 – Drive Visualization                                                                         | 16       |
|    | 3.3. Parameters SV.3 – External Visualization                                                                      | 16       |
|    | 3.4. Parameters SV.4 – Internal Visualization                                                                      | 17       |
|    | 3.5. Parameters SV.5 – Programmable Parameters                                                                     | 17       |
|    | 3.6. Parameters SV.6 – Registers                                                                                   | 17       |
| 4. | DESCRIPTION OF PROGRAMMING PARAMETERS                                                                              | 18       |
|    | 4.1. Group 1 – G1: Options Menu                                                                                    | 18       |
|    | 4.2. Group 2 – G2: Motor Nameplate Data                                                                            | 20       |
|    | 4.3. Group 3 – G3: References                                                                                      | 21       |
|    | 4.4. Group 4 – G4: Inputs                                                                                          | 22       |
|    | <ul> <li>4.5. Group 5 – G5: Acceleration and Deceleration Ramps</li> <li>4.6. Group 6 – G6: PID Control</li> </ul> | 30<br>32 |
|    | <ul> <li>4.6. Group 6 – G6: PID Control</li> <li>4.7. Group 7 – G7: Start / Stop Mode Configuration</li> </ul>     | 32<br>33 |
|    | 4.8. Group 8 – G8: Outputs                                                                                         | 35       |
|    | 4.9. Group 9 – G9: Comparators                                                                                     | 40       |
|    | 4.10. Group 10 – G10: Limits                                                                                       | 44       |
|    | 4.11. Group 11 – G11: Protections                                                                                  | 45       |
|    | 4.12. Group 12 – G12: Auto Reset                                                                                   | 47       |
|    | 4.13. Group 13 – G13: Fault History                                                                                | 49<br>50 |
|    | <ul> <li>4.14. Group 14 – G14: Multi-references</li> <li>4.15. Group 15 – G15: Inch Speeds</li> </ul>              | 50<br>50 |
|    | 4.16. Group 16 – G16: Skip Frequencies                                                                             | 50       |
|    | 4.17. Group 17 – G17: Brake                                                                                        | 51       |
|    | 4.18. Group18 _ G18 : Encoder                                                                                      | 51       |
|    | 4.19. Group 19 – G19: Fine Tuning                                                                                  | 52       |
|    | 4.20. Group 20 – G20: Communication Buses                                                                          | 55       |
|    | 4.21. Group 21 – G21: Networks                                                                                     | 58       |
| 5. | MODBUS COMMUNICATION                                                                                               | 61       |
| •. | 5.1. Supported Modbus Function Codes                                                                               | 61       |
|    | 5.2. Addressing Modes                                                                                              | 62       |
|    | 5.3. Remote Control Functions                                                                                      | 63       |
|    | 5.4. Summary of Modbus Addresses                                                                                   | 64       |
| 6. | FAULT MESSAGES. DESCRIPTION AND ACTIONS                                                                            | 77       |
| 0. | 6.1. Description of Fault List                                                                                     | 77       |
|    | 6.2. Procedure for Fault Solutions                                                                                 | 79       |
|    |                                                                                                    |          |
| 7. | COMMONLY USED CONFIGURATIONS                                                                                       | 82       |
|    | 7.1. Start / Stop Commands and Speed Reference by Keypad                                                           | 82       |
|    | 7.2. Start / Stop Commands by Terminals and Speed Reference by<br>Analogue Input                                   | 84       |
|    | <ul><li>7.3. Start / Stop Commands by Terminals and Speed Reference by</li></ul>                                   | 04       |
|    | Motorized Potentiometer                                                                                            | 83       |
|    | 7.4. Start / Stop Commands by Terminals and Seven Speed References                                                 | -        |
|    | Selectable by Digital Inputs                                                                                       | 85       |
| 0  | CONFICURATION REGISTER                                                                                             | 07       |
| 8. | CONFIGURATION REGISTER                                                                                             | 87       |

# SAFETY INSTRUCTIONS

## **IMPORTANT!**

- Read this manual carefully to maximise the performance of this product and to ensure its safe use.
- In this manual, safety messages are classified as follows:

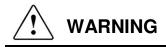

**Do not remove the cover while the power is applied or the unit is in operation.** Otherwise electric shock could occur.

#### **Do not run the drive with the front cover removed.** Otherwise you may get an electric shock due to the high voltage terminals or exposure of charged

capacitors.

Do not remove the cover except for periodic inspections or wiring, even if the input power is not applied. Otherwise you may access the charged circuits and get an electric shock.

Wiring and periodic inspections should be performed at least 10 minutes after disconnecting the input power and after checking the DC Link voltage is discharged with a meter (below 30VDC). Otherwise you may get an electric shock.

**Operate the switches with dry hands.** Otherwise you may get an electric shock.

**Do not use cables with damaged insulation.** Otherwise you may get an electric shock.

**Do not subject the cables to abrasions, excessive stress, heavy loads or pinching.** Otherwise, you may get an electric shock.

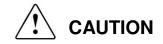

**Install the drive on a non-flammable surface. Do not place flammable material nearby.** Otherwise fire could occur.

#### Disconnect the input power if the drive gets damaged.

Otherwise it could result in a secondary accident or fire.

After the input power is applied or removed, the drive will remain hot for a couple of minutes. Touching hot parts may result in skin burns.

## Do not apply power to a damaged drive or to a drive with parts missing even if the installation is complete.

Otherwise you may get an electric shock.

**Do not allow lint, paper, wood chips, dust, metallic chips or other foreign matter into the drive.** Otherwise fire or accident could occur.

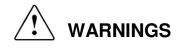

#### RECEPTION

- The SD700 is carefully tested and perfectly packed before leaving the factory.
- In the event of transport damage, please ensure that you notify the transport agency and POWER ELECTRONICS: 902 40 20 70 (International +34 96 136 65 57) or your nearest agent, within 24hrs from receipt of the goods.

#### UNPACKING

- Make sure model and serial number of the variable speed drive are the same on the box, delivery note and unit.
- Each variable speed drive is supplied with a SD700 technical manual.

#### RECYCLING

- Packing of the equipments should be recycled. For this, it is necessary to separate different materials included (plastic, paper, cardboard, wood, ...) and deposit them on proper banks.
- Waste products of electric and electronic devices should be selectively collected for their correct environmental management.

#### EMC

- This type of PDS (Power Device System) is not intended to be used on a low-voltage public network which supplies domestic premises.
- Radio frequency interference is expected if used on such a network.

#### SAFETY

- Before operating the drive, read this manual thoroughly to gain and understanding of the unit. If any doubt exists then please contact POWER ELECTRONICS, (902 40 20 70 / +34 96 136 65 57) or your nearest agent.
- Wear safety glasses when operating the drive with power applied and the front cover is removed.
- Handle the drive with care according to its weight.
- Install the drive according to the instructions within this manual.
- Do not place heavy objects on the drive.
- Ensure that the mounting orientation is correct.
- Do not drop the drive or subject it to impact.
- The SD700 drives contain static sensitive printed circuits boards. Use static safety procedures when handling these boards.
- Avoid installing the drive in conditions that differ from those described in the *Technical Characteristics* section.

#### **CONNECTION PRECAUTIONS**

- To ensure correct operation of the drive it is recommended to use a SCREENED CABLE for the control wiring.
- For EMERGENCY STOP, make sure supply circuitry is open.
- Do not disconnect motor cables if input power supply remains connected. The internal circuits of the SD700 Series will be damaged if the incoming power is connected and applied to output terminals (U, V, W).
- It is not recommended to use a 3-wire cable for long distances. Due to increased leakage capacitance between conductors, over-current protective feature may not operate correctly.
- Do not use power factor correction capacitors, surge suppressors, or RFI filters on the output side of the drive. Doing so may damage these components.
- Always check whether the DC Link LED is OFF before wiring terminals. The capacitors may hold high-voltage even after the input power is disconnected. Use caution to prevent the possibility of personal injury.

#### TRIAL RUN

- Verify all parameters before operating the drive. Alteration of parameters may be required depending on application and load.
- Always apply voltage and current signals to each terminal that are within levels indicated within this manual. Otherwise, damage to the drive may result.

#### **OPERATION PRECAUTIONS**

- When the Auto Restart function is enabled, keep clear of driven equipment, as the motor will
  restart suddenly after a fault is reset.
- The "STOP / RESET" key on the keypad is active only if the appropriate function setting has been made. For this reason, install a separate EMERGENCY STOP push button that can be operated at the equipment.
- If a fault reset is made with the reference signal still present then a restart will occur. Verify that it is permissible for this to happen, otherwise an accident may occur.
- Do not modify or alter anything within the drive.
- Before programming or operating the SD700 Series, initialise all parameters back to factory default values.

#### EARTH CONNECTION

- The drive is a high frequency switching device and leakage current may flow. Ground the drive to avoid electrical shock. Use caution to prevent the possibility of personal injury.
- Connect only to the dedicated ground terminal of the drive. Do not use the case or the chassis screw for grounding.
- When installing, grounding wire should be connected first and removed last.
- The earth cable must have a minimal cross sectional area that meets local country electrical regulations.
- Motor ground must be connected to the drive ground terminal and not to the installation's ground. We recommend that the section of the ground connection cable should be equal or higher than the active conductor.
- Installation ground must be connected to the drive ground terminal.

# 1. DISPLAY UNIT AND CONTROL KEYPAD

## 1.1. Keypad Unit Description

The display of the SD700 is removable for remote installation, as the illustration shows. There are three leds on the display which indicate the drive operational status, one LCD screen with 4 lines of 16 characters each and keys for control and parameter setting.

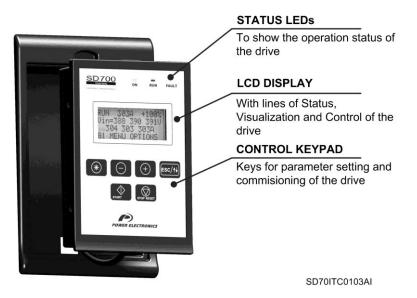

Figure 1.1 Display Unit and Keypad

## 1.1.1. LEDs for Status Indication

Leds offer an easy method of identifying if the SD700 is powered up, if the drive is supplying output voltage, or if the drive has tripped.

- Led ON: Yellow colour. When it is lit, indicates equipment is powered up. When it is blinking, indicates the drive gets any warning.
- Led RUN: Green colour. When it is lit, indicates the motor is powered by the SD700.
- Led FAULT: Red colour. When it is blinking, indicates the equipment is in fault status.

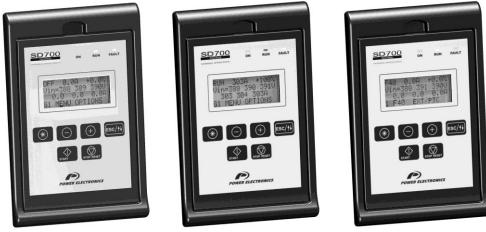

Figure 1.2 Status Visualization

SD70ITC0107AI

## 1.1.2. Alphanumeric LCD Display

SD700 display has a LCD screen of four lines with sixteen characters each (16x4). Each line has different functions.

• Status Line: It is the top line. It is always present and shows the SD700 status (STR – Start, STP – Stop, etc...). It also shows the output current and the motor speed.

It is not configurable by the user.

• Visualization Line 1: It is the second line of the screen. It is always present and allows the selection of variables from the visualization menu. It is configurable by the user.

• Visualization Line 2: It is the third line of the screen. It is always present and allows the selection of variables from the visualization menu. It is configurable by the user.

• **Programming Line**: It is the fourth line. It is used to display and / or set different parameters within the SD700.

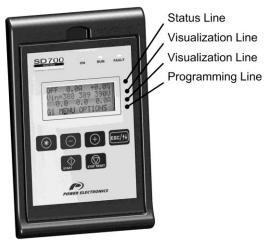

SD70ITC0108AI

Figure 1.3 Detail of Display Lines

#### 1.1.3. Control Keys

Function keys have multiple uses and can be operated individually or in combination with other keys:

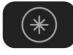

It allows access to different parameters groups and sub-groups; it displays code explanations and allows adjustment of parameter values in combination with other keys. If a group has no sub-groups, it allows direct access to the parameters of the group.

To modify numeric parameters:

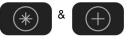

Simultaneously pushed, the value will increase.

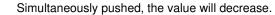

To modify parameters of numbered options:

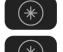

Pushing this key, the extended explanation will appear.

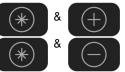

Simultaneously pushed will ascend the user through the varying options.

Simultaneously pushed will descend the user through the varying options.

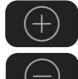

It allows upward movement through the parameters groups and allows navigation for different parameters within a parameter group. It also allows the increase of parameters value.

It allows downward movement through the parameters groups and allows navigation for different parameters within a parameter group. It also allows the decrease of parameters value.

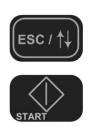

programming line and visualisation lines available to the user. It also offers the possibility of escaping back to the previous sub-group or group.

When pushed for 2 seconds (approx.) it allows navigation between the

To start the drive from the keypad when the control has been set as local control (check drive configuration).

To stop the drive from the keypad when the control has been set as local control. In the case of tripping this key can be used to reset the drive, if local control is enabled.

In the following figure you can see a programming example where you can observe the operation explained previously.

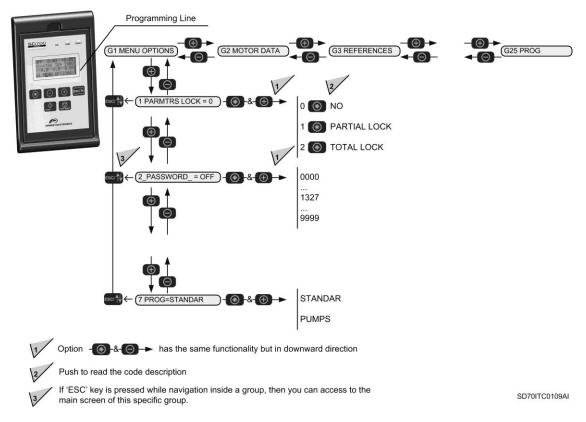

Figure 1.4 Example of parameters navigation

# 2. STATUS MESSAGES

The upper line of the display corresponds to the status line. In this line we can display the equipment status, motor current (A) and the motor speed (%). It is always displayed and it is not programmable by the user.

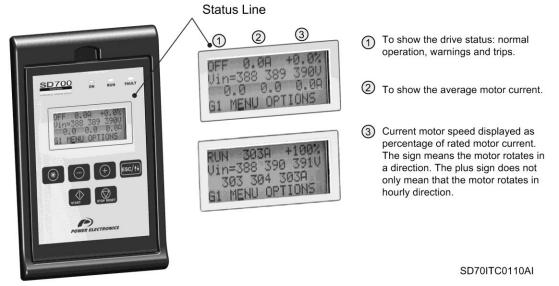

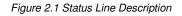

**Note:** The user can access to the information displayed in status line via Modbus communication. See section 'Modbus Communication'.

## 2.1. List of Status Messages

| Screen | Name                                                                                                    | Description                                                                                                    |
|--------|----------------------------------------------------------------------------------------------------|----------------------------------------------------------------------------------------------------|
| OFF    | Deactivated power                                                                                                    | Drive power is deactivated.                                                                                                    |
| ON     | Activated power                                                                                                    | Drive power is activated.                                                                                                    |
| ACL    | Accelerating Drive is increasing the output frequency. Motor increasing in speed, it is accelerating.                                   |                                                                                                    |
| RUN    | Running                                                                                                    | Drive is operating at reference speed. Operation at steady status.                                                                                         |
| DEC    | Decelerating                                                                                                    | Drive is decreasing the output frequency. Motor decreasing in speed, it is<br>decelerating.                                                                |
| SPG    | Stopping         Drive is decreasing the output frequency due to a stop command. Motor is stopping by ramp until zero speed is reached. |                                                                                                    |
| EST    | Free run stop when a fault occurs                                                                                                    | Drive is stopping by free run stop after a fault occurs (emergency stop). Motor stopping time is determined by inertia as the drive output has turned off. |
| SPN    | 'Elving start' operation must be configured if required. The SD700 will se                                                              |                                                                                                    |
| DCB    | DC brake                                                                                                    | SD700 is applying DC current injection to stop the motor.                                                                                                  |

| Screen | Name                                                                                                    | Description                                                                                                    |  |  |
|--------|----------------------------------------------------------------------------------------------------|----------------------------------------------------------------------------------------------------|--|--|
| TBR    | DC brake ON delay Drive is applying a delay time before DC current injection is active. When the time is elapsed, the DC brake will be active.                                                                                                    |                                                                                                    |  |  |
| DLY    | Start Delay Time                                                                                                    | rt Delay Time When a delay time has been set in order to start the equipment, after the start command has been activated, this message will be displayed until this time has elapsed.                                                            |  |  |
| IN1    | Inch speed 1<br>Inch speed 1<br>Inch |                                                                                                    |  |  |
| IN2    | Inch speed 2                                                                                                    | SD700 is working according to inch speed 2 command. 'Start + Inch speed 2' mode is active.                                                                                                    |  |  |
| IN3    | Inch speed 3 SD700 is working according to inch speed 3 command. 'Start + Inch speed 3' mode is active.                                                                                                    |                                                                                                    |  |  |
| HEA    | Non condensing current is activated                                                                                                    | SD700 is injecting DC current to prevent moisture condensing within the motor.  CAUTION: Although the motor is not running there is dangerous voltage. Run Led will be lit during this process. Be careful to avoid damages and personal injury. |  |  |

# 2.2. List of Warning Messages

| Screen | Name Description                                                                                                |                                                                                               |  |
|--------|----------------------------------------------------------------------------------------------------|-----------------------------------------------------------------------------------------------|--|
| MOL    | Motor overload This message will appear when motor thermal model is increasing the estimated motor temperature. |                                                                                               |  |
| MOC    | Motor over-current                                                                                              | Motor current is higher than the rated current value.                                         |  |
| DOC    | Drive over-current                                                                                              | This message will appear if the output current is higher than 125% of the<br>nominal current. |  |
| ILT    | Current limitation                                                                                              | Current limit algorithm has been activated.                                                   |  |
| TLT    | Torque limitation                                                                                               | Torque limit algorithm has been activated.                                                    |  |
| VLT    | Voltage limitation                                                                                              | A high DC Link voltage level has been detected and the voltage limit control                  |  |
| ACO    | Asymmetric current Asymmetry in output currents of the drive has been detected.                                 |                                                                                               |  |
| AVO    | O Output voltage imbalance Asymmetry in output voltage of the drive has been detected.                          |                                                                                               |  |
| AVI    | VI Input voltage imbalance Asymmetry in input voltage of the drive has been detected.                           |                                                                                               |  |
| ονν    | Input voltage of the equipment is reaching a dangerous level. The value is                                      |                                                                                               |  |
| UNV    | Input voltage of the equipment is reaching a dangerous level. The value is                                      |                                                                                               |  |
| S1L    | Speed limit 1 reached                                                                                           | Motor speed has reached speed limit 1.                                                        |  |
| S2L    | Speed limit 2 reached Motor speed has reached speed limit 2.                                                    |                                                                                               |  |

# 3. VISUALISATION AND STATUS PARAMETERS. GROUP G0

These parameters constantly indicate the input signal status and dynamic parameter status of the SD700. Visualization lines are the second and the third lines. The user can select the parameter to be displayed in each line from the different visualization options.

To select a display parameter you should move to the cursor to the second or third line. For this, you need to press  $ESC / \uparrow \downarrow$  key for approx two seconds. The cursor moves from one line to the next. Once located on the second or third line you can navigate like the programming line (line 4) and select the desired parameter to be displayed. Once selected these parameters are saved into memory. These parameters are then displayed on lines 2 and 3 whenever the drive is powered up.

Thanks to these lines user can display desired parameters and obtain additional information easily.

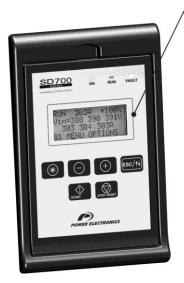

#### Visualization Lines

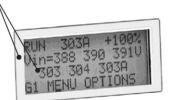

These lines show specific parameters that can be useful for the user.

SD70ITC0111AI Figure 3.1 Visualization Lines Description

## 3.1. Parameters SV.1 – Motor Visualisation

| Screen            | Units                                                                                       | Description                                                                                                    |  |
|-------------------|---------------------------------------------------------------------------------------------|----------------------------------------------------------------------------------------------------|--|
| Sp Ref = +000%    | % motor speed                                                                               | It shows the present reference value of speed which is applied to the motor.                                                |  |
| Tq Ref = 0.0%     | %motor torque It shows the present reference value of torque which is applied to the motor. |                                                                                                    |  |
| Mtr Speed = +0rpm | rpm It shows the motor speed in revs per minute.                                            |                                                                                                    |  |
| Mtr Sp = +0.0%    | %                                                                                           | It shows the motor speed in %. It corresponds with the third field of the status line → OFF 0.0A +0.0%                      |  |
| Mtr Freq = +0.0Hz | Hz                                                                                          | It shows the frequency being applied to the motor.                                                                          |  |
| Mtr Vout = 0V     | V                                                                                           | It shows the present voltage applied to the motor.                                                                          |  |
| Mtr lout = 0.0A   | А                                                                                           | It shows the present current flowing to the motor. It corresponds with the second field of the status line → OFF 0.0A +0.0% |  |
| Mtr Torge = 0.0%  | % motor torque                                                                              | It shows the present torque applied to the motor.                                                                           |  |
| Mtr Pfactr = 0.0  | -                                                                                           | It shows the power factor of the motor.                                                                                     |  |
| Mtr Pwr = +0.0kW  | kW                                                                                          | It shows the instantaneous power consumption of the motor.                                                                  |  |
| 0.0A 0.0A 0.0A    | A                                                                                           | It shows the instantaneous current of each phase of the motor (U, V and W).                                                 |  |
| Vmt= 0 0 0V       | V                                                                                           | It shows the instantaneous voltage applied to the motor terminals.                                                          |  |
| PTC Motor = 0     | -                                                                                           | It shows if the motor PTC (temperature sensor) is connected.<br>X: PTC Connected.<br>0: PTC Not Connected.                  |  |
| Motor Temp = 0.0% | % Motor heat                                                                                | It shows the estimated motor temperature. A level of 110% will cause F25 trip (motor<br>overload).                          |  |
| Enco. Pulso =0    | pulses                                                                                      | It shows the encoder pulses.                                                                                                |  |
| Clsped = 0 rpm    | rpm                                                                                         | Real speed measured by the encoder.                                                                                         |  |

# 3.2. Parameters SV.2 – Drive Visualisation

| Screen Units Description |     | Description                                                                    |  |
|--------------------------|-----|--------------------------------------------------------------------------------|--|
| 390 390 390V             | V   | It shows the input instantaneous voltage applied to the drive (RS, ST, RT).    |  |
| Inp Vol = 390V           | V   | It shows the average input voltage to the drive.                               |  |
| 50.0 50.0 50.0Hz         | Hz  | It shows the frequency of the input voltage to the drive.                      |  |
| Bus vol = 540V           | VDC | It shows DC Link voltage of the drive.                                         |  |
| IGBT Temp =+23°C         | °C  | It shows the temperature measured at the power stage of the drive output.      |  |
| Drive T. =+26°C          | °C  | It shows the temperature measured inside the electronics chamber of the drive. |  |

## 3.3. Parameters SV.3 – Visualisation

| Screen             | Units                     | Description                                                                                                    |                                                                                      |                                                                                                    |  |
|--------------------|---------------------------|----------------------------------------------------------------------------------------------------|--------------------------------------------------------------------------------------|----------------------------------------------------------------------------------------------------|--|
| ANLG IN1 = +0.0V   | V or mA                   | It shows the value of Analogue Input 1.                                                                                                    |                                                                                      |                                                                                                    |  |
| AIN1 Refr = +0.00% | % bottom scale<br>AI1     | It shows the value or the PID reference proportional to Analogue Input 1 in percentage.                                                                                                    |                                                                                      |                                                                                                    |  |
| AIN1 S = +0.001/s  | Engineering<br>units      | It shows the value of sensor 1 associated to the Analogue Input 1.                                                                                                    |                                                                                      |                                                                                                    |  |
| ANLG IN2 = +0.0V   | V or mA                   | It shows the value of the Analogue Input 2.                                                                                                    |                                                                                      |                                                                                                    |  |
| AIN2 Refr = +0.00% | % bottom scale<br>Al2     | It shows the value of                                                                                                    | It shows the value or the PID reference proportional to the Analogue Input 2 signal. |                                                                                                    |  |
| AIN 2 S = +0.00Bar | Engineering<br>units      | It shows the value of                                                                                                    | f sensor 2 as                                                                        | sociated to the Analogue Input 2.                                                                                                    |  |
| ANL OUT1 = +4.0mA  | V or mA                   | It shows the value of                                                                                                    | f Analogue O                                                                         | utput 1.                                                                                                    |  |
| AO1 Refer = +0.0%  | % associated<br>magnitude |                                                                                                    |                                                                                      | ociated to the Analogue Output 1 (speed, current).                                                                                                    |  |
| ANL OUT2 = +4.0mA  | V or mA                   | It shows the value of                                                                                                    | f Analogue O                                                                         | utput 2.                                                                                                    |  |
| AO2 Refer = +0.0%  | % associated<br>magnitude | -                                                                                                    |                                                                                      | ociated to the Analogue Output 2 (speed, current).                                                                                                    |  |
| DI= 000000 0       | -                         | It shows whether the Digital Inputs are activated or not, from DI1 to DI6. The final is another input which shows the status of the motor PTC signal. X: Active.<br>0: Not Active.                                                                       |                                                                                      |                                                                                                    |  |
| Relays 1-3: X0X    | -                         | It shows whether the output relays are activated or not.<br>X: Active.<br>0: Not Active.                                                                                                    |                                                                                      |                                                                                                    |  |
|                    |                           | It shows the speed of                                                                                                    | of the motor in                                                                      | engineering units. Pressing * key you can access to the                                                                                                    |  |
|                    |                           | following sub-parameters of configuration:                                                                                                    |                                                                                      |                                                                                                    |  |
|                    |                           | Screen                                                                                                    | Range                                                                                | Description                                                                                                    |  |
|                    |                           | Scale ftr=1                                                                                                    | 0.001 -<br>10                                                                        | To set the ratio factor between motor speed and machine speed.                                                                                                    |  |
| M SPD= +0.000m/s   | Depending on config.      | Units Ma=m/s                                                                                                    | m/s<br>m/m<br>cm/s<br>cm/m<br>v/s<br>v/m                                             | It allows selection of the units to be displayed           Units         Description           m/s         Meters / second           m/m         Meters / minute           cm/s         Centimetres / second           cm/m         Centimetres / minute           v/s         Turns / second           v/m         Turns / minute |  |
|                    |                           | Note: They both are settable during run.                                                                                                    |                                                                                      |                                                                                                    |  |
| Modbus Traffic:O   | 0 / X                     | "X" will be displayed if Modbus communication exists through RS232 or RS485 user port.<br>Furthermore, "X" will blink at constant frequency while communication is active.<br>After half second is elapsed without communication, "O" will be displayed. |                                                                                      |                                                                                                    |  |
|                    |                           | It shows if the displa                                                                                                    |                                                                                      |                                                                                                    |  |
| Display_traffi = 0 | -                         | Screen                                                                                                    | Descripti                                                                            |                                                                                                    |  |
| Siopidy_datin = 0  |                           | 0                                                                                                    |                                                                                      | y is not connected.                                                                                                    |  |
|                    |                           | 1                                                                                                    | The displa                                                                           | y is connected.                                                                                                    |  |

## 3.4. Parameters SV.4 – Internal Visualisation

| Screen            | Units                    | Description                                                                                                    |
|-------------------|--------------------------|----------------------------------------------------------------------------------------------------|
| Actual Fault = 00 | -                        | It shows the present code fault. See fault history G13.                                                                                                    |
| Drive Curr = 170A | A                        | It shows the drive rated current (maximum current of the equipment at 50°C).                                                                                                    |
| Drive Volt = 400V | V                        | It shows the drive rated voltage.                                                                                                    |
| S/W               | -                        | It shows the software version installed into the equipment.                                                                                                    |
| H/W y.y           | -                        | It shows the hardware version of the equipment.                                                                                                    |
| PID R% = +0.0%    | % feedback<br>range      | It shows the reference value in PID mode of the equipment standard program.                                                                                                    |
| PID F% = +0.0%    | % Al used as<br>feedback | It shows the feedback value in PID mode of the equipment standard program.                                                                                                    |
| PID Error = +0.0% | % feedback<br>range      | It shows the error value in PID mode that means, the difference between the reference value<br>and the real value of the system feedback signal.                                                                                                    |
| Comparators: 000  | -                        | It shows if comparators are activated or not.<br>X: Active / 0: Not Active.                                                                                                    |
| FLT.STAT.=NO FLT  | NO FLT                   | It shows if the equipment is in faulty status.<br>If the equipment is in faulty status, it shows the status of the drive before the fault is<br>produced; when there is not fault, it shows 'NO FLT'.                                                                                                    |
| Fault Diag.=N     | N<br>Y                   | When it is set to 'Y' (YES), the parameters of groups 'SV.1 Motor Visualization' and 'SV.2<br>Drive Visualization' are hold with the last values at the moment of the last fault is produced.<br>If the user sets the parameter to 'N' (NO), or after 135 seconds are elapsed, the parameters<br>will show the actual values again. The hold values are saved in memory until next fault will be<br>produced, even if the input power of the drive is lost. |

## 3.5. Parameters SV.5 – Programmable Parameters

This group is not only a display group. Some parameters such as speed, pressure and inch speeds can be adjusted in this group. These parameters are also available in their corresponding parameter groups. This is a simple way to allow user adjustment of basic parameters without entering the main programming groups.

| Screen            | Units         | Description                                                                                                    |
|-------------------|---------------|----------------------------------------------------------------------------------------------------|
| Local Sp = +100%  | % motor speed | It shows the speed reference value in local mode (introduced by keypad). See G3.3 parameter for<br>additional data. |
| PID Local = +100% | % feedback    | It allows user to select the PID reference in local mode. See G6.2 parameter for additional data.                   |
| Mref 1 = +10.0%   | % motor speed | It allows user to set the speed value assigned to Multi-reference 1. See G14.1 parameter for<br>additional data.    |
| Mref 2 = +20.0%   | % motor speed | It allows user to set the speed value assigned to Multi-reference 2. See G14.2 parameter for<br>additional data.    |
| Mref 3 = +30.0%   | % motor speed | It allows user to set the speed value assigned to Multi-reference 3. See G14.3 parameter for<br>additional data.    |
| Mref 4 = +40.0%   | % motor speed | It allows user to set the speed value assigned to Multi-reference 4. See G14.4 parameter for<br>additional data.    |
| Mref 5 = +50.0%   | % motor speed | It allows user to set the speed value assigned to Multi-reference 5. See G14.5 parameter for<br>additional data.    |
| Mref 6 = +60.0%   | % motor speed | It allows user to set the speed value assigned to Multi-reference 6. See G14.6 parameter for<br>additional data.    |
| Mref 7 = +70.0%   | % motor speed | It allows user to set the speed value assigned to Multi-reference 7. See G14.7 parameter for<br>additional data.    |
| Inch Spd1 = 0.00% | % motor speed | It allows user to set the step frequency 1 value. See G15.1 for additional data.                                    |
| Inch Spd2 = 0.00% | % motor speed | It allows user to set the step frequency 2 value. See G15.2 for additional data.                                    |
| Inch Spd3 = 0.00% | % motor speed | It allows user to set the step frequency 3 value. See G15.1 and 2 for additional data.                              |

## 3.6. Parameters SV.6 – Registers

This group includes several registers of general information about the drive use. Therefore, we can visualize a total and partial counter for running time (RUN).

| Screen  | 1      |     | Units          | Description                                                               |
|---------|--------|-----|----------------|---------------------------------------------------------------------------|
| TOT=    | d      | h   | Days and Hours | It shows the total time during which the drive is running (RUN).          |
| PAR=    | d      | h   | Days and Hours | It shows the partial time during which the drive is running (RUN).        |
| CLEAR P | ARTIAL | =N  | -              | It allows resetting the counter of partial time for running status (RUN). |
| TOTAL E | NERGY  |     | kW to GW       | Shows the drive total energy consumption.                                 |
| PARTIAL | ENERG  | Y   | kW to GW       | Shows the drive partial energy consumption.                               |
| RSET PR | TL ENR | G=N | -              | The user is able to reset the partial energy counter.                     |

# 4. DESCRIPTION OF PROGRAMMING PARAMETERS

The different parameters of the SD700 are displayed in the alphanumeric LCD. These parameters are organized in groups (G1, G2, G3, ...). To access to the parameters or sub-groups which are in a lower level, press the  $\blacksquare$  key. When you have accessed the desired parameter, this parameter will be shown as either a numerical value or a list of possible options.

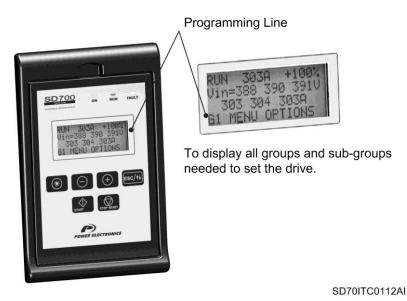

Figure 4.1 Detail of Programming Line.

See the information below for the whole parameter list and possible options of configuration.

## 4.1. Group 1 – G1: Options Menu

| Parameter /<br>Default Value | Name /<br>Description                  | Range                                    |                                 | Function                                                                                                    |                                    |                                                                                          |     |  |  |
|------------------------------|----------------------------------------|------------------------------------------|---------------------------------|----------------------------------------------------------------------------------------------------|------------------------------------|------------------------------------------------------------------------------------------|-----|--|--|
|                              |                                        |                                          |                                 |                                                                                                    | ock SD700 paramet<br>word in G1.2. | ers totally or partially. To lock you have to                                            |     |  |  |
|                              |                                        |                                          |                                 | OPT                                                                                                    | DESCRIPTION                        | FUNCTION                                                                                 |     |  |  |
|                              |                                        |                                          |                                 | 0                                                                                                    | NO                                 | Parameter lock is not active.                                                            |     |  |  |
| 1 LOCK PARMTRS=0             | G1.1 / Parameter<br>lock               | 0 – 2                                    |                                 | 1                                                                                                    | PARTIAL LOCK                       | All of parameters are locked<br>except for G1.1, G1.2, G3.3 and<br>G6.2 (PID reference). | YES |  |  |
|                              |                                        |                                          |                                 | 2                                                                                                    | TOTAL LOCK                         | Only G1.1 and G1.2 can be modified.                                                      |     |  |  |
| 2 PASSWORD=OFF               | G1.2 / Access<br>password              | OFF,<br>0000 – 9999                      | changes<br>If in G1.<br>appears | t allows user to introduce a password to lock parameters and avoid unauthorized changes in the programming.<br>f in G1.1 'Parameter lock ', option '1 or 2' has been chosen, then this parameter appears automatically.<br>Jnlock: In G1.1 = 1 or 2 set to '0 → NO'. 2 PASSWORD ?OFF will be displayed. |                                    |                                                                                          |     |  |  |
| 3 PSW ERR=XXXX               | G1.2b / Unlock<br>password<br>recovery | 0000 – 9999                              |                                 | Fo recover the password the following formula can be used:<br>Jnlock password = (XXXX/2)-3.                                                                                                    |                                    |                                                                                          |     |  |  |
| 4 LANGUA=ESPANOL             | <b>G1.4</b> / Language selection       | ENGLISH<br>ESPANOL<br>DEUTSCH<br>PORTUGE | It allows                       | selectior                                                                                                    | n of the user langua               | ge.                                                                                      | NO  |  |  |

| Parameter /<br>Default Value | Name /<br>Description                               | Range                                              | Function                                                                                                    | Set on<br>RUN |  |  |  |  |
|------------------------------|-----------------------------------------------------|----------------------------------------------------|----------------------------------------------------------------------------------------------------|---------------|--|--|--|--|
|                              |                                                     |                                                    | It allows selection of the parameters that we desire to initialize back to the factory                                                                                                    |               |  |  |  |  |
|                              |                                                     |                                                    | default value. OPT. DESCRIPTION FUNCTION                                                                                                    |               |  |  |  |  |
|                              |                                                     |                                                    | 0 NO INIT None of parameters is initialized.                                                                                                    |               |  |  |  |  |
|                              |                                                     |                                                    | 1 USR PRMTR User parameters are only                                                                                                    |               |  |  |  |  |
|                              |                                                     |                                                    | initialized.                                                                                                    |               |  |  |  |  |
|                              | G1.5 / Parameter                                    | 0 – 5                                              | 2 MTR PRMTR Motor data are only initialized.                                                                                                    | NO            |  |  |  |  |
| 5 INITIALISE=0               | initialize                                          | 0-5                                                | 3 ALL PRMTR All parameters of the drive are initialized.                                                                                                    | NU            |  |  |  |  |
|                              |                                                     |                                                    | 4 INIT_SOFT Newly added parameter values are initialized.                                                                                                    |               |  |  |  |  |
|                              |                                                     |                                                    | 5 INIT_PARTIAL All parameters of the drive are<br>initialized except communication<br>parameters.                                                                                                    |               |  |  |  |  |
|                              | G1.6 / To hide                                      |                                                    |                                                                                                    |               |  |  |  |  |
| 6 SHORTmenu=NO               | some<br>configuration<br>menus                      | NO<br>YES                                          | If it is active, then configuration menus will not be accessible. Only visible G1<br>OPTIONS MENU, G10 LIMITS, and Display groups.                                                                                                    | NO            |  |  |  |  |
| 7 PROG= STANDARD             | <b>G1.7</b> / Program<br>activation                 | STANDARD<br>PUMP<br>MACRO for<br>VYSTA<br>programs | It allows selection additional functionalities. If PUMP is selected, then extended functionality for pumping control G25 will appear as available. The group G25 will be hidden if the pump program is not active. Furthermore, there are not available any configuration options related to pump control included in other parameters. Once selected the pump program, a character will appear in the upper line of the display, beside the drive status, indicating constantly that the pump program is active. The letter "b" in Spanish and the letter "p" for English / German. The most of parameters relative to the pump control are located in Group 25, excepting those setting relatives to inputs and outputs that can be found in groups G4 and G7. Additionally there are some visualization screens included in visualization groups SV.5 and SV.8. For additional information, see the 'Pump Application Manual' for the SD700. |               |  |  |  |  |
| SV 1.8 Visual                |                                                     |                                                    | The programming line becomes a visualization line.<br>It allows selecting the operation mode for drive fans.                                                                                                    | r             |  |  |  |  |
| 11 FAN CTRL=RUN              | <b>G1.11</b> / Drive fan<br>control mode            | run<br>Temp<br>Fix                                 | OPTION         FUNCTION           RUN         The fans of the drive are connected with the start command and they are disconnected after 3 minutes once the drive is stopped.           TEMP         The fans are connected at 51°C and they are disconnected when temperature is below 47°C.           FIX         Starts the fans when the drive is not in external supply mode.                                                                                                    | YES           |  |  |  |  |
| 12 RECT.BRIDGE=0             | <b>G1.12</b> / Amount of pulses of rectifier bridge | 0 to 3                                             | It allows setting the amount of pulses of the rectifier bridge at the drive input.           OPT.         DESCRIPTION           0         6 PULSES           1         12 PULSES           2         18 PULSES           3         24 PULSES                                                                                                    | NO            |  |  |  |  |
| 14 SER GRP PWD =<br>OFF      |                                                     | Group reser                                        | ved for the technical service and qualified personnel of Power Electronics                                                                                                    | •             |  |  |  |  |

## 4.1.1. Subgroup 1.10 – S1.10: Eloader (EEPROM Charger)

| Parameter /<br>Default Value | Name /<br>Description                                              | Range  | Function                                                                                                    | Set on<br>RUN |
|------------------------------|--------------------------------------------------------------------|--------|----------------------------------------------------------------------------------------------------|---------------|
| UPLOAD=N                     | <b>G1.10.1</b> / Saves the parameters of the drive to the display. | N<br>Y | When adjusting this value to Yes, the copy of parameters to the display starts, saving the configuration of the drive.<br>A screen will appear showing the uploading progress:<br>UPLOADING100%<br>When this process is over, the progress screen will automatically return to the main screen, set by default to No.<br>Note: In order to carry out the parameter load correctly, the user should firstly configure the digital inputs concerning 'STOP' functions before any other function.                    | YES           |
| DOWNLOAD=N                   | <b>G1.10.2</b> / Saves the parameters of the display to the drive. | N<br>Y | When adjusting this value to Yes, the copy of parameters stored in the display to the drive will start modifying and programming the parameters of this new drive. A screen will appear showing the downloading progress:<br><b>DOWNLOADING</b> 100%<br>When this process is over, the progress screen will automatically change to the main screen, set by default to No.<br>Note: When using the Pump Applications. Before downloading parameters from the display, the parameter [G1.7] must be set as 'PUMP'. | NO            |

## 4.2. Group 2 – G2: Motor Nameplate Data

| Parameter /<br>Default Value       | Name /<br>Description                    | Range             | Function                                                                                                    | Set on<br>RUN |
|------------------------------------|------------------------------------------|-------------------|----------------------------------------------------------------------------------------------------|---------------|
| 1 MTR CUR=(*)<br>MOTOR CURRENT     | G2.1 / Motor<br>rated current            | 1 – 9999A         | It allows setting of the motor rated current according to its nameplate.                                                                                                    | NO            |
| 2 MTR VOLT=400V<br>MOTOR VOLTAGE   | G2.2 / Motor<br>rated voltage            | 220 – 999V        | It allows setting of the motor rated voltage according to its nameplate.                                                                                                    | NO            |
| 3 MTR PWR=(*)<br>MOTOR POWER       | G2.3 / Motor<br>rated power              | 0 – 6500Kw        | It allows setting of the motor rated power according to its nameplate.                                                                                                    | NO            |
| 4 MTR RPM=1485<br>MOTOR SPEED(rpm) | G2.4 / Motor rpm                         | 0 –<br>24000rpm   | It allows setting of the motor rated speed according to its nameplate.                                                                                                    | NO            |
| 5 MTR PFA=0.85<br>MTR POWER FACTOR | <b>G2.5</b> / Cosine<br>Phi              | 0 to 0.99         | It allows setting of motor cosine Phi according its nameplate.                                                                                                    | NO            |
| 6 MTR FRQ=50Hz<br>MOTOR FREQUENCY  | G2.6 / Motor<br>rated frequency          | 0 – 100Hz         | It allows setting of the motor rated frequency according to its nameplate.                                                                                                    | NO            |
| 7 MTR COOLN=63%<br>MOTOR COOLING   | G2.7 / Motor<br>cooling at zero<br>speed | OFF,<br>5% – 100% | It provides adjustment of sensitive of the motor thermal model based on actual motor cooling.<br>The following settings can be taken as reference:<br>Submersible pumps and non-deflagrating motor → 5%<br>Self-cool motor → 63%<br>Forced-cool motor → 100%<br>Note: If the drive is working at low speeds for a long time and several trips caused<br>by motor thermal model are produced even though the motor was not hot then this<br>value can be increased slightly to avoid further tripping.<br>Note: If it is set to 'OFF', thermal model will be deactivated.<br>Note: This protection estimates the temperature in the motor. To guarantee the<br>motor protection, it is recommended to use the motor sensor (PTC). |               |

<sup>\*</sup> This value depends on the drive rated current.

**Note:** If all of these values are not entered correctly, the SD700 will not operate correctly. When the motor nameplate offers multiple configuration possibilities, as in case of the start-delta motor connection, ensure the correct data is entered for the appropriate configuration.

# 4.3. Group 3 – G3: References

| Parameter /<br>Default Value    | Name /<br>Description              | Range                  |                                                                                                    |                                                            | Function                                                                                                    | Set on<br>RUN |  |  |
|---------------------------------|------------------------------------|------------------------|----------------------------------------------------------------------------------------------------|------------------------------------------------------------|----------------------------------------------------------------------------------------------------|---------------|--|--|
|                                 |                                    |                        | It allow                                                                                                |                                                            | e source 1 or 2 for the speed reference.                                                                                            |               |  |  |
|                                 |                                    |                        |                                                                                                    | OPTION                                                     |                                                                                                    |               |  |  |
|                                 |                                    |                        |                                                                                                    | NONE                                                       | Reference source 1 has not been selected.                                                                                           |               |  |  |
|                                 | G3.1 / Reference                   |                        |                                                                                                    | Al1                                                        | Reference will be introduced through the<br>Analogue Input 1.                                                                       |               |  |  |
| 1 REF1 SPD=LOCAL                | source 1 of<br>speed               |                        |                                                                                                    | AI2                                                        | Reference will be introduced through the<br>Analogue Input 2.                                                                       | YES           |  |  |
|                                 |                                    | NONE                   |                                                                                                    | AI1+AI2                                                    | Reference will be the sum of the signals introduced through the Analogue Inputs 1 and 2.                                            |               |  |  |
|                                 |                                    | Al1<br>Al2             |                                                                                                    | LOCAL                                                      | Reference will be given by keypad and will be set<br>in 'G3.3'Local Speed Reference'.                                               |               |  |  |
|                                 |                                    | AI1+AI2                |                                                                                                    |                                                            | Multi-Reference. Different references activated by                                                                                  |               |  |  |
|                                 |                                    | FIB_1<br>LOCAL         |                                                                                                    | MREF                                                       | the digital inputs. It will be necessary to configure the digital inputs. See 'S4.1 → Digital Inputs'.                              |               |  |  |
|                                 |                                    | MREF<br>PMOT           |                                                                                                    | PMOT                                                       | Motorized potentiometer with or without reference<br>memory.                                                                        |               |  |  |
|                                 | G3.2 / Reference                   | PID<br>COMMS           |                                                                                                    | PID                                                        | It will take as reference the value set in the<br>parameters of the PID function.                                                   |               |  |  |
| 2 REF2 SPD=LOCAL                | source 2 of                        | FIB_2                  |                                                                                                    | COMMS                                                      | The reference will be introduced through the communications.                                                                        | YES           |  |  |
|                                 | speed                              |                        | If the p                                                                                                | parameter G20                                              | 0.0.1 is set as OFC, the following options are shown too.                                                                           |               |  |  |
|                                 |                                    |                        |                                                                                                    | OPTION                                                     | FUNCTION                                                                                                    |               |  |  |
|                                 |                                    |                        |                                                                                                    | FIB_1                                                      | The drive speed reference will be the same as the master current speed reference.                                                   |               |  |  |
|                                 |                                    |                        |                                                                                                    |                                                            | The drive speed reference will be the master motor                                                                                  |               |  |  |
|                                 |                                    |                        |                                                                                                    | FIB_2                                                      | current speed (%)                                                                                                    |               |  |  |
| 3 LOCAL SP=+100%<br>LOCAL SPEED | G3.3 / Local<br>Speed<br>Reference | -250 to<br>+250%       | Allows the user to set the motor speed value if the reference source for speed has been set to 'LOCAL'. |                                                            |                                                                                                    |               |  |  |
|                                 |                                    |                        | Allows                                                                                                  | ws to select supply 1 or supply 2 of the torque reference. |                                                                                                    |               |  |  |
|                                 |                                    |                        |                                                                                                    | OPTION                                                     | FUNTION                                                                                                    |               |  |  |
|                                 |                                    |                        |                                                                                                    | NONE                                                       | The supply reference 1 has not been selected.                                                                                       |               |  |  |
| 4 REF1 TQ = LOCAL               | G3.4 / Torque<br>Source reference  |                        |                                                                                                    | Al1                                                        | The reference will be introduced through the<br>analogue input 1.                                                                   |               |  |  |
|                                 | 1                                  |                        |                                                                                                    | Al2                                                        | The reference will be introduced through the analogue input 2.                                                                      |               |  |  |
|                                 |                                    | NONE                   |                                                                                                    | AI1+AI2                                                    | The reference will be the addition of the signals introduced through the Analogue Inputs 1 and 2.                                   |               |  |  |
|                                 |                                    | Al1<br>Al2<br>Al1+Al2  |                                                                                                    | LOCAL                                                      | The reference will be introduced through<br>keyboard and will be adjusted in G3.3 "Local<br>Speed Reference".                       |               |  |  |
|                                 |                                    | FIB_1<br>LOCAL<br>MREF |                                                                                                    | MREF                                                       | Multi-reference. Different activated references by digital inputs. Digital inputs have to be configured. See S4.1 → Digital Inputs. | YES           |  |  |
|                                 | 005/7                              | PID<br>COMMS           |                                                                                                    | PID                                                        | Will assume as reference the value adjusted in the parameters of the PID.                                                           |               |  |  |
| 5 REF2 TQ = NONE                | G3.5 / Torque<br>supply reference  | FIB_2                  |                                                                                                    | COMMS                                                      | The reference will be introduced through the communications.                                                                        |               |  |  |
|                                 | 2                                  |                        | If the p                                                                                                | parameter G20                                              | .0.1 is set as OFC, the following options are shown too.                                                                            |               |  |  |
|                                 |                                    |                        |                                                                                                    | OPTION                                                     | FUNCTION                                                                                                    |               |  |  |
|                                 |                                    |                        |                                                                                                    | FIB_1                                                      | The drive torque reference will be the same as the master current torque reference                                                  |               |  |  |
|                                 |                                    |                        |                                                                                                    | FIB_2                                                      | The drive torque reference will be the master motor current torque (%)                                                              |               |  |  |
| 6LOCAL T= +100%                 | G3.6/ Local                        | -250 to                |                                                                                                    |                                                            | t the torque value of the motor if the torque reference source                                                                      | YES           |  |  |
| 0LOGAL 1- +100%                 | Torque reference                   | +250%                  | has be                                                                                                  | en adjusted to                                             | ) "LOCAL".                                                                                                    | IES           |  |  |

# 4.4. Group 4 – G4: Inputs

## 4.4.1. Subgroup 4.1 – S4.1: Digital Inputs

| Parameter /<br>Default Value | Name /<br>Description         | Range  |                |                                                                                                    | F                          | unction                                        | Set on<br>RUN |  |  |
|------------------------------|-------------------------------|--------|----------------|----------------------------------------------------------------------------------------------------|----------------------------|------------------------------------------------|---------------|--|--|
|                              |                               |        | It allow<br>). |                                                                                                    |                            |                                                |               |  |  |
|                              |                               |        |                |                                                                                                    | DESCRIPTION                | FUNCTION                                       |               |  |  |
|                              |                               |        |                |                                                                                                    | NONE                       | Control mode 1 is not operative.               |               |  |  |
|                              |                               |        |                | 1                                                                                                    | LOCAL                      | Drive control is done by keypad.               |               |  |  |
|                              |                               |        |                | 2                                                                                                    | REMOTE                     | Drive controlled through control terminals.    |               |  |  |
| 1 CNTROL MODE1=1             | G4.1.1 / Main<br>Control Mode | 0 – 4  |                | 3                                                                                                    | COMMS                      | Drive controlled through<br>communication bus. | NO            |  |  |
|                              |                               |        |                | 4                                                                                                    | FIBER                      | Drive controlled through optical fiber         |               |  |  |
|                              |                               |        | If the p       |                                                                                                    |                            | C, the following options are shown too         |               |  |  |
|                              |                               |        |                | OPT                                                                                                    | DESCRIPTION                | FUNCTION                                       |               |  |  |
|                              |                               |        |                | 4                                                                                                    | FIBER                      | Drive controlled through optical fiber         |               |  |  |
|                              |                               | 0 – 4  |                | s user to se<br>Stop, Reset                                                                                                    |                            | ntrol mode for the drive commands              |               |  |  |
|                              |                               |        | (0.0.00        |                                                                                                    | DESCRIPTION                | FUNCTION                                       |               |  |  |
|                              |                               |        |                |                                                                                                    | NONE                       | Control mode 2 is not operative.               |               |  |  |
|                              | G4.1.2 /                      |        |                | 1                                                                                                    | LOCAL                      | Drive control is done by keypad.               |               |  |  |
|                              |                               |        |                | 2                                                                                                    | REMOTE                     | Drive controlled through control terminals.    |               |  |  |
|                              |                               |        |                | 3                                                                                                    | SERIAL COMMS               | Drive controlled through communication bus.    | NO            |  |  |
| 2 CNTROL MODE2=2             | Alternative<br>Control Mode   |        |                | 4                                                                                                    | FIBER                      | Drive controlled through optical fiber         |               |  |  |
|                              |                               |        | If the p       | f the parameter G20.0.1 is set as OFC, the following options are shown too                                                                                                    |                            |                                                |               |  |  |
|                              |                               |        |                | OPT                                                                                                    | DESCRIPTION                | FUNCTION                                       |               |  |  |
|                              |                               |        |                | 4                                                                                                    | FIBER                      | Drive controlled through optical fiber         |               |  |  |
|                              |                               |        | this set       | Note: Control mode 2 will be activated through digital inputs exclusively. To us this set one of the digital inputs to '17 → CONTROL 2'. When this input is activated, auxiliary control mode will be activated. |                            |                                                |               |  |  |
|                              | T                             |        |                |                                                                                                    |                            | keypad unit (LOCAL).                           |               |  |  |
|                              | 0110/0-1                      |        |                | OPTION                                                                                                    | FUNCTION                   |                                                |               |  |  |
| 3 RESET MODE=Y               | G4.1.3 / Reset                | N<br>Y |                | N=NO                                                                                                    | It is not possib           | ble to reset from the keypad unit.             | YES           |  |  |
|                              | from keypad                   | Т      |                | Y=YES                                                                                                    | The drive can keypad unit. | be reset via the reset button on the           |               |  |  |

| Parameter /<br>Default Value | Name /<br>Description                                              | Range |                      |                         | Function                                                                                                    | Set on<br>RUN |
|------------------------------|--------------------------------------------------------------------|-------|----------------------|-------------------------|----------------------------------------------------------------------------------------------------|---------------|
| 4 DIGIT I MODE=1             | <b>G4.1.4</b> /<br>Selection of<br>Digital Inputs<br>configuration | 0-5   | described below      | w will program to all t | Inputs for different functions. All the options he digital inputs simultaneously, except for ch allows to configure their in a separate way.         FUNCTION         'Start/Stop and Reset' by terminals.         DI1 = 01→ Start (NO)         DI2 = 04→ Stop 1-Reset (NC)         DI3 = 03→ Stop 2-Reset (NC)         DI4 = 15→ Reference 2 (NO)         DI5 = 10→ Speed Inversion (NO)         DI6 = 17→ Control 2 (NO)         Inputs configuration individually by user. See G4.1.5 to G4.1.10.         Digital inputs 5 and 6 are programmed as multiple references (of speed or PID references) for up to 4 preset speeds. The remaining inputs are user programmable.         PARM       DI5         DI6       G14.4         G14.6       X         G14.7       X         Note: It is necessary to set G3.1         REF1 SPD=MREF or G3.2 REF2         SPD=MREF. | NO            |
|                              |                                                                    |       | 3<br>Note: See follo | MREF 3 WIRES            | Digital inputs 4, 5 and 6 are<br>programmed as multiple references<br>(of speed or PID references) for up<br>to 7 preset speeds. The remaining<br>inputs are user programmable.PARMDi4Di5Di6G14.10XG14.20XG14.30XG14.4X0G14.5X0G14.6XXG14.7XXNote: It is necessary to set G3.1<br>REF1 SPD=MREF or G3.2 REF2<br>SPD=MREF.                                                                                                    |               |

| Parameter /<br>Default Value | Name /<br>Description                                              | Range |         |                  | F                | Function                                                                                                    | Set on<br>RUN |
|------------------------------|--------------------------------------------------------------------|-------|---------|------------------|------------------|----------------------------------------------------------------------------------------------------|---------------|
| 4 DIGIT I MODE=1             | <b>G4.1.4</b> /<br>Selection of<br>Digital Inputs<br>configuration | 0 - 5 | Note: ( | Coming fr<br>OPT | MOTORIZED<br>POT | FUNCTION         It assigns the up and down         reference function for two of the         digital inputs.         DI5 = Up (NO contact)         Dl6 = Down (NC contact)         Reference limits will be the         speed limits set in 'G10 LIMITS'.         Programming a change ramp is         possible at:         G5.7 PMT ACL1=3%/s         G5.8 PMT DCL1=3%/s         G5.10 PMT ACL2=1%/s         G5.11 PMOT BRK=OFF         Note: In this mode, the reference         set by potentiometer will be         memorized even if the motor is         stopped and also in the case of a         power loss. | NO            |
|                              |                                                                    |       |         |                  |                  | It operates in the same way as<br>option 4, but when the motor is<br>stopped or a power loss occurs,<br>the reference will not be<br>memorized. In this case the<br>minimum reference value set in<br>G10.1 or G10.3 will be the<br>default speed. This will happen<br>when the limit is above zero, if<br>the limit is equal or below zero,<br>the default speed will be zero.<br>ation changes their settings automatically.<br>to accidental motor starting that can cause                                                                                                    |               |

Pumps program activation, in G1.7 PROG = PUMP, requires the following considerations:

There are some configuration options available when the pump program is active, which can be set in the same way that the options available in the standard program.

Nevertheless, when the pump program is active, the drive will assume that only the configurable options from 50 to 75 (for G4.1.5 to G4.1.10) can be set, without taking into consideration the setting on parameter 'G4.1.4 DIGIT I MODE', which means a block setting.

All that means that the user will configure the pump program freely, according to his requirements, selecting the correct functionality and protections. For a correct programming of the digital inputs when the pump program is active, there is additional information in 'Pump Application Manual', where information about Pump Control (G25) is included.

**Note**: Selection of the pump program will set all the Digital Inputs to mode '00 – un used'. If re-programming is needed, it will be necessary to configure their functionality in a separate way again. So it guarantees a safety installation operation, avoiding that hardware external to the equipment can cause any kind of damage.

Note: The digital outputs will also be affected due to pump control activation.

To select one auxiliary pump it is necessary to act in the following way:

- Set any free digital input to options '52 FIX PUMP1 FLT', '53 FIX PUMP2 FLT', '54 FIX PUMP3 FLT', '55 FIX PUMP4 FLT' or '56 FIX PUMP5 FLT'
- To enable the control of the pump in the corresponding screen G25.9.1, G25.9.2, G25.9.3, G25.9.4 and G25.9.5 respectively.

To remove this pump configuration and release the relay for another use, the user should:

 Disable the control of the pump in the corresponding screen G25.9.1, G25.9.2, G25.9.3, G25.9.4 or G25.9.5 respectively.

| Parameter /<br>Default Value | Name /<br>Description                                                  | Range   |         |         |                                 | Function                                                                                                    | Set on<br>RUN                                                                                                    |  |
|------------------------------|------------------------------------------------------------------------|---------|---------|---------|---------------------------------|----------------------------------------------------------------------------------------------------|----------------------------------------------------------------------------------------------------|--|
|                              |                                                                        |         | It allo | ws user | to configure the dig            | ital inputs for individual use.                                                                                                    |                                                                                                    |  |
|                              |                                                                        |         |         | OPT     | DESCRIPTION                     | FUNCTION                                                                                                    |                                                                                                    |  |
|                              |                                                                        |         |         | 00      | NO USE                          | Input is disabled.                                                                                                    |                                                                                                    |  |
| 5 DIGITL IN 1=06             | G4.1.5 / Multi-<br>function Digital<br>Input 1<br>configuration        | 00 – 75 |         | 01      | START                           | 'Start' command from a normally open<br>push button (NO). First, It is necessary<br>to configure another input as a 'Stop'<br>command from a normally closed<br>contact (NC). |                                                                                                    |  |
|                              |                                                                        |         |         | 02      | STOP1                           | 'Stop' command from a normally<br>closed push button. Stop mode is<br>adjusted in G7.1 STOP 1. (NC)                                                                           |                                                                                                    |  |
| 6 DIGITL IN 2=00             |                                                                        |         |         | 03      | STOP2-<br>RESET                 | 'Stop' command from a normally<br>closed pushbutton. Stop mode is<br>adjusted in G7.2 STOP 2. Activation of<br>the input in this mode also acts as a<br>'Reset' signal. (NC)  |                                                                                                    |  |
|                              | <b>G4.1.6</b> / Multi-<br>function Digital<br>Input 2<br>configuration | 00 – 75 |         | 04      | STOP1-<br>RESET                 | 'Stop' command from a normally<br>closed pushbutton. Stop mode is<br>adjusted in G7.1 STOP 1. Activation of<br>the input in this mode also acts a<br>'Reset' signal. (NC)     |                                                                                                    |  |
|                              |                                                                        |         |         | 05      | START/STOP                      | It allows start when closed, and stop<br>when open (2 wires start / stop). (NO)                                                                                               |                                                                                                    |  |
| 7 DIGITL IN 3=00             |                                                                        | 00 – 75 | -       | -       | 06                              | START-<br>RST/STOP                                                                                                    | It allows start when closed and stop<br>when open (2 wires start / stop).<br>Activation of this input also acts a fault<br>reset. (NO) |  |
|                              |                                                                        |         |         | 07      | RESET                           | 'Reset' signal by push button. (NC).<br>See Note.                                                                                                    |                                                                                                    |  |
|                              | <b>G4.1.7</b> / Multi-<br>function Digital<br>Input 3                  |         |         | 08      | START +<br>INCH1                | 'Start' command and inch speed 1<br>when closed. Inch speed is<br>programmed in G15.1 INCH1. (NO)                                                                             | NO                                                                                                    |  |
|                              | configuration                                                          |         |         | 09      | START +<br>INCH2                | 'Start' command and inch speed 2<br>when closed. Inch speed is<br>programmed in G15.2 INCH2. (NO)                                                                             |                                                                                                    |  |
|                              |                                                                        |         | _       | 10      | INV SPEED                       | It causes deceleration of the motor<br>until motor is stopped, and inverts the<br>rotation direction. (NO) <sup>[2]</sup> .                                                   |                                                                                                    |  |
|                              |                                                                        |         |         | 11      | RESERVE                         | Reserved for future use.                                                                                                    |                                                                                                    |  |
|                              |                                                                        |         |         | 12      | RESERVE                         | Reserved for future use.                                                                                                    |                                                                                                    |  |
|                              | G4.1.8 / Multi-                                                        |         |         | 13      | INV INCHS                       | It inverts the fixed speed reference set in G15.1, G15.2 or G15.3. (NO) $^{[2]}$ .                                                                                            |                                                                                                    |  |
| 8 DIGITL IN 4=00             | function Digital<br>Input 4<br>configuration                           | 00 – 75 |         | 14      | ACC/DEC 2                       | It active acceleration and deceleration<br>ramps are enabled. Alternative<br>acceleration and deceleration rates are<br>programmed in G5.3 and G5.4. (NO)                     |                                                                                                    |  |
|                              |                                                                        |         |         | 15      | REFERENCE<br>2                  | It allows selection of the alternative<br>speed reference as programmed in<br>G3.2. (NO)                                                                                      |                                                                                                    |  |
|                              |                                                                        |         | 1       | 16      | RESERVE                         | Reserved for future use.                                                                                                    |                                                                                                    |  |
|                              |                                                                        |         |         | 17      | CONTROL 2                       | It activates the alternative control mode<br>as programmed in G4.1.2. (NO)                                                                                                    |                                                                                                    |  |
|                              |                                                                        |         |         | 18      | START/STP –<br>RST              | Like the option 06, but 'Reset' signal<br>will be activated after the drive is<br>stopped. (NO)                                                                               |                                                                                                    |  |
| 9 DIGITL IN 5=00             | <b>G4.1.9</b> / Multi-<br>function Digital<br>Input 5                  | 00 – 75 |         | 19      | STOP (2)                        | 'Stop' command from a normally<br>closed pushbutton. Stop mode is<br>adjusted in G7.2 STOP 2. (NC)                                                                            |                                                                                                    |  |
|                              | configuration                                                          |         |         | 20      | SPEED LIMIT<br>2<br>owing page. | It will change to the alternative speed<br>limits as programmed in G10.3 and<br>G10.4. (NO).                                                                                  |                                                                                                    |  |

Note: The user can choose this option independently of the selected program (STÁNDARD or PUMP) and the used

control mode (LOCAL, REMOTE, SERIAL COMMS). <sup>[1]</sup> If two inputs set to options '08  $\rightarrow$  START + INCH1' and '09  $\rightarrow$  START + INCH2' are activated at the same time the combination of 'START + INCH3' programmed in G15.3 INCH3 is enabled. <sup>[2]</sup> Rotation inversion in 'G10.11 INVERSION ?=Y' must be enabled.

| Parameter /<br>Default Value | Name /<br>Description                       | Range   | Function   |                            |                                                                                                    |    |  |  |
|------------------------------|---------------------------------------------|---------|------------|----------------------------|----------------------------------------------------------------------------------------------------|----|--|--|
|                              |                                             |         | Note: Com  | ing from the previous page | je.<br>FUNCTION                                                                                                    |    |  |  |
|                              |                                             |         | 21         | DC BRAKE                   | It activates or deactivates dynamic<br>brake unit. (NO)                                                                                                    |    |  |  |
|                              |                                             |         | 22         | START MODE 2               | To select the alternative starting mode (Ramp / Spin) (NO)                                                                                                 |    |  |  |
|                              |                                             |         | 23         | CURRENT LIMI2              | To select the alternative current limit. (NO)                                                                                                    |    |  |  |
|                              |                                             | 00 - 75 | 24         | EXTERN EMERGE              | To generate the fault 'F56<br>EMERGEN.STOP'. (NC). See <b>Note.</b>                                                                                        |    |  |  |
| 10 DIGITL IN6=17             | <b>G4.1.10</b> / Multi-<br>function Digital |         | 25         | FREMAQ FLT                 | It is an emergency stop which<br>indicates fault in the freemaq filter<br>(NC). Drive will trip by fault 78 TMP<br>FREEMAQ.                                | NO |  |  |
|                              | Input 6<br>configuration                    | 00 - 75 | 26         | SPEED/TORQUE (*)           | Switches between speed mode (NO) and torque mode (NC)                                                                                                    | NO |  |  |
|                              |                                             |         | 27         | STRT/STOP + INV            | Start/Stop + rotation reversal. Start<br>the equipment with this digital input<br>means starting in the opposite<br>direction of the reference speed sign. |    |  |  |
|                              |                                             |         | 28         | Dig Output FB              | (NC) drive works normally, but, in<br>OPEN state, when the [G8.1.35]<br>expires, drive will trip by fault 55. See<br>parameter G8.1.34                     |    |  |  |
|                              |                                             |         | 40         | U.STOP                     | It stops the drive regardless of control<br>mode & program selection configured<br>(NO).                                                                   |    |  |  |
|                              |                                             | 1       | Parameters | s 70 and 75 available with | n the pump software.                                                                                                    |    |  |  |

(\*)Available if G19.1.1 = VECT and G19.1.2 = PMC/AVC **Note:** The user can choose this option independently of the selected program (STÁNDARD or PUMP) or the control mode used (LOCAL, REMOTE, and SERIAL COMMS).

#### Subgroup 4.2 – S4.2: Analogue Input 1 4.4.2.

| Parameter /<br>Default Value  | Name /<br>Description                                      | Range                                                                                                    | Function                                                           |                                                                          |                                                                                                    |     |  |  |
|-------------------------------|------------------------------------------------------------|----------------------------------------------------------------------------------------------------|--------------------------------------------------------------------|--------------------------------------------------------------------------|----------------------------------------------------------------------------------------------------|-----|--|--|
| 1 SENSOR 1 ?=N                | <b>G4.2.1</b> / To<br>enable sensor of<br>Analogue Input 1 | N<br>Y                                                                                                    | parameter                                                          |                                                                          | gure analogue input 1 for use with a sensor and activates the encessary to set it up. See G4.2.2 up to G4.2.7. FUNCTION The analogue input will remain scaled in default units (%). The analogue input and any variables relating to the analogue input will be configured in the engineering units selected in G4.2.2. | YES |  |  |
| 2 SENSOR 1=1/s <sup>[3]</sup> | <b>G4.2.2</b> /<br>Selection of<br>sensor 1 units          | %<br>I/s<br>I/m<br>m³/s<br>I/h<br>m³/h<br>m/s<br>m/m<br>M/n<br>Bar<br>kPa<br>Psi<br>m<br>℃<br>F<br>%<br>K<br>Hz<br>rpm | according<br>If this para<br>range mus<br>set values<br>'G4.2.5 Sr | to the sens<br>ameter is m<br>st be adjust<br>s should be<br>mi1=+0.0l/s | different units of measurement for analogue input 1<br>sor that is used.<br>odified, the minimum and maximum values of the sensor<br>ed to ensure correct configuration. Therefore, the following<br>checked:<br>' → Minimum range of sensor.<br>//s' → Maximum range of sensor.                                        | YES |  |  |

<sup>[3]</sup> Available only when 'G4.2.1 SENSOR 1 = Y'.

| Parameter /<br>Default Value                                           | Name /<br>Description                                                    | Range                                       |                                                              |                                                                                                    | Function                                                                                                    | Set on<br>RUN |  |  |
|------------------------------------------------------------------------|--------------------------------------------------------------------------|---------------------------------------------|--------------------------------------------------------------|----------------------------------------------------------------------------------------------------|----------------------------------------------------------------------------------------------------|---------------|--|--|
| 3 AIN1 FORMAT=V                                                        | <b>G4.2.3</b> /<br>Analogue Input 1<br>format                            | V<br>mA                                     |                                                              | t allows configuration of the analogue input 1 format for either a voltage or current ignal. Set according to the sensor that will be used.                                                                                                    |                                                                                                    |               |  |  |
| 4 INmin1=+0V<br>AIN1 LOW RANGE                                         | G4.2.4 /<br>Minimum range<br>of Analogue<br>Input 1                      | -10V to G4.2.6<br>+0mA to<br>G4.2.6         |                                                              | determines the minimum voltage or current value for analogue input 1. Set coording to the characteristics of the sensor that will be connected.                                                                                                    |                                                                                                    |               |  |  |
| 5 Smi1=+0.0l/s <sup>[3]</sup><br>SENS1 LOW RANGE                       | <b>G4.2.5</b> /<br>Minimum range<br>of sensor 1                          | -3200 to<br>G4.2.7<br>Engineering<br>units  | value sh<br>sensor s<br>Note: T                              | t sets the minimum units value of the sensor connected to analogue input 1. This<br>value should also correspond to the minimum voltage or current level of the<br>vensor set in 'G4.2.4 INmin1'.<br><b>Note:</b> This value should be checked if the units are changed in 'G4.2.2 SENSOR<br>'. It will be set to operate in open loop and close loop.                                     |                                                                                                    |               |  |  |
| 6 INmax1=+10V<br>AIN1 HIGH RANGE                                       | G4.2.6 /<br>Maximum range<br>of Analogue<br>Input 1                      | G4.2.4 to<br>+10V<br>G4.2.4 to<br>+20mA     |                                                              |                                                                                                    | imum voltage or current value for analogue input 1. Set acteristics of the sensor that will be connected.                                                                                                    | YES           |  |  |
| 7 Sma1=+10.0I/s <sup>[3]</sup><br><u>SENS1 HIGH RANGE</u>              | G4.2.7 /<br>Maximum range<br>of sensor 1                                 | G4.2.5 to<br>+3200<br>Engineering<br>units  | value sh<br>sensor s<br>Note: T                              | t sets the maximum units value of the sensor connected to analogue input 1. This<br>ralue should also correspond to the maximum voltage or current level of the<br>sensor set in 'G4.2.6 INmax1'.<br><b>Jote:</b> This value should be checked if the units are changed in 'G4.2.2 SENSOR<br>'. For this, it is necessary to set this value in open loop and close loop<br>configurations. |                                                                                                    |               |  |  |
| 8 SPD LO1=+0%<br>SPD LO RNG AIN1                                       | <b>G4.2.8</b> / Speed<br>for the minimum<br>range of<br>Analogue Input 1 | -250% to<br>G4.2.9                          | the anal                                                     | logue input 1 a                                                                                                    | speed reference to correspond with the minimum range of<br>as set in 'G4.2.4 INmin1'.<br>tage of the motor rated speed.                                                                                                    | YES           |  |  |
| 9 SPD HI1=+100%<br>SPD HIG RNG AIN1                                    | <b>G4.2.9</b> / Speed<br>for the maximum<br>range Analogue<br>Input 1    | G4.2.8 to<br>+250%                          | the anal                                                     | logue input 1 a                                                                                                    | speed reference to correspond with the maximum range of<br>as set in 'G4.2.6 INmax1'.<br>tage of the motor rated speed.                                                                                                    | YES           |  |  |
| 10 FB1 = + 0.0l/s <sup>[3]</sup>                                       | <b>G4.2.10</b> /<br>Minimum<br>operating range<br>of sensor              | -3200 to<br>G4.2.12<br>Engineering<br>units | the rang<br>with the                                         | To set the minimum operating range, if the real operating range is different than<br>the range of the sensor which will be used as sensor in open loop. It corresponds<br>with the voltage or current level set in 'G4.2.4INmin1'. This parameter should be<br>configured to operate with sensor in open loop.                                                                             |                                                                                                    |               |  |  |
| 11 FB1 – Sp = 0% <sup>[3]</sup>                                        | G4.2.11 /<br>Minimum speed<br>range for sensor<br>in open loop           | -250% to<br>+250%                           | range se                                                     | et in 'G4.2.10                                                                                                    | inimum speed range corresponding to the minimum sensor<br>FB1', when the sensor will be used in open loop.<br>tage of the motor rated speed.                                                                                                    | YES           |  |  |
| 12 FA1 = +10.0l/s <sup>[3]</sup>                                       | <b>G4.2.12</b> /<br>Maximum<br>operating range<br>of sensor              | G4.2.10 to<br>+3200<br>Engineering<br>units | the rang<br>with the                                         | ge of the senso<br>voltage or cu                                                                                                    | operating range, if the real operating range is different than<br>or which will be used as sensor in open loop. It corresponds<br>rrent level set in 'G4.2.6INmin1'. This parameter should be<br>with sensor in open loop.                                      | YES           |  |  |
| 13 FA1 – SP = 100% <sup>[3]</sup>                                      | G4.2.13 /<br>Maximum speed<br>range for sensor<br>in open loop           | -250% to<br>+250%                           | range se                                                     | et in 'G4.2.12                                                                                                    | aximum speed range corresponding to the maximum sensor<br>FA1', when the sensor will be used in open loop.<br>tage of the motor rated speed.                                                                                                    | YES           |  |  |
| 14 AIN1 LOSS=N                                                         | G4.2.14 /<br>Protection for<br>Analogue Input 1<br>loss                  | N<br>Y                                      | To set th                                                    | he drive stop r<br>OPTION<br>N=NO<br>Y=YES                                                                                                    | node when a loss of the analogue input 1 signal occurs.<br>FUNCTION<br>Function disabled.<br>When the analogue input level decreases down<br>to zero value, sensor will be considered damaged<br>and the drive will stop generating a fault 'F42<br>AIN1 LOSS'. | YES           |  |  |
| 15 1_Z BAND=OFF<br>AIN1 ZERO BAND                                      | <b>G4.2.15</b> / Zero<br>band filter for<br>Analogue Input 1             | OFF = 0.0,<br>0.1 to 2.0%                   |                                                              |                                                                                                    | nput 1 signal. Setting this value we can filter analogue input<br>ectrical noise preventing the analogue reading a zero value.                                                                                                    | YES           |  |  |
| 16 FILTER1=OFF<br>AIN1 STABIL FILT<br><sup>131</sup> Available only wh | <b>G4.2.16</b> / Low<br>Pass filter for<br>Analogue Input 1              | 0.1 to 20.0%                                | constan<br>to noise<br><b>Note:</b> W<br>own sign<br>constan | t we can elimi<br>, wiring faults,<br>/hen applying                                                                                                    | a Low Pass filter to any analogue signal, a delay time in the<br>ed. This delay time is the value of the configured time                                                                                                    | YES           |  |  |

<sup>13]</sup> Available only when 'G4.2.1 SENSOR 1 = Y'.

## 4.4.3. Subgroup 4.3 – S4.3: Analogue Input 2

| Parameter /<br>Default Value                       | Name /<br>Description                                                    | Range                                                                                                    |                                                        |                                                                                                    | Function                                                                                                    | Set on<br>RUN |  |  |
|----------------------------------------------------|--------------------------------------------------------------------------|----------------------------------------------------------------------------------------------------|--------------------------------------------------------|----------------------------------------------------------------------------------------------------|----------------------------------------------------------------------------------------------------|---------------|--|--|
|                                                    | <b>G4.3.1</b> / Sensor                                                   |                                                                                                    |                                                        |                                                                                                    | gure analogue input 2 for use with a sensor and activates the a necessary to set it up. See G4.3.2 up to G4.3.7. <b>FUNCTION</b>                                                                                                    |               |  |  |
| 1 SENSOR 2 ?=N                                     | of Analogue<br>Input 2 enable                                            | N<br>Y                                                                                                    |                                                        | N=NO                                                                                                    | The analogue input will remained scaled in defaults units (%).                                                                                                    | YES           |  |  |
|                                                    |                                                                          |                                                                                                    |                                                        | Y=YES                                                                                                    | The analogue input and any variables relating to the analogue input will be configured in the engineering units selected in G4.3.2.                                                                                                    |               |  |  |
| 2 SENSOR 2=Bar <sup>[4]</sup>                      | <b>G4.3.2</b> /<br>Selection of<br>sensor 2 units                        | %<br>I/s<br>M³/s<br>I/m<br>M/h<br>m/s<br>m/n<br>Bar<br>M/h<br>Bar<br>RPai<br>MC<br>₽si<br>MC<br>F<br>K<br>Hz<br>rpm | accordi<br>If this p<br>range r<br>set valu<br>'G4.3.5 | It allows selection of different units of measurement for the analogue input 2<br>according to the sensor that is used.<br>If this parameter is modified, the minimum and maximum values of the sensor<br>range must be adjusted to ensure correct configuration. Therefore, the following<br>set values should be checked:<br>G4.3.5 Smi2=+0.0Bar' → Minimum range of sensor.<br>G4.3.7 Sma2=+10.0Bar' → Maximum range of sensor. |                                                                                                    |               |  |  |
| 3 AIN2 FORMAT=mA                                   | G4.3.3 /<br>Analogue Input 2<br>format                                   | V<br>mA                                                                                                    |                                                        | It allows configuration of the analogue input 2 format for either a voltage or current signal. Set according to the sensor that will be used.                                                                                                    |                                                                                                    |               |  |  |
| 4 INmin2=+4mA<br>AIN2 LOW RANGE                    | G4.3.4 /<br>Minimum range<br>of Analogue<br>Input 2                      | -10V to G4.3.6<br>+0mA to<br>G4.3.6                                                                                 |                                                        | It determines the minimum voltage or current value for analogue input 2. Set according to the characteristics of the sensor that will be connected.                                                                                                    |                                                                                                    |               |  |  |
| 5 Smi2=+0.0Bar <sup>[4]</sup><br>SENS2 LOW RANGE   | G4.3.5 /<br>Minimum range<br>of sensor 2                                 | -3200 to<br>G4.3.7<br>Engineering<br>units                                                                          | This va<br>sensor<br><b>Note:</b> 1                    | lue should als<br>set in 'G4.3.4<br>This value sho                                                                                                    | nits value of the sensor connected to the analogue input 2.<br>o correspond to the minimum voltage or current level of the<br>INmin2'.<br>uld be checked if the units are changed in 'G4.3.2 SENSOR<br>erate in open loop and close loop. | YES           |  |  |
| 6 INmax2=+20mA<br>AIN2 HIGH RANGE                  | G4.3.6 /<br>Maximum range<br>of Analogue<br>Input 2                      | G4.3.4 to<br>+10V<br>G4.3.4 to<br>+20mA                                                                             | It deter                                               | ,<br>mines the ma                                                                                                    | ximum voltage or current value for the analogue input 2. Set acteristics of the sensor that will be connected.                                                                                                    | YES           |  |  |
| 7 Sma2=+10.0Bar <sup>[4]</sup><br>SENS2 HIGH RANGE | <b>G4.3.7</b> /<br>Maximum range<br>of sensor 2                          | G4.3.5 to<br>+3200<br>Engineering<br>units                                                                          | This va<br>sensor<br><b>Note:</b> 1<br>2'. It is       | lue should als<br>set in 'G4.3.6<br>This value sho<br>necessary to s                                                                                                    | uld be checked if the units are changed in 'G4.3.2 SENSOR set this value in open loop and close loop configurations.                                                                                                    | YES           |  |  |
| 8 SPD LO2=+0%<br>SPD LO RNG AIN2                   | <b>G4.3.8</b> / Speed<br>for the minimum<br>range of<br>Analogue Input 2 | -250% to<br>G4.3.9                                                                                                  | the ana<br>referen<br>The val                          | alogue input 2<br>ce via analogu<br>lue is a percer                                                                                                    | e speed reference to correspond with the minimum range of<br>as set in 'G4.3.4 INmin2'. It is configured to set the speed<br>ie input. Set the parameter 'G4.3.1 SENSOR 2 ?= N'.<br>itage of the motor rated speed.                       | YES           |  |  |
| 9 SPD HI2=+100%<br>SPD HIG RNG AIN2                | <b>G4.3.9</b> / Speed<br>for the maximum<br>range of<br>Analogue Input 2 | G4.3.8 to<br>+250%                                                                                                  | the ana<br>referen<br>The va                           | alogue input 2<br>ce via analogu<br>lue is a percer                                                                                                    | e speed reference to correspond with the maximum range of<br>as set in 'G4.3.6 INmax2'. It is configured to set the speed<br>ie input. Set the parameter 'G4.3.1 SENSOR 2 ?= N'.<br>itage of the motor rated speed.                       | YES           |  |  |
| 10 FB2 = + 0.0Bar <sup>[4]</sup>                   | G4.3.10 /<br>Minimum<br>operating range<br>of sensor                     | -3200 to<br>G4.3.12<br>Engineering<br>units                                                                         | the ran<br>with the                                    | ge of the sens<br>e voltage or cu                                                                                                    | pperating range, if the real operating range is different than<br>or which will be used as sensor in open loop. It corresponds<br>rrent level set in 'G4.3.4INmin2'. This parameter should be<br>with sensor in open loop.                | YES           |  |  |
| 11 FB2 – Sp = 0% <sup>[4]</sup>                    | G4.3.11 /<br>Minimum speed<br>range for sensor<br>in open loop           | -250% to<br>+250%                                                                                                   | range s<br>The va                                      | set in 'G4.3.10<br>lue is a percer                                                                                                    | inimum speed range corresponding to the minimum sensor<br>FB2', when the sensor will be used in open loop.<br>tage of the motor rated speed.                                                                                              | YES           |  |  |

<sup>[4]</sup> It will be available in case of 'G4.3.1 SENSOR 2 = Y'.

| Parameter /<br>Default Value       | Name /<br>Description                                          | Range             | Function                                                                                                    | Set on<br>RUN |  |
|------------------------------------|----------------------------------------------------------------|-------------------|----------------------------------------------------------------------------------------------------|---------------|--|
| 12 FA2 = +10.0Bar <sup>[4]</sup>   | G4.3.12 /<br>Maximum<br>operating range<br>of sensor           | Engineering       | To set the maximum operating range, if the real operating range is different than<br>the range of the sensor which will be used as sensor in open loop. It corresponds<br>with the voltage or current level set in 'G4.3.6INmin2'. This parameter should be<br>configured to operate with sensor in open loop.                                                                                    | YES           |  |
| 13 FA2 – SP = 100% <sup>[4]</sup>  | G4.3.13 /<br>Maximum speed<br>range for sensor<br>in open loop | -250% to<br>+250% | allows setting the maximum speed range corresponding to the maximum sensor inge set in 'G4.3.12 FA2', when the sensor will be used in open loop. he value is a percentage of the motor rated speed.                                                                                                    |               |  |
| 14 AIN2 LOSS=N                     | <b>G4.3.14</b> /<br>Protection for<br>Analogue Input 2<br>loss | N<br>Y            | To set the drive stop mode when a loss of the analogue input 2 signal occurs.         OPTION       FUNCTION         N=NO       Function disabled.         Y=YES       When the analogue input level decreases down to zero value, sensor will be considered damaged and the drive will stop generating a fault 'F43 AIN2 LOSS'.                                                                   | YES           |  |
| 15 2_Z BAND=OFF<br>AIN2 ZERO BAND  | <b>G4.3.15</b> / Zero<br>band filter for<br>Analogue Input 2   |                   | Filtering of analogue input 2 signal. Setting this value we can filter analogue input 2 to avoid possible electrical noise preventing the analogue reading a zero value.                                                                                                    | YES           |  |
| 16 FILTER2=OFF<br>AIN2 STABIL FILT | <b>G4.3.16</b> / Low<br>Pass filter for<br>Analogue Input 2    | 0.1 to 20.0%      | It allows filtering the Analogue Input 2 signal. Setting the value of this time constant we can eliminate possible instabilities in the value of the same ones due to noise, wiring faults, etc.<br><b>Note:</b> When applying a Low Pass filter to any analogue signal, a delay time in the own signal is generated. This delay time is the value of the configured time constant approximately. | YES           |  |

<sup>[4]</sup> It will be available in case of 'G4.3.1 SENSOR 2 = Y'.

## 4.4.4. Subgroup 4.4 – S4.4: Pulse Input

| Parameter /<br>Default Value         | Name /<br>Description                             | Range                                                                                 | Function                                                                                                    |     |
|--------------------------------------|---------------------------------------------------|---------------------------------------------------------------------------------------|----------------------------------------------------------------------------------------------------|-----|
| 1 Sensr U=I/s                        | <b>G4.4.1</b> / Sensor<br>units of Pulse<br>Input | %<br>I/s<br>I/m<br>m <sup>3</sup> /n<br>I/h<br>m <sup>3</sup> /h<br>m/s<br>m/m<br>m/h | Allows selection of the units to measure the flow.<br><b>Note:</b> To use this input you should have a flowmeter with a digital pulse output of<br>pulse width greater than 50ms.<br>Used for flow limitation algorithm. See S25.10.                                                                                                    | YES |
| 2 PIs/s = 100I/s<br>LIQU AMOUNT/PULS | <b>G4.4.2</b> /<br>Flowmeter<br>configuration     | 0 to 32760<br>Flow units                                                              | It allows setting the amount of the fluid per pulse received.<br>For example, if setting is '2Pls/s=100l/s', and the present flow is 500l/s, 5<br>pulses/sec will be received.                                                                                                    | YES |
| 3 M Rn=1000I/s<br>FLOW MAX RANGE     | G4.4.3 /<br>Maximum range<br>of flow meter        |                                                                                       | It allows user to set the maximum range of the flow meter. It is used to calculate the reset level of the flow control algorithm. Parameter G25.10.4 is linked with the value set in this parameter. Example: If you set a maximum range of 100 units 'G4.4.3=100', and the reset level of the flow algorithm is desired below 30 units, you have to set 'G25.10.4=30%'. For additional information, see the 'Pump Application Manual' for the SD700. | YES |

## 4.4.5. Subgroup 4.6 – S4.6: Optic Fiber

## 4.4.5.1. Subgroup S4.6.1 – 1. MODO FIBRA

| Parameter /<br>Default Value | Name /<br>Description      | Range                 |       | Function                                                                                                    |                                                                                                  |                                                                   |    |  |
|------------------------------|----------------------------|-----------------------|-------|----------------------------------------------------------------------------------------------------|--------------------------------------------------------------------------------------------------|-------------------------------------------------------------------|----|--|
|                              |                            |                       |       | This parameter is used to select the drive role in the optical fiber network. We car<br>select three options: |                                                                                                  |                                                                   |    |  |
|                              |                            |                       | OPT   | FUNCTION                                                                                                    | DESCRIPTION                                                                                      |                                                                   |    |  |
|                              | G4.6.1 / Fiber             | <b>34.6.1</b> / Fiber | Fiber | 0                                                                                                    | MAS                                                                                              | The equipment will make the functions of<br>master in the network | NO |  |
| I FIBER MODE - 0             | 1 FIBER MODE = 0 Hode Mode | 0-2                   | 1     | SLV                                                                                                    | The equipment will act as a slave, taking<br>orders of the master and transmitting its<br>status | NO                                                                |    |  |
|                              |                            |                       | 2     | NON                                                                                                    | The equipment will be independent in the network, it hasn't slave or master function.            |                                                                   |    |  |

| Parameter /<br>Default Value | Name /<br>Description                  | Range |                            | Function                                                                                                    |                                                                                                    |     |  |
|------------------------------|----------------------------------------|-------|----------------------------|----------------------------------------------------------------------------------------------------|----------------------------------------------------------------------------------------------------|-----|--|
|                              |                                        |       | master. This               | s status will be sent t                                                                                                    | e Start order and the Run status coming from the<br>o the subgroups G4.1.1 and G4.1.2, allowing the<br>he Run status of the master.<br>DESCRIPTION<br>The equipment will not take into account the                                                                    |     |  |
|                              |                                        |       | 0                          | NONE                                                                                                    | START order or the RUN status. If we select<br>FIBER in G4.1.1 or G4.1.2, the variable<br>speed drive will not start.                                                                                                    |     |  |
| 5 CONTROL = 0                | <b>G4.6.3.5</b> /<br>Control           | ()-2  | 1                          | START                                                                                                    | The Start order of the master will be sent to<br>the FIBER option in the groups G4.1.1 and<br>G4.1.2. It means that if we select the fiber<br>option in the control mode while the master<br>has a Start order, the slave will start.                                 | NO  |  |
|                              |                                        |       | 2                          | RUN                                                                                                    | The RUN status of the master will be sent to<br>the FIBER option in G4.1.1 and G4.1.2.<br>When the fiber option is selected in a control<br>mode and the master is in RUN, the slave<br>will start and won't stop till the RUN has<br>been disappeared of the master. |     |  |
| 6 FAULT = 0                  | <b>G4.6.3.6</b> /<br>Control (Master)  | 0-1   | closed ring<br>more slaves | Deen disappeared of the master.           When this option is selected in the master drive and the system slosed ring mode, the master will STOP and show "F76 SLAVE O nore slaves are faulted. Otherwise, the master will continue running.           OPT         FUNCTION           0         No           1         Yes |                                                                                                    | YES |  |
| 7 SPIN STP = 0               | <b>G4.6.3.7</b> / SPIN<br>STOP (Slave) | 0-1   |                            | this option, when the<br>atically through a spin<br>OPT FUNC<br>0 No<br>1 Yes                                                                                                    |                                                                                                    | NO  |  |

### 4.4.5.2. Subgroup S4.6.3 – Input O.F

## 4.4.5.3. Subgroup S4.6.5 – T/O F.O

| Parameter /<br>Default Value | Name /<br>Description                                | Range             |                                                                                                    | Function                                                                                                    |    |  |
|------------------------------|------------------------------------------------------|-------------------|----------------------------------------------------------------------------------------------------|----------------------------------------------------------------------------------------------------|----|--|
| 5 T/O F.O = 0                | <b>G4.6.5</b> / Time out<br>optical fiber<br>(Slave) | OFF,<br>0.10 9.99 | mode, enable<br>receive respon<br>OPT<br>OFF<br>0.100s<br><br>9.990s<br>Otherwise, and<br>The slave only | loop and close loop mode selection. Additionally for close loop to establish the timeout response for slave. If the master does not is within the time selected the slave sets "F77 OPT FIB TO" fault.         FUNCTION       Close loop disable         Close loop disable       Close loop anable 0.1s         Slave timeout response       also in the open loop, the option of "listener" slave is available.         pays attention on the bus communications and does not make any ode has been created to work with CANOpen and Devicenet boards | NO |  |

## 4.5. Group 5 – G5: Acceleration and Deceleration Ramps

| Parameter /<br>Default Value | Name /<br>Description                   | Range       | Function                                                                                                    | Set on<br>RUN |
|------------------------------|-----------------------------------------|-------------|----------------------------------------------------------------------------------------------------|---------------|
| 1 ACC1=5 0%/c                | <b>G5.1</b> /<br>Acceleration<br>ramp 1 | 0.01 – 650% | Allows user to set acceleration ramp 1. The setting is in acceleration units (increase in percentage of speed per second). For example, a 10%/s ramp means that the drive increases its speed by 10% of motor rated speed for each second. This ramp will be set according to the requirements of each process.                                                                                                    | YES           |
| 12 DECEL1=1 0%/s             | <b>G5.2</b> /<br>Deceleration<br>ramp 1 | 0.01 – 650% | Allows user to set deceleration ramp 1. The setting is in deceleration units<br>(decrease in percentage of speed per second). For example, a 10%/s ramp<br>means that the drive decreases its speed by 10% of motor rated speed for each<br>second. This ramp will be set according to the requirements of each process.<br><b>Note:</b> For drives which input voltage is 400V, the default values will be:<br>- From 6A to 48A =10%/sec<br>- From 60A to 170A =5%/sec<br>- From 210A to Imax =2%/sec | YES           |

| Parameter /<br>Default Value         | Name /<br>Description                                                        | Range                | Function                                                                                                    | Set on<br>RUN |
|--------------------------------------|------------------------------------------------------------------------------|----------------------|----------------------------------------------------------------------------------------------------|---------------|
| 3 ACC2=10.0%/s<br>SECOND ACCELE      | G5.3 /<br>Acceleration<br>ramp 2                                             | 0.01 – 650%<br>/ sec | Allows user to set the alternative acceleration ramp. The setting is based in acceleration units (increase in percentage of speed per second), like the main ramp setting. The drive will apply acceleration ramp 1 until motor speed exceeds the value set in 'G5.5 BRK ACC'. From here on it will apply the alternative ramp value. If 'G5.5 BRK ACC = OFF' no ramp change will occur.                                                                                                    | YES           |
| 4 DECEL2=10.0%/s<br>SECOND DECELE    | <b>G5.4</b> /<br>Deceleration<br>ramp 2                                      | 0.01 – 650%<br>/ sec | Allows user to set the alternative deceleration ramp. The setting is in deceleration<br>units (decrease in percentage of speed per second), like the main ramp setting.<br>The drive will apply deceleration ramp 2 until motor speed is below the value set<br>in 'G5.6 BRK DEC'. From here on it will apply the alternative ramp value. If 'G5.6<br>BRK DEC = OFF' no ramp change will occur.<br><b>Note:</b> For drives which input voltage is 400V, the default values will be:<br>- From 6A to 48A =10%/sec<br>- From 60A to 170A =5%/sec<br>- From 210A to Imax =2%/sec                                                                                                    | YES           |
| 5 BRK ACC=OFF<br>BREAKPOINT ACL      | G5.5 / Speed for acceleration ramp change                                    | OFF,<br>0 to 250%    | This parameter sets the break frequency for the alternative acceleration ramp.<br>This parameter should be set at to the speed at which a change in the<br>acceleration profile is required. If this value is exceeded the drive will start to apply<br>the value of the alternative acceleration ramp.<br><b>Note:</b> Alternative acceleration and deceleration can be selected through the digital<br>inputs or comparator output functions. This functionality is independent of the<br>drive speed (for example, if the magnitude of the comparator is the drive rated<br>current, when the drive output current exceeds a defined level, calculated as % of<br>In, a ramp change occurs).             | YES           |
| 6 BRK DEC=OFF<br>BREAKPOINT DCL      | G5.6 / Speed for deceleration ramp change                                    | OFF,<br>0 to 250%    | This parameter sets the break frequency for the alternative deceleration ramp.<br>This parameter should be set at to the speed at which a change in the<br>deceleration profile is required. If this value is exceeded, the drive will start to<br>apply the value of the alternative deceleration ramp.<br><b>Note:</b> Alternative acceleration and deceleration can be selected as needed<br>through the digital inputs or comparator output functions. This functionality is<br>independent of the drive speed (for example, if the magnitude of the comparator is<br>the drive rated current, when the drive output current is below a defined level,<br>calculated as % of In, a ramp change occurs). | YES           |
| 7 MP I1=1.0%/s<br>MOTO POT INC1      | <b>G5.7</b> / Ramp 1 of<br>reference<br>increase for<br>motorized pot.       | 0.01 – 650%<br>/ sec | Allows adjustment of ramp 1 reference increase when using the motorized potentiometer function.                                                                                                    | YES           |
| 8 MP D1=3.0%/s<br>MOTO POT DEC1      | G5.8 / Ramp 1 of<br>reference<br>decrease for<br>motorized pot.              | / sec                | Allows adjustment of ramp 1 reference decrease when using the motorized potentiometer function.                                                                                                    | YES           |
| 9 MP I2=1.0%/s<br>MOTO POT INC2      | G5.9 / Ramp 2 of<br>reference<br>increase for<br>motorized<br>potentiometer  |                      | Allows user to set the ramp 2 reference increase for the motorized potentiometer function. The drive will apply the ramp 1 rate until the value set in 'G5.11 PMOT BRK' is exceeded. From here on it will apply the alternative ramp value. If 'G5.11 PMOT BRK = OFF', no ramp change will occur.                                                                                                    | YES           |
| 10 MPD2=3.0%/s<br>MOTO POT DEC2      | G5.10 / Ramp 2<br>of reference<br>decrease for<br>motorized<br>potentiometer | 0.01 – 650%<br>/ sec | Allows user to set the ramp 2 reference decrease for the motorized potentiometer function. The drive will apply the ramp 1 rate until below the value set in 'G5.11 PMOT BRK'. From here on it will apply the alternative ramp value. If 'G5.11 PMOT BRK = OFF', no ramp change will occur.                                                                                                    | YES           |
| 11 MPOTBRK = OFF<br>MOTO POT BRKPOIN | <b>G5.11</b> / Speed<br>for ramp change<br>with motorized<br>pot.            | OFF=0 to 250%        | This parameter sets the break frequency for the alternative acceleration and deceleration reference ramp when using motorized potentiometer. This parameter is the speed at which the change in motorized potentiometer reference ramp profile takes place.                                                                                                    | YES           |
| 12 SP FLT= OFF<br>SMOOT SPD FILTER   | G5.12 / Time<br>constant to filter<br>the speed                              | OFF, 0.0 –<br>80.0%  | Percentage of the acceleration ramp where the S - filter will be applied. S-Curve<br>can be introduced if smoother performance during acceleration and deceleration<br>is required. S-Curve introduces a filter for speed reference changes during<br>'Start/Stop' and acceleration and deceleration. It is especially useful in cranes and<br>elevators.                                                                                                    | YES           |

# 4.6. Group 6 – G6: PID Control

| Parameter /<br>Default Value                         | Name /<br>Description                                                    | Range                                                                                              |                               |                                                                                      | Function                                                                                                    | Set on<br>RUN |
|------------------------------------------------------|--------------------------------------------------------------------------|----------------------------------------------------------------------------------------------------|-------------------------------|--------------------------------------------------------------------------------------|----------------------------------------------------------------------------------------------------|---------------|
| 1 SEL REF=MREF                                       | <b>G6.1</b> / Source<br>selection for<br>introducing<br>reference signal | NONE<br>Al1<br>RESERV<br>MREF<br>LOCAL<br>LCCPID<br>COMMS                                          | It allow                      | s user to selec<br>OPTION<br>NONE<br>AI1<br>AI2<br>RESERV<br>MREF<br>LOCAL<br>locPID | t the reference source for the setpoint of the PID regulator.<br>FUNCTION<br>Source disabled.<br>PID setpoint introduced by Analogue Input 1.<br>PID setpoint introduced by Analogue Input 2.<br>Reserved for future use.<br>PID setpoint introduced by Digital Inputs<br>configured as Multi-references.<br>PID setpoint introduced by keypad. Value can be<br>adjusted in screen 'G3.3 LOCAL SPD'.<br>PID setpoint introduced by keypad. Value is set in<br>'G6.2 PID LOC'. It allows user to have two speed<br>references because 'G3.3 LOCAL SPD' is not<br>modified. | NO            |
| 2 PID LOC=+100.0% <sup>[5]</sup><br>PID LOCAL SETPOI | <b>G6.2</b> / PID local reference                                        | +0.0% to<br>+400%                                                                                  | be mer                        | norized in this                                                                      | PID setpoint introduced by communications<br>as setpoint source, the reference introduced by keypad will<br>parameter. The value of the parameter 'G3.3 LOCAL SPD' is<br>available if we want to use alternative speed reference.                                                                                                    | YES           |
| 3 SEL FBK=Al2                                        | <b>G6.3</b> / Selection<br>of feedback<br>signal source                  | NONE<br>Al1<br>Al2<br>Al1+Al2<br>COMMS<br>MtrTrq<br>AbsMTq<br>AbsMTq<br>MtrPwr<br>BUSVdc<br>PhiCos |                               |                                                                                      | of the feedback signal for the PID control loop.<br>FUNCTION<br>The PID function is not active<br>Feedback signal through the Analogue Input 1<br>Feedback signal through the Analogue Input 2<br>Feedback will be the addition of the signals<br>introduced through the Analogue Inputs 1 and 2<br>Feedback signal through communications<br>Motor torque<br>Absolute motor torque<br>Motor output current<br>Motor output power<br>Bus voltage<br>Phi Cosine                                                                                                    | NO            |
| 4 GAIN Kp=8.0<br>PID PROPORTIONAL                    | <b>G6.4</b> /<br>Proportional gain<br>of PID control                     | 0.1 to 20                                                                                          | higher                        | control respon<br>f this value is i                                                  | roportional gain value of the PID regulator. If you need a se, increase this value.<br>ncreased too much, a higher instability in the system can be                                                                                                    | YES           |
| 5 INTEGRAL = 0.1s<br>PID INTEGRAL                    | <b>G6.5</b> / Integration<br>time of PID<br>control                      | 0.1 – 1000s,<br>Max                                                                                | It allow<br>accura<br>Note: I | s setting the in<br>cy you should i<br>f this value is i                             | tegration time of the PID regulator. If you need a higher<br>increase this value.<br>ncreased too much, the system can become slower.                                                                                                    | YES           |
| 6 DIFFEREN = 0.0s<br>PID DIFFERENTIAL                | G6.6 / Derivation<br>time of PID<br>control                              | 0.0 – 250s                                                                                         | respon<br>Note: I             | se, you can ind<br>f this value is i                                                 | erivate time of the PID regulator. If you need a higher<br>crease this value.<br>ncreased too much, accuracy can decrease.                                                                                                    | YES           |
| 7 INVERT PID=N                                       | <b>G6.7</b> / PID output<br>inversion                                    | N<br>Y                                                                                             | It allow                      |                                                                                      | PID output of the drive.<br>FUNCTION<br>PID regulator responds in normal mode, that<br>means, when the feedback value is above the<br>reference signal value, speed will be decreased.<br>If the feedback value is below the reference<br>signal value, speed will be increased.<br>PID regulator responds in inverse mode. So,<br>when the feedback value is above the reference<br>signal value, speed will be increased. If the<br>feedback value is below the reference signal<br>value, speed will be decreased.                                                     | NO            |
| 8 Filt FB = OFF                                      | <b>G6.8</b> / Low pass filter                                            | OFF,0 to<br>20s                                                                                    | in the F                      | PID.                                                                                 | alue of a low pass filter. It will be used to soften the feedback                                                                                                    | YES           |
| 9 ERR PID = +0.0%                                    | G6.9 / PID control error                                                 | -400% to<br>400%                                                                                   |                               |                                                                                      | e between the reference 'G6.1 SEL REF' and the feedback<br>'G6.3 SEL FBK'.                                                                                                    | YES           |

Note: PID functions will be set here if this function is enabled in the parameters 'G3.1 REF1 SPD=LOCAL' or 'G3.2 2 REF2 SPD=LOCAL'. <sup>[5]</sup> It will be available if 'G6.1 SEL REF = locPID'.

# 4.7. Group 7 – G7: Start / Stop Mode Configuration

| Parameter /<br>Default Value          | Name /<br>Description                     | Range                 | Function                                                                                                    | Set on<br>RUN |
|---------------------------------------|-------------------------------------------|-----------------------|----------------------------------------------------------------------------------------------------|---------------|
| 1 STOP 1 = RAMP                       | <b>G7.1</b> / Stop<br>mode 1              | Ramp<br>Spin          | It selects the main stop mode of the drive. This value should be configured appropriately for each application.           OPT         FUNCTION           RAMP         The drive will stop applying a frequency ramp to stop the motor. The rate of stop is determined in screen 'G5.2 Decel 1'           The drive will turn off the output to the motor. The motor sill coast to stop. Stopping time is determined by system inertia.                                    | YES           |
| 2 STOP 2 = SPIN                       | <b>G7.2</b> / Stop<br>mode 2              | RAMP<br>SPIN          | User can select an alternative stop mode of the drive if required. This value should be set for each application. For options information see parameter 'G7.1 STOP 1=RAMP'. <b>Note:</b> Stop mode 1 or 2 can be selected by digital inputs, by comparator output functions, or by setting a changing speed for stop mode in 'G7.3 BRK STP 2'.                                                                                                    | YES           |
| 3 BRK STP 2 = OFF<br>STP2 UNDER SPEED | G7.3 / Changing<br>speed for stop<br>mode | OFF=0 to<br>250%      | When this parameter is set to a value other than zero a second stopping profile can be activated based on motor speed. When the drive receives a stop mode 1 command, it will stop from steady status to the speed set here. At that moment, the drive will apply stop mode 2 to complete the stop.<br><b>Note:</b> Stop mode 1 or 2 can be selected by digital inputs, by comparator output functions, or by setting a changing speed for stop mode in 'G7.3 BRK STP 2'. | YES           |
| 4 START = RAMP                        | <b>G7.4</b> / Start<br>mode               | Ramp<br>Spin<br>Spin2 | It selects the start mode of the drive. This value should be configured<br>appropriately for each application.<br>OPT         FUNCTION           RAMP         Drive will start applying a frequency ramp to the motor.           In this mode, the motor shaft speed is automatically<br>searched for and the frequency output of the drive is<br>set to match the actual motor speed. From this point                                                                    | YES           |
| 5 START 2=RAMP                        | <b>G7.5</b> / Start<br>mode 2             | RAMP<br>SPIN<br>SPIN2 | SPIN       the motor is then accelerated normally up to the reference speed. This allows starting loads that are still rotating when the drive receives a start command. Note: This option is valid when the motor is running at positive rotation direction.         SPIN2       Operates similar than the option 'SPIN'. The difference lies in the possibility of starting loads that are still rotating independently of the rotation direction of the motor.         | YES           |
| 6 STAR DLY = OFF<br>DELAY TO START    | <b>G7.6</b> / Start<br>delay time         | OFF=0 to<br>6500s     | Note: Start mode 2 (alternative start mode) is selected through a digital input configured with option '22 → START MODE 2'.<br>Allows setting of a delay time from the moment the drive receives the start command to the beginning of providing an output frequency to the motor.<br>Note: After receiving the start command, the drive will wait until the delay time is elapsed. During this time, the drive status will change to 'DLY'.                              | YES           |
| 7 STOP DLY = OFF<br>DELAY TO STOP     | G7.7 / Stop delay time                    | OFF=0 to<br>6500s     | Allows setting of a delay time applied from the moment the drive receives the stop<br>command until the drive stops providing an output frequency to the motor.                                                                                                    | YES           |

| Parameter /<br>Default Value         | Name /<br>Description                                              | Range                         |                    | Function                                                                                                    |                                                                                                    |     |  |  |
|--------------------------------------|--------------------------------------------------------------------|-------------------------------|--------------------|----------------------------------------------------------------------------------------------------|----------------------------------------------------------------------------------------------------|-----|--|--|
|                                      |                                                                    |                               | Allows             | user to stop th                                                                                                    | e motor when the speed is below the SD700 lower speed                                                                                                    |     |  |  |
|                                      |                                                                    |                               | limit.             | OPT                                                                                                    | FUNCTION<br>In this case, the motor will continue to operate at<br>minimum speed defined as minimum speed limit                                                                                                    |     |  |  |
| 8 STP MIN SP = N                     | 07.0 (11)                                                          |                               |                    | N=NO                                                                                                    | (set in G10.1 or G10.3), even if the speed<br>reference is below these settings. For example, if<br>'1 MIN1 SP=+30.00%', and the speed reference<br>is +20.00%, the equipment will operate at<br>+30.00%, and never below this value.                                                                                                    |     |  |  |
|                                      | G7.8 / Minimum<br>stop speed                                       | N<br>Y                        | setpoin            | it, you should s                                                                                                    | In this case, the drive will automatically start when<br>the speed reference is above the value set as<br>minimum speed limit. While the speed reference<br>is below this value, equipment will be in 'READY'<br>status.<br>If the drive is decelerating and the reference is<br>below the minimum speed value, then the<br>equipment will stop by spin.<br>top the motor when the reference is below a fixed speed<br>et this parameter to YES. Additionally, you should set the<br>1 MIN1 SP' or 'G10.3 MIN2 SP'.                                                                               | YES |  |  |
| 9 OFFdly = OFF<br>DELAY AFTER STOP   | <b>G7.9</b> / Delay time<br>between stop<br>and next start         | OFF=0.000<br>to 10.0s         | Allows<br>next sta | setting a delay<br>arting. The nex<br>ime unless par                                                                                                    | time between the moment the drive has stopped and the tt time the drive has to start it will consider no additional ameter 'G7.6 START DLY' had been set to a value different                                                                                                    | YES |  |  |
| 10 RUN AFTR VFL = N                  | <b>G7.10</b> K/ Run<br>after occurring<br>power loss               | N<br>Y                        |                    |                                                                                                    | Irive to start automatically when a main power supply loss<br>ered again (power supply loss or instant power supply loss).<br>FUNCTION<br>The drive will not start after power supply<br>recovery occurs even the start command is<br>active. User should deactivate this signal and<br>activate it again.<br>The drive starts automatically when power supply<br>is recovered after power supply loss occurs and if<br>the start signal is active.                                                                                                    | YES |  |  |
|                                      | G7.11 / Accuracy                                                   |                               | after po           | <b>Jote:</b> If start / stop control is done by keypad, the drive will not start automatically<br>ifter power supply loss occurs and it is recovered again.<br>t allows setting the accuracy of the speed searching function when the drive |                                                                                                    |     |  |  |
| 11 SPNstr B = OFF<br>SPIN START TUNE | setting for<br>Starting by Spin                                    | OFF=0; 1 to<br>10%            | starts b           | y SPIN mode.                                                                                                    | Usually, the optimum value is between 2 and 5%. As the accuracy is required.                                                                                                    | YES |  |  |
| 12 OFFdly2=OFF<br>DELAY AFTER STP2   | G7.12 / Delay<br>time for start<br>command after<br>stop           | OFF=0,<br>0.1 to<br>6500.0min | after th           | e time set in th                                                                                                    | ommand after producing a stop. If the start command is given<br>is parameter has elapsed, the drive will start immediately.                                                                                                    | YES |  |  |
| 13 RUN AFT RST=N                     | <b>G7.13</b> / Start<br>after fault reset<br>with start<br>command | N<br>Y                        |                    |                                                                                                    | Irive after resetting the fault produced in the equipment,<br>mmand is activated.<br>FUNCTION<br>After resetting the fault, the drive will not start<br>although the start command is activated. To start,<br>the user should deactivate the start command<br>and activate it again. This operation mode<br>guarantees a starting controlled by an operator<br>although the fault is reset. This option is<br>commonly used in remote controls in order to<br>increase the safety at the starting.<br>The drive will start after resetting the fault,<br>whenever the start command is activated. | YES |  |  |
| 14 Dpwr OFF = OFF                    | <b>G7.14</b> / Power<br>Off delay                                  | OFF, 0.001<br>to 9.99s        |                    |                                                                                                    | luring which the drive maintains the magnetic flux in the zero speed when stopping.                                                                                                    | YES |  |  |
| 15 MagneT = OFF                      | <b>G7.15</b> /<br>Magnetization<br>Time                            | to 9.99s                      | start.             |                                                                                                    | e during which the motor is being magnetized before the                                                                                                    | YES |  |  |
| 16 DL SAR= 0.01s                     | G7.16 /DLY Start after Run.                                        | OFF, 0.001<br>to 9.99s        |                    |                                                                                                    | Estimates the minimum time that the start order has to be ng after the reset                                                                                                    | YES |  |  |

## 4.8. Group 8 – G8: Outputs

### 4.8.1. Subgroup 8.1 – S8.1: Output Relays

| Parameter /<br>Default Value | Name /<br>Description    | Range |             |                  | Function                                                                                                    | Set or<br>RUN                                                |                                                                     |
|------------------------------|--------------------------|-------|-------------|------------------|----------------------------------------------------------------------------------------------------|--------------------------------------------------------------|---------------------------------------------------------------------|
|                              |                          |       |             |                  | ach output relay according to the options shown in                                                                                                    |                                                              |                                                                     |
|                              |                          |       | the followi | DESCRIPTION      | FUNCTION                                                                                                    |                                                              |                                                                     |
|                              |                          |       | орт<br>00   | ALWAYS OFF       |                                                                                                    |                                                              |                                                                     |
|                              |                          |       | 00          | ALWAYS ON        | Output is not active.<br>When the drive is powered the output relay is<br>activated.                                                                                                    |                                                              |                                                                     |
|                              |                          |       | 02          | NO FAULTS        | There is no fault in the drive. When a fault occurs, the relay will be activated.                                                                                                    |                                                              |                                                                     |
|                              |                          |       | 03          | GENERAL<br>FAULT | Drive fault or low input voltage will activate the relay.                                                                                                    |                                                              |                                                                     |
|                              |                          |       | 04          | START            | Relay is active when the drive has received the start command.                                                                                                    |                                                              |                                                                     |
|                              |                          |       | 05          | RUN              | The relay will be energized after the drive is<br>started (the speed is increasing).i.e. G8.1.1 =<br>04 and G8.1.2 = 05. Start command is on,<br>relay 1 is on and immediately relay 2 is on.<br>Stop command is activated, then relay 1 is<br>automatically off BUT relay 2 will be on until<br>drive was completely stopped. |                                                              |                                                                     |
|                              |                          |       | 06          | READY            | Drive is ready for start (no fault and no warning).                                                                                                    |                                                              |                                                                     |
|                              |                          |       | 07          | ZERO SPEED       | Drive is running at zero speed.                                                                                                    |                                                              |                                                                     |
|                              |                          |       | 08          | SET SPEED        | Speed has reached the value set as reference.                                                                                                    |                                                              |                                                                     |
|                              | G8.1.1 /<br>Selection of | 00-45 | 00 45       | 09               | SP<br>DIRECTION                                                                                                    | The relay is activated when the speed direction is negative. |                                                                     |
| I SEL RELAY 1=02             | Relay 1 control          |       | 10          | RESERVE          | Reserved for future use.                                                                                                    | NO                                                           |                                                                     |
|                              | source                   |       |             |                  | 11                                                                                                    | SP REF<br>DIRECT                                             | The relay is activated when the speed refer. direction is negative. |
|                              |                          |       | 12          | RESERVE          | Reserved for future use.                                                                                                    |                                                              |                                                                     |
|                              |                          |       | 13          | SP LIMIT         | Speed limit has been reached.                                                                                                    |                                                              |                                                                     |
|                              |                          |       | 14          | CURR LIMIT       | Motor current limit has been reached.                                                                                                    |                                                              |                                                                     |
|                              |                          |       | 15          | VOLT LIMIT       | DC Bus voltage limit has been reached.                                                                                                    |                                                              |                                                                     |
|                              |                          |       | 16          | TORQ LIMIT       | Torque limit has been reached.                                                                                                    |                                                              |                                                                     |
|                              |                          |       |             | 17               | COMPARATOR1                                                                                                    | When the comparator 1 output is active, relay is activated.  |                                                                     |
|                              |                          |       |             | 18               | COMPARATOR2                                                                                                    | When the comparator 2 is output active, relay is activated.  |                                                                     |
|                              |                          |       | 19          | COMPARATOR3      | When the comparator 3 output is active, relay is activated.                                                                                                    |                                                              |                                                                     |
|                              |                          |       | 20          | ACC / DEC 2      | Relay is activated if the alternative ramps are used.                                                                                                    |                                                              |                                                                     |
|                              |                          |       | 21          | REFERENCE 2      | Relay is activated if reference 2 has been selected.                                                                                                    |                                                              |                                                                     |
|                              |                          |       | 22          | STOP 2           | Relay is activated if stop mode 2 is used.                                                                                                    |                                                              |                                                                     |
|                              |                          |       | 23          | SP LIMIT 2       | Relay is activated if the alternative speed limits have been selected.                                                                                                    |                                                              |                                                                     |
|                              |                          |       | 24          | DC BRAKE         | Relay is activated if DC brake is active.                                                                                                    | 1                                                            |                                                                     |
|                              |                          |       | 25          | RESERVE          | Reserved for future use.                                                                                                    |                                                              |                                                                     |
|                              |                          |       | 26          | RESERVE          | Reserved for future use.                                                                                                    |                                                              |                                                                     |
|                              |                          |       | 27          | RESERVE          | Reserved for future use.                                                                                                    | 1                                                            |                                                                     |
|                              |                          |       |             | following page.  |                                                                                                    | 1                                                            |                                                                     |

| Parameter /<br>Default Value         | Name /<br>Description                                 | Range      |                                                                                                    |                                                                                                    |                  |                                                         | Function                                                                                                    | Set on<br>RUN |
|--------------------------------------|-------------------------------------------------------|------------|----------------------------------------------------------------------------------------------------|----------------------------------------------------------------------------------------------------|------------------|---------------------------------------------------------|----------------------------------------------------------------------------------------------------|---------------|
|                                      |                                                       |            | Note:                                                                                                    | Coming                                                                                                    | from th          | e previous p                                            | age.                                                                                                    |               |
|                                      |                                                       |            |                                                                                                    | OPT                                                                                                    |                  | CRIPTION                                                | FUNCTION                                                                                                    |               |
|                                      |                                                       |            |                                                                                                    | 32                                                                                                    | CRA<br>BRA       |                                                         | The relay will be activated like in<br>option "05 RUN", considering the<br>ON delay time set in G8.1.2, G8.1.6<br>or G8.1.10 (depending on the used<br>Relay 1, 2 or 3), and will be<br>deactivated when the motor speed<br>is below the speed set in G8.1.13. |               |
|                                      |                                                       |            |                                                                                                    | 33                                                                                                    | PIPE             | E FILLING                                               | In pump application the relay is<br>energized when the application<br>state is pipe filling.                                                                                                    |               |
| 1 SEL RELAY 1=02                     | G8.1.1 /<br>Selection of                              | 00 – 45    |                                                                                                    | 34                                                                                                    |                  | RNING                                                   | The relay is energized when there is<br>any Warning.                                                                                                    | NO            |
| I SEL RELAT I-UZ                     | Relay 1 control                                       | 00 – 45    |                                                                                                    | 35                                                                                                    |                  | PY DI1                                                  |                                                                                                    | NU            |
|                                      | source                                                |            |                                                                                                    | 36                                                                                                    |                  | PY DI2                                                  | Copies the corresponding digital                                                                                                    |               |
|                                      |                                                       |            |                                                                                                    | 37                                                                                                    |                  | PY DI3                                                  | input and closes the relay when the                                                                                                    |               |
|                                      |                                                       |            |                                                                                                    | 38                                                                                                    | COF              | PY DI4                                                  | digital input is active.                                                                                                    |               |
|                                      |                                                       |            |                                                                                                    | 39                                                                                                    | COF              | PY DI5                                                  | digital input is active.                                                                                                    |               |
|                                      |                                                       |            |                                                                                                    | 40                                                                                                    | COF              | PY DI6                                                  |                                                                                                    |               |
|                                      |                                                       |            |                                                                                                    | 41                                                                                                    |                  | PTC                                                     | If this option is selected in one<br>digital output, when the drive trips<br>by the F40 PTC EXT, the digital<br>output will change the status.                                                                                                    |               |
|                                      |                                                       |            |                                                                                                    | 42                                                                                                    | FAU              | LT1                                                     | · · · · ·                                                                                                    |               |
|                                      |                                                       |            |                                                                                                    | 43                                                                                                    | FAU              |                                                         | It will be active when the respective                                                                                                    |               |
|                                      |                                                       |            |                                                                                                    | 44                                                                                                    | FAU              |                                                         | fault configured in G8.1 group                                                                                                    |               |
|                                      |                                                       |            |                                                                                                    | 45                                                                                                    | FAU              |                                                         | FAULTX is raised in the drive.                                                                                                    |               |
| 2 T R1 ON=0.0s<br>R1 ACTIVAT DELAY   | <b>G8.1.2</b> / ON<br>delay time for<br>Relay 1       | 0.0 – 999s | If durin                                                                                                    | Allows user to set a delay time before activating relay 1.<br>If during this ON delay time the activation condition disappears, the relay will not<br>be activated. |                  |                                                         |                                                                                                    |               |
| 3 T R1 OFF=0.0s<br>R1 DEACTIV DELAY  | <b>G8.1.3</b> / OFF<br>delay time for<br>Relay 1      | 0.0 – 999s | Allows user to set a delay time before deactivating relay 1.<br>If during this OFF delay time the deactivation condition disappears, the relay will<br>follow activated. |                                                                                                    |                  |                                                         | YES                                                                                                    |               |
| 4 INVERT REL1=N                      | <b>G8.1.4</b> / Relay 1 inversion                     | N<br>Y     | Relay 7                                                                                                    | 1 has on                                                                                                    | e norm<br>connec | ally open co<br>tion 27/28).<br>FUNCTION<br>No inversio |                                                                                                    | NO            |
| 5 SEL RELAY 2=03                     | G8.1.5 /<br>Selection of<br>Relay 2 control<br>source | 00 – 45    | Note: S                                                                                                    | See para                                                                                                    | meter            | function of G                                           | 8.1.1.                                                                                                    | NO            |
| 6 T R2 ON=0.0s<br>R2 ACTIVAT DELAY   | <b>G8.1.6</b> / ON<br>delay time for<br>Relay 2       | 0.0 – 999s |                                                                                                    | g this Ol                                                                                                    |                  |                                                         | ore activating relay 2.<br>tivation condition disappears, the relay will not                                                                                                    | YES           |
| 7 T R2 OFF=0.0s<br>R2 DEACTIV DELAY  | <b>G8.1.7</b> / OFF<br>delay time for<br>Relay 2      | 0.0 - 999s | If durin<br>follow a                                                                                                    | g this Ol<br>activated                                                                                                    | FF dela<br>I.    | y time the d                                            | ore deactivating relay 2.<br>eactivation condition disappears, the relay will                                                                                                    | YES           |
| 8 INVERT REL2=N                      | <b>G8.1.8</b> / Relay 2 inversion                     | N<br>Y     | Relay                                                                                                    | 2 has on                                                                                                    | e norm<br>connec | ally open co<br>tion 30/31).<br>FUNCTION<br>No inversio |                                                                                                    | NO            |
| 9 SEL RELAY 3=05                     | G8.1.9 /<br>Selection of<br>Relay 3 control<br>source | 00 – 45    |                                                                                                    | •                                                                                                    |                  | function of G                                           | 8.1.1.                                                                                                    | NO            |
| 10 T R3 ON=0.0s<br>R3 ACTIVAT DELAY  | <b>G8.1.10</b> / ON<br>delay time for<br>Relay 3      | 0.0 – 999s | If durin<br>be acti                                                                                                    | g this Ol<br>vated.                                                                                                    | N delay          | time the ac                                             | ore activating relay 3.<br>tivation condition disappears, the relay will not                                                                                                    | YES           |
| 11 T R3 OFF=0.0s<br>R3 DEACTIV DELAY | <b>G8.1.11</b> / OFF<br>delay time for<br>Relay 3     | 0.0 – 999s | If durin                                                                                                    |                                                                                                    | FF dela          |                                                         | ore deactivating relay 3.<br>eactivation condition disappears, the relay will                                                                                                    | YES           |

| Parameter /<br>Default Value          | Name /<br>Description                                                   | Range             | Function                                                                                                    | Set on<br>RUN |
|---------------------------------------|-------------------------------------------------------------------------|-------------------|----------------------------------------------------------------------------------------------------|---------------|
| 12 INVERT REL3=N                      | <b>G8.1.12</b> / Relay<br>3 inversion                                   | N<br>Y            | It allows user to invert the logic of relay 3 functionality.<br>Relay 3 has one normally open contact (connection 32/33) and another normally<br>close contact (connection 33/34).<br>OPT FUNCTION<br>N=NO No inversion.<br>Y=YES Inversion of relay logical function.                                                                                                    | NO            |
| 13 CRAspdOF=+5.0%<br>CRANE BRKoff SPD | <b>G8.1.13</b> / Speed<br>for disconnecting<br>relay in option<br>Crane | +0.0% to<br>+250% | This parameter allows setting the speed below which, any relay configured with option '32 CRANE BRAKE' will be deactivated.                                                                                                    | YES           |
| 34 Dig Out FB = DO1                   | <b>G8.1.34</b> / Digital<br>Output Feedback                             | DO1<br>DO2<br>DO3 | This parameter allows setting the digital output that will be associated to the feedback functionality. When the digital input option "Dig Output FB" is set, its functionality is associated to the digital output set in this parameter. If the time between the activation of the digital output and the digital input exceeds the time adjusted in the parameter "G8.1.35 DlyDoFB", the drive trips by fault F55. | YES           |
| 35 DlyDoFB = 1.0s                     | <b>G8.1.35</b> / Delay<br>Digital Output<br>Feedback                    | 0.5 to 60.0s      | It allows setting the maximum time that the digital input configured as "Dig Output FB" will wait the feedback of the digital output set in G8.1.34 before tripping the drive by fault 55.                                                                                                    | YES           |
| 36 FAULT1 = OFF                       | G8.1.36 /<br>Closure of digital<br>output "FAULT1"                      | 0 - 90            | It allows setting the fault (OFF, F1, F2, F90) which will close the digital input                                                                                                    |               |
| 37 FAULT2 = OFF                       | G8.1.37 /<br>Closure of digital<br>output "FAULT2"                      | 0 - 90            | configured as FAULT1, FAULT2, FAULT3 and FAULT4.                                                                                                    | YES           |
| 38 FAULT3 = OFF                       | G8.1.38 /<br>Closure of digital<br>output "FAULT3"                      | 0 - 90            | 0 OFF<br>1 F1<br>                                                                                                    | 120           |
| 39 FAULT4 = OFF                       | G8.1.39 /<br>Closure of digital<br>output "FAULT4"                      | 0 - 90            | 90 F90                                                                                                    |               |

| Parameter /<br>Default Value | Name /<br>Description | Range          |         |                        | Function                                          |                              | Set o<br>RUN                    |                       |                                                 |  |                         |
|------------------------------|-----------------------|----------------|---------|------------------------|---------------------------------------------------|------------------------------|---------------------------------|-----------------------|-------------------------------------------------|--|-------------------------|
|                              |                       |                |         |                        | able according to the follow                      |                              | NO                              |                       |                                                 |  |                         |
|                              |                       |                | OPT     | DESCR.                 | FUNCTION                                          | UNITS                        |                                 |                       |                                                 |  |                         |
|                              |                       |                | 00      | NONE<br>SPEED          | It is not used.                                   | -                            |                                 |                       |                                                 |  |                         |
|                              |                       |                | 01      | MOTOR                  | Signal proportional to the motor speed.           | % Motor speed                |                                 |                       |                                                 |  |                         |
|                              |                       |                | 00      | CURRENT                | Signal proportional to                            | % Motor rated                |                                 |                       |                                                 |  |                         |
|                              |                       |                |         |                        | 02                                                | MOTOR                        | the motor current.              | current               |                                                 |  |                         |
|                              |                       |                | 03      | VOLTAGE                | Signal proportional to                            | % Motor rated                |                                 |                       |                                                 |  |                         |
|                              |                       |                |         | MOTOR                  | the motor voltage.                                | voltage                      |                                 |                       |                                                 |  |                         |
|                              |                       |                | 04      | POWER<br>MOTOR         | Signal proportional to the motor power.           | % Motor power                |                                 |                       |                                                 |  |                         |
|                              |                       |                |         | TORQUE                 | Signal proportional to                            | or <b>11</b>                 |                                 |                       |                                                 |  |                         |
|                              |                       |                | 05      | MOTOR                  | the motor torque.                                 | % Motor torque               |                                 |                       |                                                 |  |                         |
|                              |                       |                | 06      | PF MOTOR               | Signal proportional to                            | % Motor rated                |                                 |                       |                                                 |  |                         |
|                              |                       |                |         |                        | the motor power factor.                           | Cosine Phi                   |                                 |                       |                                                 |  |                         |
|                              |                       |                | 07      | TEMP<br>MOTOR          | Signal proportional to the motor temperature.     | % Motor<br>temperature       |                                 |                       |                                                 |  |                         |
|                              |                       |                |         |                        |                                                   | % Input                      |                                 |                       |                                                 |  |                         |
|                              |                       |                | 08      | FREQUENC<br>Y MTR      | Signal proportional to the output frequency.      | frequency                    |                                 |                       |                                                 |  |                         |
|                              |                       |                |         |                        | ,                                                 | (50Hz=100%)                  |                                 |                       |                                                 |  |                         |
|                              |                       |                | 09      | INPUT<br>VOLTAGE       | Signal proportional to                            | % Equipment<br>rated voltage |                                 |                       |                                                 |  |                         |
|                              |                       |                |         |                        | the input voltage.<br>Signal proportional to      | % Motor voltage              |                                 |                       |                                                 |  |                         |
|                              |                       |                | 10      | DC BUS                 | the DC Bus voltage.                               | x 1.414                      |                                 |                       |                                                 |  |                         |
|                              |                       |                | 11      | DRIVE TEMP             | Signal proportional to                            | % Drive                      |                                 |                       |                                                 |  |                         |
|                              |                       |                |         | DIGIVE TEIMI           | the drive temperature.                            | temperature                  |                                 |                       |                                                 |  |                         |
|                              |                       |                | 12      | SPEED REF              | Signal proportional to the speed reference.       | % Motor speed                |                                 |                       |                                                 |  |                         |
|                              |                       |                |         |                        | Reserved for future                               |                              |                                 |                       |                                                 |  |                         |
|                              |                       |                | 13      | Reserved               | USE.                                              |                              |                                 |                       |                                                 |  |                         |
| G8.2.1 / Mode                | G8 2 1 / Mode         | on for $00-27$ |         | PID                    | Signal proportional to                            |                              |                                 |                       |                                                 |  |                         |
|                              | selection for         |                | 14      | REFERENCE              | the reference in PID                              | %                            |                                 |                       |                                                 |  |                         |
| ANLG OUT1=01                 | Analogue Output       |                | 00 – 27 | 00 – 27                |                                                   |                              | mode.<br>Signal proportional to |                       | NO                                              |  |                         |
|                              | 1                     |                |         | 15                     | PID                                               | the feedback in PID          | %                               |                       |                                                 |  |                         |
|                              |                       |                |         |                        |                                                   |                              | FEEDBACK                        | mode.                 | <i>,</i> •                                      |  |                         |
|                              |                       |                |         |                        | Signal proportional to                            |                              |                                 |                       |                                                 |  |                         |
|                              |                       |                |         |                        |                                                   | 16                           | PID ERROR                       | the error (difference | %                                               |  |                         |
|                              |                       |                |         |                        |                                                   |                              |                                 |                       | between reference and<br>feedback) in PID mode. |  |                         |
|                              |                       |                |         |                        |                                                   |                              |                                 |                       |                                                 |  | Analogue input 1 signal |
|                              |                       |                | 17      | ANLG INPUT             | is transferred to                                 | %                            |                                 |                       |                                                 |  |                         |
|                              |                       |                |         |                        | analogue output.                                  |                              |                                 |                       |                                                 |  |                         |
|                              |                       |                | 18      | ANLG INPUT             | Analogue input 2 signal<br>is transferred to      | 0/                           |                                 |                       |                                                 |  |                         |
|                              |                       |                | 10      | 2                      | analogue output.                                  | %                            |                                 |                       |                                                 |  |                         |
|                              |                       |                | 40      | ANLG                   | The average of the                                |                              |                                 |                       |                                                 |  |                         |
|                              |                       |                | 19      | INPUT1+2               | analog inputs 1 and 2.                            | %                            | 1                               |                       |                                                 |  |                         |
|                              |                       |                |         |                        | Analogue signal                                   |                              |                                 |                       |                                                 |  |                         |
|                              |                       |                | 20      | CURRENT<br>FLOW        | proportional to the read<br>flow through analogue | %                            |                                 |                       |                                                 |  |                         |
|                              |                       |                |         |                        | input or pulse input.                             |                              | 1                               |                       |                                                 |  |                         |
|                              |                       |                | 21      | MAX SCALE              | It forces the output to                           | 100% bottom                  |                                 |                       |                                                 |  |                         |
|                              |                       |                | 21      |                        | maximum value.                                    | scale                        |                                 |                       |                                                 |  |                         |
|                              |                       |                | 22      | ABSOLUT                | Signal proportional to<br>the motor speed without | % Motor speed                |                                 |                       |                                                 |  |                         |
|                              |                       |                | 22      | SPEED                  | sign (absolute value).                            | 10 INIDIOI Speed             |                                 |                       |                                                 |  |                         |
|                              |                       |                |         | 1                      | Signal proportional to                            |                              |                                 |                       |                                                 |  |                         |
|                              |                       |                | 23      | ABSOLUT                | the motor torque                                  | % Motor torque               | 1                               |                       |                                                 |  |                         |
|                              |                       | 20             | TORQUE  | without sign (absolute | / motor torque                                    |                              |                                 |                       |                                                 |  |                         |
|                              |                       |                |         |                        | value).<br>Signal proportional to                 |                              |                                 |                       |                                                 |  |                         |
|                              |                       |                | 24      | ENCODER                | the real speed of the                             | % rpm (motor                 |                                 |                       |                                                 |  |                         |
|                              |                       |                | L7      | SPD                    | encoder                                           | nameplate)                   |                                 |                       |                                                 |  |                         |
|                              |                       |                |         | -                      | ·                                                 |                              |                                 |                       |                                                 |  |                         |
| -                            | G8.2.2 / Format       | 0-10V          |         |                        |                                                   |                              |                                 |                       |                                                 |  |                         |
| ORMT 1=4-20 mA               | selection for         | ±10V<br>0-20mA |         |                        | mable in one of four possib                       | le formats according to      | NC                              |                       |                                                 |  |                         |
|                              | Analogue Output       |                |         | equirements.           |                                                   |                              |                                 |                       |                                                 |  |                         |

### 4.8.2. Subgroup 8.2 – S8.2: Analogue Outputs

| Parameter /<br>Default Value         | Name /<br>Description                                              | Range                                 | Function                                                                                                    | Set on<br>RUN |
|--------------------------------------|--------------------------------------------------------------------|---------------------------------------|----------------------------------------------------------------------------------------------------|---------------|
| 3 MIN1 RNG=+0%<br>MIN RANG ANAOUT1   | <b>G8.2.3</b> / Low of range selection Analogue Output 1           | -250% to<br>+250%                     | Minimum level of analogue output 1.<br>Minimum level setting can be higher than the maximum level setting. This allows<br>the user to achieve inverse scaling. i.e. an increase in magnitude of the analogue<br>input would result in an output frequency decrease and vice versa. | YES           |
| 4 MAX1 RNG=+100%<br>MAX RANG ANAOUT1 | <b>G8.2.4</b> / High<br>range selection<br>of Analogue<br>Output 1 | -250% to<br>+250%                     | Maximum level of analogue output 1.<br>Maximum level setting can be lower than the minimum level setting. This allows<br>the user to achieve inverse scaling. i.e. an increase in magnitude of the analogue<br>input would result in an output frequency decrease and vice versa.  | YES           |
| 5 FILTER 1=OFF<br>FILTER ANAOUTPU1   | <b>G8.2.5</b> / Filter<br>selection for<br>Analogue Output<br>1    | OFF=0.0 to<br>20.0s                   | Filter for analogue input 1 value.<br>If the analogue signal appears slightly unstable, improved stability and response<br>can be achieved with the addition of a suitable filter value.<br><b>Note:</b> Filter use can add a slight delay to the analogue output signal.          | YES           |
| 6 ANLG OUT 2=02                      | <b>G8.2.6</b> / Mode<br>selection<br>Analogue Output<br>2          | 00 – 27                               | Analogue output 2 is programmable. See parameter 'G8.2.1 ANLG OUT 1' for options table.                                                                                                    | NO            |
| 7 FORMT 2=4-20 mA                    | <b>G8.2.7</b> / Format selection for Analogue Output 2             | 0-10V,<br>±10V,<br>0-20mA,<br>4-20mA. | Analogue output 2 is programmable in one of four possible formats according to the system requirements.                                                                                                    | NO            |
| 8 MIN2 RNG=+0%<br>MIN RANG ANAOUT2   | <b>G8.2.8</b> / Low<br>range selection<br>of Analogue<br>Output 2  | -250% to<br>+250%                     | Minimum level of analogue output 2.<br>Minimum level setting can be higher than the maximum level. This allows the user<br>to achieve inverse scaling. i.e. an increase in magnitude of the analogue input<br>would result in an output frequency decrease and vice versa.         | YES           |
| 9 MAX2 RNG=+100%<br>MAX RANG ANAOUT2 | <b>G8.2.9</b> / High<br>range selection<br>of Analogue<br>Output 2 | -250% to<br>250%                      | Maximum level of analogue output 2.<br>Maximum level setting can be lower than the minimum level. This allows the user<br>to achieve inverse scaling. i.e. an increase in magnitude of the analogue input<br>would result in an output frequency decrease and vice versa.          | YES           |
| 10 FILTER 2=OFF<br>FILTER ANAOUTPU2  | <b>G8.2.10</b> / Filter<br>selection for<br>Analogue Output<br>2   | OFF=0.0 to<br>20.0s                   | Filter for analogue output 2 value.<br>If the analogue signal appears slightly unstable improved stability and response<br>can be achieved with the addition of a suitable filter value.<br><b>Note:</b> Filter use can add a slight delay to the analogue output signal.          | YES           |

## 4.9. Group 9 – G9: Comparators

#### 4.9.1. Subgroup 9.1 – S9.1: Comparator 1

| Parameter /<br>Default Value | Name /<br>Description | Range           |      |                  | Function                                                                                        | Set on<br>RUN |
|------------------------------|-----------------------|-----------------|------|------------------|-------------------------------------------------------------------------------------------------|---------------|
|                              |                       |                 |      |                  | e set according to the following table:                                                         |               |
|                              |                       |                 | OPT. | DESCRIPTION      | FUNCTION                                                                                        |               |
|                              |                       |                 | 00   | NONE             | There is no source for the<br>comparator.                                                       |               |
|                              |                       |                 | 01   | SPEED<br>MOTOR   | Comparison signal is motor speed.                                                               |               |
|                              |                       |                 | 02   | CURRENT<br>MOTOR | Motor current signal.                                                                           |               |
|                              |                       |                 | 03   | VOLTAGE<br>MOTOR | Motor voltage signal.                                                                           |               |
|                              |                       |                 | 04   | POWER<br>MOTOR   | Motor power.                                                                                    |               |
|                              |                       |                 | 05   | TORQUE<br>MOTOR  | Motor torque signal.                                                                            |               |
|                              |                       |                 | 06   | PF MOTOR         | Motor cosine phi                                                                                |               |
|                              |                       |                 | 07   | TEMP MOTOR       | Motor temperature signal.                                                                       |               |
|                              |                       |                 | 08   | FREQUENCY<br>IN  | Drive input frequency.                                                                          |               |
|                              |                       |                 | 09   | INPUT<br>VOLTAGE | Drive input voltage.                                                                            |               |
|                              |                       |                 | 10   | DC BUS           | DC Bus voltage.                                                                                 |               |
|                              | G9.1.1 / Source       | ion for 00 – 22 | 11   | DRIVE TEMP       | Drive temperature.                                                                              |               |
| 1 COMP 1 SEL=00              | selection for         |                 | 12   | SPEED REF        | Speed reference.                                                                                | NO            |
|                              | Comparator 1          |                 | 13   | Reserved         | Reserved for future use.                                                                        |               |
|                              |                       |                 | 14   | PID<br>REFERENCE | Speed reference in PID mode.                                                                    |               |
|                              |                       |                 | 15   | PID<br>FEEDBACK  | System feedback signal.                                                                         |               |
|                              |                       |                 | 16   | PID ERROR        | PID error. Difference between<br>reference and feedback signal of<br>the sensor.                |               |
|                              |                       |                 | 17   | ANLG INPUT 1     | Signal connected to analogue input 1.                                                           |               |
|                              |                       |                 | 18   | ANLG INPUT 2     | Signal connected to analogue input 2.                                                           |               |
|                              |                       |                 | 19   | ANLG<br>INPUT1+2 | The average of the analogue inputs 1 and 2.                                                     |               |
|                              |                       |                 | 20   | CURRENT<br>FLOW  | Analogue signal proportional to the<br>read flow through analogue input or<br>pulse input.      |               |
|                              |                       |                 | 21   | MAX SCALE        | We will get a maximum value,<br>forcing the comparator in order to<br>obtain the needed status. |               |
|                              |                       |                 | 22   | ABSOLUT<br>SPEED | Comparison signal is motor speed without sign (absolute value).                                 |               |
|                              |                       |                 |      |                  | ode of Comparator 1.                                                                            |               |
|                              |                       |                 | OPT. | DESCRIPTION      | FUNCTION                                                                                        |               |
|                              |                       |                 |      |                  | Comparator will be activated when                                                               |               |
|                              |                       |                 | 0    | Normal           | the ON condition is given and will be deactivated when the OFF condition                        |               |
|                              | G9.1.2 /              |                 |      |                  |                                                                                                 |               |
| 2 COMP 1 TYPE=0              | Comparator 1          | 0 – 1           |      |                  | is given.<br>Comparator will be activated when                                                  | YES           |
|                              | type selection        |                 |      |                  | signal is within the limits 1 and 2,                                                            |               |
|                              |                       |                 |      |                  | and additionally when limit 2 is                                                                |               |
|                              |                       |                 | 1    | Window           | higher than limit 1. If limit 2 is lower                                                        |               |
|                              |                       |                 |      |                  | than limit 1, comparator output                                                                 |               |
|                              |                       |                 |      |                  | logical function will be inverted.                                                              |               |

| Parameter /<br>Default Value           | Name /<br>Description                                                         | Range             | Function                                                                                                    | Set on<br>RUN |  |  |  |
|----------------------------------------|-------------------------------------------------------------------------------|-------------------|----------------------------------------------------------------------------------------------------|---------------|--|--|--|
| 3 SP C1 ON=+100[%]<br>C1 ACTIVAT LEVEL | <b>G9.1.3</b> /<br>Activation value<br>of Comparator 1<br>in Normal mode      | -250% to<br>+250% | t selects the activation value of Comparator 1 output. The comparator output will<br>be activated if comparator source signal, selected in G9.1.1, is higher than the<br>alue set here, and ON delay time G9.1.6 has elapsed.<br><b>Jote:</b> This parameter is only displayed in Normal mode of the comparator 'G9.1.2<br>COMP 1 TYPE=0'.                                                                                                    |               |  |  |  |
| 4 LIM 2 C1=+100[%]<br>C1 WINDOW LIMIT2 | <b>G9.1.4</b> / Limit 2<br>for Comparator 1<br>in Window mode                 | -250% to<br>+250% | t defines one of the limits to activate Comparator 1 in Window mode. The<br>comparator output will be activated if comparator source signal, selected in<br>G9.1.1, is within the two limits G9.1.4 and G9.1.5, and ON delay time G9.1.6 has<br>elapsed.<br><b>Jote:</b> This parameter is only displayed in Window mode of the comparator<br>G9.1.2 COMP 1 TYPE=1'.                                                                                                    |               |  |  |  |
| 5 LIM 1 C1=+0[%]<br>C1 WINDOW LIMIT1   | <b>G9.1.5</b> / Limit 1<br>for Comparator 1<br>in Window mode                 | -250% to<br>+250% | t defines one of the limits to activate Comparator 1 in Window mode. The<br>comparator output will be activated if comparator source signal, selected in<br>G9.1.1, is within the two limits G9.1.4 and G9.1.5, and ON delay time G9.1.6 has<br>elapsed.<br>Note: This parameter is only displayed in Window mode of the comparator<br>G9.1.2 COMP 1 TYPE=1'.                                                                                                    |               |  |  |  |
| 6 T C1 ON=0.0s<br>C1 ACTIVAT DELAY     | <b>G9.1.6</b> / ON<br>delay time for<br>Comparator 1                          | 0.0 – 999s        | Delay time for the Comparator 1 output activation. When the activation condition is<br>given in Normal or Window mode, the timer delays the activation of this signal for<br>the time set in this parameter.                                                                                                    | YES           |  |  |  |
| 7 SP C1 OF=+0[%]<br>C1 DEACTIV LEVEL   | <b>G9.1.7</b> /<br>Deactivation<br>value of<br>Comparator 1 in<br>Normal mode | -250% to<br>+250% | This value selects the deactivation value of Comparator 1 output. The comparator output will be deactivated if comparator source signal, selected in G9.1.1, is lower than the value set here, and OFF delay time G9.1.8 has elapsed.<br><b>Note:</b> This parameter is only displayed in Normal mode of the comparator 'G9.1.2 COMP1 TYPE=0'.                                                                                                    |               |  |  |  |
| 8 T C1 OF=0.0s<br>C1 DEACTIV DELAY     | <b>G9.1.8</b> / OFF<br>delay time for<br>Comparator 1                         | 0.0 - 9999s       | Delay time for the Comparator 1 output deactivation. When the deactivation<br>condition is given in Normal or Window mode, the timer delays the deactivation of<br>this signal for the time set in this parameter.                                                                                                    |               |  |  |  |
| 9 SEL FUNT C1=00                       | <b>G9.1.9</b> /<br>Selection of<br>output function<br>for Comparator 1        | 00 – 15           | Several internal functions can be activated by Comparator 1 according to the system requirements. These functions are described in the following table:         OPT. DESCRIPTION FUNCTION         00       NO USE       Comparator output deactivated         01       START / STOP       When it is activated, it gives the start command. When it is deactivated, it gives the stop command.         02       STOP 1       It activates the stop mode 1.         03       STOP 2       It activates the stop mode 2.         04       RESET       Reset for the drive.         05       START + INCH1       It activates Start + Inch speed 1.         06       START + INCH2       It activates Start + Inch speed 2.         07       START + INCH3       It activates Start + Inch speed 3.         08       INV SPEED       It inverts the speed direction.         09       ACC / DEC 2       It activates the alternative reference.         11       SPEED LIMIT 2       It activates the alternative speed limits.         15       FLT COMPARATR       Drive will trip by F73, F74 or F75 when comparator ON condition is satisfied.         Note: If activation and deactivation levels are set to similar values and delay times are set to OFF, any noise that appears in the signals of selected source can cause an oscillation in the comparator activating incorrect operation. You should set these levels keeping a reasonable marg | NO            |  |  |  |

### 4.9.2. Subgroup 9.2 – S9.2: Comparator 2

| Parameter /<br>Default Value           | Name /<br>Description                                                         | Range             |                                                                        |                                                                                                    | Function                                                                                                    | Set on<br>RUN |  |  |
|----------------------------------------|-------------------------------------------------------------------------------|-------------------|------------------------------------------------------------------------|----------------------------------------------------------------------------------------------------|----------------------------------------------------------------------------------------------------|---------------|--|--|
| 1 COMP 2 SEL=00                        | <b>G9.2.1</b> / Source selection for Comparator 2                             | 00 – 22           |                                                                        | Selection of Comparator 2 source. Selection options are the same as Comparator 1. See parameter G9.1.1.                                                                                                    |                                                                                                    |               |  |  |
|                                        |                                                                               |                   | It allows select                                                       | ting the operation r                                                                                                    | node of Comparator 2.<br>FUNCTION                                                                                                    |               |  |  |
| 2 COMP 2 TYPE=0                        | <b>G9.2.2</b> /<br>Comparator 2                                               | 0 – 1             | 0                                                                      | Normal                                                                                                    | Comparator will be activated when<br>the ON condition is given and will be<br>deactivated when the OFF condition<br>is given.                                                                                                    | YES           |  |  |
|                                        | type selection                                                                | 0-1               | 1                                                                      | Window                                                                                                    | Comparator will be activated when<br>signal is within the limits 1 and 2,<br>and additionally when limit 2 is<br>higher than limit 1. If limit 2 is lower<br>than limit 1, comparator output<br>logical function will be inverted. | 125           |  |  |
| 3 SP C2 ON=+100[%]<br>C2 ACTIVAT LEVEL | <b>G9.2.3</b> /<br>Activation value<br>of Comparator 2<br>in Normal mode      | -250% to<br>+250% | be activated if<br>value set here                                      | It selects the activation value of Comparator 2 output. The comparator output will be activated if comparator source signal, selected in G9.2.1, is higher than the value set here, and On delay time G9.2.6 has elapsed.<br><b>Note:</b> This parameter is only displayed in Normal mode of the comparator 'G9.2.2                         |                                                                                                    |               |  |  |
| 4 LIM 2 C2=+100[%]<br>C2 WINDOW LIMIT2 | <b>G9.2.4</b> / Limit 2<br>for Comparator 2<br>in Window mode                 | -250% to<br>+250% | comparator or<br>G9.2.1, is with<br>elapsed.                           | It defines one of the limits to activate Comparator 2 in Window mode. The<br>comparator output will be activated if comparator source signal, selected in<br>G9.2.1, is within the two limits G9.2.4 and G9.2.5, and ON delay time G9.1.6 has<br>elapsed.<br><b>Note:</b> This parameter is only displayed in Window mode of the comparator |                                                                                                    |               |  |  |
| 5 LIM 1 C2=+0[%]<br>C2 WINDOW LIMIT1   | <b>G9.2.5</b> / Limit 1<br>for Comparator 2<br>in Window mode                 | -250% to<br>+250% | comparator or<br>G9.2.1, is with<br>elapsed.                           | utput will be activate<br>nin the two limits GS<br>rameter is only disp                                                                                                    | vate Comparator 2 in Window mode. The<br>ed if comparator source signal, selected in<br>0.2.4 and G9.2.5, and ON delay time G9.2.6 has<br>played in Window mode of the comparator                                                  | YES           |  |  |
| 6 T C2 ON=0.0s<br>C2 ACTIVAT DELAY     | <b>G9.2.6</b> / ON<br>delay time for<br>Comparator 2                          | 0.0 – 999s        | given in Norm                                                          |                                                                                                    | output activation. When the activation condition is<br>e, the timer delays the activation of this signal for                                                                                                    | YES           |  |  |
| 7 SP C2 OF=+0[%]<br>C2 DEACTIV LEVEL   | <b>G9.2.7</b> /<br>Deactivation<br>value of<br>Comparator 2 in<br>Normal mode | -250% to<br>+250% | output will be<br>than the value<br><b>Note:</b> This pa<br>COMP 2 TYP | This value selects the deactivation point of Comparator 2 output. The comparator output will be deactivated if comparator source signal, selected in G9.2.1, is lower than the value set here, and OFF delay time G9.2.8 has elapsed.<br>Note: This parameter is only displayed in Normal mode of the comparator 'G9.2.2 COMP 2 TYPE=0'.    |                                                                                                    |               |  |  |
| 8 T C2 OF=0.0s<br>C2 DEACTIV DELAY     | G9.2.8 / OFF<br>delay time for<br>Comparator 2                                | 0.0 - 9999s       | condition is gi                                                        |                                                                                                    | output deactivation. When the deactivation<br>indow mode, the timer delays the deactivation of<br>parameter.                                                                                                    | YES           |  |  |
| 9 SEL FUNT C2=00                       | <b>G9.2.9</b> /<br>Selection of<br>output function<br>for Comparator 2        | 00 – 15           | Several intern                                                         | al functions can be                                                                                                    | activated for Comparator 2 according to the<br>actions are described in the table of parameter                                                                                                    | NO            |  |  |

### 4.9.3. Subgroup 9.3 – S9.3: Comparator 3

| Parameter /<br>Default Value           | Name /<br>Description                                                         | Range             |                                                                                                    |                                                                                                    | Function                                                                                                    | Set on<br>RUN |  |
|----------------------------------------|-------------------------------------------------------------------------------|-------------------|----------------------------------------------------------------------------------------------------|----------------------------------------------------------------------------------------------------|----------------------------------------------------------------------------------------------------|---------------|--|
| 1 COMP 3 SEL=00                        | <b>G9.3.1</b> / Source<br>selection for<br>Comparator 3                       | 00 – 22           | Selection of Comparator 3 source. Selection options are the same as Comparator 1. See parameter G9.1.1.                                                                                                    |                                                                                                    |                                                                                                    |               |  |
|                                        |                                                                               |                   | It allows selecting                                                                                                    | ng the operation n                                                                                                    | node of Comparator 3.<br>FUNCTION                                                                                                    |               |  |
| 2 COMP 3 TYPE=0                        | <b>G9.3.2</b> /<br>Comparator 3                                               | 0 – 1             | 0                                                                                                    | Normal                                                                                                    | Comparator will be activated when<br>the ON condition is given and will be<br>deactivated when the OFF condition<br>is given.                                                                                                  | YES           |  |
|                                        | type selection                                                                | 0 – 1             | 1                                                                                                    | Window                                                                                                    | Comparator will be activated when<br>signal is within limits 1 and 2, and<br>additionally when limit 2 is higher<br>than limit 1. If limit 2 is lower than<br>limit 1, comparator output logical<br>function will be inverted. | TES           |  |
| 3 SP C3 ON=+100[%]<br>C3 ACTIVAT LEVEL | <b>G9.3.3</b> /<br>Activation value<br>of Comparator 3<br>in Normal mode      | -250% to<br>+250% | be activated if c<br>value set here,                                                                                                    | It selects the activation value of Comparator 3 output. The comparator output will be activated if comparator source signal, selected in G9.3.1, is higher than the value set here, and ON delay time G9.3.6 has elapsed.<br><b>Note:</b> This parameter is only displayed in Normal mode of the comparator 'G9.3.2                |                                                                                                    |               |  |
| 4 LIM 2 C3=+100[%]<br>C3 WINDOW LIMIT2 | <b>G9.3.4</b> / Limit 2<br>for Comparator 3<br>in Window mode                 | -250% to<br>+250% | comparator out<br>G9.3.1, is withir<br>elapsed.                                                                                                    | It defines one of the limits to activate Comparator 3 in Window mode. The comparator output will be activated if comparator source signal, selected in G9.3.1, is within the two limits G9.3.4 and G9.3.5, and ON delay time G9.3.6 has elapsed.<br><b>Note:</b> This parameter is only displayed in Window mode of the comparator |                                                                                                    |               |  |
| 5 LIM 1 C3=+0[%]<br>C3 WINDOW LIMIT1   | <b>G9.3.5</b> / Limit 1<br>for Comparator 3<br>in Window mode                 | -250% to<br>+250% | comparator out<br>G9.3.1, is withir<br>elapsed.<br><b>Note:</b> This para<br>'G9.3.2 COMP 3                                                                                                    | out will be activate<br>the two limits G9<br>imeter is only disp<br>3 TYPE=0'.                                                                                                    | ate Comparator 3 in Window mode. The<br>d if comparator source signal, selected in<br>.3.4 and G9.3.5, and ON delay time G9.3.6 has<br>layed in Window mode of the comparator                                                  | YES           |  |
| 6 T C3 ON=0.0s<br>C3 ACTIVAT DELAY     | G9.3.6 / ON<br>delay time for<br>Comparator 3                                 | 0.0 – 999s        |                                                                                                    | or Window mode                                                                                                    | butput activation. When the activation condition is , the timer delays the activation of this signal for                                                                                                    | YES           |  |
| 7 SP C3 OF=+0[%]<br>C3 DEACTIV LEVEL   | <b>G9.3.7</b> /<br>Deactivation<br>value of<br>Comparator 3 in<br>Normal mode | -250% to<br>+250% | This value selects the deactivation value of Comparator 3 output. The comparator output will be deactivated if comparator source signal, selected in G9.3.1, is lower than the value set here, and OFF delay time G9.3.8 has elapsed.<br>Note: This parameter is only displayed in Normal mode of the comparator 'G9.3.2 COMP 3 TYPE=0'. |                                                                                                    |                                                                                                    |               |  |
| 8 T C3 OF=0.0s<br>C3 DEACTIV DELAY     | <b>G9.3.8</b> / OFF<br>delay time for<br>Comparator 3                         | 0.0 – 9999s       | condition is give                                                                                                    | he Comparator 3 c<br>en in Normal or Wi<br>le time set in this p                                                                                                    | butput deactivation. When the deactivation ndow mode, the timer delays the deactivation of barameter.                                                                                                    | YES           |  |
| 9 SEL FUNT C3=00                       | <b>G9.3.9</b> /<br>Selection of<br>output function<br>for Comparator 3        | 00 – 15           |                                                                                                    |                                                                                                    | activated for Comparator 3 according to the tions are described in the table of parameter                                                                                                    | NO            |  |

## 4.10. Group 10 – G10: Limits

| Parameter /<br>Default Value          | Name /<br>Description                                  | Range                                                        | Function                                                                                                    | Set on<br>RUN |  |  |  |
|---------------------------------------|--------------------------------------------------------|--------------------------------------------------------------|----------------------------------------------------------------------------------------------------|---------------|--|--|--|
| 1 MIN1 SP= 0%<br>SPEED MIN LIMIT1     | G10.1 / Minimum speed limit 1                          | -250% to<br>Max speed 1                                      | This sets the minimum speed limit 1 that can be applied to the motor by the drive.<br>It is set in percentage of motor rated speed.                                                                                                    | YES           |  |  |  |
| 2 MAX1 SP=+100%<br>SPEED MAX LIMIT1   | G10.2 /<br>Maximum speed<br>limit 1                    | Min. speed 1<br>to +250%                                     | This sets the maximum speed limit 1 that can be applied to the motor by the drive.<br>If the reference is higher than the value set in this parameter, the drive will ignore<br>that reference and will operate the motor at the value set in this screen.<br>It is set in percentage of motor rated speed.                                                                                                    | YES           |  |  |  |
| 3 MIN2 SP=-100%<br>SPEED MIN LIMIT2   | <b>G10.3</b> / Minimum speed limit 2                   | -250% to<br>Max speed 2                                      | This sets the minimum speed limit 2 that can be applied to the motor by the drive.<br>It is set in percentage of motor rated speed.<br><b>Note:</b> Selection of minimum speed limit 2 is done via a digital input or comparator<br>output function.                                                                                                    | YES           |  |  |  |
| 4 MAX2 SP=+100%<br>SPEED MAX LIMIT2   | <b>G10.4</b> /<br>Maximum speed<br>limit 2             | Min. speed 2<br>to +250%                                     | This sets the maximum speed limit 2 that can be applied to the motor by the drive.<br>If the reference is higher than the value set in this parameter, the drive will ignore<br>that reference and will operate the motor at the value set in this screen.<br>It is set in percentage of motor rated speed.                                                                                                    | YES           |  |  |  |
| 5 I LIMIT=A (*)<br>Max current        | <b>G10.5</b> / Current<br>limit                        | 0.25 to<br>1.50ln,<br>OFF                                    | Output current limit. Motor current will be within this programmed limit. When this protection is active the SD700 status of current limitation (ILT) is displayed. <b>Note:</b> We do not recommend that current limit works constantly in applications when the motor is at steady speed status. Damage may occur to the motor and torque variations can affect the load. Current limit should work only when an overload occurs, or due to excessive acceleration and deceleration values, or because motor data details are entered incorrectly. | YES           |  |  |  |
| 6 I LIM TO= OFF<br>TIMOUT MAX CURRE   | G10.6 / Trip time<br>because of<br>current limit       | 0 to 60s,<br>OFF                                             | If the drive is operated continually at current limit for the time set in this screen the drive generates a fault.                                                                                                    | YES           |  |  |  |
| 7 I. MAX2=A (*)<br>MAX CURRENT 2      | G10.7 /<br>Alternative<br>current limit                | 0.25 to<br>1.50In,<br>OFF                                    | This limit operates with the same philosophy than G10.5, but for the second current limit.                                                                                                    | YES           |  |  |  |
| 8 MI2 brSP=OFF<br>MAX CURR BRK SPD    | G10.8 / Change speed for Imax 2                        | OFF=0%,<br>+1 to +250%                                       | It allows setting the speed level to change from current limit 1 to current limit 2.<br>Additionally it is possible to select the alternative current limit 2 using a digital<br>input configured as option 23.                                                                                                    |               |  |  |  |
| 9 MAX TOR=+150%<br>MAX TORQUE         | G10.9 / Torque<br>limit                                | 0% to<br>+250%                                               | This value is the maximum motor torque the drive will allow the motor to supply to the load. It is set in percentage of motor rated torque.                                                                                                    | YES           |  |  |  |
| 10 T LIM TO=OFF<br>TIMEOUT MAX TORQ   | G10.10 / Trip<br>time because of<br>torque limit       | 0 to 60s,<br>OFF                                             | If the drive is operated continually at torque limit for the time set in this screen the drive generates a fault.                                                                                                    | YES           |  |  |  |
| 11 INVERSION ?=N                      | <b>G10.11</b> / To<br>enable speed<br>inversion        | N<br>Y                                                       | The drive can be configured to prevent the motor running in negative direction.         OPT. FUNCTION         N=NO       Motor running in negative rotation direction is not allowed.         Y=YES       Motor running in both rotation directions is allowed.                                                                                                    | YES           |  |  |  |
| 12 ILIM RGN=OFF<br>CURR.LIMIT.RGN     | G10.12 /<br>Regenerating<br>current limit              | OFF = 40% ·In<br>(motor),<br>40.1% to<br>200% ·In<br>(drive) | Output current limit during regeneration. It keeps the motor load current within the<br>adjusted limit during regeneration. When this protection is active, the display<br>shows that the SD700 is limiting current (ILT).<br>If this parameter is set to 'OFF', the algorithm is not enabled.                                                                                                    | YES           |  |  |  |
| 13 Ilim_rgnTO=OFF<br>ILim.Regen.Tmout | G10.13 /<br>Regenerating<br>current limit trip<br>time | 0 to 60s,<br>OFF                                             | It allows setting the trip time once the current limit is reached.                                                                                                    | YES           |  |  |  |
| 14 T/I LIM SP = N                     | G10.14 / Torque<br>limit algorithm<br>G10.15 / Torque  | N<br>Y                                                       | It allows disabling of the torque/current limit algorithm.         OPT.       FUNCTION         N=NO       Algorithm is enable. By limiting the current or the torque, the equipment reduces its speed.         Y=YES       Algorithm is disable but the equipment still using current or torque limit (G10.5 and G10.9) and timeouts (G10.6 and G10.10) which could mean drive trip.                                                                                                    | YES           |  |  |  |
| 15 Rg TQ L = 150%                     | limit range                                            | 0 to 250%                                                    | It allows limiting the regenerative torque of the motor.                                                                                                    | YES           |  |  |  |

\* This value depends on the drive rating.

## 4.11. Group 11 – G11: Protections

| Parameter /                           | Name /                                                           | Range                    | Function                                                                                                    | Set on |  |  |  |  |
|---------------------------------------|------------------------------------------------------------------|--------------------------|----------------------------------------------------------------------------------------------------|--------|--|--|--|--|
| Default Value                         | Description                                                      |                          |                                                                                                    | RUN    |  |  |  |  |
| 1 SP LIM TO=OFF<br>TMAX LIMITIN SPD   | G11.1 / Trip time<br>because of<br>speed limit                   | 0.1 to 60s,<br>OFF       | If the drive is operated continually at the speed limit for the time set in this screen the drive generates a fault 'F49 SPD LIMIT'.                                                                                                    | YES    |  |  |  |  |
| 2 STOP TO=OFF<br>TIMEOUT STOPPING     | G11.2 /<br>Maximum time<br>for stop limit                        | OFF=0.0 to<br>999s       | t supplies a safety function to stop the drive automatically if the motor has not<br>stopped after the time set in this parameter has elapsed and if the drive has<br>eceived a stop command. The drive will fault on 'F45 STOP T/O'.<br>Fhis function is used to protect from uncontrolled stops where motor needs a<br>onger time than the predict time to stop. As well as other protections integrated<br>nto the drive, this time can be set to turn off the output voltage and stop the motor<br>oy free run if this time has elapsed and the motor has not stopped completely.<br>Controlled stop time is calculated in standard conditions during system operation.<br>Stop limit time should be set to a higher value than controlled stop time value. |        |  |  |  |  |
| 3 GND I LIMIT=10%<br>GND CURR MAX LEV | G11.3 / Ground fault detection                                   | OFF,<br>0 – 30% In       | It allows drive to turn off its output to the motor generating a fault 'F20 GROUND<br>FLT' automatically if the leakage current value is above the value set in this<br>parameter.                                                                                                    | YES    |  |  |  |  |
| 4 LOW VOLT=360V<br>LO INPUT VOLTAGE   | <b>G11.4</b> / Low<br>input voltage<br>level                     | 323 – 425V<br>586 – 621V | Input low voltage protection is a combination of parameters G11.4 and G11.5.<br>Drive turns off its output generating a fault 'F14 LW V IN' when average voltage,<br>measured in the drive input, is below the value set in G11.4 for the time set in                                                                                                    | YES    |  |  |  |  |
| 5 LOW V TO=5s<br>LO INP VOL TIMEO     | G11.5 / Trip time<br>because of low<br>input voltage             | 0.0 – 60s,<br>OFF        | G11.5.<br>In case of the drive has a power supply of 690V, the default value in G11.4 will be<br>600V and the range will be 586 – 621V.                                                                                                    | YES    |  |  |  |  |
| 6 HIGH VOLT=500V<br>HI INPUT VOLTAGE  | <b>G11.6</b> / High<br>input voltage<br>level                    | 418 – 587V<br>726 – 759V | Input high voltage protection is a combination of parameters G11.6 and G11.7.<br>Drive turns off its output generating a fault 'F13 HI V IN' when average voltage,<br>measured in the drive input, is above the value set in G11.6 for the time set in                                                                                                    |        |  |  |  |  |
| 7 HI V TO=5s<br>HI INP VOL TIMEO      | <b>G11.7</b> / Trip time because of high input voltage           | 0.0 – 60s,<br>OFF        | G11.7.<br>In case of the drive has a power supply of 690V, the default value in G11.6 will be<br>750V and the range will be 726 – 759V.                                                                                                    | YES    |  |  |  |  |
| 8 Dlasy VO = 5s<br>VOUT asyTRIP DLY   | G11.8 / Trip<br>delay time due to<br>output voltage<br>imbalance | 0.0s – 10s,<br>OFF       | It allows setting a delay time before tripping once output voltage imbalance has been detected. Once this time is elapsed, the drive trips due to 'F18 IMB V OUT'.                                                                                                    | YES    |  |  |  |  |
| 9 LOW V BHV=1                         | <b>G11.9</b> /<br>Performance in<br>case of input<br>power loss  | 0-3                      | Modifies the drive response following an input power loss while motor is running according to next adjusts:         OPT. DESCRIPTION FUNCTION         0       NO FAULT       No action will be done by the drive.         1       FAULTS       Drive will trip because of fault 'F11 VIN LOSS'.         2       STOP       Drive will not trip because of fault and it will try to control the motor to a stop while DC Bus voltage level allows it.         3       DipVoltRecover       After a momentary power loss has occurred, an algorithm of controlled recovery is activated. Due to this, the motor speed is not affected significantly. In case of loads with high inertia, the reduction of the speed will be minimal.                              | YES    |  |  |  |  |

| Parameter /<br>Default Value          | Name /<br>Description                                         | Range                  | Function                                                                                                    | Set on<br>RUN |
|---------------------------------------|---------------------------------------------------------------|------------------------|----------------------------------------------------------------------------------------------------|---------------|
| 10 PTC EXT ?=N                        | G11.10 / PTC<br>motor option                                  | N<br>Y                 | A PTC sensor can be connected directly to the drive to detect high motor temperature (terminals 8 and 9 on control board). If PTC value is higher or equal than 1K5 $\pm$ 10%, a fault will be generated in the drive 'F40 EXT / PTC'. On the other hand, if the value decreases below 90 $\Omega$ $\pm$ 10%, a fault will be generated too.           OPT.         FUNCTION           N=NO         PTC motor option is disabled.           Y=YES         PTC motor option is enabled.                                                                                                    | YES           |
| 11 PUMP OV=20.0A<br>PUMP OVERLOAD LV  | G11.11 / Pump<br>overload level                               | 0.0 – 3000A            | Overload protection is a combination of parameters G11.11, G11.12 and G11.13.                                                                                                    | YES           |
| 12 PMovI FIL=OFF<br>PMP OVL FILTER    | G11.12 / Filter<br>for pump<br>overload                       | OFF=0,<br>0.1 to 20.0s | Drive turns off its output generating a fault 'F57 PUMP OVERLOA' when the<br>output current of the drive is higher than the current set in G11.11 for the time<br>adjusted in parameter G11.13.                                                                                                    | YES           |
| 13 PovI DLY=OFF<br>PMP OVERLOAD DLY   | G11.13 / Trip<br>delay time<br>because of pump<br>overload    | OFF=0,<br>1 to 999.9s  | By means of parameter G11.12, we can adjust the value of low-pass filter for the current reading to avoid oscillations.                                                                                                    | YES           |
| 14 UNDERLOAD=N                        | <b>G11.14</b> / To<br>enable underload<br>protection          | NY                     | It allows the possibility of protecting the pump from underload status.           OPT.         FUNCTION           N=NO         Underload protection disabled.           Y=YES         Underload protection enabled.   To protect the pump from underload status is necessary to follow the next steps: Set this parameter to 'YES'. Set an underload current value (in G11.15) below which the first detection condition will be met. Set an underload speed value (in G11.16) above which the second detection condition will be met. Set a delay time to activate underload protection (in G11.17), once elapsed, last underload condition will be activated. If three previous conditions are given, the drive will stop the pump to protect it from underload status. | YES           |
| 15 ULD CUR=A (*)<br>UNDERLOAD CURREN  | G11.15 /<br>Underload<br>current                              | (0.2 to<br>1.50)∙In    | Setting of the underload current below which the first detection condition to<br>activate the protection is met. This parameter operates together with parameters<br>G11.16 and G11.17.                                                                                                    | YES           |
| 16 ULD SPD=+100%<br>UNDERLOAD SPEED   | G11.16 /<br>Underload speed                                   | +0.1% to<br>+250%      | Setting of the underload speed above which the second detection condition to<br>activate the protection is met. This parameter operates together with parameters<br>G11.15 and G11.17.                                                                                                    | YES           |
| 17 ULD DELY=10s<br>UNDERLOAD DELAY    | G11.17 / Delay<br>time to activate<br>underload<br>protection | 0 – 999s               | Setting of the delay time to activate the underload protection. The drive will wait for this time before activating the protection and then will stop. This parameter operates together with parameters G11.15 and G11.16.                                                                                                    | YES           |
| 18 DEC.SPdly=OFF<br>DECREM.SPD.DELAY  | G11.18 / Speed decreasing delay time                          | OFF,1 to<br>10s        | It allows setting the delay time before beginning the starting when the motor is still rotating and just before the drive trips by F2 or F16 (high Vbus). If this parameter is set to 'OFF', the drive will trip by F2 or F16.                                                                                                    | YES           |
| 19 Sp.SRCH.I =10%<br>SPD.SEARCH INCR. | G.11.19 /<br>Increasing of<br>speed searching                 | 2 to 40%·In            | It allows setting the speed increasing to begin the speed searching in order to starting with the motor still rotating when the drive is ready.                                                                                                    | YES           |
| 21 MSpeedT= OFF                       | G11.21 /<br>Minimum Speed<br>Timeout                          | OFF, 0.1 to<br>60.0    | Establishes the period of time that the drive has to maintain the minimum speed before triggering F23.                                                                                                    | YES           |
| 22 Dasy IO = 5.0s                     | <b>G11.22</b> / IOUT<br>asyTRIP DLY                           | 0.0 to 10.0<br>OFF     | Allows the setting of a delay time before the trip when an output current unbalance<br>is detected. After this time, the drive will trip by 'F19 IMB I OUT'                                                                                                    | YES           |

 $<sup>\</sup>ast$  This value depends on the drive rating.

## 4.12. Group 12 – G12: Auto Reset

| Parameter /<br>Default Value         | Name /<br>Description                                              | Range     | Function                                                                                                    |     |  |  |  |
|--------------------------------------|--------------------------------------------------------------------|-----------|----------------------------------------------------------------------------------------------------|-----|--|--|--|
| 1 AUTO RESET=N                       | <b>G12.1</b> / Auto<br>Reset                                       | N<br>Y    | This function resets the drive automatically after a fault.         OPT. FUNCTION         N=NO       Auto Reset is disabled.         Y=YES       Auto Reset is enabled.         When this function is active, faults programmed in G12.5 to G12.8 will be reset.         Caution: Auto Reset function can cause unexpected automatic starts.         Ensure the installation is configured for Auto Reset to prevent damage to property or personnel.                                                          | YES |  |  |  |
| 2 ATTEMP NUMBR=1<br>MAX ATTEMPT NUMB | <b>G12.2</b> / Number<br>of Auto Reset<br>attempts                 | 1 – 5     | Allows setting of the maximum number of Auto Reset attempts. Drive will try to reset as many times as the number of attempts set in this screen after a fault occurs. This parameter and 'G12.4 RS COUNT' control the drive to carry out Auto Reset function in a controlled manner.                                                                                                    |     |  |  |  |
| 3 R STR DEL=5s<br>TIME BEFORE RESET  | <b>G12.3</b> / Delay<br>time before Auto<br>Reset                  | 5 – 120s  | Allows setting of the time elapsed from the fault occurring before attempting auto reset.                                                                                                    |     |  |  |  |
| 4 RS COUNT=15min<br>AUTORESET TIMOUT | G12.4 / Reset<br>time for the<br>counter of Auto<br>Reset attempts | 1 – 60min | Allows setting of the time that once elapsed will reset the Auto Reset attempt counter to zero.<br>Two situations are possible:<br>a) If the SD700 is successfully restarted and runs for a period exceeding the value set in this screen then the attempt counter G12.2 will be reset to zero.<br>b) If the total number of reset attempts is exceeded within this time period the SD700 will fault on the last fault condition. The SD700 will remain in a fault condition until the unit is manually reset. | YES |  |  |  |

| Parameter /<br>Default Value | Name /<br>Description                 | Range  |                                  |                                                  | Function                                                                                                    | Set on<br>RUN |
|------------------------------|---------------------------------------|--------|----------------------------------|--------------------------------------------------|----------------------------------------------------------------------------------------------------|---------------|
|                              |                                       |        |                                  | selection is enabled,<br>rding to the following  | the SD700 will automatically resets the faults table:                                                                                                    |               |
|                              |                                       |        | OPT.                             | DESCRIPTION                                      | FUNCTION                                                                                                    |               |
|                              |                                       |        | 0                                | 0 NO AUTO<br>RESET                               | If G12.5 to G12.8 is set with this value, Auto Reset will not be undertaken.                                                                                                    |               |
| 5 F1 AUTO RST=0              | G12.5 / Selection<br>of fault 1 to be | 0 – 27 | 1                                | ALL THE FLTS                                     | All faults will be reset automatically.                                                                                                    | YES           |
| 3 FT AUTO K31-0              | reset                                 | 0-21   | 2                                | 11 VIN LOSS                                      | To reset fault F11, input power loss.                                                                                                    | TES           |
|                              | 10001                                 |        | 3                                | 13 HIGH V IN                                     | To reset fault F13, high input<br>voltage.                                                                                                    |               |
|                              |                                       |        | 4                                | 14 LOW V IN                                      | To reset fault F14, low input voltage.                                                                                                    |               |
|                              |                                       |        | 5                                | 18 DSQ V<br>OUT                                  | To reset fault F18, output voltage<br>imbalance.                                                                                                    |               |
|                              |                                       |        | 6                                | 19 DSQ I OUT                                     | To reset fault F19, output current<br>imbalance.                                                                                                    |               |
|                              |                                       |        | 7                                | 20 IGND<br>FAULT                                 | To reset fault F20, ground fault.                                                                                                    |               |
|                              |                                       |        | 8                                | 21 ILT<br>TIMEOUT                                | To reset fault F21, current limit time<br>out.                                                                                                    |               |
| 6 F2 AUTO RST=0              | G12.6 / Selection of fault 2 to be    | 0 – 27 | 9                                | 22 TLT<br>TIMEOUT                                | To reset fault F22, torque limit time<br>out.                                                                                                    | YES           |
|                              | reset                                 |        | 10                               | 27<br>SOFTCHRGE                                  | To reset fault F27, DC Bus charge<br>fault.                                                                                                    | 120           |
|                              |                                       |        | 11                               | 40 FLT                                           | To reset fault F40, motor PTC fault.                                                                                                    |               |
|                              |                                       |        | 12                               | 41 COMMS<br>TRIP                                 | To reset fault F41, fault signal from<br>communication net.                                                                                                    |               |
|                              |                                       |        | 13                               | 42 AIN1<br>MISSING                               | To reset fault F42, Analogue Input 1 loss.                                                                                                    |               |
|                              |                                       | 0 – 27 | 14                               | 43 AIN2<br>MISSING                               | To reset fault F43, Analogue Input 2 loss.                                                                                                    |               |
|                              |                                       |        | 15                               | 47 COMMS<br>ERROR                                | To reset fault F47, communication time out.                                                                                                    |               |
|                              | G12.7 / Selection                     |        | 16                               | 49 SPEED<br>LIMT ER                              | To reset fault F49, exceeded speed<br>limit.                                                                                                    |               |
| 7 F3 AUTO RST=0              | of fault 3 to be<br>reset             |        | 17                               | 65 LOW<br>PRESSURE                               | To reset fault F65, low pressure.                                                                                                    | YES           |
|                              | 10301                                 |        | 18                               | 66 HI<br>PRESSURE                                | To reset fault F66, maximum<br>pressure.                                                                                                    |               |
|                              |                                       |        | 19                               | 67 LOW<br>WATER                                  | Fault F67 is reset, low water.                                                                                                    |               |
|                              |                                       |        | 20                               | 31 SCR L1<br>FAULT                               | To reset fault F31, fault on phase L1 of rectifier.                                                                                                    |               |
|                              |                                       |        | 21                               | 32 SCR L2<br>FAULT                               | To reset fault F32, fault on phase L2 of rectifier.                                                                                                    |               |
|                              |                                       |        | 22                               | 33 SCR L3<br>FAULT                               | To reset fault F33, fault on phase L3 of rectifier.                                                                                                    |               |
| 8 F4 AUTO RST=0              | G12.8 / Selection                     |        | 23                               | 68<br>CAVIT/UNDERL                               | To reset fault F68, cavitation / underload trip.                                                                                                    |               |
|                              | of fault 4 to be reset                | 0 – 27 | 27                               | 56 EXTER<br>FAULT                                | Resets F50 fault, Emergency Stop.                                                                                                    | YES           |
|                              |                                       |        | should pay sp<br>of the drive ar | ecial attention to opt<br>id motor will be disat | lection for auto reset is undertaken the user<br>ion 1 'All the faults'. In this case, the protections<br>oled. It is not recommended to select this option<br>ternal trips causing serious damage to the |               |

## 4.13. Group 13 – G13: Fault History

| Parameter /<br>Default Value    | Name /<br>Description                         | Range  | Function                                                                                                    | Set on<br>RUN |  |  |  |  |  |
|---------------------------------|-----------------------------------------------|--------|----------------------------------------------------------------------------------------------------|---------------|--|--|--|--|--|
| 1 F0 NO FAULT<br>LAST FLT=FXX   | <b>G13.1</b> / Register<br>1 of fault history |        | The first parameter of this group allows visualizing the information about the last fault and additionally, it will be used as the first register of fault history.<br>Drive shows this screen in the case of a trip. Pressing * key approx two seconds provides access to the extended information that shows the order of fault LAST FAULT=Fxx (when fault is reset). The equipment is reset by pressing                                                                                                    |               |  |  |  |  |  |
| 2 F0 NO FAULT<br>FIFTH FLT=FXX  | <b>G13.2</b> / Register<br>2 of fault history | -      | the STOP-RESET key from display or by using an external reset (if connected).<br>Several faults can be reset automatically using Auto Reset (See group G12).<br>A list of the last six faults in chronological order is shown. The most recent fault<br>appears in first place (G13.1). Each time that a fault occurs, the drive shows the<br>fault in parameter G13.1. After the fault is solved and reset, this fault will be<br>shifted to the following position of fault register (G13.2). The previous faults will<br>shift down one position. The oldest fault message (G13.6) will be lost.<br>Pressing * key approx two seconds provides access to the extended<br>information that shows the order of fault:                                              | -             |  |  |  |  |  |
| 3 F0 NO FAULT<br>FOURTH FLT=FXX | <b>G13.3</b> / Register<br>3 of fault history | -      | FIFTH FAULT=Fxx up to FIRST FAULT=Fxx           The following table shows all the faults:           COD FAULT COD FAULT           0         F0 NO FAULT         35         F35 PHS L1 LOS           1         F1 I LIM FLT         36         F36 PHS L2 LOS           2         F2 V LIM FLT         37         F37 PHS L3 LOS           3         F3 PDINT FLT         38         F38 ENCOD LOST           4         F4 OVERLOAD U+         40         F40 PTC EXT           5         F5 OVERLOAD U-         41         F41 COMMS TRIP                                                                                                    | -             |  |  |  |  |  |
| 4 F0 NO FAULT<br>THIRD FLT=FXX  | <b>G13.4</b> / Register<br>4 of fault history | -      | 6         F6 OVERLOAD V+         42         F42 AIN1 LOSS           7         F7 OVERLOAD V-         43         F43 AIN2 LOSS           8         F8 OVERLOAD W+         44         F44 CAL FLT           9         F9 OVERLOAD W+         45         F45 STOP T/O           10         F10 SAFE STOP         46         F46 EEPROM FLT           11         F11 VIN LOSS         47         F47 COMMS T/O           12         F12 IMB V IN         48         F48 SPI COM           13         F13 HI V IN         49         F49 SPD LIMIT MAX           14         F14 LW V IN         50         F50 PSU FAULT           15         F15 CURL Vdc         51         F51 SCR TEMP                                                                               | -             |  |  |  |  |  |
| 5 F0 NO FAULT<br>SECOND FLT=FXX | <b>G13.5</b> / Register<br>5 of fault history | -      | 16         F16 HI Vdc         52         F52 FAN P.SUPP           17         F17 LW Vdc         53         F53 INTRNL TEMP           18         F18 IMB V OUT         54         F54 WATCHDOG           19         F19 IMB I OUT         55         F55 DO Feedbok           20         F20 GROUND FLT         56         F56 EMERG.STOP           21         F21 I LIM T/O         57         F57 PUMP OvLd           22         F22 TQ LIM T/O         58         F58 PROFI.TOUT           23         F23 Min Spd.Lm         60         F60 EIP/DN T.O           25         F25 MTR O/L         61         F61 NO INPUT V           27         F27 DL SMTH         73         F73 FLT COMP 1           28         F28 Ir.LIM TO         74         F74 FLT COMP 2 | -             |  |  |  |  |  |
| 6 F0 NO FAULT<br>FIRST FLT=FXX  | <b>G13.6</b> / Register<br>6 of fault history |        | 28         F28 IF.LIW TO         74         F74 FL1 COMP 2           29         F29 DSP FLT         75         F75 FLT COMP 3           30         F30 WATCHDOG         76         F76 SLAVE 0.F           31         F31 SCR L1         77         OPT FIB TO           32         F32 SCR L2         78         F78 TMP FREMAQ           33         F33 SCR L3         34         F34 IGBT TEMP                                                                                                    |               |  |  |  |  |  |
| 7 CLEAR FAULTS=N                | G13.7 / Erase<br>fault history                | N<br>Y | OPT.         FUNCTION           N=NO         Function disabled.           Y=YES         It erases fault history (last six faults). The screen returns to default value 'NO', after all the faults have been erased.                                                                                                    | YES           |  |  |  |  |  |

## 4.14. Group 14 - G14: Multi-references

| Parameter /<br>Default Value        | Name /<br>Description         | Range             |                                                          |                                                                                                    | Fur                                                                                                    | nction            |                  |                    |               | Set on<br>RUN |
|-------------------------------------|-------------------------------|-------------------|----------------------------------------------------------|----------------------------------------------------------------------------------------------------|----------------------------------------------------------------------------------------------------|-------------------|------------------|--------------------|---------------|---------------|
| 1 MREF 1=+10.0%<br>MULTI-REFERENCE1 | G14.1 / Multi-<br>reference 1 |                   | It allows setting of                                     | of multiple i                                                                                                    | references. T                                                                                                    | hese ref          | erences          | will be ac         | tivated using |               |
| 2 MREF 2=+20.0%<br>MULTI-REFERENCE2 | G14.2 / Multi-<br>reference 2 |                   | To use this funct<br>wires multi-refere                  | ital inputs configured as multiple sp<br>use this function select operating m<br>es multi-reference). It is necessary | is multiple speed references or PID references.<br>t operating mode, 'G4.1.4 DIGIT I MODE=2 or 3' (2 or 3-<br>s necessary to select the multi-references as the speed<br>G3.1 REF 1 SPD=MREF' or as a PID references in 'G6.1 |                   |                  |                    |               |               |
| 3 MREF 3=+30.0%<br>MULTI-REFERENCE3 | G14.3 / Multi-<br>reference 3 |                   | SEL REF=MREF<br>Units are set in e<br>input range (if an | <sup>-</sup> '.<br>either perce<br>i analogue                                                                         | entage of mot<br>unit is select                                                                                                    | tor rated<br>ed). | speed or         | feedback           | < analogue    |               |
| 4 MREF 4=+40.0%<br>MULTI-REFERENCE4 | G14.4 / Multi-<br>reference 4 | -250% to<br>+250% | The following tab<br>activated in multi                  | -reference<br>PARM                                                                                                    | mode (as a REF                                                                                                    | percenta<br>DI4   | ge of mot<br>DI5 | tor rated :<br>DI6 |               | YES           |
| 5 MREF 5=+50.0%<br>MULTI-REFERENCE5 | G14.5 / Multi-<br>reference 5 |                   | -                                                        | G14.1<br>G14.2<br>G14.3                                                                                               | MREF 1<br>MREF 2<br>MREF 3                                                                                                    | 0<br>0<br>0       | 0<br>X<br>X      | X<br>0<br>X        |               |               |
| 6 MREF 6=+60.0%<br>MULTI-REFERENCE6 | G14.6 / Multi-<br>reference 6 |                   |                                                          | G14.4<br>G14.5<br>G14.6<br>G14.7                                                                                      | MREF 4<br>MREF 5<br>MREF 6<br>MREF 7                                                                                                    | X<br>X<br>X<br>X  | 0<br>0<br>X<br>X | 0<br>X<br>0<br>X   |               |               |
| 7 MREF 7=+70.0%<br>MULTI-REFERENCE7 | G14.7 / Multi-<br>reference 7 |                   | Note: 0: Not acti                                        |                                                                                                    |                                                                                                    |                   |                  | ~                  |               |               |

## 4.15. Group 15 – G15: Inch Speeds

| Parameter /<br>Default Value                        | Name /<br>Description   | Range             |                                                                                                    | Function                                           |                                                           |         | Set on<br>RUN |
|-----------------------------------------------------|-------------------------|-------------------|----------------------------------------------------------------------------------------------------|----------------------------------------------------|-----------------------------------------------------------|---------|---------------|
| 1 INCH1=+0.00%<br>INCH SPEED 1                      | G15.1 / Inch<br>speed 1 |                   | Allows setting of the value<br>selection is possible throu<br>combination. If digital inpu<br>as 'START + INCH1' or 'S | igh a comparator outpu<br>its are used for this pu | ut (directly) or by a digital<br>rpose they should be cor | input   |               |
| 2 INCH2=+0.00%                                      | G15.2 / Inch            | -250% to          |                                                                                                    | In                                                 | puts                                                      |         |               |
| INCH SPEED 2                                        | speed 2                 | -250% to<br>+250% | Speed                                                                                                    | DIX                                                | DIY                                                       |         | YES           |
| INCH SPEED Z                                        | speed 2                 | +250%             | Inch speed 1                                                                                                    | Х                                                  | 0                                                         |         |               |
|                                                     |                         | -                 | Inch speed 2                                                                                                    | 0                                                  | Х                                                         |         |               |
| 3 INCH3=+0.00% G15.3 / Inch<br>INCH SPEED 3 speed 3 |                         | Inch speed 3      | Х                                                                                                    | Х                                                  |                                                           |         |               |
|                                                     |                         |                   | Note: The activation of the signal has priority over an                                                                |                                                    |                                                           | re this |               |

## 4.16. Group 16 – G16: Skip Frequencies

| Parameter /<br>Default Value       | Name /<br>Description              | Range             | Function                                                                                                    | Set on<br>RUN |
|------------------------------------|------------------------------------|-------------------|----------------------------------------------------------------------------------------------------|---------------|
| 1 SKIP 1=+0.0%<br>SKIP FREQUENCY 1 | <b>G16.1</b> / Skip<br>frequency 1 | -250% to<br>+250% | Allows user to select the first skip frequency to avoid resonance frequencies or frequencies where it is not desirable for the motor to operate. Drive passes through this frequency value during acceleration and/or deceleration but will not remain operating at this frequency. Once this value is set, the bandwidth (G16.3) will be based on it, forming a frequency range that the drive will avoid.  | YES           |
| 2 SKIP 2=+0.0%<br>SKIP FREQUENCY 2 | G16.2 / Skip<br>frequency 2        | -250% to<br>+250% | Allows user to select the second skip frequency to avoid resonance frequencies or frequencies where it is not desirable for the motor to operate. Drive passes through this frequency value during acceleration and/or deceleration but will not remain operating at this frequency. Once this value is set, the bandwidth (G16.3) will be based on it, forming a frequency range that the drive will avoid. | YES           |

| Parameter /<br>Default Value   | Name /<br>Description            | Range | Function                                                                                                    | Set on<br>RUN |
|--------------------------------|----------------------------------|-------|----------------------------------------------------------------------------------------------------|---------------|
| 3 SKIP BAND=OFF<br>OFFSET BAND | <b>G16.3</b> / Skip<br>bandwidth |       | <ul> <li>Sets the skip frequency bandwidth.</li> <li>For example, if 10% is set, the avoided frequencies will be from freq (G16.1) – 5% to freq(G16.1) + 5% and from freq(G16.2) – 5% to freq(G16.2) + 5%. Supposing that the selected range goes from 20% to 30%. In case of the frequency is within that band, for example 27%, there is two situations: <ul> <li>a) Drive is accelerating: so the frequency will be increased up to 27%, but it will not remain here, it will be increased down to 27%, but it will not remain here, it will be decreased down to 20%.</li> </ul> </li> </ul> | YES           |

## 4.17. Group 17 – G17: Brake

| Parameter /<br>Default Value        | Name /<br>Description                             | Range             | Function                                                                                                    | Set on<br>RUN |  |  |  |
|-------------------------------------|---------------------------------------------------|-------------------|----------------------------------------------------------------------------------------------------|---------------|--|--|--|
| 1 T DC BRAKE=OFF<br>DC BRAKING TIME | <b>G17.1</b> / Time for DC brake activation       | OFF=0.0 to<br>99s | Allows setting of the time for which the DC brake will be activated.                                                                                                    | YES           |  |  |  |
| 2 DC CURR=0%<br>DC CURRENT LEVEL    | <b>G17.2</b> / Current applied to the brake       |                   | Allows setting of the current level applied during braking. The proper current value<br>nust be set to brake the load inertia correctly. If this value is too much low the<br>bad will not be stopped in time. If the value is too high the power components of<br>he drive will be stressed.                        |               |  |  |  |
| 3 DC VOLTS=0.0%<br>DC BR VOLT LEVEL | <b>G17.3</b> / Voltage<br>applied to the<br>brake | 0.0 – 25%         | Allows setting of the continuous DC voltage level applied during braking. The<br>proper voltage value must be set to brake the load inertia correctly. If this value is<br>too much low load will not be stopped in time. Otherwise, if the value is too high<br>the power components of the drive will be stressed. |               |  |  |  |
| 4 I HEATING=OFF<br>Idc HEATING      | G17.4 / Non<br>condensing<br>heating current      | OFF=0.0 to<br>30% | Set a suitable value to avoid humidity or condensation forming in the motor. Note: Modify this parameter only if necessary. CAUTION: Although the motor is not running there is dangerous voltage. Run Led will be lit during this process. Be careful to avoid property damage and personal injuries.               |               |  |  |  |
| 5 DYN BRAK=N                        | <b>G17.5</b> / Use of external brake              | N<br>Y            | User must configure the drive if an external dynamic brake is going to be used.           OPT.         FUNCTION           N=NO         External brake is not used.           Y=YES         External brake is going to be installed.                                                                                  | NO            |  |  |  |

## 4.18. Group 18 – G18: Encoder

| Parameter /<br>Default Value | Name /<br>Description                              | Range        |         | Function                                                     |                                                                                                    |     |  |
|------------------------------|----------------------------------------------------|--------------|---------|--------------------------------------------------------------|----------------------------------------------------------------------------------------------------|-----|--|
| 0 ENCODER =N                 | G18.0 / Encoder                                    | N<br>Y       |         | OPT<br>N<br>Y                                                | FUNCTION<br>The Encoder is enabled<br>The Encoder is disabled                                          | YES |  |
|                              | G18.1 / Pulses<br>per revolution of<br>the encoder | 200 to 8191  | Set the | Set the encoder installed in the motor pulses per revolution |                                                                                                    |     |  |
| 2 TYPE=DIFF                  | <b>G18.2</b> / Encoder<br>Type                     | DIFF<br>SING | Select  | the type of end<br>OPT.<br>DIFF<br>SING                      | coder installed in the motor<br>FUNCTION<br>Differential output encoder<br>Single-ended output encoder | NO  |  |
| 3 ENCOD FILTER=N             | G18.3/ Encoder filter selection                    | N<br>Y       | Filters | the encoder si                                               | gnal                                                                                                   | NO  |  |

## 4.19. Group 19 – G19: Fine Tuning

#### 4.19.1. Subgroup 19.1 – S19.1: IGBT Control

| Parameter /<br>Default Value                                          | Name /<br>Description                             | Range                            | Function                                                                                                    | Set on<br>RUN |
|-----------------------------------------------------------------------|---------------------------------------------------|----------------------------------|----------------------------------------------------------------------------------------------------|---------------|
| 1 TYPE CTRL=V/Hz                                                      | G19.1.1 /<br>Selection of<br>control type         | V/Hz<br>VECT                     | OPT.         FUNCTION           V/Hz         Scalar control mode. Drive carries out the control applying a voltage / frequency ramp to the motor.           VECT         Vector Control.                                                                                                    | YES           |
| 2 VECTOR CTR =<br>PMC<br>(*) Available if G19.1.1 =<br>VECT           | G19.1.2 / Vector<br>Control mode                  | PMC<br>AVC                       | Set the vector control mode:<br>OPT. FUNCTION<br>PMC Power Motor Control.<br>AVC Advance Vector Control.                                                                                                    | NO            |
| 3 PMC = OL SP<br>(*) Available if G19.1.1 =<br>VECT and G19.1.2 = PMC | G19.1.3 / Power<br>Motor Control<br>mode          | OL SP<br>OL TQ<br>CL SP<br>CL TQ | Set the Power Motor Control mode:<br>OPT FUNCTION<br>OL SP Open Loop Speed Control.<br>OL TQ Open Loop Torque Control.<br>CL SP Close Loop Speed Control.<br>CL TQ Close Loop Torque Control.                                                                                                    | NO            |
| 4 AVC = CL SP<br>(*) Available if G19.1.1 =<br>VECT and G19.1.2 = AVC | <b>G19.1.4</b> /<br>AdvanceVector<br>Control mode | CL SP<br>CL TQ                   | Set the Advance Vector Control mode:<br>OPT. FUNCTION<br>CL SP Close Loop Speed Control.<br>CL TQ Close Loop Torque Control.                                                                                                    | NO            |
| 5 FREQ=4000Hz<br>MODULAT FREQUENC                                     | G19.1.5 /<br>Commutation<br>frequency             | 4000 – 8000<br>Hz                | It allows modification of the drive switching frequency. This function can be used to reduce audible motor noise.                                                                                                    | YES           |
| 6 PEWAVE=Y                                                            | <b>G19.1.6</b> /<br>Pewave control                | N<br>Y                           | This control mode improves motor noise tone.         OPT.       FUNCTION         N=NO       Pewave control deactivated.         Y=YES       Pewave control activated.         Commutation frequency (G19.1.2) is slightly modified on a random basis to improve the noise tone generated by the motor. | YES           |
| 8 Autotune=N                                                          | G19.1.8 / Motor<br>parameter auto-<br>tuning      | N<br>Y                           | This selection allows executing a motor auto-tuning, in order to get the stator resistance value of the motor. This value will be saved in parameter G19.3.1.                                                                                                    | YES           |
| 9 OVERMODULATIO=N                                                     | <b>G.19.1.9</b> /<br>Over-modulation              | N<br>Y                           | With this option, it allows supplying more motor voltage at 50Hz.                                                                                                    | YES           |

#### 4.19.2. Subgroup 19.2 – S19.2: Motor Load

| Parameter /<br>Default Value | Name /<br>Description               | Range       | Function                                                                                                    | Set on<br>RUN |
|------------------------------|-------------------------------------|-------------|----------------------------------------------------------------------------------------------------|---------------|
|                              | <b>G19.2.1</b> /<br>Minimum Flux    | 40 – 100%   | Allows setting of the minimum flux level used by the motor during low load conditions. With this dynamic system of flux optimization, noise and power losses are reduced. Adaptation of the flux level during low load conditions occurs automatically. The algorithm will be disabled when this parameter is set to 100%. | YES           |
| 3 V BOOST = 0.0%             | <b>G19.2.3</b> / Initial<br>voltage | 0.0 to 100% | Sets an initial voltage value applied to the motor during the starting. Using this function it is possible to improve breakaway torque when starting heavy loads. <b>Note:</b> Set a low value first. Increase the value gradually until the load starts easily.                                                           | YES           |
| A SLIP COMPENSEN             | G19.2.4 / Slip compensation         |             | If this function is active, it helps to compensate the slip on the motor. In case of heavy load able of provoking a high slip during the starting, set this parameter to YES.                                                                                                    | YES           |

| Parameter /<br>Default Value        | Name /<br>Description                           | Range                                                                                            | Function                                                                                                    | Set on<br>RUN |
|-------------------------------------|-------------------------------------------------|--------------------------------------------------------------------------------------------------|----------------------------------------------------------------------------------------------------|---------------|
|                                     | Name /<br>Description                           |                                                                                                  | Function           Modifies the speed by reducing the output frequency to keep the output current within a controllable margins (display shows ILT). Adjusting this parameter can improve the stability of the current limit function taking the motor slip into account. Note: The following table shows the default values for All Powers           Q2.3         Motor Power         Value (%) (kW)           2.2         5.30           4         4.30           5.5         4.00           7.5         3.80           11         3.50           15         3.10           18.5         2.90           22         2.67           30         2.16           37         2.10           45         1.90           55         1.87           75         1.60           90         1.50           110         1.36           132         1.20           150         1.09           160         1.03           200         0.79           250         0.75           315         0.70           355         0.65           400         0.60           450         0.52           500         0.46 </th <th></th> |               |
|                                     |                                                 | 0.0 – 20.0%                                                                                      | $\begin{array}{c ccccccccccccccccccccccccccccccccccc$                                                                                                    | YES           |
|                                     |                                                 |                                                                                                  | * Adjust mode: When initializing factory settings (1) or manually modifying the<br>Motor Nominal Power (G2.3) (2). The value of the current limit factor is initialized<br>according to the table. Values outside the table are estimated according to the<br>table.<br>In all cases the adjustment range is + / -30% of initialized value in any of the two<br>scenarios given (1) and (2).<br>Note: We recommend this value is adjusted only when the current limit action is<br>unstable. A low value will improve the stability although the current limit action will<br>operate earlier.                                                                                                    |               |
| 9 STR FRQ = 0.0%<br>START FREQUENCY | G19.2.9 / Initial                               | 0.0% to<br>100%                                                                                  | Allows setting of an initial frequency that will be applied from the drive at the                                                                                                    | YES           |
| 1 DAMPref=3%<br>REFER.DAMPING       | frequency<br>G19.2.11 /<br>Damping<br>reference | 0.0 to 10.0%                                                                                     | moment of starting.<br>In some motors, instable behaviours are generated at some frequencies when the<br>motors are connected with no load. Set this parameter will control the instability.                                                                                                    | YES           |
| 13 CT Vbus=800<br>REGEN BUS VOL     | G19.2.13 /<br>Regeneration<br>bus voltage       | For Vin =<br>230v,<br>390 to 410<br>For VIN =<br>400V / 500V<br>625 to 800V<br>For VIN =<br>690V | During the deceleration with loads with inertia, the drive decelerates keeping the level of the bus voltage set by this parameter, when load and inertia conditions allow it.<br>If when decelerating, the fault 'F2 V LIM FLT', decrease the value of this parameter.                                                                                                    | YES           |

### 4.19.3. Subgroup 19.3 – S19.3: Motor Model

| IP. STR=1%<br>STATOR RESISTOR         G19.3.1 (Stator<br>resistance (R)         Set as a percentage of motor rated impedance.           2 R. RTR = 0%         G19.3.2 (Rotor<br>resistance (R)         0.0% to 15%         of the motor.           3 Lm = 40%         G19.3.0 (Motor<br>inductance (Lm)         0.0% to 15%         of the motor.           3 Lm = 40%         G19.3.1 (Motor<br>inductance (Lm)         0.0% to 15%         Rotor resistance (R): A key parameter that directly concerns the output torque.           Autor inductance (Lm)         0.0% to 15%         Rotor resistance (R): A key parameter that directly concerns the output torque.           Motor inductance (Lm)         0.0% to 15%         Rotor resistance (R): A key parameter that directly concerns the motor that<br>defines the magnetic field strength. It is a key parameter that directly concerns the<br>motor flux. Typical values can range from 75% (small motors) to 800% (large<br>motors).           Note: The following table shows the default values for drives of any nominal<br>voltage.         Value G19.3.1         Value G19.3.2         Value G19.3.3           4 L.1 = 0%         G19.3.4 / Stray<br>inductance         0.0% to 50%         15         3.10         1.00           10         1.5         3.10         1.00         20         20         20           22         2.67         2.67         100         100         15         3.10         100         16         250                                                                                                    | Parameter /<br>Default Value | Name /<br>Description | Range       | Function                                                                                                    | Set on<br>RUN |  |  |  |  |
|----------------------------------------------------------------------------------------------------|------------------------------|-----------------------|-------------|----------------------------------------------------------------------------------------------------|---------------|--|--|--|--|
| SIAIOX RESISTOR       resistance (R):<br>resistance (R):<br>3 Lm = 40%       Sitor resistance (R):<br>10.0% to 15%<br>of the motor.       Sitor resistance (R): A key parameter that directly concerns the output torque.<br>Motor inductance (Lm)         3 Lm = 40%       G19.3.3 Motor<br>inductance (Lm)       Sitor resistance (R): A key parameter that directly concerns the output torque.<br>Motor inductance (Lm): It is an interesting parameter if the equipment works with<br>vector control and G19.1.2 = AVC. It is the main inductance of the motor that<br>defines the magnetic field strength. It is a key parameter that directly concerns the<br>motor flux. Typical values can range from 75% (small motors) to 800% (large<br>motor flux. Typical values can range from 75% (small motors) to 800% (large<br>motor flux. Typical values can range from 75% (small motors) to 800% (large<br>motor flux. Typical values can strength or 7AII Powers<br>4 4 4.30 4.30 100<br>15.5.5 4.00 4.00 100<br>11.3.50 3.50 100<br>11.3.50 3.50 100<br>12.2 2.677 2.677 100<br>12.2 2.677 2.677 100<br>12.2 2.677 2.677 100<br>12.2 2.677 2.677 100<br>100 1.55 1.50 2.550<br>110 1.150 2.550<br>155 1.87 1.87 2.550<br>155 1.87 1.87 2.550<br>150 1.09 1.09 2.50<br>150 1.09 1.09 2.50<br>150 1.00 1.03 4.500<br>150 1.03 4.500<br>150 1.03 4.500<br>150 1.03 4.500<br>150 1.03 4.500<br>150 1.03 4.500<br>150 1.03 4.500<br>150 1.03 4.500<br>150 1.03 4.500<br>150 1.03 4.500<br>150 1.03 4.500<br>150 1.50 2.50<br>150 1.50 2.50<br>150 |                              |                       | 0 0 to 9 9% | Set as a percentage of motor rated impedance.                                                                                                    |               |  |  |  |  |
| 2 R. R1K = 0%         resistance (R)         0.0% to 15%         of the motor.           3 Lm = 40%         G19.3.3 /Motor<br>inductance (Lm)         40% to<br>800%         Rator resistance (R): A key parameter that directly concerns the output torque.<br>800%           Motor inductance (Lm): It is an interesting parameter if the equipment works with<br>vector control and G19.1.2 – AVC. It is the main inductance of the motor that<br>defines the magnetic field strength. It is a key parameter that directly concerns the<br>motor flux. Typical values can range from 75% (small motors) to 800% (large<br>motors).           Note: The following table shows the default values for drives of any nominal<br>voltage.         Value G19.3.1         Value G19.3.2         Value G19.3.3           4 L1. = 0%         G19.3.4 / Stray<br>inductance         0.0% to 50%         155         4.00         4.00         100           75         3.80         3.80         1000         100         13.50         3.50         1000           16         3.10         3.10         100         100         16.56         1.87         1.82           4 L1. = 0%         G19.3.4 / Stray<br>inductance         0.0% to 50%         150         1.50         250         100           10         1.38         1.30         1.03         1.03         100         100           75         1.60         1.60         1.90         250         1                                                                                                    | STATOR RESISTOR              |                       |             |                                                                                                    |               |  |  |  |  |
| 9 Lm = 40%         G19.3.3 /Motor<br>inductance (Lm)         40% to<br>800%         Rotor resistance (Rr): A key parameter that directly concerns the output torque.           Motor inductance (Lm)         Motor inductance (Lm): It is an interesting parameter if the equipment works with<br>vector control and G19.1.2 = AVC. It is the main inductance of the motor that<br>defines the magnetic field stength: It is a key parameter that directly concerns the<br>motor flux. Typical values can range from 75% (small motors) to 800% (large<br>motors).           Note: The following table shows the default values for drives of any nominal<br>voltage.         Cefault Values for All Powers<br>(W)         Value G19.3.1         Value G19.3.2         Value G19.3.3<br>(WA)           4 L.1 = 0%         G19.3.4 / Stray<br>inductance         0.% to 50%         G19.3.4 / Stray<br>inductance         0.% to 50%         G19.3.4 / Stray<br>inductance         0.% to 50%         G19.3.4 / Stray<br>inductance         0.% to 50%         G19.3.4 / Stray<br>inductance         0.% to 50%         G19.3.4 / Stray<br>inductance         0.% to 50%         G19.3.2         Value G19.3.2         Value G19.3.2         Value G19.3.2         Value G19.3.3<br>inductance         Y                                                                                                    | 2 R. RTR = 0%                |                       | 0.0% to 15% |                                                                                                    |               |  |  |  |  |
| Inductance (Lm)         800%           Motor inductance (Lm): It is an interesting parameter if the equipment works with vector control and G19.1.2 = AVC. It is the main inductance of the motor that defines the magnetic field strength. It is a key parameter that directly concerns the motor flux. Typical values can range from 75% (small motors) to 800% (large motors).           Note: The following table shows the default values for drives of any nominal voltage. <b>C2.3 Motor</b> (WW) Value G19.3.1 Value G19.3.2 Value G19.3.3 (%)           Power (WW) Value G19.3.2 Value G19.3.3 (%)           Power (WW) Value G19.3.1 Value G19.3.3 (%)           Power (WW) Value G19.3.1 Value G19.3.3 (%)           Power (WW) Value G19.3.1 Value G19.3.3 (%)           9.0% to 50%           11         3.50           13.0         1.00           14.1. = 0%         0.0% to 50%           41.1. = 0%         0.0% to 50%                                                                                                    | 3 l m = 40%                  | G19.3.3 /Motor        |             | Rotor resistance (Rr): A key parameter that directly concerns the output torque.                                                                                                    |               |  |  |  |  |
| <ul> <li>Adjust mode: When initializing factory settings (1) or manually modifying the Motor Nominal Power (G2.3) (2), the values are initialized according to the table, values outside the table are estimated according to the table. When auto-tuning is performed (G19.1.8) (3) the value of parameters is automatically changed to the value measured. In all cases, the adjustment range is + / -30% of initialized value in any of the three scenarios given (1), (2), (3).</li> <li>Note: If this G19.3.1 is set too high then increased motor currents can reach the current limit preventing further acceleration to the motor. We recommend consulting the above standard value table as Rs value is variable according to the drive capacity.</li> </ul>                                                                                                    |                              | G19.3.4 / Stray       | 800%        | Motor inductance (Lm): It is an interesting parameter if the equipment works with<br>vector control and G19.1.2 = AVC. It is the main inductance of the motor that<br>defines the magnetic field strength. It is a key parameter that directly concerns the<br>motor flux. Typical values can range from 75% (small motors) to 800% (large<br>motors).Note: The following table shows the default values for drives of any nominal<br>voltage.Default Values for All PowersQuestion of the table shows the default values for drives of any nominal<br>voltage.Value G19.3.1<br>Value G19.3.2<br>Value G19.3.2<br>Value G19.3.3<br>00Default Values for All PowersQuestion of the table shows the default values for drives of any nominal<br>voltage.Value G19.3.1<br>Value G19.3.2<br>Value G19.3.3<br>00Default Values for All PowersQuestion of table shows the default values for drives of any nominal<br>voltage.Value G19.3.1<br>Value G19.3.2<br>Value G19.3.3<br>00Default Values for All PowersQuestion of table shows the default values for drives of any nominal<br>voltage.Value G19.3.1<br>Value G19.3.2<br>Value G19.3.3<br>00Default Values for All PowersQuestion of table for the dots of table for the dots of table for table for table f | YES           |  |  |  |  |

#### 4.19.4. Subgroup 19.4 – S19.4: Control PID

| Parameter /<br>Default Value                                           | Name /<br>Description                                            | Range           | Function                                                                                                    |     |
|------------------------------------------------------------------------|------------------------------------------------------------------|-----------------|----------------------------------------------------------------------------------------------------|-----|
| 1 Kp Sp = 95%<br>(*) Available if the drive is in<br>speed mode        | G19.4.1 / Speed<br>closed loop<br>proportional<br>constant.      | 0.0% to<br>100% | Allows the setting of the proportional gain value of the speed regulator. If a greater control response is needed, this value has to be increased. <b>Note:</b> When increasing too much this value, the system can be I destabilized.                                                                                                    | YES |
| 2 Ki Sp= 95%<br>(*) Available if the drive is in<br>speed mode         | <b>G19.4.2</b> / Speed closed loop integration time setting.     | 0.0% to<br>100% | Allows the adjustment of the integration time of the speed regulator. In the event of needing more precision, this value has to be increased. <b>Note:</b> When increasing this value too much, the system can get slower.                                                                                                    | YES |
| 3 Kp Tq = 95%<br>(*) Available if the drive is in<br>torque mode       | G19.4.3 / Torque<br>proportional<br>closed loop<br>constant.     | 0% to 100%      | Allows setting the value of the proportional gain of the overcurrent regulator. If a greater control response is needed this value has to be increased.<br><b>Note</b> : When increasing too much this value, the system can become more unstable.                                                                                                    | YES |
| 4 Ki Tq = 95%<br>(*) Available if the drive is in<br>torque mode       | G19.4.4 / Torque<br>closed loop time<br>setting.                 | 0% to 100%      | Allows the adjustment of the integration time of the overcurrent regulator. In the<br>event of needing more precision, this value has to be increased.<br><b>Note:</b> When increasing this value too much, the system can get slower.                                                                                                    |     |
| 5 Kp I = 95%<br>(*) Available if G19.1.1=VECT<br>and G19.1.2 = PMC     | G19.4.5 / Current<br>closed loop<br>proportional<br>constant     | 0.0% to<br>100% | Allows the setting of the proportional gain value of the flow regulator.                                                                                                    | NO  |
| 6 Ki I = 15%<br>(*) Available if G19.1.1=VECT<br>and G19.1.2 = PMC     | G19.4.6 / Current<br>closed loop<br>integration time<br>setting. | 0.0% to<br>100% | Allows the adjustment of the integration time of the flow regulator                                                                                                    | NO  |
| 9 Flux tune=2.0%<br>(*) Available if G19.1.1=VECT<br>and G19.1.2 = PMC | G19.4.9 / Flux<br>tuning                                         | 0.0% to 10%     | Allows to set a greater starting torque in the device.<br><b>Note:</b> Fault "F39 BLOCKED rotor" when giving the boot order means that the<br>device hasn't got enough torque for the load. The user will have to set a higher<br>value. Once this value has been set to its maximum, if the motor doesn't move it<br>will probably mean that the resistant torque is too high for the device, or there is a<br>mechanical problem. | YES |

## 4.20. Group 20 – G20: Communication Buses

#### 4.20.1. Subgroup 20.0 – S20.0: Communications Control

| Parameter /<br>Default Value | Name /<br>Description                  | Range |                         | Function       |                       |                       |    |
|------------------------------|----------------------------------------|-------|-------------------------|----------------|-----------------------|-----------------------|----|
| 1 COM. CONTROL = 0           |                                        |       | Selection of the commun | nication bus t | hrough which the eq   | uipment is controlled |    |
|                              |                                        |       |                         | OPC.           | FUNCIÓN               |                       |    |
|                              | G20.0.1 /<br>Communications<br>Control | 0-6   |                         | 0              | Modbus                |                       |    |
|                              |                                        |       |                         | 1              | Profibus              |                       |    |
|                              |                                        |       |                         | 2              | Modubus TCP           |                       | NO |
|                              |                                        |       |                         | 3              | Ethernet IP           |                       | NU |
|                              |                                        |       |                         | 4              | Can Open              |                       |    |
|                              |                                        |       |                         | 5              | Devicenet             |                       |    |
|                              |                                        |       |                         | 6              | OFC                   |                       |    |
|                              |                                        |       | Note: This parameter is | only functiona | al after the boot up. |                       |    |

### 4.20.2. Subgroup 20.1 – S20.1: Modbus RTU

| Parameter /<br>Default Value      | Name /<br>Description                               | Range            | Function                                                                                                    | Set on<br>RUN |
|-----------------------------------|-----------------------------------------------------|------------------|----------------------------------------------------------------------------------------------------|---------------|
| 1 COMMS T/O =OFF<br>COMMS TIMEOUT | G20.1.1 /<br>Communication<br>timeout<br>MODBUS RTU | OFF=0 to<br>250s | If this time has elapsed from the last valid data transmission a communication timeout trip can be generated if the user requires it.<br>Serial communication with the drive is possible through RS232 terminals, RS485 terminals, or through optional serial communication interfaces.<br><b>Note:</b> Do not modify this parameter if is not necessary. | YES           |
| 2 COMM ADDR =10                   | G20.1.2 /<br>Communication<br>address               | 1 to 255         | Sets the identification address assigned to the drive for communication via the<br>Modbus network. If communication is required with several drives a different<br>address is required for each unit.                                                                                                    | YES           |

| Parameter /<br>Default Value | Name /<br>Description                | Range | Function                                                                                                    | Set on<br>RUN |
|------------------------------|--------------------------------------|-------|----------------------------------------------------------------------------------------------------|---------------|
| 3 BAUDS=9600                 | G20.1.3 /<br>Communication<br>speed  |       | Sets the data transmission speed for MODBUS serial communications. This rating should be the same as the rating of the master of the communication bus on which the drive is integrated.                                                             | YES           |
| 4 PARITY=NONE                | G20.1.4 /<br>Communication<br>parity | NONE  | MODBUS parity setting. Used for data validation. If you do not want to validate<br>data, set this parameter to 'NONE'. Parity selection should be the same as the<br>parity of the master of the communication bus on which the drive is integrated. | YES           |
| DispBR= 4800                 | Display<br>communication<br>speed    |       | Set the baud rate of the communication between the display and the control power board.                                                                                                    | YES           |

#### 4.20.3. Subgroup 20.2 - S20.2: PROFIBUS (\*)

| Parameter /<br>Default Value | Name /<br>Description                                    | Range    | Function                                                                                                    | Set on<br>RUN |
|------------------------------|----------------------------------------------------------|----------|----------------------------------------------------------------------------------------------------|---------------|
| 1 NODE ADDR=10               | <b>G20.2.1</b> / Slave<br>address in<br>Profibus network | 1 to 255 | Sets the identification address assigned to the drive for communication via<br>Profibus network. If communication is required with several drives a different<br>address is required for each unit. | YES           |

(\*) **Note**: Available if G20.0.1 = 1 Profibus

#### 4.20.4. Subgroup 20.3 – S20.3: CANOPEN (\*)

| Parameter /<br>Default Value | Name /<br>Description                        | Range                                  | Function                                                                          | Set on<br>RUN |
|------------------------------|----------------------------------------------|----------------------------------------|-----------------------------------------------------------------------------------|---------------|
| 1 CO NODEID=0                | G20.3.1 /<br>Canopen slave<br>address        | 0 to 127                               | The Node slave address is assigned                                                | YES           |
| 2 CO BAUD=1Mbps              | G20.3.2 / Bus<br>speed connected<br>to drive | 125Kbps<br>250Kbps<br>500Kbps<br>1Mbps | Set the bus speed at which the drive will be connected.                           | YES           |
| 3 CO REF sp=+0.0%            | <b>G20.3.3</b> /<br>Canopen<br>Speed         |                                        | Display screen through which the speed referenced can be seen through the Canopen | YES           |

(\*) **Note**: Available if G20.0.1 = 4 CanOpen

### 4.20.5. Subgroup 20.4 – S20.4: DEVICENET (\*)

| Parameter /<br>Default Value | Name /<br>Description                   | Range                         | Function                                                                                                    |     |  |
|------------------------------|-----------------------------------------|-------------------------------|----------------------------------------------------------------------------------------------------|-----|--|
| 1 DN MAC ID=0                | <b>G20.4.1</b> /<br>Devicenet MAC<br>ID | () to 63                      | DeviceNet MAC ID setting. Each device must be assigned a unique MAC ID within the network.<br>MAC ID can be changed at any time, but it will come into effect after power-<br>cycling the drive. The default value is 0x00 | YES |  |
|                              | G20.4.2 /<br>Devicenet Baud             |                               | Choose the DeviceNet Baud Rate (set by Master device)                                                                                                    |     |  |
|                              |                                         | 125Kbps<br>250Kbps<br>500Kbps | OPTIONS DESCRIPTION                                                                                                    |     |  |
|                              |                                         |                               | 0 125 Kbps                                                                                                    |     |  |
| 2DNBaud=500Kbps              |                                         |                               | 1 250 Kbps                                                                                                    | YES |  |
|                              |                                         |                               | 2 500 Kbps                                                                                                    |     |  |
|                              |                                         |                               | DeviceNet Baud Rate can be changed at any time, but it will come into effect after power-cycling the drive.                                                                                                    |     |  |

| Parameter /<br>Default Value | Name /<br>Description               | Range                                | Function                                                                                                    |     |  |  |  |
|------------------------------|-------------------------------------|--------------------------------------|----------------------------------------------------------------------------------------------------|-----|--|--|--|
|                              |                                     |                                      | The following table shows the different control modes                                                                                                    |     |  |  |  |
| 3 CONTROL MODE=0             | <b>G20.4.3</b> / Control modes      | ol 0 to 2                            | OPT         DESCRIPTION         FUNCTION           0         LOCAL         The drive control is given in [G4.1.1]<br>or [G4.1.2] parameter           1         NET         If the Control Mode 1 parameter<br>[G4.1.1] is active and set to 3<br>(Comm.), then the drive is operated<br>through DeviceNet. Identically, when<br>Control Mode 2 is active, the value<br>contained in [G4.1.2] parameter<br>determines the way it is finally                                                                                                    | NO  |  |  |  |
|                              |                                     |                                      | 2 NETDECIIDES Controlled.<br>NETDECIIDES Controlled. If it is controlled over<br>network, option 1 will be enabled.<br>However, if the net resigns control, it<br>will be controlled locally.                                                                                                    |     |  |  |  |
| 4 REFEREN MODE=0             | G20.4.4 /<br>Reference<br>modes     | 0 to 2                               | The following table shows the different reference modes.           OPT.         FUNCTION           0         LOCAL           1         NET           2         NETDECIIDES                                                                                                    | NO  |  |  |  |
| 5 FAULT MODE=2               | <b>G20.4.5</b> / Fault<br>Mode      | 0 – 2                                | It is used to select what has to do the drive in case of communication fault:           OPT         FUNCTION           FAULT         Drive trips by fault F60.           IGNORE         The drive keeps operating despite communication loss.           PE BEHV         While the communication wire is not well connected, the drive still tripping.                                                                                                    | YES |  |  |  |
| 6 ASM- IN = 70               | <b>G20.4.6</b> / Input<br>assembly  | 70<br>71<br>100<br>150<br>151<br>152 | It is used to select, which input instance of the assembly object is to be used for<br>the default data production of IO connection.<br>OPT         FUNCTION           70         Basic Speed Status           71         Extended Speed Status           100         Power Electronics Basic Status           150         Power Electronics Extended Status           151         Power Electronics medium status           152         Power Electronics customized status.<br>The two first bytes are status bytes and<br>the next nine registers are selectable.<br>Configurable in parameters SV20.6.1 to<br>SV20.6.9.                                                                                                    | YES |  |  |  |
| 7 ASM- OUT=20                | G20.4.7 / Output assembly           | 20<br>21<br>101                      | It is used to select, which output instance of the assembly object is to be used for<br>the default data consumption of the IO connection<br>OPT FUNCTIÓN<br>20 Basic Speed Control<br>21 Extended Speed Control<br>101 Power Electronics Basic Control                                                                                                    | YES |  |  |  |
| 8 DNst = 0                   | <b>G20.4.8</b> /<br>DeviceNet State | 0 a 4(Read<br>only)                  | It is a read-only parameter, which value indicates the current state of DeviceNet communications.           OPT         DESCRIPTIÓN           0         Not used           1         Does not exist           2         MAC ID Duplicated           3         Online           4         Communications Fault   On a switch on, the drive automatically enters into the MAC_ID_Duplicated check state. After the successful response to the duplicated MAC ID request messages (2 messages), the drive will enter into the Online state. There, the drive is ready to communicate within DeviceNet network by mean of explicit and I/O messages. If the drive receives any duplicate MAC ID response message, while in Online state, it will switch over to Communications_Fault state. The drive will recover from this communication-faulted state by means of the offline connection set mechanism. The SD700 DeviceNet stack can communicate with the other DeviceNet node which is present in the DeviceNet network through explicit or cyclic I/O messages. | YES |  |  |  |

(\*) Note: Available if G20.0.1 = 5 DeviceNet

#### 4.20.6. Subgroup 20.5 - S20.5: OFC(\*)

| Parameter /<br>Default Value | Name /<br>Description                        | Range  | Function              |                |             |   | Set on<br>RUN |
|------------------------------|----------------------------------------------|--------|-----------------------|----------------|-------------|---|---------------|
|                              |                                              |        | Choose this parameter | s according to | bus speed:  | _ |               |
| 1 B/R F.O =1 Mbps            | G20.5.1 / Bus<br>speed connected<br>to drive | 0 to 3 |                       | OPTIONS        | DESCRIPTION |   |               |
|                              |                                              |        |                       | 0              | 125 Kbps    |   | YES           |
|                              |                                              |        |                       | 1              | 250 Kbps    |   | 1E2           |
|                              |                                              |        |                       | 2              | 500 Kbps    |   |               |
|                              |                                              |        |                       | 3              | 1 Mbps      |   |               |

(\*) Note: Available if G20.0.1 = 6 OFC

#### 4.20.7. Subgroup 20.6 - S20.6: Registers

| Parameter /<br>Default Value | Name /<br>Description     | Range    | Function                                                                                                    | Set on<br>RUN |
|------------------------------|---------------------------|----------|----------------------------------------------------------------------------------------------------|---------------|
| 01 Reg01 = 40001             | G20.6.1 / Register 1      |          |                                                                                                    |               |
| 02 Reg02 = 40001             | G20.6.2 / Register 2      |          | It allows the user to have the modbus address that he wants in each register.<br>In this way he will have consecutive Modbus addresses that are interesting for<br>him and in this way the communication will be optimal. |               |
| 03 Reg03 = 40001             | G20.6.3 / Register 3      | 40001 to |                                                                                                    |               |
| 04 Reg04= 40001              | G20.6.4 / Register 4      | 1=100    |                                                                                                    | YES           |
|                              |                           | 40400    |                                                                                                    |               |
| 31 Reg31 = 40001             | G20.6.31 / Register<br>31 |          |                                                                                                    |               |

#### 4.20.8. Subgroup 20.7 - S20.7: Vis Regist

| Parameter /<br>Default Value | Name /<br>Description     | Range | Function                                                                                                    | Set on<br>RUN |
|------------------------------|---------------------------|-------|----------------------------------------------------------------------------------------------------|---------------|
| 01 Reg01 = 0                 | G20.7.1 / Register 1      |       |                                                                                                    |               |
| 02 Reg02 = 0                 | G20.7.2 / Register 2      |       | It allows the user to view and write (if the parameter is writing allowed) the values of the configured addresses in the subgroup 'G20.6 Registers'. |               |
| 03 Reg03 = 0                 | G20.7.3 / Register 3      |       |                                                                                                    |               |
| 04 Reg04= 0                  | G20.7.4 / Register 4      |       |                                                                                                    | YES           |
|                              |                           |       |                                                                                                    |               |
| 31 Reg31 = 0                 | G20.7.31 / Register<br>31 |       |                                                                                                    |               |

## 4.21. Group 21 – G21: Networks

This parameter group is used to configure the drive when it should operate in Ethernet network. **Note:** This parameter group and its corresponding subgroups will be only available when the Ethernet board is connected to the drive.

#### 4.21.1. Subgroup 21.1 – S21.1: ETHERNET

This parameter subgroup is used to configure the identification parameters of the drive in the Ethernet network (IP, Subnet Mask, Gateway), and the MAC address.

| Parameter /<br>Default Value           | Name /<br>Description                 | Range |          | Function                                                                                                    |                                                                                                    | Set on<br>RUN |  |
|----------------------------------------|---------------------------------------|-------|----------|----------------------------------------------------------------------------------------------------|----------------------------------------------------------------------------------------------------|---------------|--|
|                                        |                                       |       | It allow | It allows the possibility of assigning the parameters automatically.           OPT.         FUNCTION                                           |                                                                                                    |               |  |
| 1 AUTOMATIC IP=Y enable au assignation | G21.1.1 / To<br>enable automatic      | N     |          | N=NO                                                                                                    | The drive will take IP, Subnet Mask and Gateway addresses set by user from subgroup S21.1.                                                                              |               |  |
|                                        | assignation of parameters             | Y     | Y        | Y=YES                                                                                                    | The drive request and receives the parameters of<br>the IP, Subnet Mask and Gateway addresses<br>from the Network Server. To achieve this, it is<br>used DHCP protocol. | YES           |  |
| lxxx.yyy.zzz.hhh                       | Present IP<br>address of the<br>drive | -     |          | It shows the IP address assigned to the drive automatically or set by the user from the parameters G21.1.2, G21.1.3, G21.1.4 and G21.1.5.      |                                                                                                    |               |  |
| Sxxx.yyy.zzz.hhh                       | Present Subnet<br>Mask of the drive   | -     |          | It shows the Subnet Mask address assigned to the drive automatically or set by the user from parameters G21.1.6, G21.1.7, G21.1.8 and G21.1.9. |                                                                                                    |               |  |

| Parameter /<br>Default Value    | Name /<br>Description                   | Range    | Function                                                                                                    | Set on<br>RUN |
|---------------------------------|-----------------------------------------|----------|----------------------------------------------------------------------------------------------------|---------------|
| Gxxx.yyy.zzz.hhh                | Present Gateway<br>of the drive         | -        | It shows de Gateway address assigned to the drive automatically or set by the user from parameters G21.1.10, G21.1.11, G21.1.12 and G21.1.13.                                                                                                    | -             |
| 2 IP MANU. A=192 <sup>[6]</sup> | G21.1.2 /<br>IP address (A)             | 0 to 255 | Setting of the IP address assigned to the equipment in the local network of the                                                                                                    | YES           |
| 3 IP MANU. B=168 <sup>[6]</sup> | G21.1.3 /<br>IP address (B)             | 0 to 255 | user. This address must be provided by the network administrator of the own user.<br>The format of the IP address is the following one: A.B.C.D.                                                                                                    | YES           |
| 4 IP MANU. C=1 <sup>[6]</sup>   | G21.1.4 /<br>IP address (C)             | 0 to 255 | Therefore, the setting of this address is realized by introducing a value in each parameter that configures the complete address, this is, by assigning a value to                                                                                                    | YES           |
| 5 IP MANU. D=143 <sup>[6]</sup> | G21.1.5 /<br>IP address (D)             | 0 to 255 | each one of the 4 parameters (from parameter G21.1.2 to the parameter G21.1.5).                                                                                                    | YES           |
| 6 SUBNET A=255 <sup>[6]</sup>   | G21.1.6 /<br>Subnet Mask<br>address (A) | 0 to 255 |                                                                                                    | YES           |
| 7 SUBNET B=255 <sup>[6]</sup>   | G21.1.7 /<br>Subnet Mask<br>address (B) | 0 to 255 |                                                                                                    | YES           |
| 8 SUBNET C=255 <sup>[6]</sup>   | G21.1.8 /<br>Subnet Mask<br>address (C) | 0 to 255 | -                                                                                                    | YES           |
| 9 SUBNET D=0 <sup>[6]</sup>     | G21.1.9 /<br>Subnet Mask<br>address (D) | 0 to 255 |                                                                                                    | YES           |
| 10 GATEWAY A=0[6]               | G21.1.10 /<br>Gateway<br>address (A)    | 0 to 255 |                                                                                                    | YES           |
| 11 GATEWAY B=0[6]               | G21.1.11 /<br>Gateway<br>address (B)    | 0 to 255 | Setting of the Subnet Mask address of the local network of the user. This address must be provided by the network administrator of the own user.                                                                                                    | YES           |
| 12 GATEWAY C=0[6]               | G21.1.12 /<br>Gateway<br>address (C)    | 0 to 255 | The format of the Subnet Mask address is the following one: A.B.C.D.<br>Therefore, the setting of this address is realized by introducing a value in each<br>parameter that configures the complete address, this is, by assigning a value to<br>each one of the 4 parameters (from parameter G21.1.6 to the parameter G21.1.9). | YES           |
| 13 GATEWAY D=0[6]               | G21.1.13 /<br>Gateway<br>address (D)    | 0 to 255 | each one of the 4 parameters (nom parameter G21.1.0 to the parameter G21.1.3).                                                                                                    | YES           |
| 14 MAC A=0                      | G21.1.14 /<br>MAC address (A)           | 0 to 255 |                                                                                                    | YES           |
| 15 MAC B=80                     | G21.1.15 /<br>MAC address (B)           | 0 to 255 |                                                                                                    | YES           |
| 16 MAC C=194                    | G21.1.16 /<br>MAC address (C)           | 0 to 255 |                                                                                                    | YES           |
| 17 MAC D=114                    | G21.1.17 /<br>MAC address (D)           | 0 to 255 |                                                                                                    | YES           |
| 18 MAC E=X                      | G21.1.18 /<br>MAC address (E)           | 0 to 255 |                                                                                                    | YES           |
| 19 MAC F=Y                      | G21.1.19 /<br>MAC address (F)           | 0 to 255 |                                                                                                    | YES           |

 $\overline{}^{[6]}$  This parameters will be only available if 'G21.1.1 AUTOMATIC IP = N'.

## 4.21.2. Subgroup 21.2 – S21.2: MODBUS TCP

| Parameter /<br>Default Value     | Name /<br>Description                               | Range            | Function                                                                                                    | Set on<br>RUN |
|----------------------------------|-----------------------------------------------------|------------------|----------------------------------------------------------------------------------------------------|---------------|
| 1 MIPtout=OFF<br>MODBUS TCP TOUT | G21.2.1 /<br>Communication<br>timeout<br>MODBUS TCP | OFF=0 to<br>600s | When the equipment is powered, if this parameter is set to OFF (this means, set to some value), the drive will wait for the first communication frame during one minute without considering the set value. If during this minute a Modbus request is produced by the Master, the equipment will response, and from this moment on, the time without communication will be the value set in this parameter, but if during the first minute the equipment does not receive any correct Modbus frame, the drive will trip because of communication fault.<br><b>Note:</b> Do not modify the value of this parameter if it is not necessary. | YES           |

#### 4.21.3. Subgroup 21.3 - S21.3: ETHER./IP

| Parameter /<br>Default Value | Name /<br>Description                             | Range      |           |              |                                                                                       |                 | Function                                                                                                    | Set on<br>RUN |  |
|------------------------------|---------------------------------------------------|------------|-----------|--------------|---------------------------------------------------------------------------------------|-----------------|----------------------------------------------------------------------------------------------------|---------------|--|
|                              |                                                   |            | This pa   | arame        |                                                                                       |                 | the drive will be controlled.                                                                                                    |               |  |
|                              |                                                   |            | c         | OPT.         | DE                                                                                    | SCRIPTION       | FUNCTION                                                                                                    |               |  |
|                              |                                                   | 0 – 2      | C         | 0            | LOC                                                                                   | AL.             | The drive can be started and stopped<br>like the equipment is not connected to<br>the Ethernet network, this means,<br>from the settings in G4.1.1 or G4.1.2.          |               |  |
| 1 CONTROL MODE=0             | G21.3.1 / Control mode of the drive               |            | 1         | 1            | NET                                                                                   | VORK            | The drive can only be controlled<br>through the Ethernet/IP Client by<br>means of the Ethernet board. In this<br>case, the setting of G4.1.1 and G4.1.2<br>is ignored. | NO            |  |
|                              |                                                   |            | 2         | 2            | NET                                                                                   | DECIDES         | In this case, the Ethernet/IP Client,<br>through the Ethernet board, will inform<br>the drive all the time about who is<br>controlling it.                             |               |  |
|                              | G21.3.2 /<br>Reference mode 0 – 2<br>of the drive | drive<br>- | drive.    |              |                                                                                       |                 | where the speed reference is provided to the FUNCTION                                                                                                    |               |  |
|                              |                                                   |            | 0         | )            | LOCA                                                                                  | L               | The drive will take the reference from<br>parameters G3.1 or G3.2.                                                                                                    |               |  |
| 2 REFEREN.MODE=0             |                                                   |            | 1         |              | NETV                                                                                  | VORK            | The reference will only be taken<br>through the Ethernet/IP Client by<br>means of the Ethernet board. In this<br>case, the setting of G3.1 and G3.2 is<br>ignored.     | NO            |  |
|                              |                                                   |            | 2         | )            | NET I                                                                                 | DECIDES         | In this case, the Ethernet/IP Client,<br>through the Ethernet board, will inform<br>the drive all the time about who is<br>providing the speed reference to it.        |               |  |
|                              |                                                   |            | lt is use | ed to s      | select w                                                                              | hat has to do t | he drive in case of communication fault:                                                                                                    |               |  |
| 3 FAULT MODE = 2             |                                                   |            |           | OPT FUNCTION |                                                                                       |                 |                                                                                                    |               |  |
|                              | G21.3.3 / Fault                                   | 0 2        |           |              |                                                                                       | Drive trips by  | r fault F60.                                                                                                    | VEC           |  |
|                              | Mode 0 - 2                                        | U – Z      | IGNORE    |              |                                                                                       |                 | eps operating despite communication loss.                                                                                                    | YES           |  |
|                              |                                                   |            |           |              | PE BEHV While the communication wire is not well connected, the drive still tripping. |                 |                                                                                                    |               |  |

# 5. MODBUS COMMUNICATION

### 5.1. Supported Modbus Function Codes

Serial communications protocol provided by SD700 drive adheres to Modbus Industrial standard communications protocol of Modicon. The drive uses reading and writing functions between all of the functions that exist in Modbus protocol. The used functions by the drive are the following ones:

| Function | Description       | Registers Number |
|----------|-------------------|------------------|
| 3        | Registers Reading | 120              |
| 16       | Registers Writing | 120              |

The implementation of this function code in the drive allows reading up to 120 registers into a Parameters Group in a frame. If you want to access to a consecutive memory registers, but belonging to different groups, you should access in so many frames as groups are involved.

#### 5.1.1. Modbus Function Code Nº 3: Registers Reading

This function code allows the Modbus controller (master) to read the content of the data registers indicated in the drive (slave). This function code only admits unicast addressing. Broadcast or groupcast addressing are not possible with this function code.

The implementation of this function code in the drive allows reading up to 120 registers with consecutive addresses of the drive in a single frame.

Next, a frame is shown where the master tries to read the content of 3 registers of a drive where the current used by each phase is. The information that should be attached in the ask frame is the following one:

- Data address of the drive.
- Modbus function code (3 Registers reading).
- Starting Data address.
- Registers number for reading.
- CRC-16 code.

The answer of the drive (slave) should contain the following fields:

- Data address of the slave.
- Modbus function code (3 Registers reading).
- Bytes number for reading.
- Bytes number / 2 registers.
- CRC-16 code.

Each register consists of 2 bytes (2x8bits=16 bits). This one is the default length of all of the registers that form the SD700.

#### 5.1.1.1. Operation Example of Modbus Function Code Nº 3 (Registers Reading)

We suppose that we want to read the motor current (nameplate data) via communications. This data corresponds to the parameter G2.1 '1 MTR CUR=00.00A'. The frame that should be transmitted is:

| Modbus<br>Address | Modbus Function<br>Code | Starting Data<br>Address (40282) | Registers Number | CRC-16 |
|-------------------|-------------------------|----------------------------------|------------------|--------|
| 0x0A              | 0x03                    | 0x0119                           | 0x0001           | 0x2493 |

We suppose that instantaneous current of the equipment is 8,2 A. (Modbus value 82 decimal = 0x52 Hexadecimal). The answer of the slave will be:

| Modbus<br>Address | Modbus Function<br>Code | Bytes Number | Data (address 20)<br>(=110) | CRC-16 |
|-------------------|-------------------------|--------------|-----------------------------|--------|
| 0x0A              | 0x03                    | 0x02         | 0x0052                      | 0x9C78 |

#### 5.1.2. Modbus Function Code Nº 16: Registers Writing

This function code allows the Modbus controller (master) to write the content of the data registers indicated in the drive (slave), whenever those registers are not of Read only. Registers writing by the master does not impede the later modification of those registers by the slave.

The implementation of this function code in the drive allows writing up to 5 registers of the drive in a single frame.

Next, a frame is shown where the master tries to write the content of 1 register that stores the acceleration time. The information that should be attached in the ask frame is the following one:

- Data address of the slave.
- Modbus function code (16 Registers writing).
- Starting Data Address.
- Registers number for writing.
- Bytes number for writing.
- Content of registers for writing.
- CRC-16 code.

The answer of the slaves includes:

- Data address of the slave.
- Modbus function code (16 Registers writing).
- Starting Data Address.
- Written registers number.
- CRC-16 code.

## 5.2. Addressing Modes

#### 5.2.1. Broadcast Addressing Mode

Broadcast addressing mode allows the master to access at the same time to all of the slaves connected to the Modbus network. The Modbus function code that admits this global addressing mode is:

| Function | Description       |
|----------|-------------------|
| 16       | Registers Writing |

In order to access to all of the equipments connected in a Modbus network, you must use the address 0.

When this address is used, all of the slaves in the Modbus network make the required task but they do not prepare any answer.

## 5.3. Remote Control Functions

#### HOST START CONTROL

| Screen         | -                                                                                   |
|----------------|-------------------------------------------------------------------------------------|
| Range          | 0 - 1                                                                               |
| Modbus address | <b>40562</b>                                                                        |
| Modbus range   | 0 to 1                                                                              |
| Read / Write   | YES                                                                                 |
| Description    | It allows giving the start command to the equipment through communications network. |

#### HOST STOP CONTROL

| Screen         | -            |
|----------------|--------------|
| Range          | 0 — 1        |
| Modbus address | <b>40563</b> |
| Modbus range   | 0 to 1       |
| Read / Write   | YES          |

Description It allows giving the stop command to the equipment through communications network.

#### HOST RESET CONTROL

| Screen         | -            |
|----------------|--------------|
| Range          | 0 – 1        |
| Modbus address | <b>40564</b> |
| Modbus range   | 0 to 1       |
| Read / Write   | YES          |

Description It allows giving the reset command to the equipment through communications network.

#### HOST TRIP CONTROL

Screen-Range0 - 1Modbus address40565Modbus range0 to 1Read / WriteYES

Description

It allows the equipment to generate a fault through communications network.

#### HOST COMMS CONTROL

| Screen         | -                                                                               |
|----------------|---------------------------------------------------------------------------------|
| Range          | -20480 to +20480                                                                |
| Modbus address | <b>40128</b>                                                                    |
| Modbus range   | -20480 to +20480                                                                |
| Read / Write   | YES                                                                             |
| Description    | It allows the assignment of the speed reference through communications network. |

## 5.4. Summary of Modbus Addresses

#### 5.4.1. Modbus Register 'GENERAL STATUS'

This register supplies information about the general status of the drive, as the following table shows:

| Modbus<br>Address | Bit | Description           | Meaning on '0'                                                          | Meaning on '1'                                        |
|-------------------|-----|-----------------------|-------------------------------------------------------------------------|-------------------------------------------------------|
|                   | 0   | RUN                   | Drive stopped                                                           | Drive running                                         |
|                   | 1   | FAULT                 | No Fault                                                                | Fault                                                 |
|                   | 2   | WARNING               | No Warning                                                              | At least one warning present                          |
|                   | 3   | READY                 | The drive is not ready to start<br>(any fault or warning is<br>present) | The drive is ready to start (no fault and no warning) |
|                   | 4   | EXTERNAL POWER SUPPLY | The drive is powered through internal power supply                      | The drive is powered through external power supply    |
|                   | 5   | DELAYING START        | Not delaying start                                                      | Delaying start                                        |
|                   | 6   | MOTOR OVERLOAD        | Motor overload warning<br>(MOL) is not active                           | Motor overload warning<br>(MOL) is active             |
| 40558             | 7   | MOTOR OVERLOAD FAULT  | Motor overload fault (F25) is not present                               | Motor overload fault (F25) is present                 |
| 40556             | 8   | RESERVED              | Reserved                                                                | Reserved                                              |
|                   | 9   | DRIVE AT SET SPEED    | Motor speed is different to the reference speed                         | Motor speed has reached the value set as reference    |
|                   | 10  | CURRENT LIMIT         | Current limitation warning (ILT) is not present                         | Current limitation warning (ILT) is present           |
|                   | 11  | VOLTAGE LIMIT         | Voltage limitation warning<br>(VLT) is not present                      | Voltage limitation warning (VLT) is present           |
|                   | 12  | TORQUE LIMIT          | Torque limitation warning<br>(TLT) is not present                       | Torque limitation warning<br>(TLT) is present         |
|                   | 13  | COMPARATOR 1          | Comparator 1 is 'OFF'                                                   | Comparator 1 is 'ON'                                  |
|                   | 14  | COMPARATOR 2          | Comparator 2 is 'OFF'                                                   | Comparator 2 is 'ON'                                  |
|                   | 15  | COMPARATOR 3          | Comparator 3 is 'OFF'                                                   | Comparator 3 is 'ON'                                  |

### 5.4.2. Programming Parameters

| Parameter |                   | Description                              | Address | Range                                                                                    | Modbus Range      |
|-----------|-------------------|------------------------------------------|---------|------------------------------------------------------------------------------------------|-------------------|
| G1.1      | 1 LOCK PARMTRS=0  | Parameter lock                           | -       | 0 to 2                                                                                   | -                 |
| G1.2      | 2 PASSWORD=OFF    | Access password                          | -       | OFF,                                                                                     |                   |
| -         |                   | •                                        | -       | 0000 to 9999                                                                             | -                 |
| G1.3      | 3 PSW ERR=XXXX    | Unlock password recovery                 | -       | 0000 to 9999                                                                             | -                 |
|           |                   |                                          |         | ENGLISH                                                                                  |                   |
| G1.4      | 4 LANGUA=ESPANOL  | Language selection                       | _       | ESPANOL                                                                                  | _                 |
| 01.4      |                   | Language selection                       | -       | DEUTSCH                                                                                  | -                 |
|           |                   |                                          |         | PORTUGE                                                                                  |                   |
| G1.5      | 5 INITIALISE=0    | Parameter initialize                     | -       | 0 to 5                                                                                   | -                 |
| G1.6      | 6 SHORTmenu=NO    | To hide some configuration menus         | -       | NO                                                                                       | _                 |
| 01.0      |                   | To filde some comiguration menus         | _       | YES                                                                                      |                   |
| G1.7      | 7 PROG= STANDAR   | Program activation                       | _       | STANDARD                                                                                 | _                 |
| -         |                   |                                          | _       | PUMP                                                                                     | _                 |
| G1.8      | SV1.8 Visual      |                                          |         |                                                                                          |                   |
|           |                   |                                          |         | RUN                                                                                      |                   |
| G1.11     | 11 FAN CTRL=FIXE  | Drive fan control mode                   | 40549   | TEMP                                                                                     | 0 to 2            |
|           |                   |                                          |         | FIX                                                                                      |                   |
| G.1.10.1  | 1 UPLOAD=N        | Save parameters from drive to display.   |         | NO                                                                                       | 0 to 1            |
| 0.1.10.1  |                   | Cave parameters norm unive to display.   |         | YES                                                                                      | 0101              |
| G1.10.2   | 2 DOWNLOAD=N      | Save parameters from drive to display.   |         | NO                                                                                       | 0-1               |
|           |                   |                                          |         | YES                                                                                      |                   |
| G1.12     | 12 RECT.BRIDGE=0  | Amount of pulses of the rectifier bridge | 40580   | 0 to 3                                                                                   | 0 to 3            |
| G1.14     | 14 SER GRP PWD =  | Group reserved for the Technical Service |         |                                                                                          |                   |
|           | OFF               | •                                        |         |                                                                                          |                   |
| G2.1      | 1 MTR CUR=A       | Motor rated current                      | 40282   | 1 to 9999A                                                                               | 1638 to 12288     |
| G2.2      | 2 MTR VOLT=400V   | Motor rated voltage                      | 40283   | 220 to 999V                                                                              | 220 to 999        |
| G2.3      | 3 MTR PWR=Kw      | Motor rated power                        | 40285   | 0 to 6500kW                                                                              | 0 to 65000        |
| G2.4      | 4 MTR RPM=1485    | Motor rpm                                | 40286   | 0 to 24000 rpm                                                                           | 0 to 24000        |
| G2.5      | 5 MTR PFA=0.85    | Cosine Phi                               | 40288   | 0 to 0.99                                                                                | 0 to 99           |
| G2.6      | 6 MTR FRQ=50Hz    | Motor rated frequency                    | 40284   | 0 to 100Hz                                                                               | 0 to 100          |
| G2.7      | 7 MTR COOLN=63%   | Motor cooling at zero speed              | 40287   | OFF; 5 to 100%                                                                           | 8274;410 to 8192  |
| G3.1      | 1 REF1 SPD=LOCAL  | Reference source 1 of speed              | 40122   | AI1<br>AI2<br>AI1+AI2<br>FIB_1<br>LOCAL<br>MREF<br>PMOT<br>PID<br>COMMS<br>FIB_2         | 0 to 11           |
| G3.2      | 2 REF2 SPD=LOCAL  | Reference source 2 of speed              | 40123   | NONE<br>Al1<br>Al2<br>Al1+Al2<br>FIB_1<br>LOCAL<br>MREF<br>PMOT<br>PID<br>COMMS<br>FIB_2 | 0 to 11           |
| G3.3      | 3 LOCAL SP=+100%  | Local Speed Reference                    | 40124   | -250 to +250%                                                                            | -20480 to + 20480 |
|           |                   | 1                                        |         | NONE                                                                                     |                   |
| G3.4      | 4 REF1 TQ = LOCAL | Torque reference supply 1                | 40125   | AI1<br>AI2<br>AI1+AI2<br>FIB_1<br>LOCAL<br>MREF<br>PID<br>COMMS<br>FIB_2                 | 0 to 11           |

| Parameter                  | Screen                               | Description                                                                                  | Address        | Range                                                                                                    | Modbus Range                    |
|----------------------------|--------------------------------------|----------------------------------------------------------------------------------------------|----------------|----------------------------------------------------------------------------------------------------|---------------------------------|
| G3.5                       | 5 REF2 TQ = LOCAL                    | Torque reference supply 2                                                                    | 40126          | NONE<br>Al1<br>Al2<br>Al1+Al2<br>FIB_1<br>LOCAL<br>MREF                                                                               | 0 to 11                         |
|                            |                                      |                                                                                              |                | PID<br>COMMS<br>FIB_2                                                                                                    |                                 |
| G3.6                       | 6 TQ = +100%                         | Torque local reference                                                                       | 40127          | -250 to +250%                                                                                                    | -20480 to +20480                |
| G4.1.1                     | 1 CNTROL MODE1=1                     | Main Control Mode                                                                            | 40040<br>40041 | 0 to 4                                                                                                    | 0 to 4                          |
| G4.1.2                     | 2 CNTROL MODE2=2                     | Alternative Control Mode                                                                     | 40041          | 0 to 4<br>N                                                                                                    | 0 to 4                          |
| G4.1.3                     | 3 RESET MODE=Y                       | Reset from keypad                                                                            | 40039          | Y                                                                                                    | 0 to 1                          |
| G4.1.4                     | 4 DIGIT I MODE=1                     | Selection of Digital Inputs configuration                                                    | 40038          | 0 to 5                                                                                                    | 0 to 5                          |
| G4.1.5                     | 5 DIGITL IN 1=06                     | Multi-function Digital Input 1 configuration                                                 | 40032          | 00 to 75                                                                                                    | 0 to 75                         |
| G4.1.6                     | 6 DIGITL IN 2=00                     | Multi-function Digital Input 2 configuration                                                 | 40033          | 00 to 75                                                                                                    | 0 to 75                         |
| G4.1.7<br>G4.1.8           | 7 DIGITL IN 3=00<br>8 DIGITL IN 4=00 | Multi-function Digital Input 3 configuration                                                 | 40034<br>40035 | 00 to 75                                                                                                    | 0 to 75                         |
| G4.1.0<br>G4.1.9           | 9 DIGITL IN 5=00                     | Multi-function Digital Input 4 configuration<br>Multi-function Digital Input 5 configuration |                | 00 to 75                                                                                                    | 0 to 75<br>0 to 75              |
| G4.1.9<br>G4.1.10          | 10 DIGITL IN6=17                     | Multi-function Digital Input 6 configuration                                                 | 40036<br>40037 | 00 to 75<br>00 to 75                                                                                                    | 0 to 75                         |
| G4.2.1                     | 1 SENSOR 1 ?=N                       | To enable sensor of Analogue Input 1                                                         | 40268          | Ν                                                                                                    | 0 to 1                          |
| G4.2.1<br>G4.2.2<br>G4.2.3 | 2 SENSOR 1=I/s<br>3 AIN1 FORMAT=V    | Selection of sensor 1 units                                                                  | 40268          | Y<br>%<br>I/s<br>m³/s<br>I/m<br>m³/m<br>Wh<br>m³/h<br>m/s<br>m/m<br>m/h<br>Bar<br>kPa<br>Psi<br>m<br>°C<br>°F<br>°K<br>Hz<br>rpm<br>V | 0 to 1<br>0 to 18               |
| G4.2.4                     | 4 Inmin1=+0V                         | Minimum range of Analogue Input 1                                                            | 40248          | -10V to G4.2.6                                                                                                    | -10000 to +10000                |
| G4.2.5                     | 5 Smi1=+0.0l/s                       | Minimum range of sensor 1                                                                    | 40254          | +0mA to G4.2.6<br>-3200 to G4.2.7<br>Engineering Units                                                                                | 0 to +20000<br>-32000 to +32000 |
| G4.2.6                     | 6 Inmax1=+10V                        | Maximum range of Analogue Input 1                                                            | 40244          | G4.2.4 to +10V<br>G4.2.4 to +20mA                                                                                                    | -10000 to +10000<br>0 to +20000 |
| G4.2.7                     | 7 Sma1=+10.0l/s                      | Maximum range of sensor 1                                                                    | 40250          | G4.2.5 to +3200<br>Engineering Units                                                                                                  | -32000 to +32000                |
| G4.2.8                     | 8 SPD LO1=+0%                        | Speed for the minimum range of Analogue<br>Input 1                                           | 40246          | -250% to G4.2.9                                                                                                    | -20480 to +20480                |
| G4.2.9                     | 9 SPD HI1=+100%                      | Speed for the maximum range Analogue<br>Input 1                                              | 40242          | G4.2.8 to +250%                                                                                                    | -20480 to +20480                |
| G4.2.10                    | 10 FB1 = +0.0l/s                     | Minimum operating range of sensor                                                            | 40256          | -3200 to G4.2.12<br>Engineering Units                                                                                                 | -32000 to +32000                |
| G4.2.11                    | 11 FB1-SP = 0%                       | Minimum speed range for sensor in open loop                                                  | 40260          | -250% to +250%                                                                                                    | -20480 to 20480                 |
| G4.2.12                    | 12 FA1 = +10.0l/s                    | Maximum operating range of sensor                                                            | 40252          | G4.2.10 to +3200<br>Engineering Units                                                                                                 | -32000 to +32000                |
| G4.2.13                    | 13 FA1-SP = 100%                     | Maximum speed range for sensor in open loop                                                  | 40258          | -250% to +250%                                                                                                    | -250% to +250%                  |
| G4.2.14                    | 14 AIN1 LOSS=N                       | Protection for Analogue Input 1 loss                                                         | 40266          | N<br>Y                                                                                                    | 0 to 1                          |
| G4.2.15                    | 15 1_Z BAND=OFF                      | Zero band filter for Analogue Input 1                                                        | 40270          | OFF = 0.0; 0.1 to<br>2.0%                                                                                                    | 9 to 163                        |
| G4.2.16                    | 16 FILTER1=OFF                       | Low Pass filter for Analogue Input 1                                                         | 40274          | OFF = 0.0; 0.1 to<br>20.0%                                                                                                    | 0 to 200                        |

| G4.3.6         6 Inmax2=+20mA         Maximum range of Analogue Input 2         40245           G4.3.7         7 Sma2=+10.0Bar         Maximum range of sensor 2         40251           G4.3.8         8 SPD LO2=+0%         Speed for the minimum range of Analogue Input 2         40247           G4.3.9         9 SPD HI2=+100%         Speed for the maximum range of Analogue 40243         40243                                                                                                    | N<br>Y<br>Vs<br>N's<br>M''/m<br>V/h<br>M''/h<br>M''/h<br>M''/h<br>M''/h<br>M''/h<br>M''/h<br>M''/h<br>M''/h<br>M''/h<br>M''/h<br>M''/h<br>M''/h<br>M''/h<br>M''/h<br>M''<br>M''<br>M''<br>S<br>C<br>°C<br>°C<br>°C<br>°C<br>°C<br>°C<br>°C<br>°C<br>°C<br>°C<br>°C<br>°C<br>° | 0 to 1<br>0 to 18                   |
|----------------------------------------------------------------------------------------------------|----------------------------------------------------------------------------------------------------|-------------------------------------|
| G4.3.33 AIN2 FORMAT=mAAnalogue Input 2 format40265G4.3.44 Inmin2=+4mAMinimum range of Analogue Input 240249G4.3.55 Smi2=+0.0BarMinimum range of sensor 240255G4.3.66 Inmax2=+20mAMaximum range of Analogue Input 240245G4.3.77 Sma2=+10.0BarMaximum range of sensor 240251G4.3.88 SPD LO2=+0%Speed for the minimum range of Analogue<br>Input 240247G4.3.99 SPD HI2=+100%Speed for the maximum range of Analogue<br>4024340243                                                                                                    | I/s<br>m³/s<br>I/m<br>M³/h<br>m³/h<br>m/s<br>m/m<br>m/h<br>Bar<br>kPa<br>Psi<br>m<br>°C<br>°F<br>°F<br>°K<br>Hz<br>rpm<br>V<br>mA<br>-10V to G4.3.6                                                                                                    |                                     |
| G4.3.4         4 Inmin2=+4mA         Minimum range of Analogue Input 2         40249           G4.3.5         5 Smi2=+0.0Bar         Minimum range of sensor 2         40255           G4.3.6         6 Inmax2=+20mA         Maximum range of Analogue Input 2         40245           G4.3.7         7 Sma2=+10.0Bar         Maximum range of sensor 2         40251           G4.3.8         8 SPD LO2=+0%         Speed for the minimum range of Analogue<br>Input 2         40247           G4.3.9         9 SPD HI2=+100%         Speed for the maximum range of Analogue<br>40243         40243 | mA<br>-10V to G4.3.6                                                                                                    | <b>.</b>                            |
| G4.3.5         5 Smi2=+0.0Bar         Minimum range of sensor 2         40255           G4.3.6         6 Inmax2=+20mA         Maximum range of Analogue Input 2         40245           G4.3.7         7 Sma2=+10.0Bar         Maximum range of sensor 2         40251           G4.3.8         8 SPD LO2=+0%         Speed for the minimum range of Analogue Input 2         40247           G4.3.9         9 SPD HI2=+100%         Speed for the maximum range of Analogue 40243         40243                                                                                                    | -10V to G4.3.6                                                                                                    | 0 to 1                              |
| G4.3.6         6 Inmax2=+20mA         Maximum range of Analogue Input 2         40245           G4.3.7         7 Sma2=+10.0Bar         Maximum range of sensor 2         40251           G4.3.8         8 SPD LO2=+0%         Speed for the minimum range of Analogue Input 2         40247           G4.3.9         9 SPD HI2=+100%         Speed for the maximum range of Analogue 40243         40243                                                                                                    |                                                                                                    | -10000 to +10000<br>0 to +20000     |
| G4.3.6         6 Inmax2=+20mA         Maximum range of Analogue Input 2         40245           G4.3.7         7 Sma2=+10.0Bar         Maximum range of sensor 2         40251           G4.3.8         8 SPD LO2=+0%         Speed for the minimum range of Analogue Input 2         40247           G4.3.9         9 SPD HI2=+100%         Speed for the maximum range of Analogue 40243         40243                                                                                                    | -3200 to G4.3.7<br>Engineering Units                                                                                                    | -32000 to +32000                    |
| G4.3.8     8 SPD LO2=+0%     Speed for the minimum range of Analogue<br>Input 2     40247       G4.3.9     9 SPD HI2=+100%     Speed for the maximum range of Analogue     40243                                                                                                    | G4.3.4 to +10V<br>G4.3.4 to +20mA                                                                                                    | -10000 to +10000<br>0 to +20000     |
| G4.3.8         8 SPD L02=+0%         Input 2         40247           G4.3.9         9 SPD HI2=+100%         Speed for the maximum range of Analogue         40243                                                                                                    | G4.3.5 to +3200<br>Engineering Units                                                                                                    | 32000 to +32000                     |
| G4 3 9 9 SPD HI2=+100% Speed for the maximum range of Analogue 40243                                                                                                    | -250% to G.4.3.9                                                                                                    | -20480 to +20480                    |
| Input 2                                                                                                    | G4.3.8 to +250%                                                                                                    | -20480 to +20480                    |
| C4 2 40 10 EP2 - 0.0 Per Minimum energing range of concerns 402E7                                                                                                    | -3200 to G4.3.12<br>Engineering Units                                                                                                    | -32000 to +32000                    |
| G4.3.11 11 FB2-SP = 0% Minimum speed range for sensor in open 40261                                                                                                    | -250% to +250%                                                                                                    | -250 to +250                        |
| G4.3.12 12 FA2 = +10.0Bar Maximum operating range of sensor <b>40253</b>                                                                                                    | G4.3.10 to +3200<br>Engineering Units                                                                                                    | -32000 to +32000                    |
| G4.3.13 13 FA2-SP = 100% Maximum speed range for sensor in open 40259                                                                                                    | -250% to +250%                                                                                                    | -250 to +250                        |
| G4.3.14 14 AIN2 LOSS=N Protection for Analogue Input 2 loss 40267                                                                                                    | N<br>Y                                                                                                    | 0 to 1                              |
| G4.3.15 15 2_Z BAND=OFF Zero band filter for Analogue Input 2 40271 O                                                                                                    | 0FF=0.0; 0.1 to 2.0%                                                                                                    | 9 to 163                            |
| G4.3.16 16 FILTER2=OFF Low Pass filter for Analogue Input 2 40275                                                                                                    | OFF = 0.0; 0.1 to<br>20.0%                                                                                                    | 0 to 200                            |
| G4.4.1 1 Sensr U=I/s Sensor units of Pulse Input 40581                                                                                                    | %<br>I/s<br>I/m<br>M³/s<br>I/h<br>I/h<br>m³/h<br>m/s<br>m/s<br>m/m                                                                                                    | 0 to 9                              |
|                                                                                                    | to 32760 Flow Units                                                                                                    | 0 to 32760                          |
| G4.4.3 3 M Rn=1000I/s Maximum range of flow meter 40583 0                                                                                                    | to 32760 Flow Units                                                                                                    | 0 to 32760                          |
| G4.6.1 1 FIBER MODE = 0 Fiber Mode 41251                                                                                                    | MAS<br>SLV<br>NON                                                                                                    | 0 to 2                              |
| G4.6.3.5 5 CONTROL = NONE Control 41254                                                                                                    | NONE<br>START<br>RUN                                                                                                    | 0 to 2                              |
| G4.6.3.6 6 FAULT = N Control (Master) 41255                                                                                                    | N<br>Y                                                                                                    | 0 to 1                              |
| G4.6.3.7 7 SPIN STP = N SPIN STOP (Slave) 41256                                                                                                    | N<br>Y                                                                                                    | 0 to 1                              |
|                                                                                                    |                                                                                                    |                                     |
|                                                                                                    | OFF, 0.10 to 9.99                                                                                                    | 0 to 10                             |
| G5.2 2 DECEL1=1.0%/s Deceleration ramp 1 40394                                                                                                    |                                                                                                    | 0 to 10<br>1 to 65000<br>1 to 65000 |

| Parameter                                                                                                    |                                                                                                    | Description                                                                                                    | Address                                            | Range                                                                                              | Modbus Range                                    |
|----------------------------------------------------------------------------------------------------|----------------------------------------------------------------------------------------------------|----------------------------------------------------------------------------------------------------|----------------------------------------------------|----------------------------------------------------------------------------------------------------|-------------------------------------------------|
| G5.3                                                                                                    | 3 ACC2=10.0%/s                                                                                                    | Acceleration ramp 2                                                                                                    | 40393                                              | 0.01 to 650% / sec                                                                                 | 1 to 65000                                      |
| G5.4                                                                                                    | 4 DECEL2=10.0%/s                                                                                                    | Deceleration ramp 2                                                                                                    | 40395                                              | 0.01 to 650% / sec                                                                                 | 1 to 65000                                      |
| 35.5                                                                                                    | 5 BRK ACC=OFF                                                                                                    | Speed for acceleration ramp change                                                                                                    | 40396                                              | OFF; 0 to 250%                                                                                     | 0 to 20480                                      |
| 65.6                                                                                                    | 6 BRK DEC=OFF                                                                                                    | Speed for deceleration ramp change                                                                                                    | 40397                                              | OFF; 0 to 250%                                                                                     | 0 to 20480                                      |
| G5.7                                                                                                    | 7 MPT INC1=1.0%/s                                                                                                   | Ramp 1 of reference increase for motorized pot.                                                                                                    | 40400                                              | 0.01 to 650% / sec                                                                                 | 10 to 65000                                     |
| G5.8                                                                                                    | 8 MPT DEC1=3.0%/s                                                                                                   | Ramp 1 of reference decrease for motorized pot.                                                                                                    | 40399                                              | 0.01 to 650% / sec                                                                                 | 10 to 65000                                     |
| G5.9                                                                                                    | 9 MPT INC2=1.0%/s                                                                                                   | Ramp 2 of reference increase for motorized potentiometer                                                                                                    | 40398                                              | 0.01 to 650% / sec                                                                                 | 10 to 65000                                     |
| G5.10                                                                                                    | 10 MPT DEC2=3.0%/s                                                                                                  | Ramp 2 of reference decrease for motorized potentiometer                                                                                                    | 40401                                              | 0.01 to 650% / sec                                                                                 | 10 to 65000                                     |
| G5.11                                                                                                    | 11 MPOT BRK = OFF                                                                                                   | Speed for ramp change with motorized pot.                                                                                                    | 40402                                              | OFF=0 to 250%                                                                                      | 0 to 20480                                      |
| G5.12                                                                                                    | 12 SP FLT=0.250s                                                                                                    | Time constant to filter the speed                                                                                                    | 40403                                              | OFF, 0.0 to 80.0%                                                                                  | 0 to 60000                                      |
| G6.1                                                                                                    | 1 SEL REF=MREF                                                                                                    | Source selection for introducing reference signal                                                                                                    | 40142                                              | NONE<br>Al1<br>Al2<br>RESERV<br>MREF<br>LOCAL<br>IocPID<br>COMMS                                   | 0 to 8                                          |
| G6.2                                                                                                    | 2 PID LOC=+100%                                                                                                    | PID local reference                                                                                                    | 40149                                              | +0.0% to +400%                                                                                     | 0 to 32760                                      |
| G6.3                                                                                                    | 3 SEL FBK=AI2                                                                                                    | Selection of feedback signal source                                                                                                    | 40143                                              | NONE<br>AI1<br>AI2<br>AI1+AI2<br>COMMS<br>MtrTrq<br>AbsMTq<br>Mtr I.<br>MtrPwr<br>BUSVdc<br>PhiCos | 0 to 11                                         |
| 00.4                                                                                                    |                                                                                                    | Decentional action (DID control                                                                                                    | 10111                                              |                                                                                                    | 4 1- 000                                        |
| G6.4                                                                                                    | 4 GAIN Kp=8.0                                                                                                    | Proportional gain of PID control                                                                                                    | 40144                                              | 0.1 to 20                                                                                          | 1 to 200                                        |
| G6.5                                                                                                    | 5 INTEGRAL = 0.0s                                                                                                   | Integration time of PID control                                                                                                    | 40145                                              | 0.0 to 1000s; Max                                                                                  | 0 to 10000; 10001                               |
| G6.6                                                                                                    | 6 DIFFEREN = 0.0s                                                                                                   | Derivation time of PID control                                                                                                    | 40146                                              | 0.0 to 250s                                                                                        | 0 to 2500                                       |
| G6.7                                                                                                    | 7 INVERT PID=N                                                                                                    | PID output inversion                                                                                                    | 40147                                              | N<br>Y                                                                                             | 0 to 1                                          |
| G6.8                                                                                                    | 8 Filt FB = OFF                                                                                                    | Low pass filter                                                                                                    | 40150                                              | OFF=0 to 20s                                                                                       | 0 to 200                                        |
| 36.9                                                                                                    | 9 ERR PID = +0.0%                                                                                                   | PID control error                                                                                                    | 40148                                              | -400 to 400%                                                                                       | -32768 to 32767                                 |
| G7.1                                                                                                    | 1 STOP 1 = RAMP                                                                                                    | Stop mode 1                                                                                                    | 40003                                              | RAMP<br>SPIN                                                                                       | 0 to 1                                          |
| G7.2                                                                                                    | 2 STOP 2 = SPIN                                                                                                    | Stop mode 2                                                                                                    | 40004                                              | RAMP<br>SPIN                                                                                       | 0 to 1                                          |
| G7.3                                                                                                    | 3 BRK STP 2 = OFF                                                                                                   | Changing speed for stop mode                                                                                                    | 40005                                              | OFF=0 to 250%                                                                                      | 0 to 20480                                      |
| G7.4                                                                                                    | 4 START = RAMP                                                                                                    | Start mode                                                                                                    | 40002                                              | RAMP<br>SPIN<br>SPIN2                                                                              | 0 to 2                                          |
| G7.5                                                                                                    | 5 START 2=RAMP                                                                                                    | Start mode 2                                                                                                    | 40015                                              | RAMP<br>SPIN<br>SPIN2                                                                              | 0 to 2                                          |
| G7.6                                                                                                    | 6 STAR DLY = OFF                                                                                                    | Start delay time                                                                                                    | 40006                                              | OFF=0 to 6500s                                                                                     | 0 to 65000                                      |
| 67.7                                                                                                    | 7 STOP DLY = OFF                                                                                                    | Stop delay time                                                                                                    | 40007                                              | OFF=0 to 6500s                                                                                     | 0 to 65000                                      |
| 67.8                                                                                                    | 8 STP MIN SP = N                                                                                                    | Minimum stop speed                                                                                                    | 40008                                              | N<br>Y                                                                                             | 0 to 1                                          |
| 67.9                                                                                                    | 9 OFFdly = OFF                                                                                                    | Delay time between stop and next start                                                                                                    | 40014                                              | OFF=0.000 to 10.0s                                                                                 | 0 to 10000                                      |
| 67.10                                                                                                    | 10 RUN AFTR VFL = N                                                                                                 | Run after occurring power loss                                                                                                    | 40009                                              | N<br>Y                                                                                             | 0 to 1                                          |
| 51.10                                                                                                    |                                                                                                    | Accuracy acting for Starting by Spin                                                                                                    | 40017                                              | OFF=0;1 to 10%                                                                                     | 0 to 1000                                       |
|                                                                                                    |                                                                                                    |                                                                                                    | 4001/                                              |                                                                                                    |                                                 |
|                                                                                                    | 11 SPNstr B = OFF                                                                                                   | Accuracy setting for Starting by Spin                                                                                                    |                                                    |                                                                                                    |                                                 |
| 67.11                                                                                                    | 12 OFFdly2 = OFF                                                                                                    | Delay time for start command after stop                                                                                                    | 40031                                              | OFF=0; 0.1 to<br>6500.0s                                                                           | 0 to 65000                                      |
| G7.11<br>G7.12<br>G7.13                                                                                                  | 12 OFFdly2 = OFF<br>13 STR AFT RST=N                                                                                | Delay time for start command after stop<br>Starting after fault reset with start command                                                                                                    | 40031<br>40010                                     | 6500.0s<br>N<br>Y                                                                                  | 0 to 1                                          |
| G7.11<br>G7.12<br>G7.13<br>G7.14                                                                                         | 12 OFFdly2 = OFF<br>13 STR AFT RST=N<br>14 RPWr OFF = OFF                                                           | Delay time for start command after stop<br>Starting after fault reset with start command<br>Power Off Delay                                                                                          | 40031<br>40010<br>41852                            | 6500.0s<br>N<br>Y<br>OFF, 0.001 to 9.99                                                            | 0 to 1<br>0-9990                                |
| G7.11<br>G7.12<br>G7.13<br>G7.14<br>G7.15                                                                                | 12 OFFdly2 = OFF<br>13 STR AFT RST=N                                                                                | Delay time for start command after stop<br>Starting after fault reset with start command                                                                                                    | 40031<br>40010                                     | 6500.0s<br>N<br>Y                                                                                  | 0 to 1                                          |
| G7.11<br>G7.12<br>G7.13<br>G7.14<br>G7.15                                                                                | 12 OFFdly2 = OFF<br>13 STR AFT RST=N<br>14 RPWr OFF = OFF                                                           | Delay time for start command after stop<br>Starting after fault reset with start command<br>Power Off Delay                                                                                          | 40031<br>40010<br>41852                            | 6500.0s<br>N<br>Y<br>OFF, 0.001 to 9.99                                                            | 0 to 1<br>0-9990                                |
| G7.11<br>G7.12<br>G7.13<br>G7.14<br>G7.15<br>G7.16                                                                       | 12 OFFdly2 = OFF<br>13 STR AFT RST=N<br>14 RPWr OFF = OFF<br>15 MagneT = OFF                                        | Delay time for start command after stop<br>Starting after fault reset with start command<br>Power Off Delay<br>Magnetization time<br>Start Delay after Reset.                                        | 40031<br>40010<br>41852<br>40404                   | 6500.0s<br>N<br>Y<br>OFF, 0.001 to 9.99<br>OFF, 0.001 to 9.99                                      | 0 to 1<br>0-9990<br>0-9990                      |
| G7.11<br>G7.12<br>G7.13<br>G7.14<br>G7.15<br>G7.16<br>G8.1.1                                                             | 12 OFFdly2 = OFF<br>13 STR AFT RST=N<br>14 RPWr OFF = OFF<br>15 MagneT = OFF<br>16 RetATR = OFF<br>1 SEL RELAY 1=02 | Delay time for start command after stop<br>Starting after fault reset with start command<br>Power Off Delay<br>Magnetization time<br>Start Delay after Reset.<br>Selection of Relay 1 control source | 40031<br>40010<br>41852<br>40404<br>41561<br>40362 | 6500.0s<br>N<br>Y<br>OFF, 0.001 to 9.99<br>OFF, 0.001 to 9.99<br>OFF, 0.001 to 9.99<br>00 to 45    | 0 to 1<br>0-9990<br>0-9990<br>0-9990<br>0 to 45 |
| G7.11         G7.12         G7.13         G7.14         G7.15         G7.16         G8.1.1         G8.1.2         G8.1.3 | 12 OFFdly2 = OFF<br>13 STR AFT RST=N<br>14 RPWr OFF = OFF<br>15 MagneT = OFF<br>16 RetATR = OFF                     | Delay time for start command after stop<br>Starting after fault reset with start command<br>Power Off Delay<br>Magnetization time<br>Start Delay after Reset.                                        | 40031<br>40010<br>41852<br>40404<br>41561          | 6500.0s<br>N<br>Y<br>OFF, 0.001 to 9.99<br>OFF, 0.001 to 9.99<br>OFF, 0.001 to 9.99                | 0 to 1<br>0-9990<br>0-9990<br>0-9990            |

| Parameter        |                                    | Description                                          | Address | Range                             | Modbus Range     |
|------------------|------------------------------------|------------------------------------------------------|---------|-----------------------------------|------------------|
| G8.1.5           | 5 SEL RELAY 2=03                   | Selection of Relay 2 control source                  | 40366   | 00 to 45                          | 0 to 45          |
| G8.1.6           | 6 T R2 ON=0.0s                     | ON delay time for Relay 2                            | 40367   | 0.0 to 999s                       | 0 to 9999        |
| G8.1.7           | 7 T R2 OFF=0.0s                    | OFF delay time for Relay 2                           | 40368   | 0.0 to 999s                       | 0 to 9999        |
| G8.1.8           | 8 INVERT REL2=N                    | Relay 2 inversion                                    | 40369   | N<br>Y                            | 0 to 1           |
| G8.1.9           | 9 SEL RELAY 3=05                   | Selection of Relay 3 control source                  | 40370   | 00 to 45                          | 0 to 45          |
| G8.1.10          | 10 T R3 ON=0.0s                    | ON delay time for Relay 3                            | 40371   | 0.0 to 999s                       | 0 to 9999        |
| G8.1.11          | 11 T R3 OFF=0.0s                   | OFF delay time for Relay 3                           | 40372   | 0.0 to 999s                       | 0 to 9999        |
| G8.1.12          | 12 INVERT REL3=N                   | Relay 3 inversion                                    | 40373   | N<br>Y                            | 0 to 1           |
| G8.1.13          | 13 CRAspdOF=+5.0%                  | Speed for disconnecting relay in option Crane        | 40597   | +0.0% to +250%                    | 0 to 20480       |
| G8.1.34          | 34 Dig Out FB = DO1                | Digital Output Feedback                              | 41155   | DO1<br>DO2<br>DO3                 | 0 to 2           |
| G8.1.35          | 35 DlyDoFB = 1.0s                  | Delay Digital Output Feedback                        | 41156   | 0.5 to 60s                        | 5 to 600         |
| G8.1.36          | 36 FAULT1 = OFF                    | Closure of digital output "FAULT1"                   | 41151   | 0 to 90                           | 0 to 90          |
| G8.1.37          | 37 FAULT2 = OFF                    | Closure of digital output "FAULT2"                   | 41152   | 0 to 90                           | 0 to 90          |
| G8.1.38          | 38 FAULT3 = OFF                    | Closure of digital output "FAULT3"                   | 41152   | 0 to 90                           | 0 to 90          |
| G8.1.39          | 39 FAULT4 = OFF                    | Closure of digital output "FAULT4"                   | 41154   | 0 to 90                           | 0 to 90          |
| G8.2.1           | 1 ANLG OUT1=01                     | Mode selection for Analogue Output 1                 | 40342   | 00 to 27                          | 0 to 27          |
| G8.2.2           | 2 FORMT 1=4-20 mA                  | Format selection for Analogue Output 1               | 40343   | 0-10V<br>±10V<br>0-20mA<br>4-20mA | 0 to 3           |
| G8.2.3           | 3 MIN1 RNG=+0%                     | Low of range selection Analogue Output 1             | 40344   | -250% to +250%                    | -20480 to +20480 |
| G8.2.4           | 4 MAX1 RNG=+100%                   | High range selection of Analogue Output 1            | 40345   | -250% to +250%                    | -20480 to +20480 |
| G8.2.5           | 5 FILTER 1=OFF                     | Filter selection for Analogue Output 1               | 40346   | OFF= 0.0 to 20.0s                 | 0 to 200         |
| G8.2.6           | 6 ANLG OUT 2=02                    | Mode selection Analogue Output 2                     | 40347   | 00 to 27                          | 0 to 27          |
| G8.2.7           | 7 FORMT 2=4-20 mA                  | Format selection for Analogue Output 2               | 40348   | 0-10V<br>±10V<br>0-20mA<br>4-20mA | 0 to 3           |
| G8.2.8           | 8 MIN2 RNG=+0%                     | Low range selection of Analogue Output 2             | 40349   | -250% to +250%                    | -20480 to +20480 |
| G8.2.9           | 9 MAX2 RNG=+100%                   | High range selection of Analogue Output 2            | 40350   | -250% to +250%                    | -20480 to +20480 |
| G8.2.10          | 10 FILTER 2=OFF                    | Filter selection for Analogue Output 2               | 40351   | OFF=0.0 to 20.0s                  | 0 to 200         |
| G9.1.1           | 1 COMP 1 SEL=00                    | Source selection for Comparator 1                    | 40302   | 00 to 22                          | 0 to 22          |
| G9.1.2           | 2 COMP 1 TYPE=0                    | Comparator 1 type selection                          | 40303   | 0 to 1                            | 0 to 1           |
| G9.1.3           | 3 SP C1 ON=+100[%]                 | Activation value of Comparator 1 in Normal mode      | 40305   | -250% to +250%                    | -20480 to +20480 |
| G9.1.4           | 4 LIM 2 C1=+100[%]                 | Limit 2 for Comparator 1 in Window mode              | 40305   | -250% to +250%                    | -20480 to +20480 |
| G9.1.5           | 5 LIM 1 C1=+0[%]                   | Limit 1 for Comparator 1 in Window mode              | 40304   | -250% to +250%                    | -20480 to +20480 |
| G9.1.6           | 6 T C1 ON=0.0s                     | ON delay time for Comparator 1                       | 40306   | 0.0 to 999s                       | 0 to 9999        |
| G9.1.7           | 7 SP C1 OF=+0[%]                   | Deactivation value of Comparator 1 in Normal mode    | 40304   | -250% to +250%                    | -20480 to +20480 |
| G9.1.8           | 8 T C1 OF=0.0s                     | OFF delay time for Comparator 1                      | 40307   | 0.0 to 9999s                      | 0 to 99999       |
| G9.1.9           | 9 SEL FUNT C1=00                   | Selection of output function for Comparator 1        | 40308   | 00 to 15                          | 0 to 15          |
| G9.2.1           | 1 COMP 2 SEL=00                    | Source selection for Comparator 2                    | 40311   | 00 to 22                          | 0 to 22          |
| G9.2.2           | 2 COMP 2 TYPE=0                    | Comparator 2 type selection                          | 40312   | 0 to 1                            | 0 to 1           |
| G9.2.3           | 3 SP C2 ON=+100[%]                 | Activation value of Comparator 2 in Normal mode      | 40312   | -250% to +250%                    | -20480 to +20480 |
| G9.2.4           | 4 LIM 2 C2=+100[%]                 | Limit 2 for Comparator 2 in Window mode              | 40314   | -250% to +250%                    | -20480 to +20480 |
| G9.2.5           | 5 LIM 1 C2=+0[%]                   | Limit 1 for Comparator 2 in Window mode              | 40314   | -250% to +250%                    | -20480 to +20480 |
| G9.2.6           | 6 T C2 ON=0.0s                     | ON delay time for Comparator 2                       | 40315   | 0.0 to 999s                       | 0 to 9999        |
| G9.2.7           | 7 SP C2 OF=+0[%]                   | Deactivation value of Comparator 2 in<br>Normal mode | 40313   | -250% to +250%                    | -20480 to +20480 |
| G9.2.8           | 8 T C2 OF=0.0s                     | OFF delay time for Comparator 2                      | 40316   | 0.0 to 9999s                      | 0 to 99999       |
| G9.2.9           | 9 SEL FUNT C2=00                   | Selection of output function for Comparator 2        | 40317   | 00 to 15                          | 0 to 15          |
| G9.3.1           | 1 COMP 3 SEL=00                    | Source selection for Comparator 3                    | 40320   | 00 to 22                          | 0 to 22          |
| G9.3.2           | 2 COMP 3 TYPE=0                    | Comparator 3 type selection                          | 40321   | 0 to 1                            | 0 to 1           |
| G9.3.3           | 3 SP C3 ON=+100[%]                 | Activation value of Comparator 3 in Normal mode      | 40323   | -250% to +250%                    | -20480 to +20480 |
| G9.3.4           | 4 LIM 2 C3=+100[%]                 | Limit 2 for Comparator 3 in Window mode              | 40323   | -250% to +250%                    | -20480 to +20480 |
| G9.3.5           | 5 LIM 1 C3=+0[%]                   | Limit 1 for Comparator 3 in Window mode              | 40322   | -250% to +250%                    | -20480 to +20480 |
| G9.3.6           | 6 T C3 ON=0.0s                     | ON delay time for Comparator 3                       | 40324   | 0.0 to 999s                       | 0 to 9999        |
| G9.3.7           | 7 SP C3 OF=+0[%]                   | Deactivation value of Comparator 3 in Normal mode    | 40322   | -250% to +250%                    | -20480 to +20480 |
|                  |                                    | OFF delay time for Comparator 3                      | 40325   | 0.0 to 9999s                      | 0 to 99999       |
| G9 3 8           | 8   (3 ()==0 09                    |                                                      |         |                                   |                  |
| G9.3.8<br>G9.3.9 | 8 T C3 OF=0.0s<br>9 SEL FUNT C3=00 | Selection of output function for Comparator 3        | 40326   | 00 to 15                          | 0 to 15          |

| Parameter        | Screen                                | Description                                                          | Address        | Range                                       | Modbus Range                               |
|------------------|---------------------------------------|----------------------------------------------------------------------|----------------|---------------------------------------------|--------------------------------------------|
| G10.2            | 2 MAX1 SP=+100%                       | Maximum speed limit 1                                                | 40104          | Min. Speed 1 to<br>+250%                    | G10.1 to 20480                             |
| G10.3            | 3 MIN2 SP=-100%                       | Minimum speed limit 2                                                | 40103          | -250% to Max.<br>Speed 2                    | -20480 to G10.4                            |
| G10.4            | 4 MAX2 SP=+100%                       | Maximum speed limit 2                                                | 40105          | Min. Speed 2 to<br>+250%                    | G10.3 to 20480                             |
| G10.5            | 5 I LIMIT=A                           | Current limit                                                        | 40106          | 0.25 to 1.50In, OFF                         | 2048 to 12291                              |
| G10.6            | 6 I LIM TO= OFF                       | Trip time because of current limit                                   | 40453          | 0 to 60s, OFF                               | 0 to 600; 610                              |
| G10.7            | 7 I. MAX2=A                           | Alternative current limit                                            | 40109          | 0.25 to 1.50In, OFF                         | 2048 to 12291                              |
| G10.8            | 8 MI2 brSP=OFF                        | Change speed for Imax 2                                              | 40110          | OFF=0%; +1 to<br>+250%                      | 0 to 20480                                 |
| G10.9            | 9 MAX TOR=+150%                       | Torque limit                                                         | 40107          | 0% to +250%                                 | 0 to +20480                                |
| G10.10           | 10 T LIM TO=OFF                       | Trip time because of torque limit                                    | 40455          | 0 to 60s, OFF                               | 0 to 600; 610                              |
| G10.11           | 11 INVERSION ?=N                      | To enable speed inversion                                            | 40108          | N<br>Y                                      | 0 to 1                                     |
| G10.12           | 12 ILIM RGN=OFF                       | Regenerating current limit                                           | 40112          | OFF, 40.1% · In Motor<br>to 200% · In Drive | 4000, 4200 to 16384                        |
| G10.13           | 13 Ilim_rgnTO=OFF                     | Regenerating current limit trip time                                 | 40114          | 0 to 60s, OFF                               | 0 to 600, 610                              |
| G10.14           | 14 T/I LIM SP = N                     | Torque limit algorithm                                               | 41864          | N<br>Y                                      | 0 to 1                                     |
| G10.15           | 15 Rg TQ L = 150%                     | Torque limit range                                                   | 41866          | 0 to 250%                                   | 0 to 20480                                 |
| G11.1            | 1 SP LIM TO=OFF                       | Trip time because of speed limit                                     | 40452          | 0.1 to 60s, OFF                             | 1 to 601                                   |
| G11.2            | 2 STOP TO=OFF                         | Maximum time for stop limit                                          | 40454          | OFF=0.0 to 999s                             | 0 to 9999                                  |
| G11.3            | 3 GND I LIMIT=10%                     | Ground fault detection                                               | 40456          | OFF, 0 to 30% In<br>323 to 425V             | 0 to 2458<br>400V → 3230 to 4250           |
| G11.4            | 4 LOW VOLT=360V                       | Low input voltage level                                              | 40457          | 586 to 621V                                 | 690V → 5860 to 6210                        |
| G11.5            | 5 LOW V TO=5s                         | Trip time because of low input voltage                               | 40458          | 0.0 to 60s, OFF<br>418 to 587V              | 0 to 600; 610<br>400V → 4180 to 5870       |
| G11.6            | 6 HIGH VOLT=500V                      | High input voltage level                                             | 40459          | 4 18 to 587 V<br>726 to 759V                | 400V → 4180 to 5870<br>690V → 7260 to 7590 |
| G11.7            | 7 HI V TO=5s                          | Trip time because of high input voltage                              | 40460          | 0.0 to 60s, OFF                             | 0 to 600; 610                              |
| G11.8            | 8 Dlasy VO = 5s                       | Trip delay time due to output voltage<br>imbalance                   | 40463          | 0.0s to 10s; OFF                            | 0 to 100; 101                              |
| G11.9            | 9 LOW V BHV=1                         | Performance in case of input power loss                              | 40461          | 0 to 3                                      | 0 to 3                                     |
| G11.10           | 10 PTC EXT ?=N                        | PTC motor option                                                     | 40462          | N<br>Y                                      | 0 to 1                                     |
| G11.11           | 11 PUMP OV=20.0A                      | Pump overload level                                                  | 40289          | 0.0 to 3000A                                | 0 to 30000                                 |
| G11.12           | 12 Pmovl FIL=OFF                      | Filter for pump overload                                             | 40290          | OFF=0; 0.1 to 20.0s                         | 0 to 200                                   |
| G11.13           | 13 Povl DLY=OFF                       | Trip delay time because of pump overload                             | 40291          | OFF=0; 1 to 999.9s                          | 0 to 9999                                  |
| G11.14           | 14 UNDERLOAD=N                        | To enable underload protection                                       | 42085          | N<br>Y                                      | 0 to 1                                     |
| G11.15           | 15 ULD CUR=A<br>16 ULD SPD=+100%      | Underload current                                                    | 42086          | (0.2 to 1.50) In<br>+0.1% to +250%          | 0 to 12288                                 |
| G11.16<br>G11.17 | 17 ULD DELY=100%                      | Underload speed                                                      | 42087<br>42088 | +0.1% to +250%<br>0 to 999s                 | 9 to 20480<br>0 to 9999                    |
| G11.17<br>G11.18 |                                       | Delay time to activate underload protection                          |                |                                             |                                            |
| G11.10<br>G11.19 | 18 DEC.Spdly=OFF<br>19 Sp.SRCH.I =10% | Speed decreasing delay time<br>Increasing of speed searching         | 40599<br>40464 | OFF=0; 1 to 10s<br>2 to 40% ·In             | 0; 1 to 10<br>164 to 3276                  |
| G11.13           | 21 Vc Min. T = OFF                    | Minimum speed limit                                                  | 40466          | 0.1 to 60.0, OFF                            | 1 to 601                                   |
| G11.22           | 22 Rdsq ls = 5.0s                     | Sets delay time before the trip.                                     | 40467          | 0.0 to 10.0, OFF                            | 0-101                                      |
| G12.1            | 1 AUTO RESET=N                        | Auto Reset                                                           | 40571          | N<br>Y                                      | 0 to 1                                     |
| G12.2            | 2 ATTEMP NUMBR=1                      | Number of Auto Reset attempts                                        | 40572          | 1 to 5                                      | 1 to 5                                     |
| G12.3            | 3 R STR DEL=5s                        | Delay time before Auto Reset                                         | 40573          | 5 to 120s                                   | 5 to 120                                   |
| G12.4            | 4 RS COUNT=15min                      | Reset time counter of Auto Reset attempts                            | 40574          | 1 to 60min                                  | 1 to 60                                    |
| G12.5            | 5 F1 AUTO RST=0                       | Selection of fault 1 to be reset                                     | 40575          | 0 to 27                                     | 0 to 27                                    |
| G12.6            | 6 F2 AUTO RST=0                       | Selection of fault 2 to be reset<br>Selection of fault 3 to be reset | 40576          | 0 to 27                                     | 0 to 27                                    |
| G12.7<br>G12.8   | 7 F3 AUTO RST=0<br>8 F4 AUTO RST=0    | Selection of fault 3 to be reset                                     | 40577<br>40578 | 0 to 27<br>0 to 27                          | 0 to 27<br>0 to 27                         |
| G13.1            | 1 F0 NO FAULT                         | Register 1 of fault history                                          | 40432          | -                                           | -                                          |
| G13.2            | 2 F0 NO FAULT                         | Register 2 of fault history                                          | 40433          | -                                           | -                                          |
| G13.3            | 3 F0 NO FAULT                         | Register 3 of fault history                                          | 40434          | -                                           | -                                          |
| G13.4            | 4 F0 NO FAULT                         | Register 4 of fault history                                          | 40435          | -                                           | -                                          |
| G13.5            | 5 F0 NO FAULT                         | Register 5 of fault history                                          | 40436          | -                                           | -                                          |
| G13.6            | 6 F0 NO FAULT                         | Register 6 of fault history                                          | 40437          | -                                           | -                                          |
| G13.7            | 7 CLEAR FAULTS=N                      | G13.7 / Erase fault history                                          | 40438          | N<br>Y                                      | 0 to 1                                     |
| G14.1            | 1 MREF 1=+10.0%                       | Multi-reference 1                                                    | 40052          | -250% to +250%                              | -20480 to +20480                           |
| G14.2            | 2 MREF 2=+20.0%                       | Multi-reference 2                                                    | 40053          | -250% to +250%                              | -20480 to +20480                           |
| G14.3            | 3 MREF 3=+30.0%                       | Multi-reference 3                                                    | 40054          | -250% to +250%                              | -20480 to +20480                           |
| G14.4            | 4 MREF 4=+40.0%                       | Multi-reference 4                                                    | 40055          | -250% to +250%                              | -20480 to +20480                           |
| G14.5            | 5 MREF 5=+50.0%                       | Multi-reference 5                                                    | 40056          | -250% to +250%                              | -20480 to +20480                           |
| G14.6            | 6 MREF 6=+60.0%                       | Multi-reference 6                                                    | 40057          | -250% to +250%                              | -20480 to +20480                           |

| Parameter          |                                  | Description                                                                               | Address        | Range                                                                                                   | Modbus Range                         |
|--------------------|----------------------------------|-------------------------------------------------------------------------------------------|----------------|----------------------------------------------------------------------------------------------------|--------------------------------------|
| G14.7              | 7 MREF 7=+70.0%                  | Multi-reference 7                                                                         | 40058          | -250% to +250%                                                                                          | -20480 to +20480                     |
| G15.1              | 1 INCH1=+0.00%                   | Inch speed 1                                                                              | 40092          | -250% to +250%                                                                                          | -20480 to +20480                     |
| G15.2              | 2 INCH2=+0.00%                   | Inch speed 2                                                                              | 40093          | -250% to +250%                                                                                          | -20480 to +20480                     |
| G15.3<br>G16.1     | 3 INCH3=+0.00%<br>1 SKIP 1=+0.0% | Inch speed 3<br>Skip frequency 1                                                          | 40094<br>40132 | -250% to +250%<br>-250% to +250%                                                                        | -20480 to +20480<br>-20480 to +20480 |
| G16.1<br>G16.2     | 2 SKIP 2=+0.0%                   | Skip frequency 2                                                                          | 40132          | -250% to +250%                                                                                          | -20480 to +20480                     |
| G16.3              | 3 SKIP BAND=OFF                  | Skip hequency 2                                                                           | 40133          | OFF=0 to 20%                                                                                            | 0 to 1638                            |
| G10.3<br>G17.1     | 1 T DC BRAKE=OFF                 | Time for DC brake activation                                                              | 40134          | OFF=0.0 to 99s                                                                                          | 0 to 990                             |
| G17.2              | 2 DC CURR=0%                     | Current applied to the brake                                                              | 40023          | 0 to 100%                                                                                               | 0 to 8192                            |
| G17.3              | 3 DC VOLTS=0.0%                  | Voltage applied to the brake                                                              | 40023          | 0.0 to 25%                                                                                              | 0 to 2048                            |
| G17.4              | 4 I HEATING=OFF                  | Non condensing heating current                                                            | 40024          | OFF=0.0 to 30%                                                                                          | 0 to 2458                            |
| G17.5              | 5 DYN BRAK=N                     | Use of external brake                                                                     | 40026          | N<br>Y                                                                                                  | 0 to 1                               |
| G18.0              | 0 ENCODER = NO                   | Encoder                                                                                   | 40475          | N<br>Y                                                                                                  | 0 to 1                               |
| G18.1              | 1 PULSES=1024                    | Pulses per revolution of the encoder                                                      | 40337          | 200 to 8191                                                                                             | 200 to 8191                          |
| G18.2              | 2 TYPE=DIFF                      | Encoder Type                                                                              | 40473          | DIFF<br>SING                                                                                            | 0 to 1                               |
| G18.3              | 3 ENCOD FILTER=N                 | Encoder filter selection                                                                  | 40474          | Yes<br>NO                                                                                               | 0 to 1                               |
| G19.1.1            | 1 TYPE CRTL=V/Hz                 | Selection of control type                                                                 | 40522          | V/Hz<br>VECT                                                                                            | 0 to 1                               |
| G19.1.2            | 2 VECTOR CTR = PMC               | Vector Control mode                                                                       | 40535          | PMC<br>AVC                                                                                              | 0 to 1                               |
| G19.1.3            | 3 PMC = OL SP                    | Power Motor Control mode                                                                  | 40526          | OL SP<br>OL TQ<br>CL SP<br>CL TQ                                                                        | 1 to 4                               |
| G19.1.4            | 4 AVC = CL SP                    | Advance Vector Control mode                                                               | 40527          | CL SP<br>CL TQ                                                                                          | 3 to 4                               |
| G19.1.5            | 5 FRQ=4000Hz                     | Commutation frequency                                                                     | 40523          | 4000 to 8000 Hz                                                                                         | 4000 to 8000                         |
| G19.1.6            | 6 PEWAVE=Y                       | Pewave control                                                                            | 40524          | N<br>Y                                                                                                  | 0 to 1                               |
| G19.1.8            | 8 AUTOTUNE=N                     | Motor parameter auto-tuning                                                               | 40486          | N<br>Y                                                                                                  | 0 to 1                               |
| G19.1.9            | 9<br>OVERMODULATIO=N             | Over-modulation                                                                           | 40493          | N<br>Y                                                                                                  | 0 to 1                               |
| G19.2.1            | 1 MIN FLUX = 100%                | Minimum Flux                                                                              | 40502          | 40 to 100%                                                                                              | 3277 to 8192                         |
| G19.2.3            | 3 V BOOST = 0.0%                 | Initial voltage                                                                           | 40592          | 0.0 to 100%                                                                                             | 0 to 8192                            |
| G19.2.4            | 4 SLIP COMPENS=N                 | Slip compensation                                                                         | 40505          | N<br>Y                                                                                                  | 0 to 1                               |
| G19.2.7            | 7 I SLIP=2.0%                    | Current limit factor                                                                      | 40508          | 0.0 to 20.0%                                                                                            | 0 to 1638                            |
| G19.2.9            | 9 STR FRQ = 0.0%                 | Initial frequency                                                                         | 40594          | 0.0% to 100%                                                                                            | 0 to 8192                            |
| G19.2.11           | 11 DAMPref=10%                   | Damping reference                                                                         | 40506          | 0 a 10%                                                                                                 | 0 to 819                             |
| G19.2.13           | 13 CT Vbus = 800                 | Regeneration bus voltage                                                                  | 40021          | For Vin = 230v,<br>390 to 410<br>For VIN = 400V / 500V<br>625 to 800V<br>For VIN = 690V<br>950 to 1251V | Real value = Modbus<br>value         |
| G19.3.1            | 1 R STR=1%                       | Stator resistance (Rs)                                                                    | 40482          | 0.0 to 9.9%                                                                                             | 0 to 811                             |
| G19.3.2            | 2 R. RTR = 0%                    | Rotor resistance (Rr)                                                                     | 40530          | 0.0% to 15%                                                                                             | 0 to 15000                           |
| G19.3.3            | 3 Lm = 40%                       | Magnetizing inductance (Lm)                                                               | 40531          | 40% to 800%                                                                                             | 3276 to 65535                        |
| G19.3.4            | 4 L.I = 0%                       | Stray Inductance                                                                          | 40534          | 0.0% to 50%                                                                                             | 0 to 4096                            |
| G19.3.5            | 5 FL WEAK = 90%                  | Weakening field                                                                           | 40532          | 50% to 100%                                                                                             | 4096 to 8192                         |
| G19.4.1            | 1 Kp Sp = 95%                    | Closed loop proportional speed constant.                                                  | 40334          | 0.0% to 100%                                                                                            | 0-8192                               |
| G19.4.2            | 2 Ki Sp = 95%                    | Speed closed loop integration time setting.                                               | 40335          | 0.0% to 100%                                                                                            | 0-8192                               |
| G19.4.3            | 3 Kp Tq = 95%                    | Torque proportional closed loop constant.                                                 | 40331          | 0.0% to 100%                                                                                            | 0-8192                               |
| G19.4.4<br>G19.4.5 | 4 Ki Tq = 95%                    | Torque closed loop time setting.                                                          | 40332<br>40528 | 0.0% to 100%                                                                                            | 0-8192                               |
| G19.4.5<br>G19.4.6 | 5 Kp I = 95%<br>6 Ki I = 15%     | Current closed loop proportional constant<br>Current closed loop integration time setting | 40528          | 0.0% to 100%                                                                                            | 0 to 8192<br>0 to 8192               |
| G19.4.0<br>G19.4.9 | 9 Flux tune=2.0%                 | Flux tuning                                                                               | 40329          | 0.0% to 10%                                                                                             | 0-100                                |
| G20.0.1            | 1 COM CONTROL=0                  | Communications Control                                                                    | 40333          | 0-6                                                                                                    | 0-100                                |
| G20.1.1            | 1 COMMS T/O=OFF                  | Communication timeout MODBUS RTU                                                          | 40413          | OFF=0 to 250s                                                                                           | 0 to 250                             |
| G20.1.2            | 2 COMM ADDR=10                   | Communication address                                                                     | 40414          | 1 to 255                                                                                                | 1 to 255                             |
| G20.1.3            | 3 BAUDS=9600                     | Communication speed                                                                       | 40415          | 600<br>1200<br>2400<br>4800<br>9600<br>19200<br>38400                                                   | 0 to 6                               |

| Parameter                                                                                                    | Screen                                                                                                    | Description                                                                                                    | Address                                                                                                    | Range                                                                                                    | Modbus Range                                                                                                    |
|----------------------------------------------------------------------------------------------------|----------------------------------------------------------------------------------------------------|----------------------------------------------------------------------------------------------------|----------------------------------------------------------------------------------------------------|----------------------------------------------------------------------------------------------------|----------------------------------------------------------------------------------------------------|
| G20.1.4                                                                                                    | 4 PARITY=NONE                                                                                                    | Communication parity                                                                                                    | 40416                                                                                                    | ODD<br>NONE                                                                                                    | 0 to 2                                                                                                    |
| 020.1.1                                                                                                    |                                                                                                    | commanication party                                                                                                    | 10110                                                                                                    | EVEN                                                                                                    | 0.02                                                                                                    |
|                                                                                                    |                                                                                                    |                                                                                                    |                                                                                                    | 1200                                                                                                    |                                                                                                    |
|                                                                                                    | DispBR=4800                                                                                                    | Display communication speed                                                                                                    | 40417                                                                                                    | 2400                                                                                                    | 1 to 4                                                                                                    |
|                                                                                                    | D13pD1 (-4000                                                                                                    | Display communication speed                                                                                                    | 10417                                                                                                    | 4800                                                                                                    | 1104                                                                                                    |
| 000.0.4                                                                                                    |                                                                                                    | Olever address in Desfits a set of the                                                                                                    | 40050                                                                                                    | 9600                                                                                                    |                                                                                                    |
| G20.2.1<br>G20.3.1                                                                                                    | 1 NODE ADDR=10<br>1 CO NODEID=0                                                                                                    | Slave address in Profibus network<br>Canopen slave address                                                                                                    | 40852<br>41501                                                                                                    | 1 to 255<br>0-127                                                                                                    | 1 to 255<br>0-127                                                                                                    |
| 320.3.1                                                                                                    | T CO NODEID-0                                                                                                    | Canopen slave address                                                                                                    | 41501                                                                                                    | 1Mbps                                                                                                    | 0-127                                                                                                    |
|                                                                                                    |                                                                                                    |                                                                                                    |                                                                                                    | 10mbps                                                                                                    |                                                                                                    |
| G20.3.2                                                                                                    | 2 CO BAUD=1Mbps                                                                                                    | Bus speed connected to equipment                                                                                                    | 41502                                                                                                    | 125mbps                                                                                                    | 0-4                                                                                                    |
|                                                                                                    |                                                                                                    |                                                                                                    |                                                                                                    | 250mbps                                                                                                    |                                                                                                    |
|                                                                                                    |                                                                                                    |                                                                                                    |                                                                                                    | 500mbps                                                                                                    |                                                                                                    |
| G20.3.3                                                                                                    | 3 CO REF sp=+0.0%                                                                                                    | Canopen Speed                                                                                                    | 41503                                                                                                    | -                                                                                                    | -32768 to +32768                                                                                                    |
| G20.4.1                                                                                                    | 1 DN MAC ID=0                                                                                                    | Devicenet MAC ID                                                                                                    | 41701                                                                                                    | 0-63                                                                                                    | 0-63                                                                                                    |
| G20.4.2                                                                                                    | 2 DNBaud=500kbps                                                                                                    | Devicenet Baud rate                                                                                                    | 41702                                                                                                    | 125kbps<br>250kbps                                                                                                    | 0-2                                                                                                    |
| 020.4.2                                                                                                    |                                                                                                    | Devicence badd rate                                                                                                    | 41102                                                                                                    | 500kbps                                                                                                    | 0-2                                                                                                    |
| G20.4.3                                                                                                    | 3 CONTROL MODE=                                                                                                    | Control modes                                                                                                    | 41401                                                                                                    | 0-2                                                                                                    | 0-2                                                                                                    |
| G20.4.4                                                                                                    | 4 REFEREN MODE=0                                                                                                    | Reference modes                                                                                                    | 41402                                                                                                    | 0-2                                                                                                    | 0-2                                                                                                    |
|                                                                                                    |                                                                                                    |                                                                                                    |                                                                                                    | FAULT                                                                                                    | -                                                                                                    |
| G20.4.5                                                                                                    | 5 FAULT MODE =2                                                                                                    | Fault Mode                                                                                                    | 41404                                                                                                    | IGNORE                                                                                                    | 0-2                                                                                                    |
|                                                                                                    |                                                                                                    |                                                                                                    |                                                                                                    | PE BEHV                                                                                                    |                                                                                                    |
|                                                                                                    |                                                                                                    |                                                                                                    |                                                                                                    | 70<br>71                                                                                                    |                                                                                                    |
|                                                                                                    |                                                                                                    |                                                                                                    |                                                                                                    | 100                                                                                                    |                                                                                                    |
| G20.4.6                                                                                                    | 6 ASM IN=70                                                                                                    | Input assembly                                                                                                    | 41704                                                                                                    | 150                                                                                                    | 0-5                                                                                                    |
|                                                                                                    |                                                                                                    |                                                                                                    |                                                                                                    | 151                                                                                                    |                                                                                                    |
|                                                                                                    |                                                                                                    |                                                                                                    |                                                                                                    | 152                                                                                                    |                                                                                                    |
|                                                                                                    |                                                                                                    |                                                                                                    |                                                                                                    | 20                                                                                                    |                                                                                                    |
| G20.4.7                                                                                                    | 7 ASM- OUT=20                                                                                                    | Output assembly                                                                                                    | 41705                                                                                                    | 21<br>100                                                                                                    | 0-2                                                                                                    |
| G20.4.8                                                                                                    | 8 DNst=UNUSED                                                                                                    | DeviceNet State                                                                                                    | 41703                                                                                                    | 0 to 4                                                                                                    | 0-4                                                                                                    |
| G20.4.8<br>G20.5.1                                                                                                    | 1 B/R F.O = 1 Mbps                                                                                                    | Bus Speed connected to drive                                                                                                    | 41252                                                                                                    | 0 to 3                                                                                                    | 0-4                                                                                                    |
| G20.6.1                                                                                                    | 01 Reg01 = 40001                                                                                                    | Register 1                                                                                                    | 41966                                                                                                    | 40001-45400                                                                                                    | 40001-45400                                                                                                    |
| G20.6.2                                                                                                    | 02 Reg02 = 40001                                                                                                    | Register 2                                                                                                    | 41967                                                                                                    | 40001-45400                                                                                                    | 40001-45400                                                                                                    |
| G20.6.3                                                                                                    | 03 Reg03 = 40001                                                                                                    | Register 3                                                                                                    | 41968                                                                                                    | 40001-45400                                                                                                    | 40001-45400                                                                                                    |
| G20.6.4                                                                                                    | 04 Reg04 = 40001                                                                                                    | Register 4                                                                                                    | 41969                                                                                                    | 40001-45400                                                                                                    | 40001-45400                                                                                                    |
| G20.6.5                                                                                                    | 05 Reg05 = 40001                                                                                                    | Register 5                                                                                                    | 41970                                                                                                    | 40001-45400                                                                                                    | 40001-45400                                                                                                    |
| G20.6.6                                                                                                    | 06 Reg06 = 40001                                                                                                    | Register 6                                                                                                    | 41971                                                                                                    | 40001-45400                                                                                                    | 40001-45400                                                                                                    |
| G20.6.7                                                                                                    | 07 Reg07 = 40001                                                                                                    | Register 7                                                                                                    | 41972                                                                                                    | 40001-45400                                                                                                    | 40001-45400                                                                                                    |
| G20.6.8                                                                                                    | 08 Reg08 = 40001                                                                                                    | Register 8                                                                                                    | 41973                                                                                                    | 40001-45400                                                                                                    | 40001-45400                                                                                                    |
| G20.6.9                                                                                                    | 09 Reg09 = 40001                                                                                                    | Register 9                                                                                                    | 41974                                                                                                    | 40001-45400                                                                                                    | 40001-45400                                                                                                    |
| G20.6.10                                                                                                    | 10 Reg10 = 40001                                                                                                    | Register 10                                                                                                    | 41975                                                                                                    | 40001-45400                                                                                                    | 40001-45400                                                                                                    |
| G20.6.11                                                                                                    | 11 Reg11 = 40001                                                                                                    | Register 11                                                                                                    | 41976                                                                                                    | 40001-45400                                                                                                    | 40001-45400                                                                                                    |
| G20.6.12                                                                                                    | 12 Reg12 = 40001                                                                                                    | Register 12                                                                                                    | 41977                                                                                                    | 40001-45400                                                                                                    | 40001-45400                                                                                                    |
| <u>320.6.13</u><br>320.6.14                                                                                                    | <u>13 Reg13 = 40001</u><br>14 Reg14 = 40001                                                                                                    | Register 13<br>Register 14                                                                                                    | 41978<br>41979                                                                                                    | 40001-45400<br>40001-45400                                                                                                    | 40001-45400<br>40001-45400                                                                                                    |
| 520.6.14<br>G20.6.15                                                                                                    | 15 Reg15 = 40001                                                                                                    | Register 14                                                                                                    | 41979<br>41980                                                                                                    | 40001-45400                                                                                                    | 40001-45400                                                                                                    |
| G20.6.15                                                                                                    | 16 Reg16 = 40001                                                                                                    | Register 16                                                                                                    | 41980                                                                                                    | 40001-45400                                                                                                    | 40001-45400                                                                                                    |
| G20.6.17                                                                                                    | 17 Reg17 = 40001                                                                                                    | Register 17                                                                                                    | 41982                                                                                                    | 40001-45400                                                                                                    | 40001-45400                                                                                                    |
|                                                                                                    |                                                                                                    |                                                                                                    |                                                                                                    |                                                                                                    | 40001-45400                                                                                                    |
| G20.6.18                                                                                                    | ð                                                                                                    | Register 18                                                                                                    | 41983                                                                                                    | 40001-45400                                                                                                    |                                                                                                    |
|                                                                                                    | 18 Reg18 = 40001<br>19 Reg19 = 40001                                                                                                    | Register 18<br>Register 19                                                                                                    | 41983<br>41984                                                                                                    | 40001-45400<br>40001-45400                                                                                                    | 40001-45400                                                                                                    |
| G20.6.19                                                                                                    | 18 Reg18 = 40001                                                                                                    | <u>v</u>                                                                                                    |                                                                                                    |                                                                                                    |                                                                                                    |
| G20.6.19<br>G20.6.20                                                                                                    | 18 Reg18 = 40001<br>19 Reg19 = 40001                                                                                                    | Register 19                                                                                                    | 41984                                                                                                    | 40001-45400                                                                                                    | 40001-45400                                                                                                    |
| G20.6.19<br>G20.6.20<br>G20.6.21<br>G20.6.22                                                                                                    | 18 Reg18 = 40001<br>19 Reg19 = 40001<br>20 Reg20 = 40001<br>21 Reg21 = 40001<br>22 Reg22 = 40001                                                                                                    | Register 19<br>Register 20<br>Register 21<br>Register 22                                                                                                    | 41984<br>41985<br>41986<br>41987                                                                                           | 40001-45400<br>40001-45400<br>40001-45400<br>40001-45400                                                                                                    | 40001-45400<br>40001-45400<br>40001-45400<br>40001-45400                                                                                                    |
| 520.6.19<br>520.6.20<br>520.6.21<br>520.6.22<br>520.6.23                                                                                                    | 18 Reg18 = 40001           19 Reg19 = 40001           20 Reg20 = 40001           21 Reg21 = 40001           22 Reg22 = 40001           23 Reg23 = 40001                                                                                                    | Register 19<br>Register 20<br>Register 21<br>Register 22<br>Register 23                                                                                                    | 41984<br>41985<br>41986<br>41987<br>41988                                                                                  | 40001-45400<br>40001-45400<br>40001-45400<br>40001-45400<br>40001-45400                                                                                                    | 40001-45400<br>40001-45400<br>40001-45400<br>40001-45400<br>40001-45400                                                                                                    |
| 620.6.19         620.6.20         620.6.21         620.6.22         620.6.23         620.6.24                                                                                                    | 18 Reg18 = 40001           19 Reg19 = 40001           20 Reg20 = 40001           21 Reg21 = 40001           22 Reg22 = 40001           23 Reg23 = 40001           24 Reg24 = 40001                                                                                                    | Register 19<br>Register 20<br>Register 21<br>Register 22<br>Register 23<br>Register 24                                                                                                    | 41984<br>41985<br>41986<br>41987<br>41988<br>41988<br>41989                                                                | 40001-45400<br>40001-45400<br>40001-45400<br>40001-45400<br>40001-45400<br>40001-45400                                                                                                    | 40001-45400<br>40001-45400<br>40001-45400<br>40001-45400<br>40001-45400<br>40001-45400                                                                                                    |
| 620.6.19<br>620.6.20<br>620.6.21<br>620.6.22<br>620.6.23<br>620.6.23<br>620.6.24<br>620.6.25                                                                                                    | 18 Reg18 = 40001           19 Reg19 = 40001           20 Reg20 = 40001           21 Reg21 = 40001           22 Reg22 = 40001           23 Reg23 = 40001           24 Reg24 = 40001           25 Reg25 = 40001                                                                                                    | Register 19<br>Register 20<br>Register 21<br>Register 22<br>Register 23<br>Register 24<br>Register 25                                                                                                    | 41984<br>41985<br>41986<br>41987<br>41988<br>41988<br>41989<br>41990                                                       | 40001-45400<br>40001-45400<br>40001-45400<br>40001-45400<br>40001-45400<br>40001-45400<br>40001-45400                                                                                       | 40001-45400<br>40001-45400<br>40001-45400<br>40001-45400<br>40001-45400<br>40001-45400<br>40001-45400                                                                                       |
| 520.6.19<br>520.6.20<br>520.6.21<br>520.6.22<br>520.6.23<br>520.6.23<br>520.6.24<br>520.6.25<br>520.6.26                                                                                               | 18 Reg18 = 40001           19 Reg19 = 40001           20 Reg20 = 40001           21 Reg21 = 40001           22 Reg22 = 40001           23 Reg23 = 40001           24 Reg24 = 40001           25 Reg25 = 40001           26 Reg26 = 40001                                                                                                    | Register 19<br>Register 20<br>Register 21<br>Register 22<br>Register 23<br>Register 24<br>Register 25<br>Register 26                                                                                                    | 41984<br>41985<br>41986<br>41987<br>41988<br>41988<br>41989<br>41990<br>41991                                              | 40001-45400<br>40001-45400<br>40001-45400<br>40001-45400<br>40001-45400<br>40001-45400<br>40001-45400<br>40001-45400                                                                        | 40001-45400<br>40001-45400<br>40001-45400<br>40001-45400<br>40001-45400<br>40001-45400<br>40001-45400<br>40001-45400                                                                        |
| 520.6.19<br>520.6.20<br>520.6.21<br>520.6.22<br>520.6.23<br>520.6.24<br>520.6.25<br>520.6.26<br>520.6.26<br>520.6.27                                                                                   | 18 Reg18 = 40001           19 Reg19 = 40001           20 Reg20 = 40001           21 Reg21 = 40001           22 Reg22 = 40001           23 Reg23 = 40001           24 Reg24 = 40001           25 Reg25 = 40001           26 Reg26 = 40001           27 Reg27 = 40001                                                                                                    | Register 19<br>Register 20<br>Register 21<br>Register 22<br>Register 23<br>Register 24<br>Register 25<br>Register 26<br>Register 27                                                                                                    | 41984<br>41985<br>41986<br>41987<br>41988<br>41989<br>41990<br>41991<br>41992                                              | 40001-45400<br>40001-45400<br>40001-45400<br>40001-45400<br>40001-45400<br>40001-45400<br>40001-45400<br>40001-45400<br>40001-45400                                                         | 40001-45400<br>40001-45400<br>40001-45400<br>40001-45400<br>40001-45400<br>40001-45400<br>40001-45400<br>40001-45400<br>40001-45400                                                         |
| 320.6.19<br>320.6.20<br>320.6.21<br>320.6.22<br>320.6.23<br>320.6.24<br>320.6.25<br>320.6.26<br>320.6.26<br>320.6.27<br>320.6.28                                                                       | 18 Reg18 = 40001           19 Reg19 = 40001           20 Reg20 = 40001           21 Reg21 = 40001           22 Reg22 = 40001           23 Reg23 = 40001           24 Reg24 = 40001           25 Reg25 = 40001           26 Reg26 = 40001           27 Reg27 = 40001           28 Reg28 = 40001                                                                                                    | Register 19         Register 20         Register 21         Register 22         Register 23         Register 24         Register 25         Register 26         Register 27         Register 28                                                                                 | 41984<br>41985<br>41986<br>41987<br>41988<br>41989<br>41990<br>41991<br>41992<br>41993                                     | 40001-45400<br>40001-45400<br>40001-45400<br>40001-45400<br>40001-45400<br>40001-45400<br>40001-45400<br>40001-45400<br>40001-45400<br>40001-45400                                          | 40001-45400<br>40001-45400<br>40001-45400<br>40001-45400<br>40001-45400<br>40001-45400<br>40001-45400<br>40001-45400<br>40001-45400<br>40001-45400                                          |
| 320.6.19           320.6.20           320.6.21           320.6.22           320.6.23           320.6.24           320.6.25           320.6.26           320.6.27           320.6.28           320.6.29 | 18 Reg18 = 40001           19 Reg19 = 40001           20 Reg20 = 40001           21 Reg21 = 40001           22 Reg22 = 40001           23 Reg23 = 40001           24 Reg24 = 40001           25 Reg25 = 40001           26 Reg26 = 40001           27 Reg27 = 40001           28 Reg28 = 40001           29 Reg29 = 40001                                                                              | Register 19         Register 20         Register 21         Register 22         Register 23         Register 24         Register 25         Register 26         Register 27         Register 28         Register 29                                                             | 41984<br>41985<br>41986<br>41987<br>41988<br>41989<br>41990<br>41991<br>41992<br>41993<br>41994                            | 40001-45400<br>40001-45400<br>40001-45400<br>40001-45400<br>40001-45400<br>40001-45400<br>40001-45400<br>40001-45400<br>40001-45400<br>40001-45400                                          | 40001-45400<br>40001-45400<br>40001-45400<br>40001-45400<br>40001-45400<br>40001-45400<br>40001-45400<br>40001-45400<br>40001-45400<br>40001-45400                                          |
| 320.6.18<br>320.6.19<br>320.6.20<br>320.6.21<br>320.6.22<br>320.6.23<br>320.6.24<br>320.6.25<br>320.6.26<br>320.6.26<br>320.6.27<br>320.6.28<br>320.6.29<br>320.6.30<br>320.6.30<br>320.6.31           | 18 Reg18 = 40001           19 Reg19 = 40001           20 Reg20 = 40001           21 Reg21 = 40001           22 Reg22 = 40001           23 Reg23 = 40001           24 Reg24 = 40001           25 Reg25 = 40001           26 Reg26 = 40001           27 Reg27 = 40001           28 Reg28 = 40001           29 Reg29 = 40001           30 Reg30 = 40001                                                   | Register 19         Register 20         Register 21         Register 22         Register 23         Register 24         Register 25         Register 26         Register 27         Register 28         Register 29         Register 30                                         | 41984<br>41985<br>41986<br>41987<br>41988<br>41989<br>41990<br>41991<br>41992<br>41993<br>41994<br>41995                   | 40001-45400<br>40001-45400<br>40001-45400<br>40001-45400<br>40001-45400<br>40001-45400<br>40001-45400<br>40001-45400<br>40001-45400<br>40001-45400<br>40001-45400                           | 40001-45400<br>40001-45400<br>40001-45400<br>40001-45400<br>40001-45400<br>40001-45400<br>40001-45400<br>40001-45400<br>40001-45400<br>40001-45400<br>40001-45400                           |
| 320.6.19<br>320.6.20<br>320.6.21<br>320.6.22<br>320.6.23<br>320.6.24<br>320.6.25<br>320.6.26<br>320.6.26<br>320.6.27<br>320.6.28<br>320.6.29<br>320.6.30<br>320.6.31                                   | 18 Reg18 = 40001           19 Reg19 = 40001           20 Reg20 = 40001           21 Reg21 = 40001           22 Reg22 = 40001           23 Reg23 = 40001           24 Reg24 = 40001           25 Reg25 = 40001           26 Reg26 = 40001           27 Reg27 = 40001           28 Reg28 = 40001           29 Reg29 = 40001           30 Reg30 = 40001           31 Reg31 = 40001                        | Register 19Register 20Register 21Register 22Register 23Register 24Register 25Register 26Register 27Register 28Register 29Register 30Register 31                                                                                                    | 41984<br>41985<br>41986<br>41987<br>41988<br>41989<br>41990<br>41991<br>41992<br>41993<br>41993<br>41994<br>41995<br>41996 | 40001-45400<br>40001-45400<br>40001-45400<br>40001-45400<br>40001-45400<br>40001-45400<br>40001-45400<br>40001-45400<br>40001-45400<br>40001-45400<br>40001-45400<br>40001-45400            | 40001-45400<br>40001-45400<br>40001-45400<br>40001-45400<br>40001-45400<br>40001-45400<br>40001-45400<br>40001-45400<br>40001-45400<br>40001-45400<br>40001-45400<br>40001-45400            |
| 320.6.19<br>320.6.20<br>320.6.21<br>320.6.22<br>320.6.23<br>320.6.24<br>320.6.25<br>320.6.26<br>320.6.27<br>320.6.28<br>320.6.29<br>320.6.30<br>320.6.31<br>320.7.1                                    | 18 Reg18 = 40001           19 Reg19 = 40001           20 Reg20 = 40001           21 Reg21 = 40001           22 Reg22 = 40001           23 Reg23 = 40001           24 Reg24 = 40001           25 Reg25 = 40001           26 Reg26 = 40001           27 Reg27 = 40001           28 Reg28 = 40001           29 Reg29 = 40001           30 Reg30 = 40001           31 Reg31 = 40001           01 Reg01 = 0 | Register 19         Register 20         Register 21         Register 22         Register 23         Register 24         Register 25         Register 26         Register 27         Register 28         Register 29         Register 30         Register 31         Register 01 | 41984<br>41985<br>41986<br>41987<br>41988<br>41989<br>41990<br>41991<br>41992<br>41993<br>41994<br>41995<br>41996<br>40801 | 40001-45400<br>40001-45400<br>40001-45400<br>40001-45400<br>40001-45400<br>40001-45400<br>40001-45400<br>40001-45400<br>40001-45400<br>40001-45400<br>40001-45400<br>40001-45400<br>0-65535 | 40001-45400<br>40001-45400<br>40001-45400<br>40001-45400<br>40001-45400<br>40001-45400<br>40001-45400<br>40001-45400<br>40001-45400<br>40001-45400<br>40001-45400<br>40001-45400<br>0-65535 |
| 320.6.19<br>320.6.20<br>320.6.21<br>320.6.22<br>320.6.23<br>320.6.24<br>320.6.25<br>320.6.26<br>320.6.26<br>320.6.27<br>320.6.28<br>320.6.29<br>320.6.30<br>320.6.31                                   | 18 Reg18 = 40001           19 Reg19 = 40001           20 Reg20 = 40001           21 Reg21 = 40001           22 Reg22 = 40001           23 Reg23 = 40001           24 Reg24 = 40001           25 Reg25 = 40001           26 Reg26 = 40001           27 Reg27 = 40001           28 Reg28 = 40001           29 Reg29 = 40001           30 Reg30 = 40001           31 Reg31 = 40001                        | Register 19Register 20Register 21Register 22Register 23Register 24Register 25Register 26Register 27Register 28Register 29Register 30Register 31                                                                                                    | 41984<br>41985<br>41986<br>41987<br>41988<br>41989<br>41990<br>41991<br>41992<br>41993<br>41993<br>41994<br>41995<br>41996 | 40001-45400<br>40001-45400<br>40001-45400<br>40001-45400<br>40001-45400<br>40001-45400<br>40001-45400<br>40001-45400<br>40001-45400<br>40001-45400<br>40001-45400<br>40001-45400            | 40001-45400<br>40001-45400<br>40001-45400<br>40001-45400<br>40001-45400<br>40001-45400<br>40001-45400<br>40001-45400<br>40001-45400<br>40001-45400<br>40001-45400<br>40001-45400            |

| Parameter            |                     | Description                                      | Address                | Range         | Modbus Range |
|----------------------|---------------------|--------------------------------------------------|------------------------|---------------|--------------|
| G20.7.5              | 05 Reg05 = 0        | Register 05                                      | 40805                  | 0-65535       | 0-65535      |
| G20.7.6              | 06 Reg06 = 0        | Register 06                                      | 40806                  | 0-65535       | 0-65535      |
| G20.7.7              | 07 Reg07 = 0        | Register 07                                      | 40807                  | 0-65535       | 0-65535      |
| 620.7.8              | 08 Reg08 = 0        | Register 08                                      | 40808                  | 0-65535       | 0-65535      |
| 620.7.9              | 09 Reg09 = 0        | Register 09                                      | 40809                  | 0-65535       | 0-65535      |
| 620.7.10             | 10 Reg10 = 0        | Register 10                                      | 40810                  | 0-65535       | 0-65535      |
| 620.7.11             | 11 Reg11 = 0        | Register 11                                      | 40811                  | 0-65535       | 0-65535      |
| 520.7.12             | 12 Reg12 = 0        | Register 12                                      | 40812                  | 0-65535       | 0-65535      |
| 520.7.13             | 13 Reg13 = 0        | Register 13                                      | 40813                  | 0-65535       | 0-65535      |
| 520.7.14             | 14 Reg14 = 0        | Register 14                                      | 40814                  | 0-65535       | 0-65535      |
| 620.7.15             | 15 Reg15 = 0        | Register 15                                      | 40815                  | 0-65535       | 0-65535      |
| 620.7.16             | 16 Reg16 = 0        | Register 16                                      | 40816                  | 0-65535       | 0-65535      |
| 620.7.17             | 17 Reg17 = 0        | Register 17                                      | 40817                  | 0-65535       | 0-65535      |
| 520.7.18             | 18 Reg18 = 0        | Register 18                                      | 40818                  | 0-65535       | 0-65535      |
| 520.7.19             | 19 Reg19 = 0        | Register 19                                      | 40819                  | 0-65535       | 0-65535      |
| 520.7.20             | 20 Reg20 = 0        | Register 20                                      | 40820                  | 0-65535       | 0-65535      |
| 520.7.21             | 21 Reg21 = 0        | Register 21                                      | 40821                  | 0-65535       | 0-65535      |
| 520.7.22             | 22 Reg22 = 0        | Register 22                                      | 40822                  | 0-65535       | 0-65535      |
| 520.7.23             | 23 Reg23 = 0        | Register 23                                      | 40823                  | 0-65535       | 0-65535      |
| 620.7.24             | 24 Reg24 = 0        | Register 24                                      | 40824                  | 0-65535       | 0-65535      |
| 620.7.25             | 25 Reg25 = 0        | Register 25                                      | 40825                  | 0-65535       | 0-65535      |
| 620.7.26             | 26 Reg26 = 0        | Register 26                                      | 40826                  | 0-65535       | 0-65535      |
| G20.7.27             | 27 Reg27 = 0        | Register 27                                      | 40827                  | 0-65535       | 0-65535      |
| G20.7.28             | 28 Reg28 = 0        | Register 28                                      | 40828                  | 0-65535       | 0-65535      |
| G20.7.29             | 29 Reg29 = 0        | Register 29                                      | 40829                  | 0-65535       | 0-65535      |
| G20.7.30             | 30 Reg30 = 0        | Register 30                                      | 40830                  | 0-65535       | 0-65535      |
| G20.7.31             | 31 Reg31 = 0        | Register 31                                      | 40831                  | 0-65535       | 0-65535      |
| G21.1.1              | 1 AUTOMATIC IP=Y    | To enable automatic assignation of<br>parameters | 40922                  | N<br>Y        | 0 to 1       |
|                      |                     |                                                  | 40923 – A              |               |              |
|                      | lxxx.yyy.zzz.hhh    | Present IP address of the drive                  | 40924 – B              | -             | -            |
|                      |                     |                                                  | 40925 – C<br>40926 – D |               |              |
|                      |                     |                                                  | 40927 – A              |               |              |
|                      | Sxxx.yyy.zzz.hhh    | Present Subnet Mask of the drive                 | 40928 – B              |               |              |
|                      | 3xxx.yyy.zzz.iiiiii | Flesent Subliet Mask of the drive                | 40929 – C              | -             | -            |
|                      |                     |                                                  | 40930 - D              |               |              |
|                      |                     |                                                  | 40931 – A<br>40932 – B |               |              |
|                      | Gxxx.yyy.zzz.hhh    | Present Gateway of the drive                     | 40933 – C              | -             | -            |
|                      |                     |                                                  | 40934 – D              |               |              |
| G21.1.2              | 2 IP MANU. A=192    | IP address (A)                                   | 40374                  | 0 to 255      | 0 to 255     |
| 521.1.3              | 3 IP MANU. B=168    | IP address (B)                                   | 40375                  | 0 to 255      | 0 to 255     |
| 621.1.4              | 4 IP MANU. C=1      | IP address (C)                                   | 40376                  | 0 to 255      | 0 to 255     |
| 621.1.5              | 5 IP MANU. D=143    | IP address (D)                                   | 40377                  | 0 to 255      | 0 to 255     |
| 621.1.6              | 6 SUBNET A=255      | Subnet Mask address (A)                          | 40378                  | 0 to 255      | 0 to 255     |
| 621.1.7              | 7 SUBNET B=255      | Subnet Mask address (B)                          | 40379                  | 0 to 255      | 0 to 255     |
| G21.1.8              | 8 SUBNET C=255      | Subnet Mask address (C)                          | 40380                  | 0 to 255      | 0 to 255     |
| G21.1.9              | 9 SUBNET D=0        | Subnet Mask address (D)                          | 40381                  | 0 to 255      | 0 to 255     |
| G21.1.10             | 10 GATEWAY A=0      | Gateway address (A)                              | 40382                  | 0 to 255      | 0 to 255     |
| 521.1.10<br>521.1.11 | 11 GATEWAY B=0      | Gateway address (B)                              | 40383                  | 0 to 255      | 0 to 255     |
| 21.1.12              | 12 GATEWAY C=0      | Gateway address (C)                              | 40384                  | 0 to 255      | 0 to 255     |
| 521.1.12<br>521.1.13 | 13 GATEWAY D=0      | Gateway address (D)                              | 40385                  | 0 to 255      | 0 to 255     |
| 521.1.13<br>521.1.14 | 14 MAC A=0          | MAC address (A)                                  | 40386                  | 0 to 255      | 0 to 255     |
| G21.1.15             | 15 MAC B=80         | MAC address (B)                                  | 40387                  | 0 to 255      | 0 to 255     |
| 521.1.15<br>521.1.16 | 16 MAC C=194        | MAC address (D)                                  | 40388                  | 0 to 255      | 0 to 255     |
| 521.1.10<br>521.1.17 | 17 MAC D=114        | MAC address (D)                                  | 40389                  | 0 to 255      | 0 to 255     |
| 521.1.17<br>521.1.18 | 18 MAC E=X          | MAC address (E)                                  | 40300                  | 0 to 255      | 0 to 255     |
| 521.1.10<br>521.1.19 | 19 MAC F=Y          | MAC address (E)<br>MAC address (F)               | 40390                  | 0 to 255      | 0 to 255     |
| 521.1.19<br>521.2.1  | 1 MIPtout=OFF       | Communication timeout MODBUS TCP                 | 40391                  | OFF=0 to 600s | 0 to 600     |
| 261.2.1              |                     |                                                  | 4 I 4 J I              | LOCAL         | 0 10 000     |
| 521.3.1              | 1 CONTROL MODE=0    | Control mode of the drive                        | 41401                  | NETWORK       | 0 to 2       |
| 21.0.1               |                     |                                                  | 41401                  | NET DECIDES   | 0102         |
|                      |                     |                                                  |                        | LOCAL         |              |
| G21.3.2              | 2 REFEREN.MODE=0    | Reference mode of the drive                      | 41402                  | NETWORK       | 0 to 2       |
| 21.0.2               |                     |                                                  | 41402                  | NET DECIDES   | 0102         |
|                      |                     |                                                  |                        | FAULT         |              |
| G21.3.3              | 3 FAULT MODE = 2    | Fault Mode                                       | 41404                  | IGNORE        | 0 to 2       |
|                      |                     |                                                  |                        |               | 5 (0 L       |

| Parameter      | Screen | 1    |       | Descrip            | otion    |                      |               |          |            | Add          | ress         |       | Modbus Range    | ;        |                |
|----------------|--------|------|-------|--------------------|----------|----------------------|---------------|----------|------------|--------------|--------------|-------|-----------------|----------|----------------|
| STATUS<br>LINE | OFF 0  | A0.0 | +0.0% | Present            | statu    | is of the driv       | /e.           |          |            | 402          | 19           |       | 0 to 201        |          |                |
|                |        |      |       | Modbus             | valu     | e for drive s        | tatus, warnir | ng an    | d fault me | essages.     |              |       |                 |          |                |
|                |        |      |       | Modbu              | ıs va    | lue <del>→</del> STA | TUS MESS      | AGE      |            |              |              |       |                 |          |                |
|                |        |      |       | 0                  | <b>→</b> | OFF                  | 4             | <b>→</b> | DEC        | 1            | 2 -          | DCB   | 42              | <b>→</b> | IN2            |
|                |        |      |       | 1                  | →        | ON                   | 5             | →        | SPG        | 1            |              |       | 43              | →        | IN3            |
|                |        |      |       | 2                  | →        | ACL                  | 6             | →        | EST        | 1            | 3 <b>-</b> 3 | DLY   | 49              | →        | HEA            |
|                |        |      |       | 3                  | →        | RUN                  | 10            | →        | SPN        | 4            | 1 -          | ► IN1 |                 |          |                |
|                |        |      |       | Note: S            | ee de    | escription of        | the status n  | nessa    | ages in se | ection 8.1.  |              |       |                 |          |                |
|                |        |      |       | Modbu              | ıs va    | lue 🗲 WAI            | RNING MES     | SAG      | E          |              |              |       |                 |          |                |
|                |        |      |       | 61                 | →        | MOL                  | 66            | <b>→</b> | TLT        | 7            | ) -          | AVI   | 91              | →        | S2L            |
|                |        |      |       | 63                 | →        | MOC                  | 67            | →        | VLT        | 7            | 1 -          | OVV   |                 |          |                |
|                |        |      |       | 64                 | →        | DOC                  |               | →        | ACO        | 7            | 2 -          | UNV   |                 |          |                |
|                |        |      |       | 65                 | →        | ILT                  | 69            | →        | AVO        | 9            | ) -          | S1L   |                 |          |                |
|                |        |      |       | Note: S            | ee de    | escription of        | the warning   | mes      | sages in a | section 8.2. |              |       |                 |          |                |
|                |        |      |       | Modbu              | ıs va    | lue 🗲 FAU            | LT MESSA      | GE       |            |              |              |       |                 |          |                |
|                |        |      |       | 120                | →        | NFL                  | 140           |          | F20        | 16           |              |       | 180             | →        | F60            |
|                |        |      |       | 121                | →        | F01                  | 141           | →        | F21        | 16           |              |       | 181             | →        | F61            |
|                |        |      |       | 122                | →        | F02                  | 142           |          | F22        | 16           |              |       | 182             |          | F62            |
|                |        |      |       | 123                | →        | F03                  |               | →        | F23        | 16           |              |       | 183             | →        | F63            |
|                |        |      |       | 124                | <b>→</b> | F04                  | 144           | <b>→</b> | F24        | 16           |              |       | 184             | →        | F64            |
|                |        |      |       | 125                | →        | F05                  | 145           |          | F25        | 16           |              |       | 185             | <b>→</b> | F65            |
|                |        |      |       | 126                | →        | F06                  |               | →        | F26        | 16           |              |       | 186             | →        | F66            |
|                |        |      |       | 127                | →        | F07                  |               | →        | F27        | 16           |              |       | 187             | →        | F67            |
|                |        |      |       | 128                | <b>→</b> | F08                  | 148           |          | F28        | 16           |              |       | 188             | <b>→</b> | F68            |
|                |        |      |       | 129                | →        | F09                  | 149           |          | F29        | 16           |              |       | 189             | →        | F69            |
|                |        |      |       | 130                | →        | F10                  |               | →        | F30        | 17           | ) –          |       | 190             | →        | F70            |
|                |        |      |       | 131                | →        | F11                  | 151           |          | F31        | 17           |              |       | 191             | →        | F71            |
|                |        |      |       | 132                | →        | F12                  |               | <b>→</b> | F32        | 17           |              |       | 192             | →        | F72            |
|                |        |      |       | 133                | →        | F13                  | 153           | →        | F33        | 17           | -            |       | 193             | →        | F73            |
|                |        |      |       | 134                | →        | F14                  | 154           |          | F34        | 17           |              |       | 194             | →        | F74            |
|                |        |      |       | 135                | →        | F15                  |               | →        | F35        | 17           |              |       | 195             | →        | F75            |
|                |        |      |       | 136                | →        | F16                  |               | →        | F36        | 17           |              |       | 196             | →        | F76            |
|                |        |      |       | 137                | →        | F17                  | 157           | →        | F37        |              | 7 -          |       | 197             |          | F77            |
|                |        |      |       | 138                | →        | F18                  | 158           | →        | F38        | 17           |              |       | 198             | →        | F78            |
|                |        |      |       | 139                | <b>→</b> | F19                  |               | →        | F39        | 17           | ) -          | F59   |                 |          |                |
|                |        |      |       | Note: S            | ee de    | escription of        | the fault me  | essag    | es in sect | tion 11.     |              |       |                 |          |                |
| STATUS<br>LINE | OFF 0  | A0.0 | +0.0% | Motor o            | utput    | current. (Co         | orresponds v  | with S   | SV1.6)     | 40           | 63           |       | Real value = (N | odbu     | us value / 10) |
| STATUS<br>LINE | OFF 0  | ).0A | +0.0% | Motor o<br>SV1.3). | utput    | speed (in %          | b). (Correspo | onds     | with       | 40           | 70           |       | 8192 = 100% o   | fmot     | or rated speed |

#### 5.4.3. Visualization Parameters

#### Note for drive status

#### Equipment status.

Parameter Equipment Status has Word size like the rest of Modbus parameters.

The information of the previous tables about status messages, warning and fault messages will be displayed by means of the Low Byte (LSB).

The High Byte (MSB) is reserved for internal use (bit by bit). Interesting information for the user is below:

Bit 15:

- 0 → Drive with no fault.
- 1  $\rightarrow$  Drive in fault status.
- Bit 12:
  - $0 \rightarrow$  Drive started.
  - 1 → Drive stopped.

#### Alternation between two states.

During the standard running of the equipment, the drive status value will appear in a stable and continuous way, only changing when the drive status changes (from 'ACL' (Accelerating) to 'RUN', for example). Nevertheless, there are two situations where the status value intermittently alternates between two states:

- First case: If the equipment presents a warning, this one will appear by alternating with the equipment status, for example, normal status 'RUN' and the warning 'ILT' will be alternatively and intermittently displayed.
- Second case: If a fault occurs, the last status value before the fault has occurs will be shown in alternation with the present fault number. For example, normal status 'RUN' and 'F40' will be alternatively and intermittently displayed.

| Parameter      |                           | Description                                                           | Address                                | Modbus Range                                                                                                    |
|----------------|---------------------------|-----------------------------------------------------------------------|----------------------------------------|----------------------------------------------------------------------------------------------------|
| SV1.1          | Sp Ref =+000%             | Value of present speed reference.                                     | 40162                                  | 8192 = 100% of motor rated speed                                                                                                    |
| SV1.2          | Tq Ref=000                | Torque Reference Value                                                | 41316                                  | -20480 to +20480                                                                                                    |
| SV1.3          | Mtr Speed = +0rpm         | It shows the motor speed in rpm.                                      | 40169                                  | Real value = Modbus value                                                                                                    |
| SV1.4          | Mtr Sp = +0.0%            | It shows the motor speed in %.                                        | 40170                                  | 8192 = 100% of motor rated speed                                                                                                    |
| SV1.5          | Mtr Freq = +0.0Hz         | Frequency at which motor is running.                                  | 40167                                  | Real value = Modbus value                                                                                                    |
| SV1.6          | Mtr Vout = 0V             | It shows the present voltage applied to the<br>motor.                 | 40166                                  | Real value = Modbus value                                                                                                    |
| SV1.7          | Mtr lout = 0.0A           | Present current flowing to the motor.                                 | 40163                                  | Real value = (Modbus value / 10)                                                                                                    |
| SV1.8          | Mtr Torge = 0.0%          | It shows the present torque applied to the motor.                     | 40164                                  | 8192 = 100% of motor rated torque                                                                                                   |
| SV1.9          | Mtr Pfactr = 0.0          | It shows the power factor of the motor.                               | 40168                                  | Real value = (Modbus value / 10)                                                                                                    |
| SV1.10         | Mtr Pwr = +0.0kW          | Instantaneous power consumption of the motor.                         | 40165                                  | Real value = (Modbus value / 10)                                                                                                    |
| SV1.11         | 0.0A 0.0A 0.0A            | Instantaneous current per phase of the motor (U, V y W).              | 40177 → U<br>40178 → V<br>40179 → W    | Real value = (Modbus value / 10)                                                                                                    |
| SV1.12         | Vmt= 0 0 0V               | Compound Instantaneous voltage (UV, VW, UW).                          | 40180 → UV<br>40181 → VW<br>40182 → UW | Real value = Modbus value                                                                                                    |
| SV1.13         | PTC Motor = 0             | It shows if the motor PTC is connected or not.                        | 40218                                  | 0 to 1                                                                                                    |
| SV1.14         | Motor T. = 0.0%           | Theoretical heating level of the motor.                               | 40173                                  | 8192 = 100% of motor temperature                                                                                                    |
| SV1.15         | Enco. Pulso = 0           | It shows the encoder pulses                                           | 40337                                  | Real value = Modbus value                                                                                                    |
| SV1.16         | Clsped = 0 rpm            | Real speed measured by the encoder                                    | 40336                                  | Real value = Modbus value                                                                                                    |
| SV2.1          | 390 390 390V              | Input instantaneous voltage.                                          | 40183 → RS<br>40184 → ST<br>40185 → RT | Real value = Modbus value                                                                                                    |
| SV2.2          | Inp Vol = 390V            | Average input voltage to the drive.                                   | -                                      | Non accessible from this SW version                                                                                                 |
| SV2.3          | 50.0 50.0 50.0Hz          | Frequency of input voltage.                                           | 40159 → RS<br>40160 → ST<br>40161 → RT | Real value = (Modbus value / 10)                                                                                                    |
| SV2.4          | Bus vol = 540V            | DC Link voltage of the drive.                                         | 40171                                  | Real value = Modbus value                                                                                                    |
| SV2.5          | IGBT Temp =+23°C          | Temperature measured at the power stage.                              | 40172                                  | Real value = Modbus value                                                                                                    |
| SV2.6          | Drive Temp =+26°C         | Internal temperature of the drive.                                    | 40240                                  | Real value = (Modbus value / 100)                                                                                                   |
| SV3.1          | ANLG IN1 = +0.0V          | Average value of the Analogue Input 1.                                | 40186                                  | Real value = (Modbus value / 1000)                                                                                                  |
| SV3.2          | AIN1 Refr = +0.00%        | Speed reference or PID setpoint proportional to the Al1.              | 40190                                  | 8192 = 100% maximum range of the<br>Analogue Input 1                                                                                |
| SV3.3          | AIN1 S = +0.001/s         | Value of sensor 1 associated to the Al1.                              | 40262                                  | Real value = (Modbus value / 10)                                                                                                    |
| SV3.4          | ANLG IN2 = +0.0V          | Average value of the Analogue Input 2.                                | 40187                                  | Real value = (Modbus value / 1000)                                                                                                  |
| SV3.5          | AIN2 Refr = +0.00%        | Speed reference or PID setpoint proportional to the Al2.              | 40191                                  | 8192 = 100% maximum range of the<br>Analogue Input 2                                                                                |
| SV3.6          | AIN 2 S = +0.00Bar        | Value of sensor 2 associated to the Al2.                              | 40263                                  | Real value = (Modbus value / 10)                                                                                                    |
| SV3.7          | ANL OUT1 = +4.0mA         | It shows the value of the Analogue Output 1.                          | 40192                                  | Real value = (Modbus value / 1000)                                                                                                  |
| SV3.8          | AOUT1 Refer = +0.0%       | Value of the magnitude associated to the AO1.                         | 40194                                  | 8192 = 100% maximum range of the<br>Analogue Output 1                                                                               |
| SV3.9          | ANL OUT2 = +4.0mA         | It shows the value of the Analogue Output 2.                          | 40193                                  | Real value = (Modbus value / 1000)                                                                                                  |
| SV3.10         | AOUT2 Refer = +0.0%       | Value of the magnitude associated to the AO2.                         | 40195                                  | 8192 = 100% maximum range of the<br>Analogue Output 2                                                                               |
| SV3.11         | DI: 000000 0              | Digital Inputs and PTC status.                                        | 40196                                  | LSB → BITO → MFI1<br>BIT6 → PTC<br>0 to 1                                                                                           |
| SV3.12         | Relays 1-3: X0X           | Output relays status.                                                 | 40197                                  | BIT 0 $\rightarrow$ R1; Range from 0 to 1<br>BIT 1 $\rightarrow$ R2; Range from 0 to 1<br>BIT 2 $\rightarrow$ R3; Range from 0 to 1 |
| SV3.13         | Speed M = +0.000m/s       | Machine speed associated to the motor (speed motor in engine. Units). | -                                      |                                                                                                    |
| SV3.14         | Modbus Traffic:O          | Traffic in user port (Modbus RTU)                                     | 40418                                  | 0 to 1                                                                                                    |
| SV3.15         | Display_traffi = 0        | Presence of the Display Unit                                          | 40422                                  | 0 to 1                                                                                                    |
| SV4.1          | Actual Fault = 00         | Present code fault.                                                   | 40235                                  | Fault number                                                                                                    |
| SV4.2          | Drive Curr = 170A         | Drive rated current.                                                  | 40209                                  | Real value = (Modbus value / 10)                                                                                                    |
| SV4.3          | Drive Volt = 400V         | It shows the drive rated voltage.                                     | 40210                                  | Real value = (Modbus value / 10)                                                                                                    |
| SV4.4          | S/W                       | Software version installed into the equipment.                        | 40206                                  | Real value = Modbus value                                                                                                    |
|                |                           | It shows the hardware version of the equipment.                       | 40200                                  | Real value = (Modbus value / 100)                                                                                                   |
|                |                           |                                                                       |                                        |                                                                                                    |
| SV4.5<br>SV4.6 | H/W y.y<br>PID R% = +0.0% | PID setpoint value of the equipment standard program.                 | 40204                                  | 8192 = 100% maximum range of AI                                                                                                    |

| Parameter | Screen            | Description                                                                    | Address                                | Modbus Range                                                                      |
|-----------|-------------------|--------------------------------------------------------------------------------|----------------------------------------|-----------------------------------------------------------------------------------|
| SV4.8     | PID Error = +0.0% | Error value in PID mode.                                                       | 40203                                  | 8192 = 100% maximum range of AI                                                   |
| SV4.9     | Comparators: 000  | Status of the three comparators.                                               | 40232 → C1<br>40233 → C2<br>40234 → C3 | 0 to 1                                                                            |
| SV4.10    | FLT.STAT.=NO FLT  | Drive status before occurring the fault                                        | 40559                                  | 0 to 17 (See fault message list)                                                  |
| SV4.11    | Fault Diag.=N     | Fault diagnosis                                                                | 41601                                  | 0 to 1                                                                            |
| SV5.1     | Local Sp = +100%  | Speed reference in local mode.                                                 | 40124                                  | -20480 to 20480                                                                   |
| SV5.2     | PID Local = +100% | PID setpoint in local mode.                                                    | 40149                                  | 0 to 32760                                                                        |
| SV5.3     | Mref 1 = +10.0%   | Speed value assigned to Multi-reference 1.                                     | 40052                                  | -20480 to 20480                                                                   |
| SV5.4     | Mref 2 = +20.0%   | Speed value assigned to Multi-reference 2.                                     | 40053                                  | -20480 to 20480                                                                   |
| SV5.5     | Mref 3 = +30.0%   | Speed value assigned to Multi-reference 3.                                     | 40054                                  | -20480 to 20480                                                                   |
| SV5.6     | Mref 4 = +40.0%   | Speed value assigned to Multi-reference 4.                                     | 40055                                  | -20480 to 20480                                                                   |
| SV5.7     | Mref 5 = +50.0%   | Speed value assigned to Multi-reference 5.                                     | 40056                                  | -20480 to 20480                                                                   |
| SV5.8     | Mref 6 = +60.0%   | Speed value assigned to Multi-reference 6.                                     | 40057                                  | -20480 to 20480                                                                   |
| SV5.9     | Mref 7 = +70.0%   | Speed value assigned to Multi-reference 7.                                     | 40058                                  | -20480 to 20480                                                                   |
| SV5.10    | Inch Spd1 = 0.00% | Inch speed 1.                                                                  | 40092                                  | -20480 to 20480                                                                   |
| SV5.11    | Inch Spd2 = 0.00% | Inch speed 2.                                                                  | 40093                                  | -20480 to 20480                                                                   |
| SV5.12    | Inch Spd3 = 0.00% | Inch speed 3.                                                                  | 40094                                  | -20480 to 20480                                                                   |
| SV5.13    | PMP manSP=+0.0%   | LOCAL manual speed reference.                                                  | 42042                                  | -20480 to 20480                                                                   |
| SV5.14    | PMP Mre1=0.0%     | Local setpoint 1 of PID. Multi-reference 1.                                    | 42151                                  | 0 to 32760                                                                        |
| SV5.15    | PMP Mre2=0.0%     | Local setpoint 2 of PID. Multi-reference 2.                                    | 42152                                  | 0 to 32760                                                                        |
| SV5.16    | PMP Mre3=0.0%     | Local setpoint 3 of PID. Multi-reference 3.                                    | 42153                                  | 0 to 32760                                                                        |
| SV5.17    | PMP Mre4=0.0%     | Local setpoint 4 of PID. Multi-reference 4.                                    | 42154                                  | 0 to 32760                                                                        |
| SV5.18    | PMP Mre5=0.0%     | Local setpoint 5 of PID. Multi-reference 5.                                    | 42155                                  | 0 to 32760                                                                        |
| SV5.19    | PMP Mre6=0.0%     | Local setpoint 6 of PID. Multi-reference 6.                                    | 42156                                  | 0 to 32760                                                                        |
| SV5.20    | PMP Mre7=0.0%     | Local setpoint 7 of PID. Multi-reference 7.                                    | 42157                                  | 0 to 32760                                                                        |
| SV5.21    | PMP Mre8=0.0%     | Local setpoint 8 of PID. Multi-reference 8.                                    | 42158                                  | 0 to 32760                                                                        |
| SV5.22    | T AutOFF=OFF      | Time for Automatic Stop.                                                       | 42044                                  | 0 to 999                                                                          |
| SV5.23    | TIME OFF=OFF      | It shows the resting time in minutes for the automatic stopping of the system. | 42356                                  | 0 to 6000                                                                         |
| SV5.24    | MAX flow=1000l/s  | Level of maximum flow.                                                         | 42143                                  | 0 to 32760                                                                        |
| SV5.25    | RESET LEVL=+100%  | Reset level for the flow control algorithm.                                    | 42145                                  | 0 to 100                                                                          |
| SV5.26    | SLEP FLO=0.0I/s   | Flow level to sleep the drive.                                                 | 42324                                  | 0 to 32760                                                                        |
| SV6.1     | TOT= d h          | Total time during which the drive is running (RUN).                            | 40550 ➔ Days<br>40551 ➔ Hours          | Days $\rightarrow$ Real value = Modbus value<br>Hours $\rightarrow$ 1 = 0.1 hours |
| SV6.2     | PAR= d h          | Partial time during which the drive is running (RUN).                          | 40552 ➔ Days<br>40553 ➔ Hours          | Days $\rightarrow$ Real value = Modbus value<br>Hours $\rightarrow$ 1 = 0.1 hours |
| SV6.3     | CLEAR PARTIAL=N   | To reset the counter of partial time for running status (RUN).                 | 40554                                  | 0 to 1                                                                            |
| SV6.4     | TOTAL ENERGY      | Total drive energy counter in kW                                               | 41552                                  | 0 to 999kW                                                                        |
| SV6.4     | TOTAL ENERGY      | Total drive energy counter in MW                                               | 41553                                  | 1MW to 999MW                                                                      |
| SV6.4     | TOTAL ENERGY      | Total drive energy counter in GW                                               | 41554                                  | 1GB to 5000GB                                                                     |
| SV6.5.1   | PARTIAL ENERGY    | Partial drive energy counter in kW                                             | 41556                                  | 0 to 999kW                                                                        |
| SV6.5.1   | PARTIAL ENERGY    | Partial drive energy counter in MW                                             | 41557                                  | 1MW to 999MW                                                                      |
| SV6.5.1   | PARTIAL ENERGY    | Partial drive energy counter in GW                                             | 41558                                  | 1GB to 5000GB                                                                     |
| SV6.5.2   | RSET PRTL ENRG=N  | Partial drive energy counter reset                                             | 41559                                  | 0 to 1                                                                            |

# 6. FAULT MESSAGES. DESCRIPTIONS AND ACTIONS

When a fault occurs the SD700 will stop the motor and show the generated fault on the display. You can display this fault in the programming line (lower line) while motor current and the speed values at the moment of the fault are displayed in the upper line.

It is possible to navigate through the additional display lines to access other status parameters without resetting the fault. These additional status parameters offer further information about the moment at which the fault occurred. Additionally, the FAULT led will blink and the fault message will be displayed until the fault is remedied and the drive is reset.

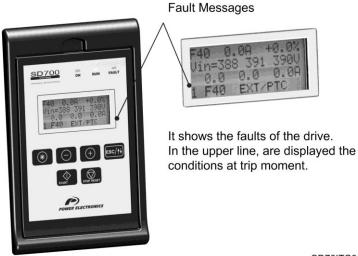

SD70ITC0113AI

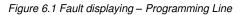

#### 6.1. Description of Fault List

| DISPLAY        | DESCRIPTION                                                                                                    |  |  |  |
|----------------|----------------------------------------------------------------------------------------------------|--|--|--|
| F0 NO FAULT    | Drive is operative. There is no fault.                                                                                                    |  |  |  |
| F1 I LIM FLT   | Output current has reached a dangerous level. Its value is above 220% of the drive rated current. Protection is<br>activated instantaneously.                                                                    |  |  |  |
| F2 V LIM FLT   | DC Bus voltage has reached a dangerous level >850VDC. Hardware Protection. Drive will turn off the output to the motor.                                                                                          |  |  |  |
| F3 PDINT FLT   | DC Bus voltage and the output current of the equipment have reached dangerous levels.                                                                                                    |  |  |  |
| F4 OVERLOAD U+ |                                                                                                    |  |  |  |
| F5 OVERLOAD U- |                                                                                                    |  |  |  |
| F6 OVERLOAD V+ | Internal protection within the appropriate IGBT semiconductor has acted.                                                                                                    |  |  |  |
| F7 OVERLOAD V- |                                                                                                    |  |  |  |
| F8 OVERLOAD W+ |                                                                                                    |  |  |  |
| F9 OVERLOAD W- |                                                                                                    |  |  |  |
| F10 SAFE STOP  | Automatic internal protection of several of the IGBT semiconductors has acted or safe stop contact of the drive (connected to an external circuit by the user) has been activated (for example, emergency stop). |  |  |  |
| F11 VIN LOSS   | Power supply loss of any input phase for a time higher than 20ms has occurred.                                                                                                    |  |  |  |
| F12 IMB V IN   | Input voltage imbalance greater than ±10% of average input power supply of SD700 for a time higher than 100ms.                                                                                                   |  |  |  |
| F13 HI V IN    | Average supply voltage has exceeded the value set in 'G11.6 HIGH VOLT' for greater than the time set in 'G11.7 HIGH V TO'.                                                                                       |  |  |  |
| F14 LW V IN    | Average supply voltage is lower than the value set in 'G11.4 LOW VOLT' for greater than the time set in 'G11.5 LOW V TO'.                                                                                        |  |  |  |
| F15 CURL Vdc   | Unstable bus voltage. There is a DC Bus voltage ripple higher than 100VDC for more than 1.1sec.                                                                                                    |  |  |  |
| F16 HI Vdc     | DC Bus voltage has exceeded critical operating level (>850VDC). Software Protection.                                                                                                    |  |  |  |
| F17 LW Vdc     | DC Bus voltage is lower than critical operating level (<350VDC).                                                                                                    |  |  |  |

| DISPLAY           | DESCRIPTION                                                                                                    |
|-------------------|----------------------------------------------------------------------------------------------------|
| F18 IMB V OUT     | Voltage imbalance of more than ±5% of the average drive output average voltage for a time higher than 100ms.                                                                                                    |
| F19 IMB I OUT     | Current imbalance of more than ±25% of the average output motor current for a time higher than 1s.                                                                                                    |
| F20 GROUND FLT    | Current level to the ground has exceeded the level set in 'G11.3 GND I LIMT'.                                                                                                    |
| F21 I LIM T/O     | Motor current has exceeded the current limit set in 'G10.5 I LIMIT' for the time set in 'G10.6 I LIM TO'.                                                                                                    |
| F22 TQ LIM T/O    | Motor torque has exceeded the torque limit set in parameter 'G10.7 MAX TOR' for the time set in 'G10.8 T LIMT TO'.                                                                                                    |
| F23 Min Spd Lm    | Motor speed does not reach the speed limit (parameters G10.1 to G10.4) for the time set in 'G11.21 SP Min. T'.                                                                                                    |
| F25 MTR O/L       | Motor overload calculated by SD700 thermal model has exceeded 110%.                                                                                                    |
| F27 DL SMTH       | DC Bus has not charged in the expected time.                                                                                                    |
| F28 Ir.LIM TO     | Motor load current has exceeded the regenerating current limit set in 'G10.12 ILIM RGN' for the time set in<br>'G10.13 llim_rgnTO'.                                                                                                    |
| F29 DSP FLT       | DSP has detected wrong data.                                                                                                    |
| F30 WATCHDOG      | An unknown fault has reset the microprocessor of the control board.                                                                                                    |
| F31 SCR L1        | Trip on conduction status of thyristor 1. The thyristor has not turned on correctly.                                                                                                    |
| F32 SCR L2        | Trip on conduction status of thyristor 2. The thyristor has not turned on correctly.                                                                                                    |
| F33 SCR L3        | Trip on conduction status of thyristor 3. The thyristor has not turned on correctly.                                                                                                    |
| F34 IGBT TEMP     | IGBT internal temperature has reached a level of 110°C (See parameter SV2.4).                                                                                                    |
| F35 PHS L1 LOS    | Input phase L1 is not present. Phase fault.                                                                                                    |
| F36 PHS L2 LOS    | Input phase L2 is not present. Phase fault.                                                                                                    |
| F37 PHS L3 LOS    | Input phase L3 is not present. Phase fault.                                                                                                    |
| F38 ENCOD LOST    | Incorrect reading made by the encoder working in closed loop.                                                                                                    |
|                   | External trip device or motor PTC has operated (terminals 8 and 9). Values lower than $90\Omega \pm 10\%$ or higher than                                                                                                    |
| F40 EXT / PTC     | 1K5 ± 10% generate the fault.         Trip generated through RS232 or RS485 communication. Master (PLC or PC) is generating a fault in the SD700                                                                                                    |
| F41 COMMS TRIP    | through serial communication.                                                                                                    |
| F42 AIN1 LOSS     | The SD700 is not receiving a signal on analogue input 1 and 'G4.2.14 AIN1 LOSS' is set to 'Yes'. The signal connected to this input has been lost.                                                                                                  |
| F43 AIN2 LOSS     | The SD700 is not receiving a signal on the analogue input 2 and 'G4.3.14 AIN2 LOSS' is set to 'Yes'. The signal connected to this input has been lost.                                                                                              |
| F44 CAL FLT       | Internal reference voltage levels are wrong.                                                                                                    |
| F45 STOP T/O      | Trip generated due to excessive stopping time. The elapsed time from stop signal activation has exceeded the value set in parameter 'G11.2 STOP TO'.                                                                                                |
| F46 EEPROM FLT    | Non-volatile memory (EEPROM) is faulty.                                                                                                    |
| F47 COMMS T/O     | Trip generated due to excessive delay of serial communication. The elapsed time from the last valid data<br>transmission has exceeded the time set in parameter 'G20.2 COMMS T/O'.                                                                  |
| F48 SPI COM       | Trip because data bus transfer is wrong.                                                                                                    |
| F49 SPD LIMIT MAX | Motor speed has exceeded the speed limit (parameters G10.1 to G10.4) for the time set in 'G11.1 SP LIM TO'.                                                                                                    |
| F50 PSU FAULT     | Internal power supply is not supplying the correct voltage. One voltage level has decreased to zero value for<br>100ms approx.                                                                                                    |
| F51 SCR TEMP      | Rectifier heat sink temperature has reached a dangerous level.                                                                                                    |
| F52 FAN P.SUPP    | A fault in the power supply to the cooling fans has occurred.                                                                                                    |
| F53 INTRNL TEMP   | Internal temperature of the SD700 control electronics chamber has reached a dangerous level.                                                                                                    |
| F54 WATCHDOG      | Internal fault of the microcontroller.                                                                                                    |
| F55 DO Feedbck    | The digital input configured as "Dig Output FB" has not received the feedback of the digital output set in<br>parameter G8.1.34 before the time configured in parameter G8.1.35.                                                                    |
| F56 EMERG.STOP    | Digital input configured as 'EXTERN EMERGE' has been activated (NC contact).                                                                                                    |
| F57 PUMP OvLd     | This fault is generated when the output current of the drive is higher than the current set in 'G11.11 PUMP OV'<br>during the time adjusted in 'G11.13 PovI DLY'.                                                                                   |
| F58 PROFI.TOUT    | Once the Profibus Master has configured the drive as Profibus Slave, and after establishing the connection, which is always permanent, if the communication is cut off, the drive trips by Timeout fault.                                           |
| F60 EIP/DN T.O    | The connection between the drive (server) and the Ethernet/IP Client (PLC) has been lost. If there is not a<br>configuration to indicate the contrary, the CIP standard forces the drive to stop the motor and to trip because of<br>Timeout fault. |
| F61 NO INPUT V    | This fault will be shown in the display of the SD700 when the start command is activated and the input voltage applied to the drive is lost, and the drive is powered by the External 24V Power Supply.                                             |
| F73 FLT COMP 1    | Failure of the comparator 1                                                                                                    |
| F74 FLT COMP 2    | Failure of the comparator 2                                                                                                    |
| F75 FLT COMP 3    | Failure of the comparator 3                                                                                                    |
| F76 SLAVE O.F     | The master of the optical fiber network shows this fault if one of their slaves fails.                                                                                                    |
| F77 OPT FIB TO    | Timeout of the optical fiber has been exceeded.                                                                                                    |
|                   | I inteout of the optical liber has been exceeded.                                                                                                    |

## 6.2. Procedure for Fault Solutions

| DISPLAY                          | POSSIBLE CAUSE                                                                                         | ACTIONS                                                                                                    |
|----------------------------------|----------------------------------------------------------------------------------------------------|----------------------------------------------------------------------------------------------------|
| F0 NO FAULT                      |                                                                                                    |                                                                                                    |
| F1 I LIM FLT                     | Motor output short circuit:<br>Wiring fault.<br>Circuit fault.                                         | Check output cables and motor for possible wiring faults or short circuits.                                                               |
|                                  | Motor fault.                                                                                           |                                                                                                    |
|                                  | High voltage peak on the input.                                                                        |                                                                                                    |
| F2 V LIM FLT                     | High load regeneration.<br>Deceleration ramp too high (parameters 'G5.2<br>DECEL1' and 'G5.4 DECEL2'). | Check conditions of input power supply. Decrease deceleration ramps.                                                                      |
| F3 PDINT FLT                     | See faults F1 and F2.                                                                                  | See faults F1 and F2.                                                                                                    |
| F4 OVERLOAD U+                   | Short circuit.                                                                                         |                                                                                                    |
| F5 OVERLOAD U-                   | Extreme over current, equipment overload.                                                              | Check if there are possible wiring faults or a motor                                                                                      |
| F6 OVERLOAD V+<br>F7 OVERLOAD V- | Wiring fault; circuit fault.                                                                           | fault. If the fault persists after disconnecting output<br>wires request technical assistance.                                            |
| F8 OVERLOAD W+<br>F9 OVERLOAD W- | Desaturation of IGBT; IGBT fault.                                                                      |                                                                                                    |
|                                  |                                                                                                    | Conceptions for E4 = E0                                                                                                    |
|                                  | See possible causes for faults F4 – F9.                                                                | See actions for F4 – F9.                                                                                                    |
| F10 SAFE STOP                    | Safe stop contact of the drive has been activated.                                                     | Revise the external circuit, where the safe stop<br>contact is connected, that produces the activation<br>of this contact into the drive. |
| F11 VIN LOSS                     | Input power is incorrect, damaged fuses.                                                               | Check conditions of input power supply.                                                                                                   |
|                                  | Input wiring is incorrect.                                                                             | Check wiring.                                                                                                    |
| F12 IMB V IN                     | Input power is incorrect, damaged fuses.<br>Input wiring is incorrect.                                 | Check conditions of input power supply.<br>Check wiring.                                                                                  |
|                                  | Input power is incorrect.                                                                              | Check input power conditions.                                                                                                    |
| F13 HI V IN                      | Incorrect setting of parameter 'G11.6 HIGH VOLT'.                                                      | Check parameters settings.                                                                                                    |
| F14 LW V IN                      | Input power is incorrect, damaged fuses.                                                               | Check input power conditions.                                                                                                    |
|                                  | Incorrect setting of parameter 'G11.4 LOW VOLT'.                                                       | Check parameters settings.                                                                                                    |
|                                  | Input power is incorrect.                                                                              | Check input power conditions, load type of the                                                                                            |
| F15 CURL Vdc                     | Motor is driving an unstable load.                                                                     | application, and all of the motor mechanical parts.<br>If the fault persists after disconnecting output wires,                            |
|                                  | One of the input fuses is damaged.                                                                     | request technical assistance.                                                                                                    |
|                                  | High voltage peak on the input.                                                                        | Check conditions of input power supply.                                                                                                   |
| F16 HI Vdc                       | High load regeneration.                                                                                | Check stop conditions of the drive.                                                                                                    |
|                                  | Deceleration ramp too high (parameters 'G5.2 DECEL1' and 'G5.4 DECEL2').                               | Decrease deceleration ramps.                                                                                                    |
| F17 LW Vdc                       | Input power is wrong, damaged fuses.                                                                   | Check conditions of input power supply.                                                                                                   |
|                                  | Motor is driving an unstable load.                                                                     | Check motor circuit completely in case of possible                                                                                        |
| F18 IMB V OUT                    | Motor wiring fault.                                                                                    | wiring faults or motor fault. If the fault persists after<br>disconnecting output wires, request technical                                |
|                                  | Motor is wrong.                                                                                        | assistance.                                                                                                    |
|                                  | Motor is supporting unstable loads.                                                                    | Check motor circuit completely in case of possible                                                                                        |
| F19 IMB I OUT                    | Motor wiring fault.                                                                                    | wiring faults or motor fault.                                                                                                    |
|                                  | Motor is wrong.                                                                                        | -                                                                                                    |
| F20 GROUND FLT                   | Motor or wiring has short-circuited to ground.                                                         | Disconnect the motor and wiring of the SD700 and check motor insulation.                                                                  |
|                                  | Ground is incorrectly connected or wrong.                                                              | Check and improve the ground connection system.                                                                                           |
| F21 I LIM T/O                    | Motor stalled. Heavy load.<br>Motor mechanical brake is coupled.                                       | Check the motor load.<br>Increase maximum current limit.                                                                                  |
|                                  | Motor stalled. Heavy load.                                                                             | Check the motor load.                                                                                                    |
| F22 TQ LIM T/O                   | Motor mechanical brake is coupled.                                                                     | Increase maximum torque limit.                                                                                                    |
|                                  | Speed reference is lower or equal than the speed<br>limit.                                             | Check the reference source and the motor load.                                                                                            |
| F23 Min Spd Lm                   | Motor speed is out of control or motor is not accelerating due to the load.                            | Verify speed limits.                                                                                                    |

| DISPLAY                                | POSSIBLE CAUSE                                                                                                    | ACTIONS                                                                                                    |  |  |
|----------------------------------------|----------------------------------------------------------------------------------------------------|----------------------------------------------------------------------------------------------------|--|--|
|                                        | High current used by the motor due to heavy load.                                                                            | Check the motor load.                                                                                                    |  |  |
|                                        | The load exceeds the capacity of motor cooling under normal operating conditions.                                            | Check the setting of parameters 'G2.1 MTR CUR'<br>and 'G2.7 MTR COOL' relating to the motor                                                           |  |  |
| F25 MTR O/L                            | Incorrect setting of the thermal model parameters.                                                                           | thermal model. Increasing the parameter 'G2.7                                                                                                    |  |  |
|                                        | Phase loss of the motor or a fault in motor windings.                                                                        | MTR COOL', can be undertaken when there is a motor PTC fitted and it is connected to the SD700.                                                       |  |  |
| F27 DL SMTH                            | Potential damage to the soft charge resistors of the SD700.                                                                  | Try to reset the fault. Disconnect and re-connect<br>again the input power. If the fault persists contact<br>Power Electronics for technical service. |  |  |
| F28 Ir.LIM TO                          | Excessive regeneration is produced due to deceleration ramp to high.                                                         | Decrease deceleration ramp.<br>Revise the setting of parameters related to<br>regenerating current limitation (G10.12 and<br>G10.13).                 |  |  |
|                                        | Input power fault.                                                                                                    | Disconnect and connect again SD700 input power.<br>If the same fault appears, initialize all of the                                                   |  |  |
| F29 DSP FLT                            | Parameter setting is incoherent.                                                                                             | parameters (parameter 'G1.5 INITIALISE') and connect the input power again. If the fault persists, request technical assistance.                      |  |  |
| F30 WATCHDOG                           | Input power fault.                                                                                                    | Reset the fault; If the fault persists, request technical assistance.                                                                                 |  |  |
| F31 SCR L1<br>F32 SCR L2<br>F33 SCR L3 | A conduction fault has been produced in the corresponding thyristor. The thyristor is OFF when it should be on.              | Try to reset the fault. Disconnect and re-connect<br>again the input power. If the fault persists request<br>technical assistance.                    |  |  |
|                                        | Blocked or poor ventilation.                                                                                                 | Check if there is an object blocking ventilation.<br>Improve the cooling.                                                                             |  |  |
| F34 IGBT TEMP                          | Heat sink and cooling fan fault on the SD700.                                                                                | Check if the heat sink and the cooling fan are operating correctly.                                                                                   |  |  |
|                                        | Ambient temperature is higher than 50°C.                                                                                     | Check the cooling and thermal conditions. Request technical assistance.                                                                               |  |  |
| F35 PHS L1 LOS                         | Input phase L1 is not connected correctly or there is no voltage on it.                                                      |                                                                                                    |  |  |
| F36 PHS L2 LOS                         | Input phase L2 is not connected correctly or there is no voltage in it.                                                      | Verify the wiring of the input power supply of the drive. Check input voltage and input fuses.                                                        |  |  |
| F37 PHS L3 LOS                         | Input phase L3 is not connected correctly or there is no voltage in it.                                                      |                                                                                                    |  |  |
| F38 ENCOD LOST                         | Incorrect reading made by the encoder                                                                                        | Check the encoder wiring and its power supply                                                                                                    |  |  |
|                                        | External trip device has operated.                                                                                           | Check the external trip switch (if exists).                                                                                                    |  |  |
| F40 EXT / PTC                          | Motor is overheated (motor load exceeds the cooling capacity at operating speed).                                            | Check motor temperature.<br>To reset the fault the motor must be return to<br>normal temperature.                                                     |  |  |
|                                        | Fault in sensor connection.                                                                                                  | Check sensor wiring.                                                                                                    |  |  |
| F41 COMMS TRIP                         | Trip generated by a computer through serial communication.                                                                   | Disconnect the SD700 from the communication network and verify if the fault is generated again.                                                       |  |  |
| F42 AIN1 LOSS                          | Analogue input cable has been come loose or disconnected (terminals 10 and 11).                                              | Verify the wiring and the device which provides the analogue signal.                                                                                  |  |  |
| F43 AIN2 LOSS                          | Analogue input cable has been come loose or disconnected (T12 and T13).                                                      | Verify the wiring and the device which provides the analogue signal.                                                                                  |  |  |
| F44 CAL FLT                            | SD700 fault.                                                                                                    | Verify drive select. Request technical assistance.                                                                                                    |  |  |
| F45 STOP T/O                           | Deceleration ramps (parameters 'G5.2 DECEL1'<br>and 'G5.4 DECEL2') are too slow.<br>SD700 is voltage limiting voltage due to | Verify that the time set in parameter 'G11.2 STOP<br>TO' to stop the system after setting deceleration<br>ramps and checking the system performance.  |  |  |
|                                        | regeneration from the motor.                                                                                                 |                                                                                                    |  |  |
| F46 EEPROM FLT                         | Integrated circuit fault.<br>Communications cable has been come loose or<br>cut.                                             | Request technical assistance.<br>Verify the wiring of communications system.                                                                          |  |  |
| F47 COMMS T/O                          | Master device has not sent valid data in the required frame or it has sent incorrect data.                                   | Verify the data and settings of the master device.                                                                                                    |  |  |
| F48 SPI COM                            | Input power fault.                                                                                                    | Reset the equipment and if the fault persists request technical assistance.                                                                           |  |  |

| DISPLAY            | POSSIBLE CAUSE                                                                                                    | ACTIONS                                                                                                    |
|--------------------|----------------------------------------------------------------------------------------------------|----------------------------------------------------------------------------------------------------|
| F49 SPD LIMIT      | Speed reference is higher or equal than the speed limit.                                                                                                    | Check the reference source and the motor load.                                                                                                    |
| MAX                | Motor speed is out of control or motor is accelerating because of the load.                                                                                                    | Verify speed limits.                                                                                                    |
| F50 PSU FAULT      | Damaged power supply.                                                                                                    | Reset the equipment and if the fault persists request technical assistance.                                                                                                    |
| F51 SCR TEMP       | Temperature limits for SD700 rectifier have been exceeded.                                                                                                    | Verify that the ambient conditions are proper for<br>the equipment.<br>Be sure that there is nothing obstructing the<br>cooling fans (dust, papers, dirt, etc) and that these<br>rotate correctly.                                                                                          |
|                    | Fans of the equipment are operating wrong.                                                                                                    | Verify that fans are not obstructed.<br>Check that fans are not dirty and rotate correctly.                                                                                                    |
| F52 FAN P.SUPP     | Power supply of the fans has been overheated.                                                                                                    | Wait for the temperature of the power supply<br>decreases down to a value in normal conditions<br>and restart it. You can disconnect the equipment,<br>connect it again, and restart the power supply<br>again. If the fault persists request technical<br>assistance of Power Electronics. |
| F53 INTRNL TEMP    | The limit of internal temperature of the electronics chamber has been exceeded.                                                                                                    | Verify that the ambient conditions are proper for<br>the equipment.<br>Be sure that there is nothing obstructing the<br>cooling fans (dust, papers, dirt in general) and that<br>these rotate correctly.                                                                                    |
| F54 WATCHDOG       | A fault in the microcontroller has occurred.                                                                                                    | Disconnect and re-connect the input power of the drive. If the fault persists request technical assistance of Power Electronics.                                                                                                    |
| F55 DO Feedbck     | Timeout of the parameter G8.1.35 has been exceeded.                                                                                                    | Check the feedback of the digital output configured in the parameter G8.1.34.                                                                                                    |
| F56 EMERG.STOP     | An external trip has been produced by closing a<br>contact on the digital input configured in this<br>option.                                                                                                    | Verify the wiring of digital input.<br>Check the installation.                                                                                                    |
| F57 PUMP OvLd      | High current used by the motor due to heavy load.         The load exceeds the capacity of the motor cooling under normal operating conditions.         Incorrect setting of the parameters related to pump overload.         Phase loss of the motor or a fault in motor windings. | Check the motor load.<br>Check if the motor cooling is appropriate.<br>Check the setting of the parameters related to<br>pump overload in group G11.                                                                                                    |
| F58 PROFI.TOUT     | The communication between Profibus Master and Slave is cut off.                                                                                                    | Revise the Profibus wiring and the configuration in the Master (PLC).                                                                                                    |
| F60 EIP/DN T.O     | The active connection with the Ethernet/IP Client has been lost.                                                                                                    | Check the Ethernet/IP connection of the client<br>(PLC, PC).                                                                                                    |
| F61 NO INPUT V     | The start command has been given while the drive<br>is powered through the External 24V Power<br>Supply.                                                                                                    | Restore 3-Phase power supply to the drive before giving the start command.                                                                                                    |
| F73 FLT COMP 1     | The comparator 1 has been disabled.                                                                                                    | Check the configuration of the comparator 1.                                                                                                    |
| F74 FLT COMP 2     | The comparator 2 has been disabled.                                                                                                    | Check the configuration of the comparator 2.                                                                                                    |
| F75 FLT COMP 3     | The comparator 3 has been disabled.                                                                                                    | Check the configuration of the comparator 3.                                                                                                    |
| F76 SLAVE O.F      | Failure of a slave.                                                                                                    | Check the slave status.                                                                                                    |
| F770PT FIB TO      | The fiber is broken.<br>One of the equipments of the network is turned off.<br>Improper connection.                                                                                                    | Check wiring.<br>Check the equipment status.                                                                                                    |
| F78 TMP<br>FREEMAQ | The temperature of the filter is very high.                                                                                                    | Check the ventilation.<br>Check the thermal contacts.<br>Check the power contactor<br>Check the wiring to the digital input configured as<br>"FREMAQ FLT".                                                                                                    |

# 7. COMMONLY USED CONFIGURATIONS

## 7.1. Start / Stop Commands and Speed Reference by Keypad

#### 7.1.1. Parameters Configuration

| Parameter            | Name / Description                 | Value                                                                                                    |  |  |  |  |  |
|----------------------|------------------------------------|----------------------------------------------------------------------------------------------------|--|--|--|--|--|
| G1: Options Menu.    |                                    |                                                                                                    |  |  |  |  |  |
| 4 LANG=ENGLISH       | G1.4 / Language selection          | ENGLISH                                                                                                    |  |  |  |  |  |
| 7 PROG = STANDARD    | G1.7 / Program activation          | STANDARD                                                                                                    |  |  |  |  |  |
| G2: Motor Nameplate. |                                    |                                                                                                    |  |  |  |  |  |
| 1 MTR CURR=00.00A    | G2.1 / Motor rated current         | A (Set according to motor nameplate).                                                                                                    |  |  |  |  |  |
| 2 MTR VOLT=400V      | G2.2 / Motor rated voltage         | V (Set according to motor nameplate).                                                                                                    |  |  |  |  |  |
| 3 MTR PWR=00.0kW     | G2.3 / Motor rated power           | kW (Set according to motor nameplate).                                                                                                    |  |  |  |  |  |
| 4 MTR RPM=1450       | G2.4 / Motor rpm                   | rpm (Set according to motor nameplate).                                                                                                    |  |  |  |  |  |
| 5 MTR PFA=0.84       | G2.5 / Cosine Phi                  | (Set according to motor nameplate).                                                                                                    |  |  |  |  |  |
| 6 MTR FRQ=50Hz       | G2.6 / Motor frequency             | Hz (Set according to motor nameplate).                                                                                                    |  |  |  |  |  |
| 7 MTR COOL=63%       | G2.7 / Motor cooling at zero speed | Use the following values as a reference:<br>Submersible pumps and non-deflagrating motors → 5%<br>Self-cool motor → 63%<br>Force-cooled motor → 100% |  |  |  |  |  |
|                      | G3: Refere                         | nces.                                                                                                    |  |  |  |  |  |
| 1 REF1 SPD=LOCAL     | G3.1 / Speed reference source 1    | LOCAL → Reference will be determined by keypad and is set in G3.3 'Local Speed Reference'.                                                           |  |  |  |  |  |
| 3 LOCAL SPD=+100%    | G3.3 / Local Speed Reference       | 100%                                                                                                    |  |  |  |  |  |
|                      | G4: Inputs – S4.1:                 | Digital Inputs.                                                                                                    |  |  |  |  |  |
| 1 CNTROL MODE1=1     | G4.1.1 / Main Control Mode         | 1 → LOCAL (Drive control is done by keypad).                                                                                                    |  |  |  |  |  |
| 3 RESET MODE=Y       | G4.1.3 / Reset by keypad           | Y → YES (Enables reset by keypad).                                                                                                    |  |  |  |  |  |

## 7.2. Start / Stop Commands by Terminals and Speed Reference by Analogue Input

#### 7.2.1. Parameters Configuration

| Parameter         | Name / Description                 | Value                                                                                                    |  |
|-------------------|------------------------------------|----------------------------------------------------------------------------------------------------|--|
| G1: Options Menu. |                                    |                                                                                                    |  |
| 4 LANG=ENGLISH    | G1.4 / Language selection          | ENGLISH                                                                                                    |  |
| 7 PROG = STANDARD | G1.7 / Program activation          | STANDARD                                                                                                    |  |
|                   | G2: Motor Na                       | imeplate.                                                                                                    |  |
| 1 MTR CURR=00.00A | G2.1 / Motor rated current         | A (Set according to motor nameplate).                                                                                                    |  |
| 2 MTR VOLT=400V   | G2.2 / Motor rated voltage         | V (Set according to motor nameplate).                                                                                                    |  |
| 3 MTR PWR=00.0kW  | G2.3 / Motor rated power           | kW (Set according to motor nameplate).                                                                                                    |  |
| 4 MTR RPM=1485    | G2.4 / Motor rpm                   | rpm (Set according to motor nameplate).                                                                                                    |  |
| 5 MTR PFA=0.85    | G2.5 / Cosine Phi                  | (Set according to motor nameplate).                                                                                                    |  |
| 6 MTR FRQ=50Hz    | G2.6 / Motor frequency             | Hz (Set according to motor nameplate).                                                                                                    |  |
| 7 MTR COOL=63%    | G2.7 / Motor cooling at zero speed | Use the following values as a reference:<br>Submersible pumps and non-deflagrating motors → 5%<br>Self-cool motor → 63%<br>Force-cooled motor → 100% |  |
|                   | G3: Refer                          | ences.                                                                                                    |  |
| 1 REF1 SPD=LOCAL  | G3.1 / Speed reference source 1    | LOCAL → Reference will be introduced by keypad and is set in G3.3 'Local Speed Reference'.                                                           |  |
| 2 REF2 SPD=LOCAL  | G3.2 / Speed reference source 2    | Al1 → Reference will be introduced by Analogue Input 1.                                                                                              |  |
| 3 LOCAL SPD=+100% | G3.3 / Local Speed Reference       | +100%                                                                                                    |  |

| Parameter        | Name / Description                      | Value                                                           |  |  |
|------------------|-----------------------------------------|-----------------------------------------------------------------|--|--|
|                  | G4: Inputs – S4.1: Digital Inputs.      |                                                                 |  |  |
| 1 CNTROL MODE1=2 | G4.1.1 / Main Control Mode              | 2 → REMOTE (Drive control is done through control terminals).   |  |  |
| 4 DIGIT I MODE=1 | G4.1.4 / Digital Inputs configuration   | 1 → ALL PROGRAMMABLE (all digital inputs can be individually    |  |  |
|                  | selection                               | configured by the user).                                        |  |  |
| 5 DIGITL IN 1=05 | G4.1.5 / Multi-function Digital Input 1 | 05 → Start/Stop (Allows the start/stop command to be given by a |  |  |
| 5 DIGITE IN 1-05 | configuration                           | switch).                                                        |  |  |
| 6 DIGITL IN 2=15 | G4.1.6 / Multi-function Digital Input 2 | 15 	→ Reference 2 (It allows selecting the alternative speed    |  |  |
|                  | configuration                           | reference programmed in G3.2.)                                  |  |  |

#### 7.2.2. Connections drawing

Terminals 1 and 2: start / stop command (NO status). Terminals 1 and 3: alternative reference command (NO status).

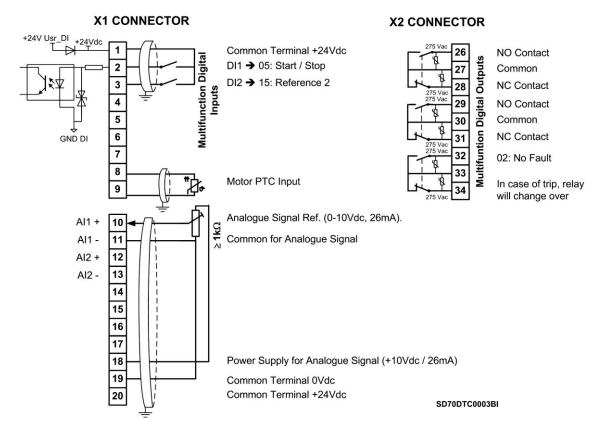

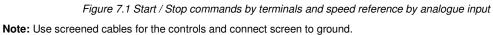

## 7.3. Start / Stop Commands by Terminals and Speed Reference by Motorized Potentiometer

#### 7.3.1. Parameters Configuration

| Parameter           | Name / Description                                              | Value                                                                                                    |  |
|---------------------|-----------------------------------------------------------------|----------------------------------------------------------------------------------------------------|--|
| G1: Options Menu.   |                                                                 |                                                                                                    |  |
| 4 LANG=ENGLISH      | G1.4 / Language selection                                       | ENGLISH                                                                                                    |  |
| 7 PROG = STANDARD   | G1.7 / Program activation                                       | STANDARD                                                                                                    |  |
|                     | G2: Motor Na                                                    | ameplate.                                                                                                    |  |
| 1 MTR CURR=00.00A   | G2.1 / Motor rated current                                      | A (Set according to motor nameplate).                                                                                                    |  |
| 2 MTR VOLT=400V     | G2.2 / Motor rated voltage                                      | V (Set according to motor nameplate).                                                                                                    |  |
| 3 MTR PWR=00.0kW    | G2.3 / Motor rated power                                        | kW (Set according to motor nameplate).                                                                                                    |  |
| 4 MTR RPM=1485      | G2.4 / Motor rpm                                                | rpm (Set according to motor nameplate).                                                                                                    |  |
| 5 MTR PFA=0.85      | G2.5 / Cosine Phi                                               | (Set according to motor nameplate).                                                                                                    |  |
| 6 MTR FRQ=50Hz      | G2.6 / Motor frequency                                          | Hz (Set according to motor nameplate).                                                                                                    |  |
| 7 MTR COOL=63%      | G2.7 / Motor cooling at zero speed                              | Use the following values as a reference:<br>Submersible pumps and non-deflagrating motors → 5%<br>Self-cool motor → 63%<br>Force-cooled motor → 100%                                                                                                    |  |
|                     | G3: Refer                                                       | ences.                                                                                                    |  |
| 1 REF1 SPD=PMOT     | G3.1 / Speed reference source 1                                 | PMOT → Motorized potentiometer with or without reference<br>memory.                                                                                                    |  |
|                     | G4: Inputs – S4.1:                                              | Digital Inputs.                                                                                                    |  |
| 1 CNTROL MODE1=2    | G4.1.1 / Main Control Mode                                      | 2 → REMOTE (Drive control is done through control terminals).                                                                                                    |  |
| 4 DIGIT I MODE=1    | <b>G4.1.4</b> / Digital Inputs configuration selection          | <ul> <li>4 → MOTORIZED POT (It assigns the function of up and down speed reference to two of the digital inputs. DI5 = Up (NO Contact) and DI6 = Down (NC Contact). Reference is memorized)</li> <li>5 → ERASAB POT (As per above mode without memorizing the reference).</li> </ul> |  |
| 5 DIGITL IN 1=05    | G4.1.5 / Multi-function Digital Input 1 configuration           | 05 → Start/Stop (Allows the start/stop command to be given by a switch).                                                                                                    |  |
|                     | G5: Inputs: Acceleration ar                                     | nd Deceleration Ramps.                                                                                                    |  |
| 7 PMT ACL1=1.0% / s | G5.7 / Ramp 1 of reference increase for motorized potentiometer | 1.0% / s (Modify these ramps to tune operation). If the ramp is<br>increased the speed reference response will be faster. If the ramp<br>is decreased the speed reference response will be slower.                                                                                   |  |
| 8 PMT DCL1=3.0% / s | G5.8 / Ramp 1 of reference decrease for motorized potentiometer | 3.0% / s (Modify these ramps to tune operation). If the ramp is<br>increased the speed reference response will be faster. If the ramp<br>is decreased the speed reference response will be slower.                                                                                   |  |

#### 7.3.2. Connections Drawing

Terminals 1 and 2: start / stop command (NO status). Terminals 1 and 6: up speed command (NO status). Terminals 1 and 7: down speed command (NC status).

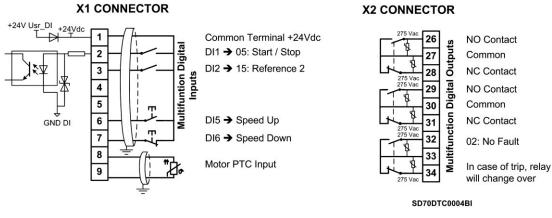

Figure 7.2 Start / Stop commands by terminals and speed reference by motorized potentiometer

Note: Use screened cables for the controls and connect the screen to the ground.

## 7.4. Start / Stop Commands by Terminals and Seven Speed References Selectable by Digital Inputs

#### 7.4.1. Parameters Configuration

| Parameter         | Name / Description                                       | Value                                                                                                    |  |  |
|-------------------|----------------------------------------------------------|----------------------------------------------------------------------------------------------------|--|--|
|                   | G1: Options Menu.                                        |                                                                                                    |  |  |
| 4 LANG=ENGLISH    | G1.4 / Language selection                                | ENGLISH                                                                                                    |  |  |
| 7 PROG = STANDARD | G1.7 / Program activation                                | STANDARD                                                                                                    |  |  |
|                   | G2: Motor I                                              | Nameplate.                                                                                                    |  |  |
| 1 MTR CURR=00.00A | G2.1 / Motor rated current                               | A (Set according to motor nameplate).                                                                                                    |  |  |
| 2 MTR VOLT=400V   | G2.2 / Motor rated voltage                               | V (Set according to motor nameplate).                                                                                                    |  |  |
| 3 MTR PWR=00.0kW  | G2.3 / Motor rated power                                 | kW (Set according to motor nameplate).                                                                                                    |  |  |
| 4 MTR RPM=1485    | G2.4 / Motor rpm                                         | rpm (Set according to motor nameplate).                                                                                                    |  |  |
| 5 MTR PFA=0.85    | G2.5 / Cosine Phi                                        | (Set according to motor nameplate).                                                                                                    |  |  |
| 6 MTR FRQ=50Hz    | G2.6 / Motor frequency                                   | Hz (Set according to motor nameplate).                                                                                                    |  |  |
| 7 MTR COOL=63%    | G2.7 / Motor cooling at zero speed                       | Use the following values as a reference:<br>Submersible pumps and non-deflagrating motors $\rightarrow$ 5%<br>Self-cool motor $\rightarrow$ 63%<br>Force-cooled motor $\rightarrow$ 100% |  |  |
|                   | G3: Refe                                                 | erences.                                                                                                    |  |  |
| 1 REF1 SPD=MREF   | G3.1 / Speed reference source 1                          | MREF → Multiple speed references activated by digital inputs.                                                                                                    |  |  |
|                   | G4: Inputs – S4.                                         | 1: Digital Inputs.                                                                                                    |  |  |
| 1 CNTROL MODE1=2  | G4.1.1 / Main Control Mode                               | 2 → REMOTE (Drive control is done through control terminals).                                                                                                    |  |  |
| 4 DIGIT I MODE=3  | G4.1.4 / Digital Inputs configuration selection          | 3 → MREF 3 WIRES (Automatically programs digital inputs 4, 5<br>and 6 as multiple speed references for up to 7 different values. The<br>others digital inputs remain user configurable). |  |  |
| 5 DIGITL IN 1=05  | G4.1.5 / Multi-function Digital Input 1<br>configuration | 05 → Start/Stop (Allows the start/stop command to be given by a switch).                                                                                                    |  |  |
|                   | G14: Multi-                                              |                                                                                                    |  |  |
| 1 MREF 1=+10.0%   | G14.1 / Multi-reference 1                                | +10.0% (Allows setting the setpoint 1 value for the drive. It should be set according to the application requirements).                                                                  |  |  |
| 2 MREF 2=+20.0%   | G14.2 / Multi-reference 2                                | +20.0% (Allows setting the setpoint 2 value for the drive. It should be set according to the application requirements).                                                                  |  |  |
| 3 MREF 3=+30.0%   | G14.3 / Multi-reference 3                                | +30.0% (Allows setting the setpoint 3 value for the drive. It should be set according to the application requirements).                                                                  |  |  |
| 4 MREF 4=+40.0%   | G14.4 / Multi-reference 4                                | +40.0% (Allows setting the setpoint 4 value for the drive. It should be set according to the application requirements).                                                                  |  |  |
| 5 MREF 5=+50.0%   | G14.5 / Multi-reference 5                                | +50.0% (Allows setting the setpoint 5 value for the drive. It should be set according to the application requirements).                                                                  |  |  |
| 6 MREF 6=+60.0%   | G14.6 / Multi-reference 6                                | +60.0% (Allows setting the setpoint 6 value for the drive. It should be set according to the application requirements).                                                                  |  |  |
| 7 MREF 7=+70.0%   | G14.7 / Multi-reference 7                                | +70.0% (Allows setting the setpoint 7 value for the drive. It should be set according to the application requirements).                                                                  |  |  |

#### 7.4.2. Connections Drawing

Terminals 1 and 2: start / stop command (NO status). Terminals 1 and 5: multi-reference A (NO status). Terminals 1 and 6: multi-reference M (NO status). Terminals 1 and 7: multi-reference B (NO status).

| SPEED          | REF   | Digital Input 4<br>Multi-reference-A | Digital Input 5<br>Multi-reference-M | Digital Input 6<br>Multi-reference-B |
|----------------|-------|--------------------------------------|--------------------------------------|--------------------------------------|
| G14.1 = +10.0% | MREF1 | 0                                    | 0                                    | Х                                    |
| G14.2 = +20.0% | MREF2 | 0                                    | Х                                    | 0                                    |
| G14.3 = +30.0% | MREF3 | 0                                    | Х                                    | Х                                    |
| G14.4 = +40.0% | MREF4 | Х                                    | 0                                    | 0                                    |
| G14.5 = +50.0% | MREF5 | Х                                    | 0                                    | Х                                    |
| G14.6 = +60.0% | MREF6 | Х                                    | Х                                    | 0                                    |
| G14.7 = +70.0% | MREF7 | Х                                    | Х                                    | Х                                    |

Note: 0: Not active and X: Active.

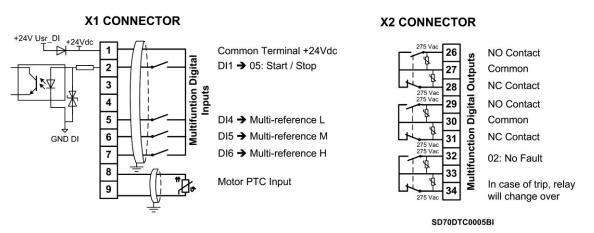

Figure 7.3 Start / Stop commands by terminals and 7 speeds by digital inputs

Note: Use screened cables for the controls and connect the screen to ground.

## 8. CONFIGURATION REGISTER

VARIABLE SPEED DRIVE: SERIAL Nº: APPLICATION: DATE: CUSTOMER: NOTES: SD700. MODEL:

| PARAMETERS        | FACTORY SETTINGS | SETTING 1 | SETTING 2 |
|-------------------|------------------|-----------|-----------|
|                   | G1: Optio        | ns Menu   |           |
| 1 LOCK PARMTRS=0  | 0                |           |           |
| 2 PASSWORD_=OFF   | OFF              |           |           |
| 3 PSW ERR=XXXX    | XXXX             |           |           |
| 4 LANGUA=ESPANOL  | ESPANOL          |           |           |
| 5 INITIALISE=0    | 0                |           |           |
| 6 SHORT Menu=NO   | NO               |           |           |
| 7 PROG = STANDARD | STANDARD         |           |           |
| 11 FAN CTRL=FIXE  | FIXE             |           |           |
| 12 RECT.BRIDGE=0  | 0                |           |           |

| PARAMETERS                            | FACTORY SETTINGS             | SETTING 1           | SETTING 2 |
|---------------------------------------|------------------------------|---------------------|-----------|
| 1 MTR CUR=A                           | <b>G2: Motor N</b><br>00.00A | lameplate Data      |           |
| MOTOR CURRENT<br>2 MTR VOLT=400V      |                              |                     |           |
| MOTOR VOLTAGE<br>3 MTR PWR=kW         | 400V                         |                     |           |
| MOTOR POWER<br>4 MTR RPM=1485         | 00.00W                       |                     |           |
| MOTOR SPEED (rpm)                     | 1485                         |                     |           |
| 5 MTR PFA=0.85<br>MTR POWER FACTOR    | 0.85                         |                     |           |
| 6 MTR FRQ=50Hz<br>MOTOR FREQUENCY     | 50Hz                         |                     |           |
| 7 MTR COOL=63%<br>MOTOR COOLING       | 63%                          |                     |           |
|                                       | G3: Re                       | eferences           |           |
| 1 REF1 SPD=LOCAL                      | LOCAL                        |                     |           |
| 2 REF2 SPD=LOCAL<br>3 LOCAL SPD=+100% | LOCAL                        |                     |           |
| LOCAL SPEED                           | +100%                        |                     |           |
| 4 REF1 TQ = LOCAL                     | LOCAL                        |                     |           |
| 5 REF2 TQ = NONE                      | NONE                         |                     |           |
| 6TQ= +100%                            | +100%                        |                     |           |
|                                       | G4: Inputs – S4              | 4.1: Digital Inputs |           |
| 1 CNTROL MODE1=1                      | 1                            |                     |           |
| 2 CNTROL MODE2=2                      | 2                            |                     |           |
| 3 RESET MODE=Y                        | Y                            |                     |           |
| 4 DIGIT I MODE=1                      | 1                            |                     |           |
| 5 DIGITL IN 1=06                      | 06                           |                     |           |
| 6 DIGITL IN 2=00                      | 00                           |                     |           |
| 7 DIGITL IN 3=00                      | 00                           |                     |           |
| 8 DIGITL IN 4=00                      | 00                           |                     |           |
| 9 DIGITL IN 5=00                      | 00                           |                     |           |
| 10 DIGITL IN6=17                      | 17                           |                     |           |
|                                       | G4: Inputs – S4.2            | 2: Analogue Input 1 |           |
| 1 SENSOR 1 ?=N                        | Ν                            |                     |           |
| 2 SENSOR 1= I/s                       | l/s                          |                     |           |
| 3 AIN1 FORMAT=V                       | V                            |                     |           |
| 4 INmin1=+0V<br>AIN1 LOW RANGE        | +0V                          |                     |           |
| 5 Smi1=+0.0l/s<br>SENS1 LOW RANGE     | +0.0I/s                      |                     |           |
| 6 INmax1=+10V<br>AIN1 HIGH RANGE      | +10V                         |                     |           |
| 7 Sma1=+10.0I/s<br>SENS1 HIGH RANGE   | +10.0l/s                     |                     |           |
| 8 SPD LO1=+0%<br>SPD LO RNG AIN1      | +0%                          |                     |           |
|                                       |                              |                     |           |

| PARAMETERS                          | FACTORY SETTINGS                  | SETTING 1        | SETTING 2 |
|-------------------------------------|-----------------------------------|------------------|-----------|
| 9 SPD HI1=+100%<br>SPD HIG RNG AIN1 | +100%                             |                  |           |
| 10 FB1 = +0.0l/s                    | +0.0l/s                           |                  |           |
| 11 FB1-SP = 0%                      | 0%                                |                  |           |
| 12 FA1 = +10.0l/s                   | +10.0I/s                          |                  |           |
| 13 FA1-SP = 100%                    | 100%                              |                  |           |
| 14 AIN1 LOSS=N                      | Ν                                 |                  |           |
| 15 1_Z BAND=OFF<br>AIN1 ZERO BAND   | OFF                               |                  |           |
| 16 FILTER1=OFF<br>AIN1 STABIL FILT  | OFF                               |                  |           |
|                                     | G4 Inputs – S4.3: /               | Analogue Input 2 |           |
| 1 SENSOR 2 ?=N                      | Ν                                 |                  |           |
| 2 SENSOR 2=Bar                      | Bar                               |                  |           |
| 3 AIN2 FORMAT=mA                    | mA                                |                  |           |
| 4 INmin2=+4mA<br>AIN2 LOW RANGE     | +4mA                              |                  |           |
| 5 Smi2=+0.0Bar<br>SENS2 LOW RANGE   | +0.0Bar                           |                  |           |
| 6 INmax2=+20mA<br>AIN2 HIGH RANGE   | +20mA                             |                  |           |
| 7 Sma2=+10.0Bar<br>SENS2 HIGH RANGE | +10.0Bar                          |                  |           |
| 8 SPD LO2=+0%<br>SPD LO RNG AIN2    | +0%                               |                  |           |
| 9 SPD HI2=+100%<br>SPD HIG RNG AIN2 | +100%                             |                  |           |
| 10 FB2 = +0.0Bar                    | +0.0Bar                           |                  |           |
| 11 FB2-SP = 0%                      | 0%                                |                  |           |
| 12 FA2 = +10.0Bar                   | +10.0Bar                          |                  |           |
| 13 FA2-SP = 100%                    | 100%                              |                  |           |
| 14 AIN2 LOSS=N                      | Ν                                 |                  |           |
| 15 2_Z BAND=OFF<br>AIN2 ZERO BAND   | OFF                               |                  |           |
| 16 FILTER2=OFF<br>AIN2 STABIL FILT  | OFF                               |                  |           |
|                                     | G4: Inputs – S4                   | .4: Pulse Input  |           |
| 1 Sensr U=I/m<br>2 PIs/s = 100 I/s  | l/m                               |                  |           |
| LIQU AMOUNT/PULS<br>3 M Rn=1000 l/s | 100l/s                            |                  |           |
| FLOW MAX RANGE                      | 1000l/s<br><b>G4: Inputs – S4</b> | 6: Ontio Eibor   |           |
|                                     | 04. iliputs – 04                  |                  |           |
| 1 FIBER MODE = MAS                  | MAS                               |                  |           |
| 3.5 CONTROL = NONE                  | NONE                              |                  |           |
| 3.6 FAULT = N                       | Ν                                 |                  |           |
| 3.7 SPIN STP = N                    | Ν                                 |                  |           |
| 6.5 T/O F.O = 0                     | 0                                 |                  |           |

| PARAMETERS                             | FACTORY SETTINGS     | SETTING 1          | SETTING 2 |
|----------------------------------------|----------------------|--------------------|-----------|
|                                        | G5: Acceleration and | Deceleration Ramps |           |
| 1 ACCE 1=5.0% / s<br>INITIAL ACCEL     | 5.0% / s             |                    |           |
| 2 DECEL 1=1.0% / s                     | 1.0% / s             |                    |           |
| INITIAL DECEL<br>3 ACCE 2=10.0% / s    | 1.0%78               |                    |           |
| SECOND ACCELE                          | 10.0% / s            |                    |           |
| 4 DECEL 2=10.0% / s<br>SECOND DECELE   | 10.0% / s            |                    |           |
| 5 BRK ACC=OFF<br>BREAKPOINT ACL        | OFF                  |                    |           |
| 6 BRK DEC=OFF                          | OFF                  |                    |           |
| BREAKPOINT DCL<br>7 MP I1=1.0% / s     | OFF                  |                    |           |
| MOTO POT INC1<br>8 MP D1=3.0% / s      | 1.0% / s             |                    |           |
| MOTO POT DEC1                          | 3.0% / s             |                    |           |
| 9 MP I2=1.0% / s<br>MOTO POT INC2      | 1.0% / s             |                    |           |
| 10 MPD2=3.0% / s<br>MOTO POT DEC2      | 3.0% / s             |                    |           |
| 11 MPOTBRK=OFF                         |                      |                    |           |
| MOTO POT BRKPOIN<br>12 SP FLT = 0.250s | OFF                  |                    |           |
| SMOOT SPD FILTER                       | 0.250s               | • <u> </u>         |           |
|                                        | G6: PID              | Control            |           |
| 1 SEL REF=MREF                         | MREF                 |                    |           |
| 2 PID LOC=+100.0%<br>PID LOCAL SETPOI  | +100.0%              |                    |           |
| 3 SEL FBK=AI2                          | AI2                  |                    |           |
| 4 GAIN Kp=8.0<br>PID PROPORTIONAL      | 8.0                  |                    |           |
| 5 INTEGRAL = 0.1s                      |                      |                    |           |
| PID INTEGRAL<br>6 DIFFEREN = 0.0s      | 0.0s                 |                    |           |
| PID DIFFERENTIAL                       | 0.0s                 |                    |           |
| 7 INVERT PID=N                         | Ν                    |                    |           |
| 8 Filt FB = OFF                        | OFF                  |                    |           |
| 9 ERR PID = +0.0%                      | +0.0%                |                    |           |
|                                        | G7: Start / Stop Mo  | de Configuration   |           |
| 1 STOP 1 = RAMP                        | RAMP                 |                    |           |
| 2 STOP 2 = SPIN                        | SPIN                 |                    |           |
| 3 BRK STP 2 = OFF<br>STP2 UNDER SPEED  | OFF                  |                    |           |
|                                        |                      |                    |           |
| 4 START = RAMP                         | RAMP                 |                    |           |
| 5 START 2 = RAMP<br>6 START DLY = OFF  | RAMP                 |                    |           |
| DELAY TO START                         | OFF                  |                    |           |
| 7 STOP DLY = OFF<br>DELAY TO STOP      | OFF                  |                    |           |
| 8 STP MIN SP = N                       | N                    |                    |           |
| 9 OFFdly = OFF                         |                      |                    |           |
| DELAY AFTER STOP                       | OFF                  |                    |           |
| 10 RUN AFTR VFL = N                    | Ν                    |                    |           |
| 11 SPNstr B=OFF<br>SPIN START TUNE     | OFF                  |                    |           |
|                                        |                      |                    |           |

| PARAMETERS                            | FACTORY SETTINGS    | SETTING 1        | SETTING 2 |
|---------------------------------------|---------------------|------------------|-----------|
| 12 OFFdly2=OFF<br>DELAY AFTER STP2    | OFF                 |                  |           |
| 13 STR AFT RST=N                      | Ν                   |                  |           |
| 14 Dpwr OFF = OFF                     | OFF                 |                  |           |
| 15 MagnetT = OFF                      | OFF                 |                  |           |
| 16 DL SAR = 0.01s                     | 0.01s               |                  |           |
|                                       | G8: Outputs – S8.1  | 1: Output Relays |           |
| 1 SEL RELAY 1=02<br>2 T R1 ON=0.0s    | 02                  |                  |           |
| R1 ACTIVAT DELAY<br>3 T R1 OFF=0.0s   | 0.0s                |                  |           |
| R1 DEACTIV DELAY                      | 0.0s                |                  |           |
| 4 INVERT R1=N                         | Ν                   |                  |           |
| 5 SEL RELAY 2=03<br>6 T R2 ON=0.0s    | 03                  |                  |           |
| R2 ACTIVAT DELAY<br>7 T R2 OFF=0.0s   | 0.0s                |                  |           |
| R2 DEACTIV DELAY                      | 0.0s                |                  |           |
| 8 INVERT R2=N                         | Ν                   |                  |           |
| 9 SEL RELAY 3=05                      | 05                  |                  |           |
| 10 T R3 ON=0.0s<br>R3 ACTIVAT DELAY   | 0.0s                |                  |           |
| 11 T R3 OFF=0.0s<br>R3 DEACTIV DELAY  | 0.0s                |                  |           |
| 12 INVERT R3=N                        | Ν                   |                  |           |
| 13 CRAspdOF=+5.0%<br>CRANE BRKoff SPD | +5.0%               |                  |           |
| 34 Dig Out FB = DO1                   | DO1                 |                  |           |
| 35 DlyDoFB = 1.0s                     | 1.0s                |                  |           |
| 36 FAULT1 = OFF                       | OFF                 |                  |           |
| 37 FAULT2 = OFF                       | OFF                 |                  |           |
| 38 FAULT3 = OFF                       | OFF                 |                  |           |
| 39 FAULT4 = OFF                       | OFF                 |                  |           |
|                                       | G8: Outputs – S8.2: | Analogue Outputs |           |
| 1 ANLG OUT 1=01                       | 01                  |                  |           |
| 2 FORMT 1=4-20 mA                     | mA                  |                  |           |
| 3 MIN1 RNG=0%<br>MIN RANG ANAOUT1     | +0%                 |                  |           |
| 4 MAX1 RNG=+100%<br>MAX RANG ANAOUT1  | +100%               |                  |           |
| 5 FILTER 1=OFF<br>FILTER ANAOUTPU1    | OFF                 |                  |           |
| 6 ANLG OUT 2=02                       | 02                  |                  |           |
| 7 FORMT 2=4-20 mA                     | 4-20mA              |                  |           |
| 8 MIN2 RNG=0%<br>MIN RANG ANAOUT2     | +0%                 |                  |           |

| PARAMETERS                                             | FACTORY SETTINGS     | SETTING 1         | SETTING 2 |
|--------------------------------------------------------|----------------------|-------------------|-----------|
| 9 MAX2 RNG=+100%<br>MAX RANG ANAOUT2                   | +100%                |                   |           |
| 10 FILTER 2=OFF<br>FILTER ANAOUTPU2                    | OFF                  |                   |           |
|                                                        | G9: Comparators – S  | 9.1: Comparator 1 |           |
| 1 COMP 1 SEL=00                                        | 00                   |                   |           |
| 2 COMP 1 TYPE=0                                        | 0                    |                   |           |
| 3 SP C1 ON=+100[%]<br>C1 ACTIVAT LEVEL                 | +100[%]              |                   |           |
| 4 LIM 2 C1=+100[%]<br>C1 WINDOW LIMIT2                 | +100[%]              |                   |           |
| 5 LIM 1 C1=+0[%]<br>C1 WINDOW LIMIT1                   | +0[%]                |                   |           |
| 6 T C1 ON=0.0s<br>C1 ACTIVAT DELAY                     | 0.0s                 |                   |           |
| 7 SP C1 OF=0[%]]<br>C1 DEACTIV LEVEL                   | +0[%]                |                   |           |
| 8 T C1 OF=0.0s<br>C1 DEACTIV DELAY                     | 0.0s                 |                   |           |
| 9 SEL FUNT C1=00                                       | 00                   |                   |           |
|                                                        | G9: Comparators – S9 | 9.2: Comparator 2 |           |
| 1 COMP 2 SEL=00                                        | 00                   |                   |           |
| 2 COMP 2 TYPE=0                                        | 0                    |                   |           |
| 3 SP C2 ON=+100[%]<br>C2 ACTIVAT LEVEL                 | +100[%]              |                   |           |
| 4 LIM 2 C2=+100[%]<br>C2 WINDOW LIMIT2                 | +100[%]              |                   |           |
| 5 LIM 1 C2=+0[%]<br>C2 WINDOW LIMIT1                   | +0[%]                |                   |           |
| 6 T C2 ON=0.0s<br>C2 ACTIVAT DELAY                     | 0.0s                 |                   |           |
| 7 SP C2 OF=0[%]<br>C2 DEACTIV LEVEL                    | +0[%]                |                   |           |
| 8 T C2 OF=0.0s<br>C2 DEACTIV DELAY                     | 0.0s                 |                   |           |
| 9 SEL FUNT C2=00                                       | 00                   |                   |           |
|                                                        | G9: Comparators – S9 | 9.3: Comparator 3 |           |
| 1 COMP 3 SEL=00                                        | 00                   |                   |           |
| 2 COM 3 TYPE=0                                         | 0                    |                   |           |
| 3 SP C3 ON=+100[%]<br>C3 ACTIVAT LEVEL                 | +100[%]              |                   |           |
| 4 LIM 2 C3=+100[%]<br>C3 WINDOW LIMIT2                 | +100[%]              |                   |           |
| 5 LIM 1 C3=+0[%]<br>C3 WINDOW LIMIT1<br>6 T C3 ON=0.0s | +0[%]                |                   |           |
| C3 ACTIVAT DELAY                                       | 0.0s                 |                   |           |
| 7 SP C3 OF=0[%]]<br>C3 DEACTIV LEVEL<br>8 T C3 OF=0.0s | +0[%]                |                   |           |
| C3 DEACTIV DELAY                                       | 0.0s                 |                   |           |
| 9 SEL FUNT C3=00                                       | 00                   |                   |           |
| 1 MIN1 SP=+0%                                          | G10: Lir             | nits              |           |
| SPEED MIN LIMIT1                                       | 0%                   |                   |           |
| 2 MAX1 SP=+100%<br>SPEED MAX LIMIT1                    | +100%                |                   |           |

| PARAMETERS                                            | FACTORY SETTINGS | SETTING 1 | SETTING 2 |
|-------------------------------------------------------|------------------|-----------|-----------|
| 3 MIN2 SP=-100%<br>SPEED MIN LIMIT2                   | -100%            |           |           |
| 4 MAX2 SP=+100%<br>SPEED MAX LIMIT2                   | +100%            |           |           |
| 5 I LIMIT=A<br>MAX CURRENT                            | A                |           |           |
| 6 I LIM TO = OFF<br>TIMOUT MAX CURRE                  | OFF              |           |           |
| 7 I. MAX2=A<br>MAX CURRENT 2                          | A                |           |           |
| 8 MI2 brSP=OFF<br>MAX CURR BRK SPD                    | OFF              |           |           |
| 9 MAX TOR=+150%<br>MAX TORQUE                         | +150%            |           |           |
| 10 T LIM TO=OFF<br>TIMEOUT MAX TORQ                   | OFF              |           |           |
| 11 INVERSION?=N                                       | Ν                |           |           |
| 12 ILIM RGN=OFF<br>CURR.LIMIT.RGN                     | OFF              |           |           |
| 13 Ilim_rgnTO=OFF<br>ILim.Regen.Tmout                 | OFF              |           |           |
| 14 T/I LIM SP = N                                     | Ν                |           |           |
| 15 Rg TQ L = 150%                                     | 150%             |           |           |
| 1 SP LIM TO=OFF                                       | G11: Pro         | tections  |           |
| TMAX LIMITIN SPD                                      | OFF              |           |           |
| 2 STOP TO=OFF<br>TIMEOUT STOPPING                     | OFF              |           |           |
| 3 GND I LIMIT=10%<br>GND CURR MAX LEV                 | 10%              |           |           |
| 4 LOW VOLT=360V<br>LO INPUT VOLTAGE                   | 360V             |           |           |
| 5 LOW V TO=5s<br>LO INP VOL TIMEO                     | 5s               |           |           |
| 6 HIGH VOLT=500V<br>HI INPUT VOLTAGE                  | 500V             |           |           |
| 7 HI V TO=5s<br>HI INP VOL TIMEO                      | 5.0s             |           |           |
| 8 Dlasy VO = OFF<br>VOUT asyTRIP DLY                  | OFF              |           |           |
| 9 LOW V BHV=1                                         | 1                |           |           |
| 10 PTC EXT ?=N                                        | Ν                |           |           |
| 11 PUMP OV=20.0A<br>PUMP OVERLOAD LV                  | 20.0A            |           |           |
| 12 PMovI FIL=OFF<br>PMP OVL FILTER<br>13 PovI DLY=OFF | OFF              |           |           |
| PMP OVERLOAD DLY                                      | OFF              |           |           |
| 14 UNDERLOAD=N<br>15 ULD CUR= A                       | Ν                |           |           |
| UNDERLOAD CURREN<br>16 ULD SPD=+100%                  | A                |           |           |
| UNDERLOAD SPEED                                       | +100%            |           |           |
| 17 ULD DELY=10s<br>UNDERLOAD DELAY                    | 10s              |           |           |
| 18 DEC.SPdly=OFF<br>DECREM.SPD.DELAY                  | OFF              |           |           |
| 19 Sp.SRCH.I =10%<br>SPD.SEARCH INCR.                 | 10%              |           |           |
| 21 MSpeedT = OFF                                      | OFF              |           |           |
| 22 Dasy IO = 5.0s                                     | 5.0s             |           |           |

| PARAMETERS                           | FACTORY SETTINGS | SETTING 1  | SETTING 2 |
|--------------------------------------|------------------|------------|-----------|
|                                      | G12: Aut         | o Reset    |           |
| 1 AUTORESET=N                        | Ν                |            |           |
| 2 ATTEMP NUMBR=1                     |                  |            |           |
| MAX ATTEMPT NUMB                     | 1                |            |           |
| 3 R STR DEL=5s                       | _                |            |           |
| TIME BEFORE RESET                    | 5s               |            |           |
| 4 RS COUNT=15min<br>AUTORESET TIMOUT | 15min            |            |           |
|                                      |                  |            |           |
| 5 F1 AUTO RST=0                      | 0                |            |           |
|                                      | 0                |            |           |
| 6 F2 AUTO RST=0                      | 0                |            |           |
| 7 F3 AUTO RST=0                      | 0                |            |           |
|                                      |                  |            |           |
| 8 F4 AUTO RST=0                      | 0                |            |           |
|                                      | G13: Faul        | t History  |           |
| 1 F0 NO FAULT<br>LAST FAULT=FXX      | -                |            |           |
| 2 F0 NO FAULT                        |                  |            |           |
| FIFTH FAULT=FXX                      | -                |            |           |
| 3 F0 NO FAULT                        |                  |            |           |
| FOURTH FAULT=FXX<br>4 F0 NO FAULT    | -                |            |           |
| THIRD FAULT=FXX                      | -                |            |           |
| 5 F0 NO FAULT                        |                  |            |           |
| SECOND FAULT=FXX                     | -                |            |           |
| 6 F0 NO FAULT<br>FIRST FAULT=FXX     | _                |            |           |
|                                      | -                |            |           |
| 7 CLEAR FAULTS=N                     | Ν                |            |           |
|                                      | G14: Multi-      | references |           |
| 1 MREF 1=+10.0%<br>MULTI-REFERENCE1  | +10.0%           |            |           |
| 2 MREF 2=+20.0%                      | 10.070           |            |           |
| MULTI-REFERENCE2                     | +20.0%           |            |           |
| 3 MREF 3=+30.0%<br>MULTI-REFERENCE3  | +30.0%           |            |           |
| 4 MREF 4=+40.0%                      | +30.0 %          |            |           |
| MULTI-REFERENCE4                     | +40.0%           |            |           |
| 5 MREF 5=+50.0%                      | 50.00/           |            |           |
| MULTI-REFERENCE5                     | +50.0%           |            |           |
| 6 MREF 6=+60.0%<br>MULTI-REFERENCE6  | +60.0%           |            |           |
| 7 MREF 7=+70.0%                      |                  |            |           |
| MULTI-REFERENCE7                     | +70.0%           |            |           |
| 1 INCU1-+0 000/                      | G15: Inch        | Speeds     |           |
| 1 INCH1=+0.00%<br>INCH SPEED 1       | +0.00%           |            |           |
| 2 INCH2=+0.00%                       |                  |            |           |
| INCH SPEED 2                         | +0.00%           |            |           |
| 3 INCH3=+0.00%<br>INCH SPEED 3       | +0.00%           |            |           |
|                                      | G16: Skip F      | requencies |           |
| 1 SKIP 1=+0.0%                       |                  |            |           |
| SKIP FREQUENCY 1                     | +0.0%            | <u></u>    |           |
| 2 SKIP 2=+0.0%<br>SKIP FREQUENCY 2   | +0.0%            |            |           |
| 3 SKIP BAND=OFF                      | . 0.0 /0         |            |           |
| OFFSET BAND                          | OFF              |            |           |
|                                      | G17: E           | Brake      |           |
| 1 T DC BRAKE=OFF<br>DC BRAKING TIME  | OFF              |            |           |
| 2 DC CURR=0%                         | VEE              |            |           |
| DC CURRENT LEVEL                     | 0%               |            |           |
|                                      |                  |            |           |

| PARAMETERS                                             | FACTORY SETTINGS          | SETTING 1           | SETTING 2 |
|--------------------------------------------------------|---------------------------|---------------------|-----------|
| 3 DC VOLTS=0.0%<br>DC BR VOLT LEVEL                    | 0.0%                      |                     |           |
| 4 I HEATING=OFF<br>Idc HEATING                         | OFF                       |                     |           |
| 5 DYN BRAK=N                                           | N                         |                     |           |
|                                                        | G18: Er                   | icoder              |           |
| 0 ENCODER = N                                          | Ν                         |                     |           |
| 1 PULSES = 1024                                        | 1024                      |                     |           |
| 2 TYPE = DIFF                                          | DIFF                      |                     |           |
| 3 ENCOD FILTER = N                                     | N<br>G19: Fine Tuning – S | S19.1: IGBT Control |           |
| 1 TYPE CRTL=V/Hz                                       | V / Hz                    |                     |           |
| 2 VECTOR CTR = PMC                                     | PMC                       |                     |           |
| 3 PMC = OL SP                                          | OL SP                     |                     |           |
|                                                        | CL SP                     |                     |           |
| 4 AVC = CL SP<br>5 FRQ=4000Hz                          |                           |                     |           |
|                                                        | 4000                      |                     |           |
| 6 PEWAVE=Y                                             | Y                         |                     |           |
| 8 Autotune=N                                           | Ν                         |                     |           |
| 9 OVERMODULATIO=N N G19: Fine Tuning – S19.2: MTR Load |                           |                     |           |
| 1 MIN FLUX = 100%<br>MINIMUM FLUX                      | 100%                      |                     |           |
| 3 V BOOST = 0.0%<br>BOOST VOLTAGE                      | 0.0%                      |                     |           |
| 4 SLIP COMPENS=N                                       | Ν                         |                     |           |
| 5 DAMP.gain=0.0%                                       | 0.0%                      |                     |           |
| 7 I SLIP=2.0%<br>I SLIP COMPENSAT                      | 2.0%                      |                     |           |
| 9 STR FRQ = 0.0%<br>START FREQUENCY                    | 0.0%                      |                     |           |
| 11 DAMP.ref=3%<br>DAMPINGreferec                       | 3%                        |                     |           |
| 13 CTR Vbus=800<br>REGEN BUS VOLT                      | 800                       |                     |           |
| 1 R STATOR=0.9%                                        | G19: Fine Tuning –        | S19.3: MTR Model    |           |
| STATOR RESISTOR                                        | 0.9%                      |                     |           |
| 2 R. RTR = 0%                                          | 0.0%                      |                     |           |
| 3 Lm = 40%                                             | 40%                       |                     |           |
| 4 L.I = 0%                                             | 0.0%                      |                     |           |
| 5 FL WEAK = 90%                                        | 90%<br>G19: Fine Tuning – | S19 4: Control PID  |           |
| 4 Ka Ca = 05%                                          |                           |                     |           |
| 1 Kp Sp = 95%                                          | 95%                       |                     |           |
| 2 Ki Sp = 95%                                          | 95%                       |                     |           |

| PARAMETERS                       | FACTORY SETTINGS                     | SETTING 1                    | SETTING 2 |
|----------------------------------|--------------------------------------|------------------------------|-----------|
| 3 Kp Tq = 95%                    | 95%                                  |                              |           |
| 4 Ki Tq = 95%                    | 95%                                  |                              |           |
| 5 Kp l = 95%                     | 95%                                  |                              |           |
| 6 Ki l = 15%                     | 15%                                  |                              |           |
| 9 Flux tune = 2.0%               | 2.0%                                 |                              |           |
| 1 COM. CONTROL=0                 | <b>G20: Communication Buses – S2</b> | 20.0: Communications Control |           |
|                                  | G20: Communication Buse              | es – S20.1: Modbus RTU       |           |
| 1 COMMS T/O=OFF<br>COMMS TIMEOUT | OFF                                  |                              |           |
| 2 COMM ADDR=10<br>COMM ADDRESS   | 10                                   |                              |           |
| 3 BAUDS=9600                     | 9600                                 |                              |           |
| 4 PARITY=NONE                    | NONE                                 |                              |           |
|                                  | G20: Communication Bus               | ses – S20.2: PROFIBUS        |           |
| 1 NODE ADDR=10<br>NODE ADDRESS   | 10<br>G20: Communication Bus         | es - S20.3: CANOPEN          |           |
|                                  | 0201 001110411041101 240             |                              |           |
| 1 CO NODEID=0                    | 0                                    |                              |           |
| 2 CO BAUD=1Mbps                  | 1Mbps                                |                              |           |
| 3 CO REF sp=+0.0%                | +0.0%<br>G20: Communication Bus      | es – S20.4: DEVICENET        |           |
|                                  | 0°                                   |                              |           |
| 1 DN MACID=0                     |                                      |                              |           |
| 2 DNBaud=500kbps                 | 500kbps                              |                              |           |
| 3 CONTROL MODE=0                 | 0                                    |                              |           |
| 4 REFEREN MODE=0                 | 0                                    |                              |           |
| 5 FAULT MODE = PE BEHV           | PE BEHV                              |                              |           |
| 6 ASM IN=70                      | 70°                                  |                              |           |
| 7 ASM- OUT=20                    | 20°                                  |                              |           |
| 8 DNst=UNUSED                    | UNUSED                               |                              |           |
|                                  | G20: Communication I                 | Buses – S20.5: OFC           |           |
| 1 B/R F.O = 1 Mbps               | 1 Mbps<br>G20: Communication Bu      | ses – S20.6: Registers       |           |
| 01 Reg01 = 40001                 | 40001                                |                              |           |
| -                                |                                      |                              |           |
| 02 Reg02 = 40001                 | 40001                                |                              |           |
| 03 Reg03 = 40001                 | 40001                                |                              |           |
| 04 Reg04 = 40001                 | 40001                                |                              |           |
| 05 Reg05 = 40001                 | 40001                                |                              |           |
| 06 Reg06 = 40001                 | 40001                                |                              |           |
| 07 Reg07 = 40001                 | 40001                                |                              |           |

| PARAMETERS       | FACTORY SETTINGS  | SETTING 1      | SETTING 2 |
|------------------|-------------------|----------------|-----------|
| 08 Reg08 = 40001 | 40001             |                |           |
| 09 Reg09 = 40001 | 40001             |                |           |
| 10 Reg10 = 40001 | 40001             |                |           |
| 11 Reg11 = 40001 | 40001             |                |           |
| 12 Reg12 = 40001 | 40001             |                |           |
| 13 Reg13 = 40001 | 40001             |                |           |
| 14 Reg14 = 40001 | 40001             |                |           |
| 15 Reg15 = 40001 | 40001             |                |           |
| 16 Reg16 = 40001 | 40001             |                |           |
| 17 Reg17 = 40001 | 40001             |                |           |
| 18 Reg18 = 40001 | 40001             |                |           |
| 19 Reg19 = 40001 | 40001             |                |           |
| 20 Reg20 = 40001 | 40001             |                |           |
| 21 Reg21 = 40001 | 40001             |                |           |
| 22 Reg22 = 40001 | 40001             |                |           |
| 23 Reg23 = 40001 | 40001             |                |           |
| 24 Reg24 = 40001 | 40001             |                |           |
| 25 Reg25 = 4001  | 40001             |                |           |
| 26 Reg26 = 40001 | 40001             |                |           |
| 27 Reg27 = 40001 | 40001             |                |           |
| 28 Reg28 = 40001 | 40001             |                |           |
| 29 Reg29 = 40001 | 40001             |                |           |
| 30 Reg30 = 40001 | 40001             |                |           |
| 31 Reg31 = 40001 | 40001             |                |           |
|                  | G21: Networks – S | 21.1: ETHERNET |           |
| 1 AUTOMATIC IP=Y | Y                 |                |           |
| lxxx.yyy.zzz.hhh | -                 |                |           |
| Sxxx.yyy.zzz.hhh | -                 |                |           |
| Gxxx.yyy.zzz.hhh | -                 |                |           |
| 2 IP MANU. A=192 | 192               |                |           |
| 3 IP MANU. B=168 | 168               |                |           |
| 4 IP MANU. C=1   | 1                 |                |           |
| 5 IP MANU. D=143 | 143               |                |           |
| 6 SUBNET A=255   | 255               |                |           |

| PARAMETERS                       | FACTORY SETTINGS    | SETTING 1       | SETTING 2 |
|----------------------------------|---------------------|-----------------|-----------|
| 7 SUBNET B=255                   | 255                 |                 |           |
| 8 SUBNET C=255                   | 255                 |                 |           |
| 9 SUBNET D=0                     | 0                   |                 |           |
| 10 GATEWAY A=0                   | 0                   |                 |           |
| 11 GATEWAY B=0                   | 0                   |                 |           |
| 12 GATEWAY C=0                   | 0                   |                 |           |
| 13 GATEWAY D=0                   | 0                   |                 |           |
| 14 MAC A=0                       | 0                   |                 |           |
| 15 MAC B=80                      | 80                  |                 |           |
| 16 MAC C=194                     | 194                 |                 |           |
| 17 MAC D=114                     | 114                 |                 |           |
| 18 MAC E=X                       | Х                   |                 |           |
| 19 MAC F=Y                       | Y                   |                 |           |
|                                  | G21: Networks – S21 | I.2: MODBUS TCP |           |
| 1 MIPtout=OFF<br>MODBUS TCP TOUT | OFF                 |                 |           |
|                                  | G21: Networks – S   | 21.3: ETHER./IP |           |
|                                  |                     |                 |           |
| 1 CONTROL MODE=0                 | 0                   |                 |           |
| 2 REFEREN.MODE=0                 | 0                   |                 |           |
| 3 FAULT MODE = PE BEHV           | PE BEHN             |                 |           |

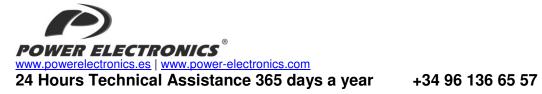

|                | HEADQUARTER • VALENCIA • SPAIN                                                                                                    |
|----------------|----------------------------------------------------------------------------------------------------|
|                | a Vinci, 24 – 26 • Parque Tecnológico • 46980 – PATERNA • VALENCIA • ESPAÑA                                                                                   |
| Tel. 902 40 20 | ) 70 • Tel. (+34) 96 136 65 57 • Fax (+34) 96 131 82 01                                                                                                    |
|                | BRANCHES                                                                                                    |
|                | BARCELONA • Avda. de la Ferrería, 86-88 • 08110 • MONTCADA I REIXAC                                                                                           |
| CATALONIA      | Tel. (+34) 96 136 65 57 • Fax (+34) 93 564 47 52                                                                                                    |
|                | LLEIDA • C/ Terrasa, 13 · Bajo • 25005 • LLEIDA                                                                                                    |
|                | Tel. (+34) 97 372 59 52 • Fax (+34) 97 372 59 52                                                                                                    |
|                | LAS PALMAS • C/ Juan de la Cierva, 4 • 35200 • TELDE                                                                                                    |
| ISLANDS        | Tel. (+34) 928 68 26 47 • Fax (+34) 928 68 26 47                                                                                                    |
|                | VALENCIA • Leonardo da Vinci, 24-26 • 46980 • PATERNA                                                                                                    |
|                | Tel. (+34) 96 136 65 57 • Fax (+34) 96 131 82 01                                                                                                    |
| LEVANT         | CASTELLÓN • C/ Juan Bautista Poeta • 2º Piso · Puerta 4 • 12006 • CASTELLÓN                                                                                   |
|                | Tel. (+34) 96 434 03 78 • Tel. (+34) 96 136 65 57 • Fax (+34) 96 434 14 95                                                                                    |
|                | MURCIA • Pol. Residencial Santa Ana • Avda. Venecia, 17 • 30319 • CARTAGENA                                                                                   |
|                | Tel. (+34) 96 853 51 94 • Fax (+34) 96 812 66 23                                                                                                    |
| NORTH          | VIZCAYA • Parque de Actividades • Empresariales Asuarán • Edificio Asúa, 1º B • Ctra. Bilbao • Plencia • 48950 •                                              |
|                | ERANDIO • Tel. (+34) 96 136 65 57 • Fax (+34) 94 431 79 08                                                                                                    |
| CENTRE         | MADRID • Avda. Rey Juan Carlos I, 98, 4º C • 28916 • LEGANES                                                                                                  |
|                | Tel. (+34) 96 136 65 57 • Fax (+34) 91 687 53 84                                                                                                    |
| SOUTH          | SEVILLA • C/ Averroes, 6 • Edificio Eurosevilla • 41020 • SEVILLA                                                                                             |
|                | Tel. (+34) 96 136 65 57 • Fax (+34) 95 451 57 73                                                                                                    |
|                | INTERNATIONAL SUBSIDIARIES                                                                                                    |
| GERMANY        | Power Electronics Deutschland GmbH • Dieselstrasse, 77 • D·90441 • NÜRNBERG • GERMANY<br>Tel. (+49) 911 99 43 99 0 • Fax (+49) 911 99 43 99 8                 |
|                | Power Electronics Australia Pty Ltd • U6, 30-34 Octal St, Yatala, • BRISBANE, QUEENSLAND 4207 • P.O. Box                                                      |
| AUSTRALIA      |                                                                                                    |
| AUSTRALIA      | 3166, Browns Plains, Queensland 4118 • AUSTRALIA                                                                                                    |
|                | Tel. (+61) 7 3386 1993 • Fax (+61) 7 3386 1997<br><b>Power Electronics Brazil Ltda</b> • Av. Guido Caloi, 1985-Galpão 09 • CEP 05802-140 • SÃO PAULO • BRASIL |
| BRAZIL         | Tel. (+55) 11 5891 9612 • Tel. (+55) 11 5891 9762                                                                                                    |
|                | Power Electronics Chile Ltda • Los Productores # 4439 – Huechuraba • SANTIAGO • CHILE                                                                         |
|                | Tel. (+56) (2) 244 0308 · 0327 · 0335 • Fax (+56) (2) 244 0395                                                                                                |
| CHILE          | Tel. (+30) (2) 2++ 0500 0527 0353 T 4X (+30) (2) 2++ 0353                                                                                                    |
|                | Oficina Petronila # 246, Casa 19 • ANTOFAGASTA • CHILE                                                                                                    |
|                | Tel. (+56) (55) 793 965                                                                                                    |
|                | Power Electronics Beijing • Room 509, Yiheng Building • No 28 East Road, Beisanhuan • 100013, Chaoyang                                                        |
| CHINA          | District • BEIJING • R.P. CHINA                                                                                                    |
| CHINA          | Tel. (+86 10) 6437 9197 • Fax (+86 10) 6437 9181                                                                                                    |
|                | Power Electronics Asia Ltd • 20/F Winbase Centre • 208 Queen's Road Central • HONG KONG • R.P. CHINA                                                          |
|                | Power Electronics Asia HQ Co • Room #305, SK Hub Primo Building • 953-1, Dokok-dong, Gangnam-gu • 135-270                                                     |
| KOREA          | • SEOUL • KOREA                                                                                                    |
|                | Tel. (+82) 2 3462 4656 • Fax (+82) 2 3462 4657                                                                                                    |
| INDIA          | Power Electronics India • No 26 3rd Cross, • Vishwanathapuram • 625014 • MADURAI                                                                              |
|                | Tel. (+91) 452 434 7348 • Fax (+91) 452 434 7348                                                                                                    |
| ITALY          | Power Electronics Italia Srl • Piazzale Cadorna, 6 • 20123 • MILANO • ITALIA                                                                                  |
|                | Tel. (+39) 347 39 74 792                                                                                                    |
| JAPAN          | Power Electronics Japan KK • Nishi-Shinbashi 2-17-2 • HF Toranomon Bldg. 5F • 105-0003 • Minato-Ku • Tokyo                                                    |
|                | Tel. (+81) 03 6355 8911 • Fax (+81) 03 3436 5465 • Email: salesjapan@power-electronics.com                                                                    |
| MEXICO         | P.E. Internacional Mexico S de RL • Calle Cerrada José Vasconcelos, 9 • Colonia Tlalnepantla Centro •<br>Tlanlnepantla de Baz • CP 54000 • MEXICO DF          |
| WEALCO         | Tel. (+52) 55 5390 8818 • Tel. (+52) 55 5390 8363 • Tel. (+52) 55 5390 8195                                                                                   |
|                | Power Electronics Nueva Zelanda Ltd • 12A Opawa Road, Waltham • CHRISTCHURCH 8023 • P.O. Box 1269                                                             |
| NEW            | CHRISTCHURCH 8140                                                                                                    |
| ZEALAND        | Tel. (+64 3) 379 98 26 • Fax.(+64 3) 379 98 27                                                                                                    |
| UNITED         | Power Electronics USA Inc. • 505 Montgomery Street, 11th Floor • San Francisco • CA 94111 • UNITED STATES                                                     |
| STATES OF      | OF AMERICA                                                                                                    |
| AMERICA        | Tel: (415) 874-3668 • Fax: (415) 874-3001 • Mov: (415) 376-1471 • Email: sales@power-electronics.us                                                           |
|                |                                                                                                    |

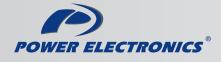

www.power-electronics.com